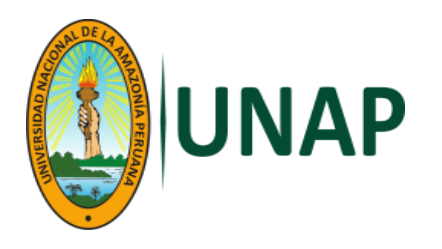

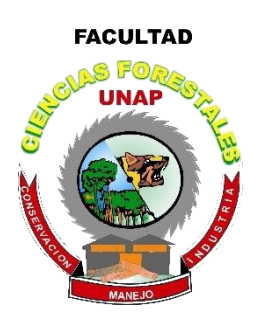

# **FACULTAD DE CIENCIAS FORESTALES ESCUELA PROFESIONAL DE INGENIERÍA FORESTAL**

**TESIS**

# <span id="page-0-0"></span>**"USO DEL TOMÓGRAFO PARA DETERMINAR SANIDAD EN PLANTACIÓN FORESTAL DE TORNILLO EN EL DORADO – INIA, DISTRITO DE SAN JUAN BAUTISTA, LORETO, 2022"**

# **PARA OPTAR EL TÍTULO PROFESIONAL DE INGENIERO FORESTAL**

**PRESENTADO POR:**

**ORNELLA LORENA MUÑOZ SCHRADER**

**ASESOR:**

**Ing. ABEL YAFET BENITES SÁNCHEZ, M.Sc.**

**CO-ASESOR:**

**Ing. JUAN RODRIGO BASELLY VILLANUEVA**

**IQUITOS, PERÚ**

<span id="page-1-0"></span>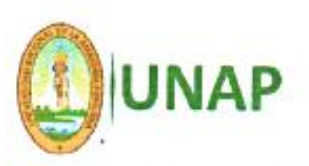

### ACTA DE SUSTENTACIÓN DE TESIS Nº 046-CTG-FCF-UNAP-2023

En Iquitos, en la sala de conferencias de la Facultad de Ciencias Forestales, a los 16 días del mes de agosto del 2023, a horas 08:00 am., se dio Inicio a la sustentación pública de la tesis titulada: "USO DEL TOMÓGRAFO PARA DETERMINAR SANIDAD EN PLANTACIÓN FORESTAL DE TORNILLO EN EL DORADO - INIA, DISTRITO DE SAN JUAN BAUTISTA, LORETO, 2022™, aprobada con R.D. Nº 0483-2022-FCF-UNAP, presentado por la bachiller ORNELLA LORENA MUÑOZ SCHRADER, para optar el Título Profesional de Ingeniera Forestal, que otorga la universidad de acuerdo a Ley y Estatuto.

El jurado calificador y dictaminador designado mediante R.D. Nº 0253-2023-FCF-UNAP, está integrado por:

> : Presidente : Miembro : Miembro

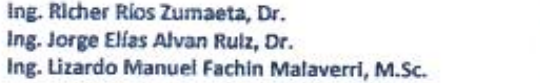

Luego de haber escuchado con atención y formulado las preguntas necesarias, las cuales fueron respondidas:  $A$   $34$   $7/3$   $FA$   $C$  $10N$ 

El jurado después de las deliberaciones correspondientes, llegó a las siguientes conclusiones:

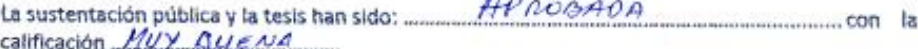

 $\lambda$ 

Estando la bachiller apta para obtener el Titulo Profesional de Ingeniera Forestal.

Siendo las  $9:15$  AM<sub>Se</sub> dio por terminado el acto ... ACADEMICO

unae. Ing. RICHER RIOS ZUMAETA, Dr. Presidente ż Ing. JORGE FLIASA AN RLIZ, Dr. Ing, LIZARDO MAN JEE FACHIN MALAVERRI, M.Sc. Miensk Miembro Ing. ABEL YAFET BENYTES SANCHEZ, M.Sc. Ing. JUAN ROORIGO BASELLY VILLANUEVA Aser Coaseson Conservar los bosques benefician a la humanidad iNo lo destruyas!

Cluded Universitaria "Puerto Almendra", San Juan, Iguitos-Perú Teléfono: 065-225303

#### <span id="page-2-0"></span>UNIVERSIDAD NACIONAL DE LA AMAZONÍA PERUANA **FACULTAD DE CIENCIAS FORESTALES** ESCUELA PROFESIONAL DE INGENIERÍA FORESTAL

#### **TESIS**

#### "USO DEL TOMÓGRAFO PARA DETERMINAR SANIDAD EN PLANTACIÓN FORESTAL DE TORNILLO EN EL DORADO - INIA, DISTRITO DE SAN JUAN BAUTISTA, LORETO, 2022"

Aprobado el día 16 de agosto, según acta de sustentación Nº 046 - Nº040-CTG-FCF-UNAP-2023

#### MIEMBROS DEL JURADO

Ing. RICHER RIOS ZUMAETA, Dr. Presidente Reg. CIP N° 50411

Ing. JORGE ELIAS ALVAN RUIZ, Dr. Miembro Reg. CIP Nº 28387

Ing. LIZARDO MANUEL FACHIN MALAVERRI, M.Sc. Membro Reg. CIP N° 66065

<span id="page-2-1"></span>Ing. ABEL YAFET BENITES SÁNCHEZ, M.Sc. Asesor Reg. CIP N 66049

Ing. JUAN ROBRIGO BASELL VILLANUEVA Coasesor Reg. CIP N° 252589

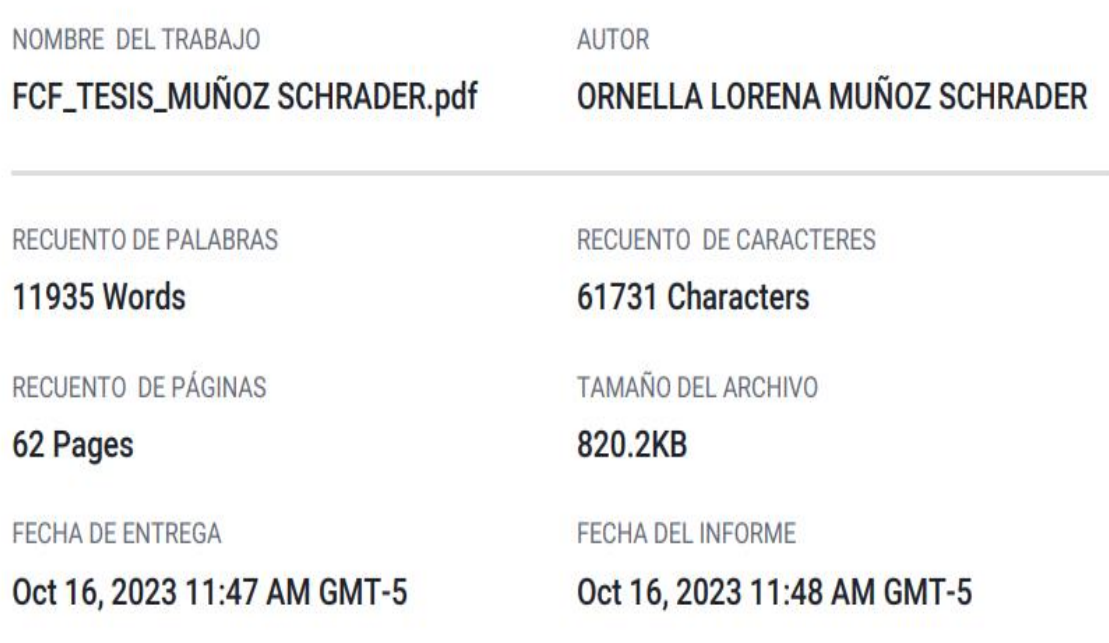

# ● 18% de similitud general

El total combinado de todas las coincidencias, incluidas las fuentes superpuestas, para cada bas

- · 17% Base de datos de Internet
- · Base de datos de Crossref
- · 7% Base de datos de trabajos entregados

# · Excluir del Reporte de Similitud

· Material bibliográfico

- · 4% Base de datos de publicaciones
- · Base de datos de contenido publicado de Cros
- · Coincidencia baja (menos de 10 palabras)

#### **DEDICATORIA**

<span id="page-4-0"></span>A Dios, porque gracias a la fe en él pude concluir mi carrera profesional guiándome y estar presente en cada paso que doy, cuidándome y dándome la energía que necesito para continuar.

> A mis padres, Fernando Muñoz Escudero y Celia Noemi Schrader Romero, gracias a ellos pude lograrlo con sus consejos y apoyo, que hicieron de mí una mejor persona a lo largo de mi vida, brindándome su cariño, educación y velando por mi bienestar en todo momento.

A mis hermanos Bianca Muñoz, Francois Muñoz y Dante Muñoz porque han contribuido en mí el deseo de superación y motivación de seguir adelante; a Rodrelly y también a todos aquellos que me consideran una amiga.

### **AGRADECIMIENTO**

- <span id="page-5-0"></span>❖ A Dios todo poderoso por brindarme la vida, salud e inteligencia para finalizar satisfactoriamente mi carrera profesional.
- ❖ Al Ing. Juan Rodrigo Baselly Villanueva por brindarme la orientación, enseñanzas y buenos consejos; así mismo al Ing. Benjamin Minaya, Gloria Cárdenas, Andrés Fernández y Evelin Salazar, por el apoyo brindado.
- ❖ Al Instituto de Innovación Agraria INIA, por el apoyo técnico brindado en el presente trabajo de investigación.
- ❖ A la Universidad Nacional de la Amazonia Peruana (UNAP) por ser mi alma mater, que por medio de la Facultad de Ciencias Forestales (FCF), con su Escuela Profesional de Ingeniería Forestal contribuyeron en mi formación académica y profesional en el sector forestal.

# ÍNDICE GENERAL

<span id="page-6-0"></span>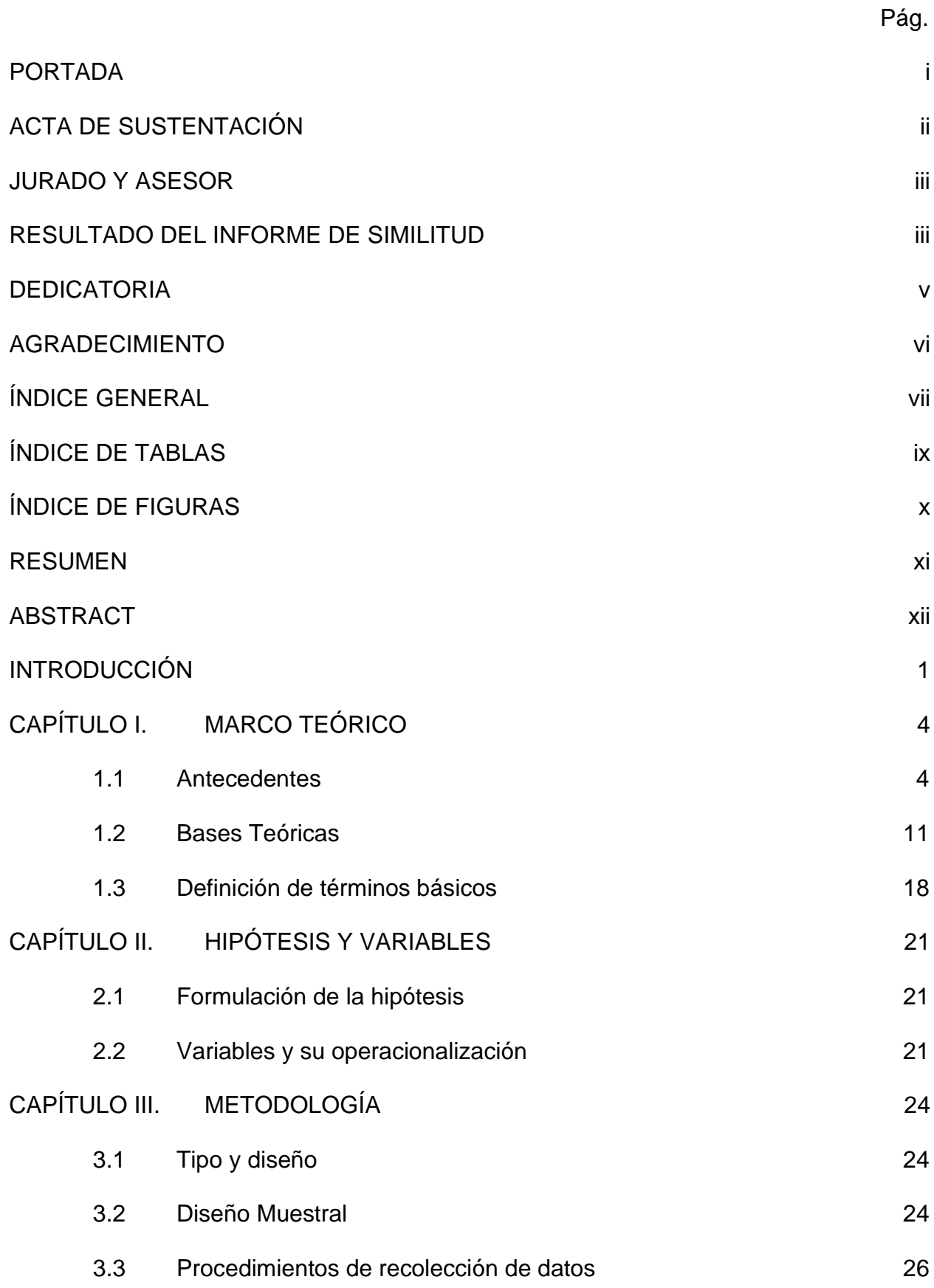

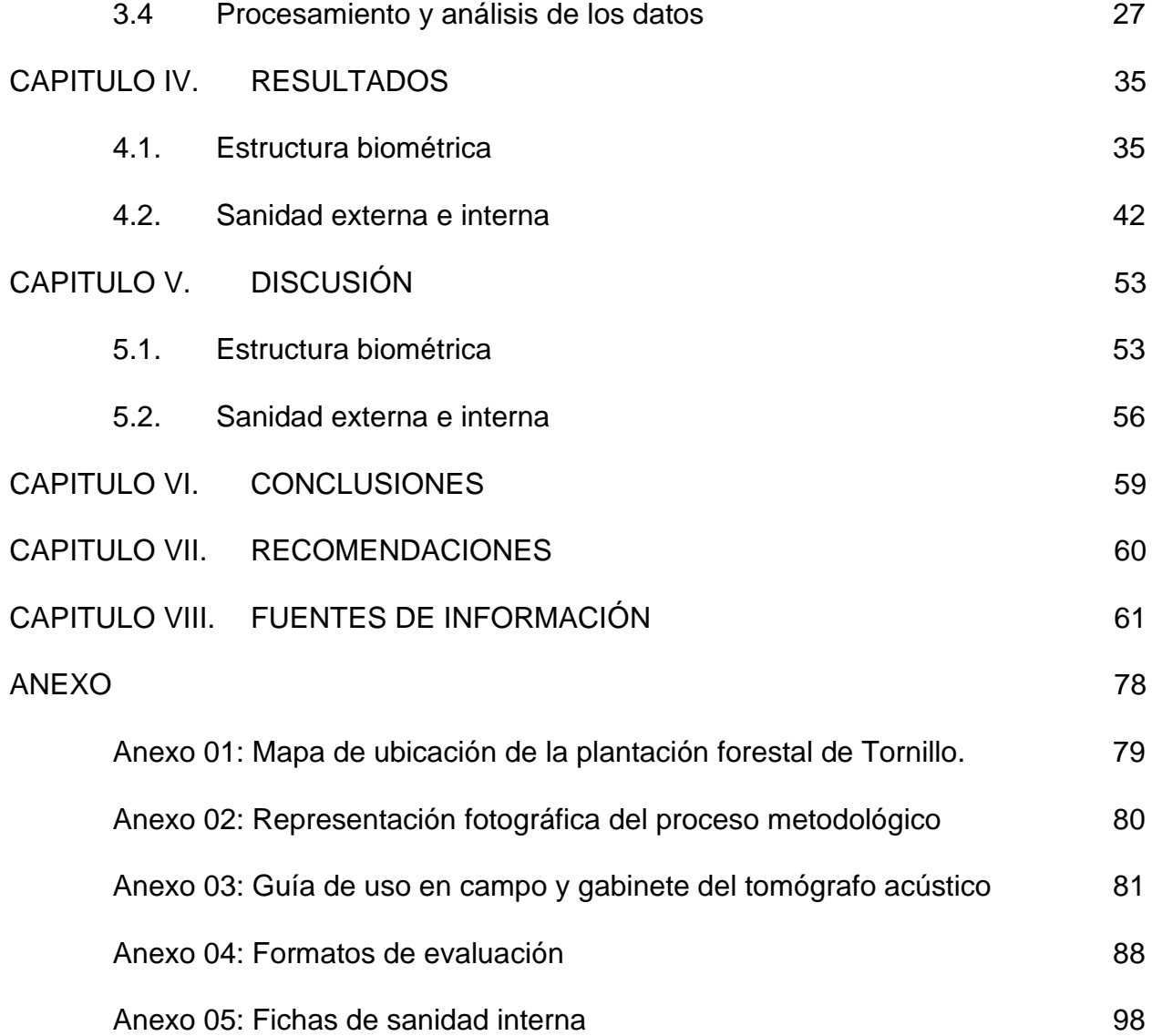

# **ÍNDICE DE TABLAS**

<span id="page-8-0"></span>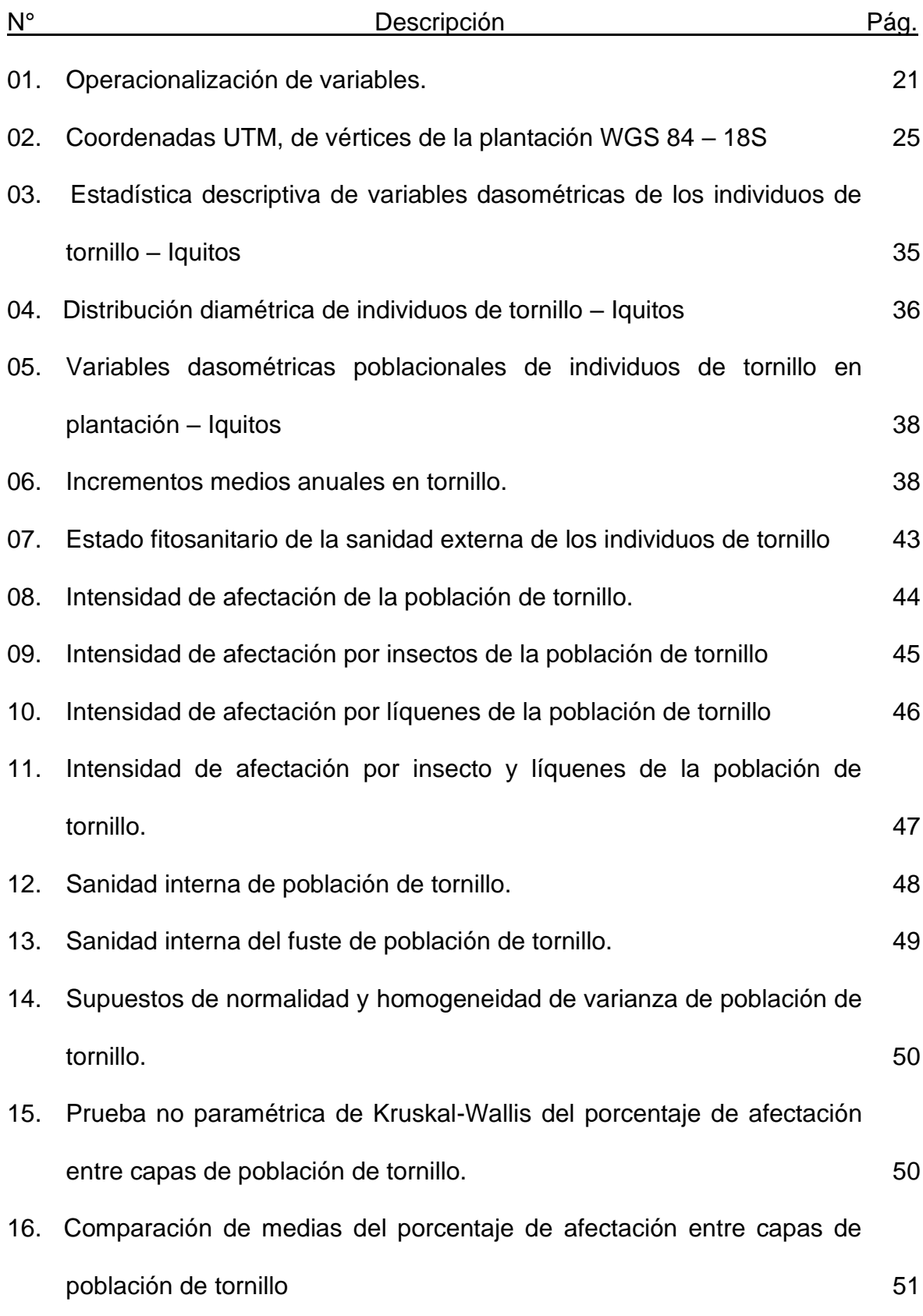

# **ÍNDICE DE FIGURAS**

<span id="page-9-0"></span>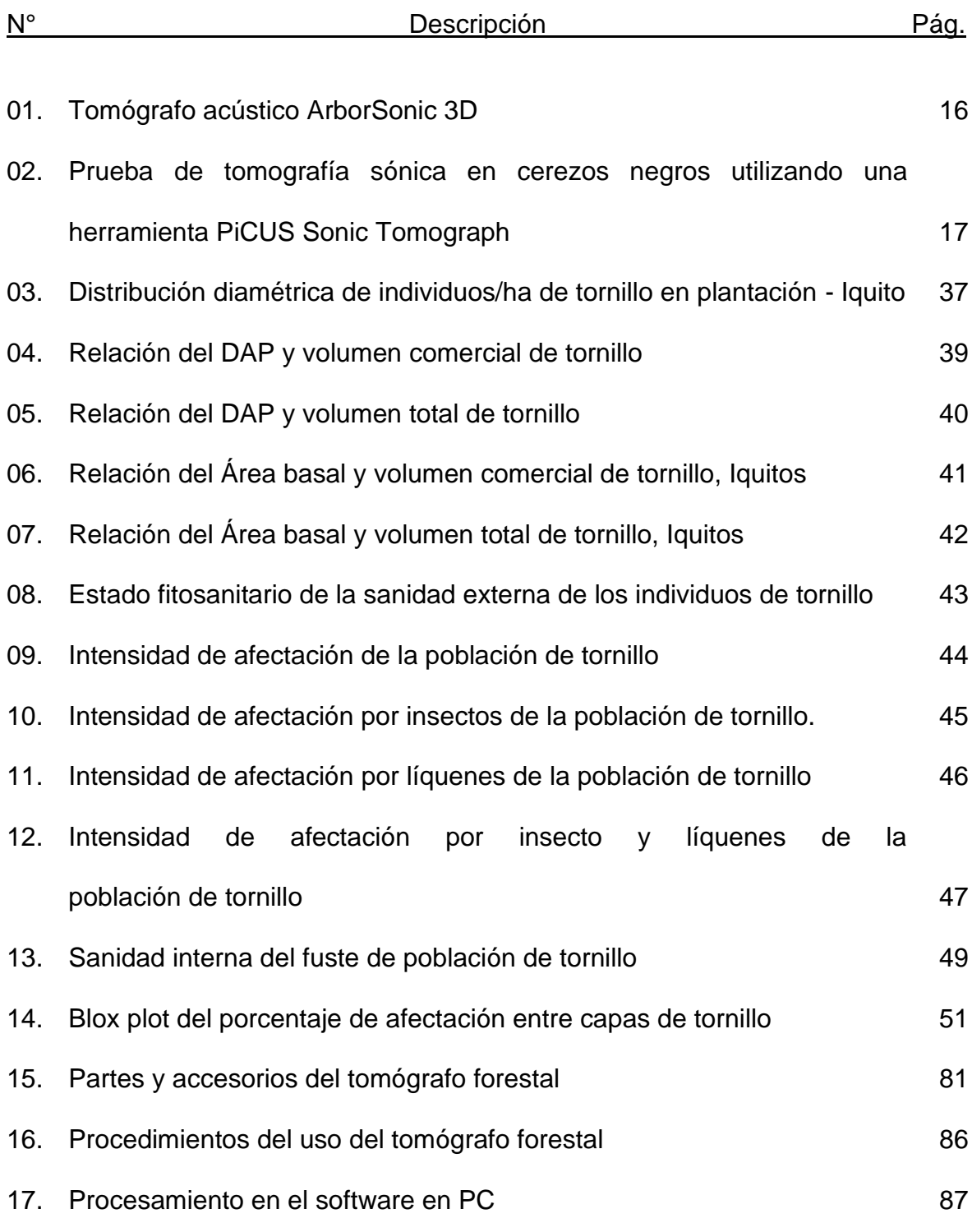

#### **RESUMEN**

<span id="page-10-0"></span>La Amazonía peruana presenta alto nivel de biodiversidad y ocupa el quinto lugar en el mundo con mayor deforestación; las plantaciones forestales son una medida para frenar este problema. Generalmente, empresarios y productores madereros seleccionan árboles aprovechables utilizando métodos visuales basados en características morfológicas externas, sin tener en cuenta la sanidad interna de los individuos. Entonces para promover y contribuir con el desarrollo forestal el presente estudio tiene como objetivo principal, emplear el tomógrafo acústico para determinar la sanidad interna en una plantación forestal de Tornillo en el Dorado – INIA, Distrito de San Juan Bautista, Loreto. La plantación tiene 24 años de instalación y está conformado por 40 individuos de *Cedrelinga cateniformis* (Ducke) Ducke*,* Se evaluó la estructura biométrica y la sanidad (interna y externa), usándose equipos como el Field-Map y el tomógrafo acústico. Las variables dasométricas mostraron alta heterogeneidad, presentando mayor variabilidad para el área basal, volumen total y comercial. Así mismo, la plantación presentó incrementos medios anuales para el DAP y altura total de 2,1 cm/año y 1,2 m/año, respectivamente. La parte externa de los árboles presentaron una incidencia de 60 % por afectación de líquenes y a nivel de la sanidad interna la incidencia de fustes con ataque interno fue 92,5 %; la madera fue mínimamente afectada, ubicándose principalmente en la parte basal y periférica. Tomógrafo acústico, equipo no destructivo, demostró su efectividad en la evaluación de la sanidad interna de los individuos de tornillo en plantación forestal.

**Palabras clave:** Amazonia, equipo no destructivo, madera, Tomógrafo acústico, tomograma.

xi

#### **ABSTRACT**

<span id="page-11-0"></span>The Peruvian Amazon has a high level of biodiversity and is the fifth most deforested region in the world; forest plantations are one measure to curb this problem. Generally, businessmen and timber producers select harvestable trees using visual methods based on external morphological characteristics, without taking into account the internal health of the individuals. Therefore, in order to promote and contribute to forestry development, the main objective of this study is to use the acoustic tomograph to determine the internal health of a forest plantation of Tornillo in El Dorado - INIA, District of San Juan Bautista, Loreto. The plantation is 24 years old and consists of 40 individuals of *Cedrelinga cateniformis* (Ducke) Ducke. The biometric structure and health (internal and external) were evaluated, using equipment such as Field-Map and acoustic tomograph. The dasometric variables showed high heterogeneity, with greater variability for basal area, total and commercial volume. Likewise, the plantation showed mean annual increases in DBH and total height of 2,1 cm/year and 1,2 m/year, respectively. The external part of the trees showed a 60% incidence of lichen damage and at the level of internal health the incidence of internal attack was 92,5%; the wood was minimally affected, located mainly in the basal and peripheral parts. Acoustic tomography, a nondestructive equipment, proved its effectiveness in the evaluation of the internal health of individual tornillo trees in forest plantations.

**Keywords:** Amazonia, non-destructive equipment, wood, acoustic tomograph, tomogram.

xii

#### **INTRODUCCIÓN**

<span id="page-12-0"></span>El Servicio Nacional Forestal y de Fauna Silvestre (SERFOR, 2021, p.15), indica que, Loreto es el departamento de mayor superficie en el país y una de las regiones con la mayor área boscosas, con 36 885 195 has que comprende el 28,7% del país aproximadamente. Albergan una alta diversidad de especies forestales de gran importancia económica que satisfacen la creciente demanda de madera, establecida por la Confederación Peruana de la Madera (CPM, 2008, p. 4).

La mayor parte de la producción maderera en el Perú se concentra en la selva, para madera rolliza, Loreto y Madre de Dios son las principales regiones productoras; representando el 64,0% de la producción nacional con el 47,0 y 17,0%, respectivamente. En madera aserrada, los principales productores son las regiones de Loreto (33,0%), Madre de Dios (16,0%) y Ucayali (16,0%), establecida por el Ministerio de Comercio Exterior y Turismo (MINCETUR, 2018, p. 7). En el departamento de Loreto la producción de madera rolliza y aserrada es de 302 364,77 y 72 028,55 m<sup>3</sup> , respectivamente; siendo *Cedrelinga cateniformis* (Ducke) Ducke*,* "tornillo" la segunda especie con mayor producción maderable en la región con 84 209,33 y 26 680,58 m<sup>3</sup>, respectivamente (SERFOR, 2020, p. 29, 43, 44, 58).

Los ataques de diversos agentes degradantes ya sean biológicos o abióticos, provocan daños en la estructura externa e interna de la madera y, por lo tanto, reducen su valor estético, económico y funcional (Cacuango, 2023, p. 1). Los insectos barrenadores devoradores de madera y corteza (WBI) pueden causar grandes perturbaciones en los ecosistemas forestales (Lantschner & Corley, 2023, p. 1). Las termitas son los insectos xilófagos más importantes debido a la masa de

madera que consumen y otros productos de celulosa, con una alta concentración en los países tropicales por su diversidad de especies (Medeiros *et al.,* 2022, p. 2).

La especie forestal *Cedrelinga cateniformis* (Ducke) Ducke *(*The plant list, 2023), conocida comercialmente como "Tornillo", desde el año 2006 ha tenido un crecimiento positivo en el mercado maderero de Loreto (Alvares, 2009, p. 7); la producción de madera legal para ese año en la región Loreto fue de 15 374,06 y 4  $262,86$  m<sup>3</sup> de rolliza y aserrada, respectivamente (SERFOR, 2007, p. 14). El aumento de la demanda se debe a sus buenas propiedades físicas y mecánicas, que lo convierte en una madera muy versátil para una variedad de propósitos. Por ello, su extracción, aserrío y comercialización han crecido a un ritmo vertiginoso, pero son mínimos los esfuerzos de reforestación a gran escala en la selva tropical con esta especie.

En árboles maduros, se ha observado cambios en el núcleo, casi todos los cuales presenta perforaciones por hormigas blancas o termitas (López, 1982, p. 1). Estas características se han observado en plantaciones jóvenes de Tornillo, Marupa (*Simarouba amara* Aubl) y Pumakiro (*Aspidosperma macrocarpon* Mart,), especies de gran interés para plantadores y empresarios, por lo que los comerciantes e industriales en este mundo tan competitivo se han vuelto muy exigentes con la calidad de la madera que provengan de plantaciones (Angulo, 2018, p. 1).

Es así que, en el campo forestal, específicamente en cuanto a sanidad, se conoce el uso de técnicas no destructivas para la identificación de características y defectos internos del fuste (Liu & Li, 2018, p. 1), estudios que se iniciaron en la selva amazónica en el departamento de Loreto en el año 2018 (Angulo, 2018, p. 2). El método acústico es uno de los más conocidos (Mendoza & Ardila, 2017, p. 17, 19),

el cual utiliza equipos como el tomógrafo acústico, que produce imágenes de la estructura interna del árbol, conocidos como tomogramas (Karlinasari *et al*., 2017, p. 3; Ross, 2015, p.1); a partir de los cuales se puede detectar huecos, pudrición o deterioro al interior del fuste (Fakopp Enterprise Bt, 2015, p. 3). Resultando ser muy favorable, ya que permite obtener una vista más completa del tronco y minimiza los daños al individuo durante la evaluación (Van Wassenaer & Richardson, 2009, p. 275).

En el Perú los estudios en el campo de la tomografía acústica son pocas, las existentes hasta el momento se centran principalmente en especies forestales de la Amazonía peruana, evaluando la sanidad interna en plantaciones de *Cedrelinga cateniformis* (Ducke) Ducke (Angulo, 2018, p.1) y *Simarouba amara* Aubl*,* (Marupa), *(*Angulo, 2021, p. 1). Bajo este contexto, el objetivo principal del presente estudio fue usar el tomógrafo acústico para determinar la sanidad en plantación forestal de "Tornillo" (*Cedrelinga cateniformis* (Ducke) Ducke), en el Distrito de San Juan Bautista, Loreto.

### **CAPÍTULO I. MARCO TEÓRICO**

#### <span id="page-15-1"></span><span id="page-15-0"></span>**1.1 Antecedentes**

A nivel mundial, Papandrea *et al.* y Proto (2022, p. 1), en su estudio "Comparative evaluation of inspection techniques for decay detection in urban trees," (Evaluación comparativa de técnicas de inspección para la detección del decaimiento en árboles urbanos), realizado en Italia, utilizaron cuatro dispositivos (Temporizador [de](https://www.sciencedirect.com/topics/engineering/microsecond)  [microsegundos](https://www.sciencedirect.com/topics/engineering/microsecond) [, una resistividad](https://www.sciencedirect.com/topics/physics-and-astronomy/electrical-resistivity) eléctricatomógrafo, un tomógrafo acústico y un resistógrafo) para detectar defectos internos en árboles de Mindi ( *Melia azedarach*L,). Los resultados experimentales indicaron altas correlaciones entre la perforación por resistencia y los métodos de ondas de tensión. Estas altas correlaciones brindan la oportunidad de reemplazar el resistógrafo con el temporizador de microsegundos o el tomógrafo acústico, ya que son herramientas menos invasivas para detectar defectos en árboles en pie.

Para Son *et al*. (2021, p. 2), en su investigación denominada (Fiabilidad de la tomografía sónica no destructiva para la detección de defectos en árboles viejos de Zelkova serrata (Thunb,) Makino) "Reliability of non-destructive sonic tomography for detection of defects in old *Zelkova serrata* (Thunb,) Makino trees" ejecutada en Corea del Sur. Se buscó comparar la fiabilidad del método de tomografía sónica no destructiva (SoT) con el método destructivo de microperforación por resistencia. Se encontró defectos en 75,0% de los árboles estudiados, donde dos de ellos representan alto riesgo, ya que el 70,0% de toda la zona transversal presentaba defectos. La prueba t demostró que las dos pruebas no mostraron diferencia significativa. El estudio demostró que el SoT puede usarse como método de

investigación no destructivo para detectar defectos internos en *Z, Serrata*, es eficaz para una gestión preventiva de árboles, debido a que facilita su seguimiento a mediano y largo plazo de los cambios en el deterioro interno de los árboles.

Entre otras aplicaciones de la tomografía acústica Falvai *et al*. (2020, p. 9), en su estudio "Instrumental Study of the Health Status of *Picea abies* [L,] Karst and *Pinus mugo* (Turra) and Their Relation to Environmental Parameters in the Eastern Alps" (Estudio instrumental del estado sanitario de Picea abies [L,] Karst y Pinus mugo (Turra) y su relación con los parámetros ambientales en los Alpes Orientales), realizado en Austria. Se determinó el estado de salud de las especies de *Picea abies* [L.] y *Pinus mugo* a lo largo del transecto de elevación, se analizó en qué medida las condiciones de los árboles dependen de las variables ambientales que se investigan. Las mediciones de campo se realizaron con un tomógrafo acústico, para determinar el tamaño y ubicación exacta de las partes que están podridas o sin daños. Los datos de tomografía acústica mostraron que, el rodal de *P.abies* de Wechsel parece ser el más sano, mientras que el de Hochkar es el que presentan un peor estado de salud. Los análisis de la pudrición mostraron que el estado de salud de los individuos es malo en el límite inferior de distribución altitudinal de la especie.

Para Qiu (2019, p. 1), investigadores de China y Estados Unidos, en su investigación "An innovative tomographic technique integrated with acoustic-laser approach for detecting defects in tree trunk" (Una técnica tomográfica innovadora integrada con un enfoque acústico-láser para detectar defectos en el tronco de los árboles). Desarrollaron una técnica de tomografía para evaluar defectos internos en árboles utilizando ondas mecánicas (ondas de estrés y ondas sonoras) y ondas

electromagnéticas (rayos láser). En este estudio, las técnicas tomográficas integradas con técnicas de láser acústico resultaron ser más efectivas y confiables que las convencionales.

Según Liu y Li (2018, p. 1), en su investigación "Acoustic [tomography](https://www.sciencedirect.com/science/article/pii/S0168169918304885) based on [hybrid wave propagation model for](https://www.sciencedirect.com/science/article/pii/S0168169918304885) tree decay detection" denominada (Tomografía acústica basada en un modelo híbrido de propagación de ondas para la detección del deterioro de árboles), realizada en China; propusieron varios algoritmos de imágenes tomográficas para construir mapas bidimensionales de velocidad acústica que sirvan como evidencia científica de la condición interna del árbol, llevaron a cabo pruebas de ondas acústicas de trayectos múltiples en tres secciones cortas de troncos (una con sonido y dos con defectos artificiales) en el laboratorio y cuatro árboles vivos. Se presentó un método de imágenes tomográficas (HWPM) para la evaluación no destructiva de los árboles urbanos; HWPM puede generar imágenes tomográficas precisas de las secciones transversales de árboles vivos.

Simon *et al.* y Pechaneco (2015, p. 3), en la investigación "Combining a growthsimulation model with acoustic-wood tomography as a decision-support tool for adaptive management and conservation of forest ecosystems" (Combinación de un modelo de simulación del crecimiento con la tomografía acústica de la madera como herramienta de apoyo a la toma de decisiones para la gestión adaptativa y la conservación de los ecosistemas forestales), realizada en República Checa. Evaluaron la aplicación sobre el modelo de simulación de crecimiento SYBILA junto con la [tomografía](https://www.sciencedirect.com/topics/agricultural-and-biological-sciences/tomography) de pulso ARBOTOM en Litovelske Pomoravi. Los resultados del documento muestran que la combinación de los dos métodos no invasivos

relativamente nuevos de investigación ecológica pueden ser una herramienta de apoyo prometedora para la gestión adaptativa de los ecosistemas y su protección en áreas protegidas.

Ferreira (2017, p. 1), en su estudio denominado: Análise de risco de queda de árvores: a espécie tilia tomentosa moench no parque dr. manuel Braga (Análisis del riesgo de caída de árboles: la especie tilia tomentosa moench en el parque dr. manuel Braga), realizado en Portugal. Se evaluó árboles de la especie *Tilia tormentosa* Moench en el Parque Dr. Manuel Braga en Portugal, mediante técnica de tomografía (Arbotom), analizándose la estabilidad mecánica de los árboles y se comparó con el análisis visual. Los resultados de la inspección visual respaldaron la selección de especímenes para la tomografía acústica y condujeron a la clasificación de los árboles por nivel de riesgo, lo que indica la necesidad de monitorear las ramas; Así mismo los resultados de la tomografía acústica son consistentes con estructuras que se consideran mecánicamente estables, incluso para aquellas que se consideran aniquiladas.

Asi mismo Li G, *et al*. (2014, p. 1), realizaron un estudio denominado: "Analysis of wave velocity patterns in black cherry trees and its effect on internal decay detection" (Análisis de los patrones de velocidad de onda en cerezos negros y su efecto en la detección de decaimiento interno), ejecutada en Estados Unidos. Se examinó los patrones de velocidad de ondas de tención en secciones transversales de cerezos negros, desarrollando modelos analíticos de árboles sanos. Se recogieron los datos de 12 cerezos negros, los cuales se cortaron posteriormente, para obtener los datos de velocidad de onda de tensión de diferentes trayectorias mediante el grano, desde la radial hasta la tangencial. El análisis determinó que la

relación entre la velocidad tangencial y la radial de los árboles sanos se aproximaba a una curva parabólica de 2do orden respecto al eje de simetría, el modelo analítico se encontró en excelente acuerdo con respecto a los datos reales.

A nivel de Sudamérica, Bernardo et *al*. (2021, p. 1), en la investigación "Wood Quality of Young Teak in Different Planting Spaces" (Calidad de la madera de teca joven en diferentes espacios de plantación), realizada en Brasil. Evaluaron el efecto de diferentes densidades de plantación sobre la calidad de los árboles jóvenes de *Tectona grandis* y el efecto del perfil radial sobre las características físicas y anatómicas. Se evaluó tres densidades de plantaciones (6x2, 5x2 y 4x2m), seleccionándose 9 árboles de cada una; las características fueron estudiadas por tomografía acústica, densitometría de rayos X y caracterización de fibras. Se determinaron relaciones multivariadas entre variables y se encontró que las propiedades de la madera de árboles jóvenes de teca estaban influenciadas por la variación radial (corteza de médula ósea).

Basterrechea (2016, p. 2), en su estudio "Comparación de las técnicas no destructivas de tomografía ultrasónica y resistencia a la perforación en la evaluación de discos de madera" en Campinas Sãu Paulo – Brasil. Analizó dos ensayos no destructivos para determinar si presenta riesgo de caída o no, en base a la propagación de ondas (tomografía ultrasónica) y resistencia a la perforación, Los resultados manifestaron que la asociación de las dos técnicas ayuda a mejorar la precisión para dar un buen diagnóstico del estado del árbol.

Asimismo, se han realizado estudios en bosques amazónicos de Brasil como el de Barrios (2016, p. 1), mediante su tesis: "Avaliação da qualidade da madeira de árvores da amazônia por método não destrutivo de propagação de onda: tomógrafo

de impulso e stress wave timer" (Evaluación de la calidad de la madera de árboles amazónicos por método no destructivo de propagación de ondas: tomógrafo de impulsos y cronómetro de ondas de tensión). Evaluó especies forestales como alternativas en el mercado de madera, donde caracterizó la madera de especies amazónicas mediante técnicas no destructivas, evaluando su calidad interna, sus propiedades físicas y módulo de elasticidad dinámico (MOEd). En relación a la evaluación no destructiva de troncos, reveló que el duramen y la albura presentaban similares valores de dMOE, lo que contribuyó a darle un valor a la materia prima, el bosque presentaba una densidad básica de media a alta y el coeficiente de anisotropía fue igual a 1 para todos los árboles, clasificando a las maderas como estables. Asimismo, se concluyó que las técnicas de propagación de onda de impulso mediante tomografía es la mejor debido a la cantidad de información obtenida.

Resende (2011, p. 2), mediante su investigación "Aplicação de métodos não destrutivos na avaliação das propriedades físicas do lenho de árvores de *Pinus caribaea* var, hondurensis Barr. et Golf, e *Tectona grandis* (L.f.)" (Aplicación de métodos no destructivos en la evaluación de las propiedades físicas de la madera de árboles de Pinus caribaea var, hondurensis Barr, et Golf, y Tectona grandis (L,f.)), efectuada en Brasil. Se aplicó la técnica invasiva densitometría de rayos X y no invasiva de tomografía de impulsos, donde se analizó la madera de 18 árboles de *Pinus caribaea* var, Hondurensis y 18 de *Tectona grandis*, de 18 y 52 años respectivamente. Se concluyó que las imágenes tomográficas de la sección transversal indican un buen estado de salud para el *Pinus* y regiones afectadas para *Tectona*. Se observó una correlación del diámetro del tronco con el tiempo

medio de la velocidad de onda, la cual incremento desde la médula hasta la corteza, el coeficiente de correlación de Pearson precisó valores negativos y no significativos entre la velocidad de onda y la densidad aparente y básica de ambas maderas, sin embargo, presentó un correlación positiva y no significativa entre el contenido de humedad y densidad aparente en *Pinus* y negativo en *Tectona*.

Así mismo Resende *et al*. (2011, p. 144), en su estudio, titulado "Evaluación del perfil radial Lenho de árboles de teca (*Tectona grandis* L.f.) por tomografía de impulso", en São Paulo – Brasil. Se utilizó la tomografía de impulso para analizar 20 árboles de una plantación donde se realizó la generación de ondas mecánicas de velocidad media. Se demostró la eficacia de este método y la identificación de defectos internos en la madera por diferencias de colores.

A nivel del Perú Angulo (2021, p. 1), en su investigación "Non-destructive technique based on acoustic tomography for the identification of internal defects in trees" (Técnica no destructiva basada en tomografía acústica para la identificación de defectos internos en árboles), en Ucayali. Se determinó la aplicación de una técnica no destructiva como método para la identificación de defectos internos en árboles de marupa (*Simarouba amara* Aubl.), el equipo usado para evaluar la sanidad fue el tomógrafo forestal ArborSonic 3D. La tomografía permitió el análisis transversal de los árboles evaluados y se demostró la factibilidad de utilizar esta tecnología en plantaciones comerciales.

Así mismo Angulo (2018, p. 11), en su estudio "Estudio de Sanidad Forestal mediante Técnicas Acúscas no Destrucva de una Plantación Forestal "Tornillo" en la Región Loreto". Determinó el grado de pudrición del fuste interno de plantación de tornillo de 18, 26 y 35 años mediante las imágenes del tomógrafo acústico. Los

tomogramas mostraron que todas las capas están en proceso de pudrición siendo la más afectada la plantación con 35 años de edad. La técnica acústica no destructiva permitió determinar la sanidad de los fustes en las plantaciones siendo recomendable aplicar a otras especies como Marupa, Shihuahuaco, etc.

#### <span id="page-22-0"></span>**1.2 Bases Teóricas**

Para 2021 se ha estimado que la cobertura de bosques asciende a un 60% del territorio del país, de una superficie total de 72 083 263 hectáreas. La mayor expansión de los bosques (94,0 %) se encuentra en Amazonía. Según el Programa Nacional de Conservación de Bosques para la Mitigación del Cambio Climático y la Organización de las Naciones Unidas para la Alimentación y la Agricultura (PNCBMCC, 2015, p.1; FAO, 2020, p.1) los bosques del Perú están amenazados por procesos de deforestación y degradación. Entre 2001 y 2020 se perdieron 2 636 585 hectáreas, correspondiendo a Loreto, San Martín, Ucayali, Junín, Madre de Dios y Amazonas más del 77% de la superficie forestal perdida. Para el Derecho, Ambiental y Recursos Naturales (DAR, 2021, p.1) la lucha contra la deforestación requiere la cooperación entre los sectores público y privado a nivel nacional, regional y local.

Según el Instituto de Investigaciones de la Amazonía Peruana (IIAP, 2009a, p. 15) el departamento de Loreto es una de las principales zonas de la Amazonía peruana con bosques, 36 885 195 hectáreas, de las cuales poco más de 14 millones son bosques de producción permanente y 13 millones son humedales. Si bien estos números son ciertamente impresionantes, el problema de la tala amenaza estos bosques con un aumento significativo en los últimos años, la construcción de carreteras, la migración de agricultores de las montañas, la invasión y el cambio de

uso de la tierra han exacerbado este problema, causando pérdidas masivas a especies maderables, cambios drásticos en los regímenes hídricos y el abandono de áreas con altas tasas de erosión (IIAP, 2009b, p. 13; López, 2019, p. 1).

Históricamente, el sector de la forestación no ha hecho una contribución significativa al desarrollo nacional. Sin embargo, en los últimos años ha surgido la voluntad política del gobierno peruano de invertir en el sector forestal como uno de los nuevos motores económicos en la lucha contra la pobreza, la deforestación y el cambio climático global. La mayoría de los informes sobre el área plantada se basan en el número de plántulas instaladas o producidas en vivero. Esto dice poco sobre la productividad de las plantaciones, (como plantaciones puras o sistemas agroforestales) (Guariguata *et al*., 2017, p. 4, 9).

La Ley Forestal y de Fauna Silvestre N° 29763 y su reglamento promulgado mediante Decreto Supremo N° 020-2015-MIDAGRI promueven la gestión de plantaciones forestales prioritariamente en zonas de recuperación con fines de producción forestal maderera con especies nativas y exóticas. Tornillo es una de las especies que viene siendo estudiada en el Perú en condiciones de plantación obteniendo resultados alentadores, constituyéndose en una especie promisoria para la reforestación de los bosques intervenidos de la Amazonía peruana (Claussi *et al*., 1992). Estudios reportaron que *C. cateniformis* puede producir buena madera en condiciones de reforestación en bosques intervenidos en la Amazonía (Vásquez, 2019, p. 45; Yepes & Linares, 2007, p. 1).

A menudo se subestima la importancia de las plagas y su impacto negativo en los bosques. Los brotes de plagas pueden contribuir directa o indirectamente a las pérdidas económicas y ambientales. Los insectos y las enfermedades pueden

afectar negativamente el crecimiento y la supervivencia de los árboles, el rendimiento y la calidad de los productos madereros y no madereros, el hábitat de la vida silvestre, la recreación, los valores estéticos y culturales, (FAO, 2022, p. 1). En los bosques naturales de Loreto, las poblaciones de tornillo están siendo atacada por insectos del tipo Isópteros, los cuales viven en la zona medular del árbol en pie, pero no lo matan (Jarama, 2004, citado por, Jorge Yañez, 2018, p.9)

La tomografía acústica del árbol en la detección de defectos y enfermedades del tronco ha demostrado ser beneficiosa en muchos casos, ya que determina con precisión el estado de sanidad del árbol. La ventaja de este método de tomografía es el daño mínimo a las plantas vivas en comparación con los métodos invasivos mediante la perforación del tronco. La dificultad para obtenerlo radica en el alto precio de compra del equipo y la laboriosa medición que requiere personal calificado (Baláš *et al*., 2020, p. 9).

#### **Tornillo "***Cedrelinga cateniformis* **(Ducke) Ducke"**

Clasificación Taxonómica, (Reynel *et al*., 2003, citado por Díaz & Nicolini, 2009, p. 13, 14).

Reino : PLANTAE División : MAGNOLIOPHYTA Clase : MAGNOLIOPSYDA Orden : Fabales Familia : Fabaceae Subfamilia : Mimosaceae Género : *Cedrelinga* Especie : *Cedrelinga cateniformis* (Ducke) Ducke

Árbol del Amazonas, que llega hasta a medir 2 m de DAP y 30 m de altura, con corteza rugosa y copa irregular. Las hojas son bipinnadas con peciolo largo; presenta folíolos de hasta 4 pares, opuestos con peciolo corto; limbo foliar frecuentemente asimétrico de ápice acuminado, penninervia, venoso-reticulada, longitud de aproximadamente 12 cm y ancho entre 0,6 -6,5 cm. Inflorescencia de tipo terminal en las axilas superiores. Corola pardoverde-amarillent; fruto de tipo legumbre, péndular, indehiscente. Raquis entre nudos alternos, flores agrupadas en capítulos paucifloras de 8 mm de diámetro, sésiles, con cáliz sub-glabro (Vilchez, 2020, p. 30).

Tiene una amplia distribución geográfica, desde la Amazonía de Brasil y Perú, Reconocido en otros países como "achapo" (Colombia), "seique" (Ecuador), "rana cedro, parica" (Brasil), "tomillo", "huayra caspi" (Perú) (Arostegui & Diaz, 1992, citado por, Muñoz, 2022). En Perú su distribución es de 120 a 800 msnm, con temperaturas que van desde los 15°C a los 38°C, y precipitaciones de 2500 a 3800 mm (Flores, 2000, citado por, Muñoz, 2022, p. 5).

La madera de tornillo en plantaciones puede ser utilizada a partir de los 15 años de instalación, el uso recomendado puede darse en muebles como: bancas, mesas, pastelerías, vitrinas y maletines, Baluarte (2001, p. 43); acortando así el tiempo de espera para alcanzar la madurez de las trozas de esta especie. Los usos propuestos, como resultado del control de calidad de la madera de plantación después de los 15 años, se acercan mucho al período óptimo de uso silvícola, convirtiéndose así en una herramienta complementaria muy útil para ayudar a la toma de decisiones en el manejo de plantaciones de especies maderables Vásquez, 2019, p. 48).

Su madera es vulnerable a las termitas, del mismo modo, los árboles de tornillo son susceptibles a la pudrición del tallo central, que puede aparecer en las primeras etapas de la vida de la planta. Esta enfermedad es causada por hongos que ingresan al árbol a través de heridas abiertas o nódulos (Flores, 2006, p. 139).

### **Sanidad Forestal**

El término "sanidad forestal" se hizo popular en la década de 1980 y se convirtió en un tema candente entre los administradores forestales, los investigadores y la sociedad en general (Martin *et al*., 2013, p. 18). Se entiende por este el estudio de las plagas de origen animal, vegetal, fitopatógeno y sus enemigos naturales relacionados con las especies forestales cultivadas, así como con las especies arbóreas locales y urbanas (Gally *et al*., 2016, p. 34).

#### **Tomografía Acústica**

La tomografía acústica se realiza a través de ondas de impacto, sónicas o ultrasonidos. Una de las técnicas más recientes usadas para la detección y localización de defectos en árboles en pie es la tomografía, la cual brinda una imagen transversal del fuste interno del árbol.

La tomografía computarizada por ultrasonidos (USCT) es una técnica utilizada para el control no destructivo, mediante la obtención de imágenes transversales de objetos usando datos de propagación de ondas de reflexión o transmisión (Figura 01). Es así cómo se construye una imagen a parte de los parámetros de la onda Espinosa (2019, p. 1). Se caracteriza como una técnica poco invasiva, capaz de brindar información de la sección transversal de cada individuo con una medición, (Nicolotti, 2003, p. 66).

Dicho método consiste en la transformación de datos provenientes de rangos de velocidades en colores, mediante un software que lleva a cabo la interpolación de dichos datos obtenidos en la malla de difracción. El procedimiento empieza desde la medición de la difracción de la onda (Figura 02), que parte desde el transductor emisor y es recepcionada por todos los puntos de la malla a través de los transductores receptores, es así cómo se generan las rutas de propagación de ondas, enmallando el disco o el área de medición del árbol. Asimismo, la interpretación de los resultados dependerá del significado de cada color, correspondiendo con cada rango de velocidades (Basterrechea, 2016, p. 42).

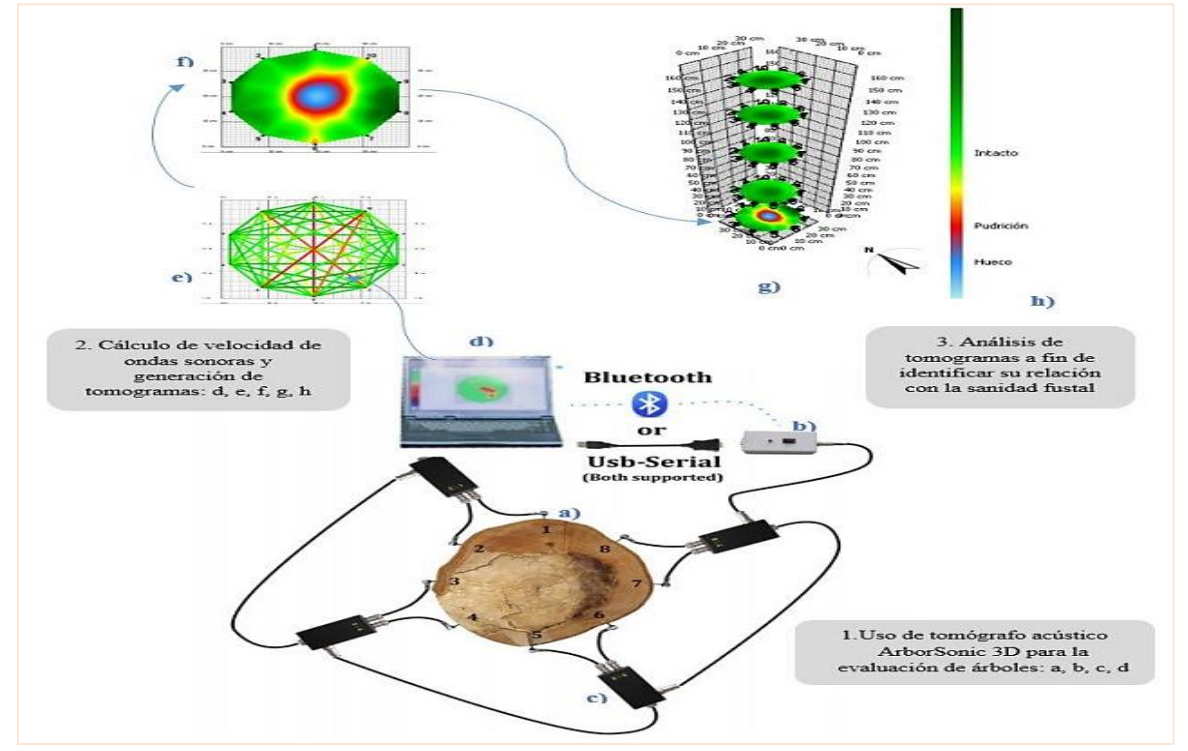

<span id="page-27-0"></span>**Figura 01.** Tomógrafo acústico ArborSonic 3D

**Nota:** a. Los sensores; b. La batería; c. cajas amplificadoras; d. computador o tablet y software ArborSonic 3D; e. vista de propagación tangencial y radial de las ondas sonoras; f. muestra de tomograma con afectación interna del tronco vista 2D; g. multi capa de los tomogramas vista 3D; h. leyenda de tomogramas.

**Fuente:** Fakopp adaptado por Angulo *et al.* (2021, p. 68).

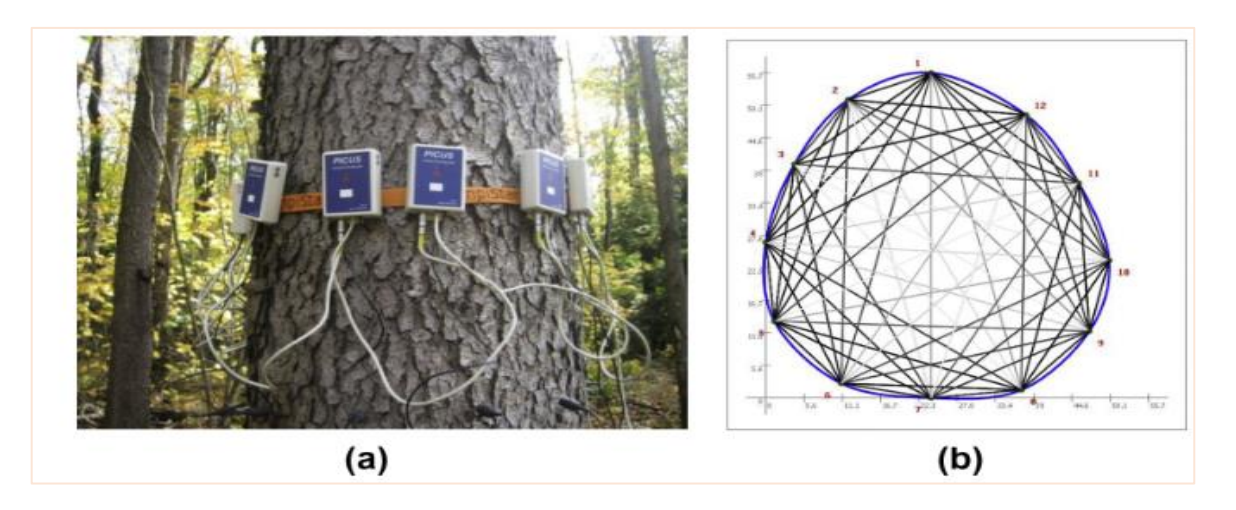

<span id="page-28-0"></span>**Figura 2.** Prueba de tomografía sónica en cerezos negros utilizando una herramienta PiCUS Sonic Tomograph.

**Nota:** a. Disposición de sensores y b. trayectorias de propagación de ondas de tensión.

**Fuente:** adaptado de Li, G, *et al.* (2014, p. 34).

#### **Plantaciones Forestales**

Según SERFOR (2022, p. 28) la Ley Forestal y de Fauna Silvestre N° 29763, en su Artículo 11, indica que las plantaciones forestales son ecosistemas forestales constituidos a partir de la intervención humana mediante la instalación de una o más especies forestales, nativas o introducidas, con fines de producción de madera o productos forestales diferentes a la madera, de protección, de restauración ecológica, de recreación, de provisión de servicios ambientales o cualquier combinación de los anteriore.

### **El Instituto Nacional de Innovación Agraria (INIA)**

El Instituto Nacional de Innovación Agraria es el ente rector del Sistema Nacional de Innovación Agraria como Organismo Técnico Especializado (OTE) adscrito al Ministerio de Agricultura y Riego (MIDAGRI). Coopera al crecimiento económico equitativo, competitivo y sostenible a través de la provisión de servicios especializados (investigación y transferencia de tecnología) en materia de Innovación Agraria (INIA, 2022, p. 1).

Su misión es: "Gestionar la innovación y valorar la agrobiodiversidad para los productores agrarios a través del desarrollo y transferencia de tecnologías sostenibles y su visión al 2021: "Perú tiene un agropróspero, competitivo e insertado al mercado nacional e internacional, a través de la productividad y calidad de sus productos agroalimentarios" (INIA, 2022, p. 1). El termino agropróspero se refiere a la articulación de recursos obtenidos a nivel nacional y agrupación de entidades que trabajen con el sector agrario y productores directos (MIDAGRI, 2023, p. 1).

#### <span id="page-29-0"></span>**1.3 Definición de términos básicos**

#### **Recurso Forestal**

Los recursos forestales están constituidos por bosques, plantaciones forestales, vegetación natural, materia orgánica o residuos presentes en terrenos forestales, y pueden ser aprovechados con fines maderables o no maderables por sus propiedades y cualidades (FAO, 2022, p. 1).

#### **Manejo Forestal**

Según (SERFOR, 2022, p. 40) la Ley Forestal y de Fauna Silvestre N° 29763, se entiende por manejo forestal las actividades de caracterización, evaluación, investigación, planificación, aprovechamiento, regeneración, reposición, enriquecimiento, protección y control del bosque y otros ecosistemas de vegetación silvestre, conducentes a asegurar la producción sostenible de bienes, la provisión sostenible de servicios y la conservación de la diversidad biológica y el ambiente.

#### **Especie Forestal**

Para la FAO (2022, p. 1), es cualquier vegetal perenne con estructura leñosa que proporcione la madera (norma de Venezuela COVENIN 320-90, 1990).

#### **Evaluación**

Este es el mecanismo que se utiliza para recopilar la información necesaria para elaborar los informes iniciales de supervivencia, sanidad y biometría, confirmar el cumplimiento del respectivo calendario de siembra, supervivencia y estado de sanidad forestal (CONAFOR, 2012, p. 4).

#### **Parámetros Biométricos**

Los parámetros biométricos, son aquellas características propias, medibles que tiene cada especie (Arévalo 2012, p. 62). Se registra altura comercial, altura total, DAP y otras características propias; con ellas se calcula el área basal y los volúmenes.

### **Sanidad**

La RAE (2022, p. 1), define sanidad al estado de todo ser vivo que se encuentre sano o disfruta de buena salud.

#### **Estado fitosanitario**

Según Méndez (2022, p. 22), es la condición de salud observada en una planta; se ve a simple vista por su vitalidad, el color y la aspereza del follaje, o el marchitamiento causado por daños, físico, humano, ambiental o ataque de patógenos que reducen su calidad.

## **Sanidad interna**

Para este concepto, Wei *et al*. (2022, p. 1) definen que es el estado interno del tronco que no es observable a simple vista y puede ser evaluada por técnicas de prueba no destructiva de ondas de tensión para detectar la descomposición interna del fuste.

# **Incidencia de afectación**

Según Arguedas *et al*. (2019, p.12) la incidencia indica el número de plantas enfermas entre todas las plantas evaluadas.

# **CAPÍTULO II. HIPÓTESIS Y VARIABLES**

## <span id="page-32-1"></span><span id="page-32-0"></span>**2.1 Formulación de la hipótesis**

El tomógrafo acústico ayuda a evaluar la sanidad forestal de los individuos de Tornillo en plantación en el Dorado – INIA, Distrito de San Juan Bautista, Loreto, 2022.

# <span id="page-32-2"></span>**2.2 Variables y su operacionalización**

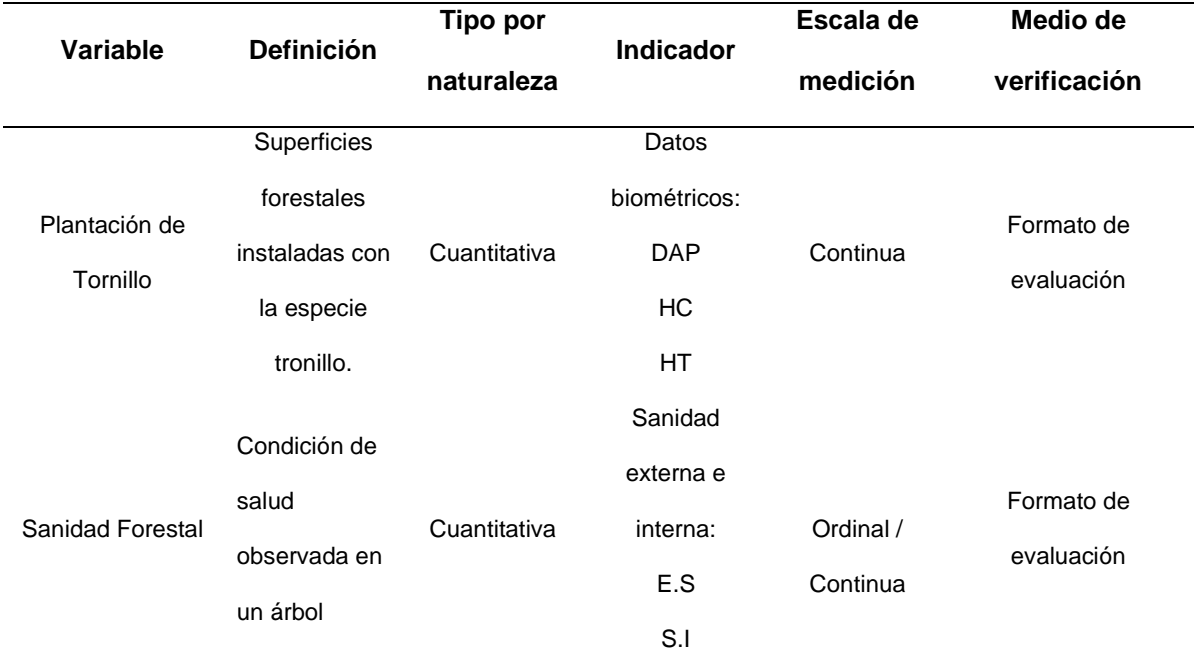

<span id="page-32-3"></span>**Tabla 01.** Operacionalización de variables.

**Nota:** DAP (diámetro a la altura del pecho); H.C (altura comercial); HT (altura total);

E.S (Estado fitosanitario); S.I (Sanidad interna).

**Fuente:** elaboración propia.

### ➢ **Definición Operacional**

La plantación forestal de "Tornillo": en la presente variable se utilizó una dimensión o definición que son datos biométricos; tres indicadores: DAP, HT, HC y coordenadas.

La sanidad forestal: para esta variable se utilizó la dimensión o definición de ataque interno y externo. Para ataque interno se usó el indicador Estado Fitosanitario con cinco ítems: insectos, hongos, líquenes, animales y antrópico; y para ataque interno se usó el indicador Sanidad Interna con dos items: sin o con ataque interno.

Las actividades u operaciones a realizar para medir las variables e interpretar los datos, son los siguientes:

- Identificación de la plantación más antigua de la especie Tornillo*.*
- Delimitación de parcelas de evaluación.
- Evaluación y recolección de datos biométricos
- Registro de datos biométricos de los individuos.
- Uso de tomógrafo.
- Interpretación de imágenes del tomógrafo.

#### ➢ **Indicadores**

- Registro del DAP.
- Registro de la HC.
- Registro de la HT.
- Registro de coordenadas.
- Ataque por insectos.
- Ataque por hongos.
- Ataque por liquen.
- Ataque de animales.
- Ataque de hombre.
- Registro Estado Fitosanitario.
- Incidencia de afectación.
- Con ataque interno
- Sin ataque interno
- ➢ Items
	- ¿Cuál es la estructura biométrica de Tornillo en una plantación en El Dorado?
	- ¿Cuál es la sanidad forestal interna y externa en una plantación de Tornillo en El Dorado?

### **CAPÍTULO III. METODOLOGÍA**

#### <span id="page-35-1"></span><span id="page-35-0"></span>**3.1 Tipo y diseño**

El tipo de estudio es cuantitativo; del tipo semi-experimental y de nivel básico basado en registro dasométricos y sanitarios de todos los individuos arbóreos existentes en una plantación de tornillo en el centro Experimental El Dorado – Estación Experimental Agraria San Roque - INIA. km 25 de la Carretera Iquitos – Nauta.

#### <span id="page-35-2"></span>**3.2 Diseño Muestral**

#### **3.2.1 Población y muestra**

La población de investigación fueron todos los individuos de la especie "tornillo" (40 individuos) de una plantación antigua existente en el centro Experimental El Dorado – Estación Experimental Agraria San Roque - INIA, km 25 de la Carretera Iquitos – Nauta, La muestra fue realizada en el total de la población, al 100% de individuos.

En la tabla 02, se muestran las coordenadas UTM de los vértices de la plantación de tornillo en el predio denominado Campo Experimental "El Dorado" perteneciente al Instituto Nacional de Innovación Agraria (I.N.I.A.), ubicado en el kilómetro 25,8 de la carretera Iquitos-Nauta y a la margen derecha del rio Nanay, Región Loreto, provincia Maynas, distrito San Juan Bautista, (Anexo 01).

La plantación tiene 24 años de instalado y está conformado por 40 individuos de *C. cateniformis* y 39 individuos de *Bertholletia excelsa* Bonpl. (Castaña), con distanciamientos de 6 y 8 metros entre plantas y fajas, respectivamente, sobre 0,54 ha con una supervivencia aproximadamente de 86%.
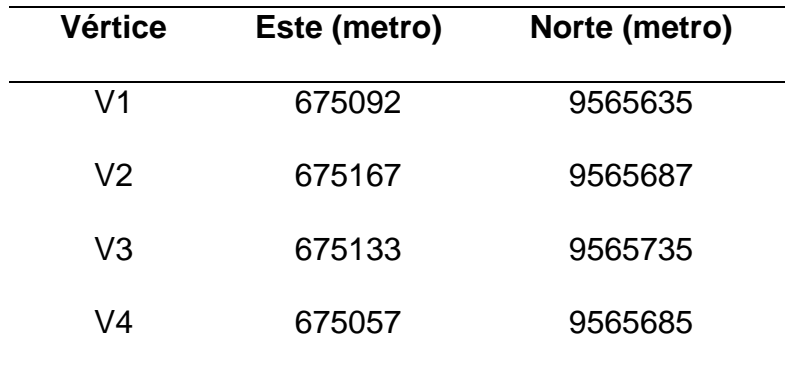

**Tabla 2.** Coordenadas UTM, de vértices de la plantación WGS 84 – 18S.

 **Fuente:** elaboración propia.

El clima es muy lluvioso, cálido y muy húmedo durante todo el año, con temperaturas anuales máximas de 31 a 33°C y mínimas de 21 a 25°C en promedio, como indica el Servicio Nacional de Meteorología e Hidrología del Perú (SENAMHI, 2022, p.1); y precipitaciones anuales entre 2100 mm y 5000 mm; con una humedad atmosférica que varía de 82 a 92% (Montánchez *et al*., 2022, p. 126).

La zona de estudio presenta suelos del tipo Ultisol con textura arcillosa a Franco arcillosa, con pH extremadamente ácido (4,12) y Capacidad de intercambio catiónico efectivo de 14,66 (Cumari *et al*., 2020, p. 270; Ángulo, 2018, p. 4).

La zona de vida es bosque muy húmedo, que se distingue por formaciones boscosas que crecen sobre terrazas imperfectamente drenadas con inundaciones periódicas, presenta alta heterogeneidad florística, siendo las especies de mayor ocurrencia *Caraipa* sp. y *Aspidosperma* sp.; y las familias Myristicaceae, Sapoteaceae y annonaceae (Aybar & Camacho, 2017, p. 1).

### **3.3 Procedimientos de recolección de datos**

En campo el proceso metodológico para la colecta de datos se realizó de 2 formas, la primera de manera directa mediante el uso de formatos electrónicos y físicos; los datos biométricos como DAP, altura total y altura comercial que fueron introducidos a la tablet Getac del equipo Field-Map y la sanidad externa se evaluó directamente mediante la inspección visual. La segunda manera fue indirecta, la sanidad interna fue evaluada haciendo uso del tomógrafo acústico, Anexo 02.

## **3.3.1 Marcado de árboles**

Se realizó codificación de los árboles de forma numérica y consecutiva, así mismo, se marcaron las alturas de evaluación con el tomógrafo con la finalidad de que puedan ser ubicados exactamente para futuras mediciones (Anexo 02-fotografía a).

## **3.3.2 Evaluación de variables biométricas**

El software Field-Map (FM) (versión X16) creado por IFER- Instituto de Investigación de Ecosistemas Forestales, (República Checa). Integra un conjunto de dispositivos modernos y consiste en: (i) una robusta computadora de campo tipo tableta getac T800 (Getac , China), (ii) un hipsómetro láser Trupulse 360R (Laser tech, Japón) con filtro de hojas, y (iii) un dendroscopio IFER y accesorios de soporte (trípode, soportes en L y varilla reflectora), que permite realizar mediciones individuales de la árboles, así como los cálculos de parámetros de troncos y copas, control de datos, mapeo, análisis preliminar de los datos obtenidos en campo y es flexible a cualquier metodología (Chumbimune *et al.,* 2022, p. 261). Se utilizó la cinta diamétrica para obtener la medición del DAP a 1,30 m del suelo, siendo registrado en el software del Field-Map; así mismo se obtuvo los datos de altura

comercial y altura total de la especie con el hipsómetro laser (Anexo 02-fotografía b)

# **3.3.3 Evaluación de la sanidad externa e interna**

En cada uno de los individuos se inscribieron datos del estado fitosanitario externo e intensidad de afectación. Para la sanidad externa se evaluaron todos los fustes de los individuos, teniendo en cuenta el estado fitosanitario con sus parámetros: Sin afectación, Ataque por insectos, hongos, líquenes, animales y antrópico (Anexo 02-fotografía c). La sanidad interna se evaluó mediante el tomógrafo acústico, realizándose a tres alturas del fuste (0, 4, 1,30 y 1,80 m), Anexo 02-fotografía d y e. En el Anexo 03 se presenta la "Guía de uso en campo y gabinete del tomógrafo acústico", detallándose específicamente los pasos a seguir para la evaluación de la sanidad interna mediante el tomógrafo acústico.

# **3.4 Procesamiento y análisis de los datos**

Se empleó los datos registrados en la plantación de estudio (Formatos de campo, Anexo 04), que fueron sistematizados en el programa Excel (Anexo 02-fotografía f).

# **3.4.1 Variables biométricas**

# - **Área basal**

Se define como la superficie de la sección transversal del árbol (Sanchez, 2012, p.24) y se calculó utilizando el siguiente método (Chambi, 2001, p. 11):

$$
AB=0.7854*(DAP)^2
$$

**Dónde**: AB: Área basal (m<sup>2</sup>);

DAP: Diámetro a la altura del pecho 1,30 (m).

# - **Volumen del árbol**

Se define como una medida reflejada en m<sup>3</sup> y es la variable de mayor importancia comercial para las especies arbóreas forestales. Es el resultado de la multiplicación de altura, área basal y factor de forma (Veliz, 2010, p. 52). Se utilizó el factor de forma de 0,496, recomendado para plantaciones de la especie en la región Loreto (Otárola & Linares, 2002, p.159).

$$
V=AB*H*ff
$$

**Dónde**: V: Volumen comercial o total (m<sup>3</sup>);

AB: Área basal (m<sup>2</sup>);

H: Altura comercial o total (m)

ff: Factor de forma (0,496).

## - **Estadística descriptiva**

Se efectuó la estadística descriptiva de variables dasométricas de los individuos evaluados, determinado su valor máximo, mínimo, promedio, rango, desviación estándar y coeficiente de variación.

La media Aritmética (Promedio), es la suma de los valores de todas las observaciones de la variable dividida por el número total de observaciones. La fórmula para esta variable X es (Martín & Munar, 2003, p. 39):

$$
\bar{x} = \frac{\sum_{i=1}^{n} x_i}{n}
$$

El rango también se llama recorrido o amplitud total  $(R)$ . Es el residuo entre el valor mayor y el menor de los datos (Suárez & Tapia, 2012, p. 28):

$$
R = x_{\text{max}} - x_{\text{min}}
$$

La desviación estándar  $(\sigma)$ , se define como la raíz cuadrada de la varianza, cuya fórmula es (Rustom *et al*., & Mansilla, 2012, p. 19):

$$
\sigma = \sqrt{\frac{\sum_{1}^{N} (x_i - \bar{X})^2}{N}}
$$

**Donde**: X: Variable

- $\mathit{x}_i$ : Observación numérica  $i$  de la variable X
- N: Número de observaciones
- $\bar{X}$ : Es la media de la variable X

El Coeficiente de Variación (CV), es una medida de dispersión relativa, lo que facilita la comparación de distribuciones o grupos dentro de una distribución, Suele expresarse en porcentaje, su ecuación es (Valencia & Araújo, 2008, p. 33):

$$
CV(X) = \frac{S_x}{\overline{X}} \times 100
$$

**Donde**: CV (X): es el coeficiente de variación

- $S_x$ : es la desviación estándar
- $\bar{X}$  : es la media aritmética

Se calculó los parámetros dasométricos poblacionales mediante el factor de expansión  $(Fe)$  (Cancino, 2012, p.22).

$$
Fe = \frac{1}{A} = \frac{1000}{a}
$$

**Donde:** Fe: Factor de expansión a hectárea; A: Área de unidad muetral, ha; y

a: Área de unidad muestral; m<sup>2</sup>,

#### - **Distribución diamétrica**

Se consideró el límite superior, límite inferior, marca de clase, número de individuos y número de individuos por hectárea. El Límite superior (Lim. Supe.) es el mayor valor de la clase considerada; límite inferior (Lim. Infe.) es el menor valor de la clase considerada (Falcón & Herrera, 2005, p. 22).

La marca de clase es el punto medio del intervalo de clase. Se obtiene sumando los números extremos izquierdo y derecho que definen el intervalo de clase y luego dividiendo entre dos (Ortega & Tejedor, p. 29).

La ecuación es (Salazar & Castillo, 2018, p. 33):

$$
C = \frac{Lim.\,supe.+Lim.\,infe.}{2}
$$

El número de individuos por clase diamétrica se analizó los datos ordenados y se determinó cuantos datos pertenecen a cada clase, esta cantidad representa la frecuencia absoluta fi (Falcón & Herrera, 2005, p. 23). Se empleó la fórmula:

$$
f_i = n_1 + n_2 + \dots + n_i = \sum_{j=1}^i n_j
$$

La suma de la fi (∑fi) es igual a n; ∑fi = 40 y se sabe que n = 40; esto indica que las frecuencias están bien calculadas.

#### - **Incrementos**

Es el crecimiento anual promedio que ha ocurrido desde que se plantó el árbol (o bosque). Se obtiene dividiendo el incremento acumulado hasta un momento dado entre los años de ese periodo, (Wabo, 2002, citado por Vélez, 2020, p. 7). Se utilizó la siguiente ecuación (Imaña & Encinas, 2008, p. 84):

$$
IMA = Y_t/t_0
$$

**Donde: IMA= Incremento medio anual** 

 $t_0$ = Edad a partir del tiempo cero

Y = dimensión de la variable considerada

Realizándose para DAP, Altura comercial, Altura total, AB, Volumen comercial y Volumen total.

Así mismo, se evaluó la relación de DAP y AB con el volumen comercial y total, se consideró el Coeficiente de determinación como indicador estadístico (R2). El análisis estadístico se realizó en el programa RStudio (R Core Team, 2020).

$$
R^{2} = 1 - \frac{\sum_{i=1}^{n} (Y_{i} - \widehat{Y}_{i})^{2}}{\sum_{i=1}^{n} (Y_{i} - \overline{Y})^{2}}
$$

Donde,  $Y_i$ ,  $\widehat{Y}_i$  and  $\overline{Y}$  son los valores de las alturas dominantes observadas, predichas y promedio, respectivamente.

### **3.4.2 Sanidad externa e interna**

La sanidad externa se evaluó mediante la incidencia (%), que fue expresada en diagramas de tortas por cada parámetro evaluado como el estado fitosanitario y la intensidad de afectación (Arguedas-Gamboa *et al*., 2019). Estos datos fueron expresados mediante la hoja de cálculo del programa Excel.

$$
Incidencia = \frac{Total de árboles enfermos}{Total de árboles muestreados} x100
$$

La sanidad interna se evaluó de todos los individuos, se determinó por la sección del fuste con y sin afectación, valores determinados según los resultados obtenidos en el software ArborSonic 3D v5,3,125. Además, se determinó la incidencia de fustes con y sin ataque interno.

Así mismo, se comparó la afectación entre las alturas de evaluación (0,40, 1,30 y 1,80 m), realizándose el análisis estadístico en el programa R (R Core Team, 2020). Se determinó los supuestos de normalidad y homogeneidad de varianza mediante las pruebas de Shapiro wilk y Barlett (p < 0,05), realizados con los comandos shapiro, test y bartlett, test, respectivamente (ROYSTON, 1982; BARTLETT, 1937).

Para el cumplimiento de la normalidad se plantearon las siguientes hipótesis,

**Ho**: La variable aleatoria procede de una distribución normal **Ha**: La variable aleatoria no procede de una distribución normal

- Si p-valor > 0,05, no se rechaza Ho, o sea, la variable procede de una distribución normal, no habiendo necesidad de transformar los datos para atender la presuposición de normalidad.
- Si p-valor < 0,05, se rechaza Ho, o sea, la variable no procede de una distribución normal, habiendo necesidad de transformar los datos para atender la presuposición de normalidad.

Y para el cumplimiento de la homogeneidad de varianza se plantean las siguientes hipótesis.

**Ho**:  $\sigma_1^2 = \sigma_2^2 = \sigma_3^2 = \dots = \sigma_t^2$ 

**Ha**: No todas la  $\sigma_i^2$ son iguales (j=1,2,...,t)

- Si p-valor > 0,05, no se rechaza Ho, o sea, las varianzas son homogéneas, no habiendo necesidad de transformar los datos para atender la presuposición de homogeneidad de varianza.
- Si p-valor < 0,05, se rechaza Ho, o sea, las varianzas no son homogéneas, siendo necesario transformar los datos para proceder al análisis de varianza.

La comparación de medias se realizó mediante la prueba no paramétrica de Kruskal-Wallis (H), a un 95% de probabilidad (p < 0,05), del programa RStudio, y el comando kruskal,test (MYLES; DOUGLAS, 1973, p. 373).

$$
H = \frac{1}{S^2} \left[ \sum \frac{R_i^2}{n_i} - \frac{n(n+1)^2}{4} \right] \sim X_{(1-\alpha,K-1)}^2
$$

**Donde:** *n*: número total de la muestra;

 $R_i$ : suma de los rangos de cada muestra;

 $n_i$ : número de observaciones para cada muestra;

: número de tratamientos o grupos;

 $S$ 2 : varianza total de la muestra.

#### **CAPITULO IV. RESULTADOS**

# **4.1. Estructura biométrica**

Se obtuvo valores de DAP mínimo, promedio y máximo de 21,7, 49,2 y 85,1 cm respectivamente; y para el área basal valores mínimo, promedio y máximo de  $0,0370, 0,2026$  y  $0,5688$  m<sup>2</sup>, correspondientemente. En cuanto altura comercial se obtuvo valores mínimo, promedio y máximo de 8,0, 13,9 y 19,7 m respectivamente; y para la altura total se encontró una altura mínima, promedio y máxima de 19,2, 28,3 y 37,0 m respectivamente. Además, se obtuvo valores de volumen comercial mínimo, promedio y máximo de 0,3062, 1,4511 y 5,5071m<sup>3</sup> respectivamente, para el volumen total valores mínimo, promedio y máximo de 0,6515, 2,8724 y 8,5597m<sup>3</sup>, respectivamente. Las variables dasométricas presentaron alta heterogeneidad, existiendo mayor variabilidad para el área basal, volumen total y comercial con CV mayores al 50%, (Tabla 03).

**Tabla 03.** Estadística descriptiva de variables dasométricas de los individuos de tornillo – Iquitos.

|             | <b>DAP</b> | <b>AB</b>         | <b>HC</b> | <b>HT</b> | <b>VC</b>         | VT                |
|-------------|------------|-------------------|-----------|-----------|-------------------|-------------------|
| Estadístico | (cm)       | (m <sup>2</sup> ) | (m)       | (m)       | (m <sup>3</sup> ) | (m <sup>3</sup> ) |
| Mínimo      | 21,7       | 0,0370            | 8,0       | 19,2      | 0,3062            | 0,6515            |
| Promedio    | 49,2       | 0,2026            | 13,9      | 28,3      | 1,4511            | 2,8724            |
| Máximo      | 85,1       | 0,5688            | 19,7      | 37,0      | 5,5071            | 8,5597            |
| Rango       | 63,4       | 0,5318            | 11,7      | 17,7      | 5,2009            | 7,9082            |
| Desviación  | 12,6       | 0,1021            | 2,8       | 3,7       | 0,9564            | 1,5875            |
| Estándar    |            |                   |           |           |                   |                   |
| CV(%)       | 25,6       | 50,4              | 20,4      | 13,2      | 65,9              | 55,3              |

**Nota:** DAP (diámetro a la altura del pecho); AB (área basal); HC (altura comercial); HT (altura total); VC (volumen comercial); VT (volumen total); CV: Coeficiente de variación.

**Fuente:** elaboración propia.

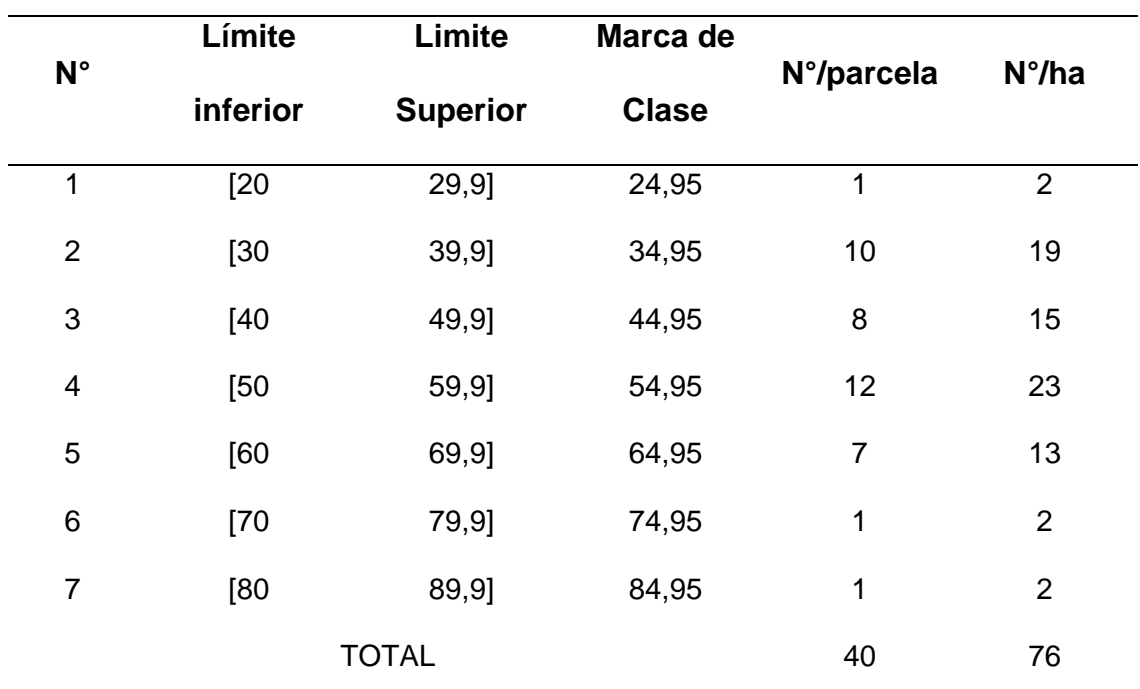

**Tabla 04.** Distribución diamétrica de individuos de tornillo – Iquitos.

**Nota:** N°/ha (número de parcela por hectárea)

**Fuente:** elaboración propia.

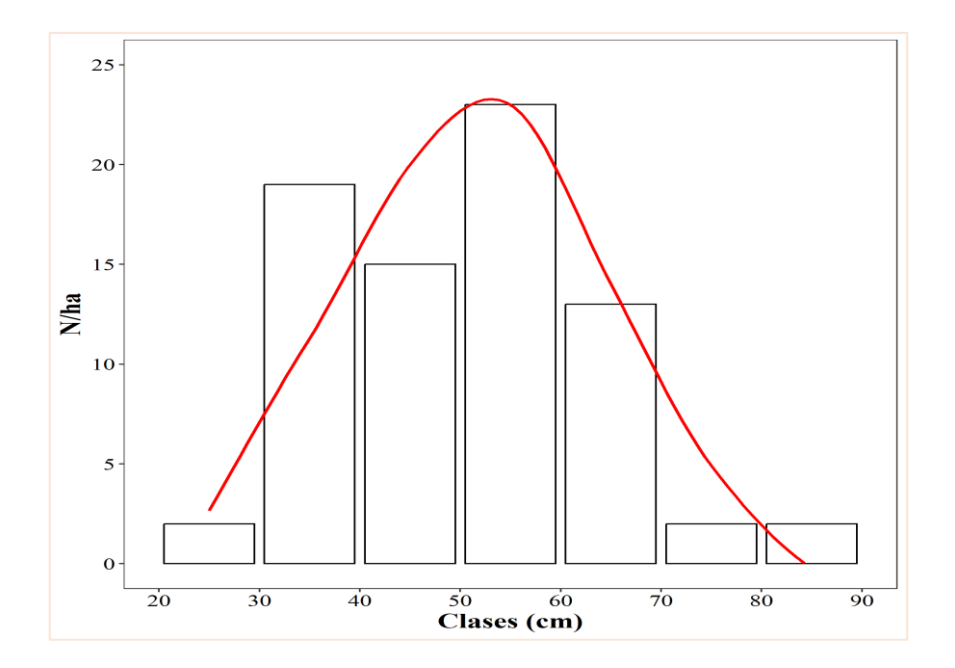

 **Figura 03.** Distribución diamétrica de individuos/ha de tornillo en plantación - Iquitos.

 **Nota:** Línea roja representa la tendencia,

 **Fuente:** elaboración propia.

En la parcela de evaluación se obtuvo un área basal de 8,1053 m<sup>2</sup>, un volumen comercial y total de 58,0457 y 114,8949  $m<sup>3</sup>$  respectivamente; y con respecto a los volúmenes por hectárea se obtuvo un volumen comercial y total de 107,4920 y 212,7683 m<sup>3</sup>, respectivamente (Tabla 05).

**Tabla 05.** Variables dasométricas poblacionales de individuos de tornillo en plantación – Iquitos.

|               | N°                | AВ                | VC                | VТ                |
|---------------|-------------------|-------------------|-------------------|-------------------|
| <b>Unidad</b> | <b>Individuos</b> | (m <sup>2</sup> ) | (m <sup>3</sup> ) | (m <sup>3</sup> ) |
| Parcela       | 40                | 8,1053            | 58,0457           | 114,8949          |
| Ha            | 54                | 15,0098           | 107,4920          | 212,7683          |

 **Nota:** AB (área basal); VC (volumen comercial); VT (volumen total).

 **Fuente:** elaboración propia.

El DAP presentó un incremento de 2,1 cm/año, y para la altura comercial y total el incremento fue de 0,6 y 1,2 m/año, respectivamente. Los incrementos para el volumen comercial y total fueron de 4,4788 y 8,8653 m<sup>3</sup>/ha/año, correspondientemente (Tabla 06).

**Tabla 06. Incrementos medios anuales en tornillo.**

| <b>DAP</b> | HC. | HТ  | AВ                                                | VC         | VT                       |
|------------|-----|-----|---------------------------------------------------|------------|--------------------------|
|            |     |     | (cm/año) (m/año) (m/año) (m <sup>2</sup> /ha/año) | (m¾ha/año) | (m <sup>3</sup> /ha/año) |
| 2,1        | 0.6 | 1.2 | 0.6254                                            | 4.4788     | 8,8653                   |

**Nota:** DAP (diámetro a la altura del pecho); AB (área basal); HC (altura comercial);

HT (altura total); VC (volumen comercial); VT (volumen total).

**Fuente:** elaboración propia.

La relación entre el DAP y el volumen comercial y total presentaron tendencias exponenciales, con buenos indicadores estadísticos ( $R^2$  superiores a 0,91). La función que relaciona el volumen comercial con el DAP fue VC = 1,4278- 0,0712(DAP) +0,0014(DAP)<sup>2</sup>, explicando el 91,2% de la variabilidad existente (Figura 04).

La función que relaciona el volumen total con el DAP fue VT = 0,2461 –  $0.0182(DAP) + 0.0014(DAP)^2$ , explicando el 93,8% de la variabilidad existente (Figura 05).

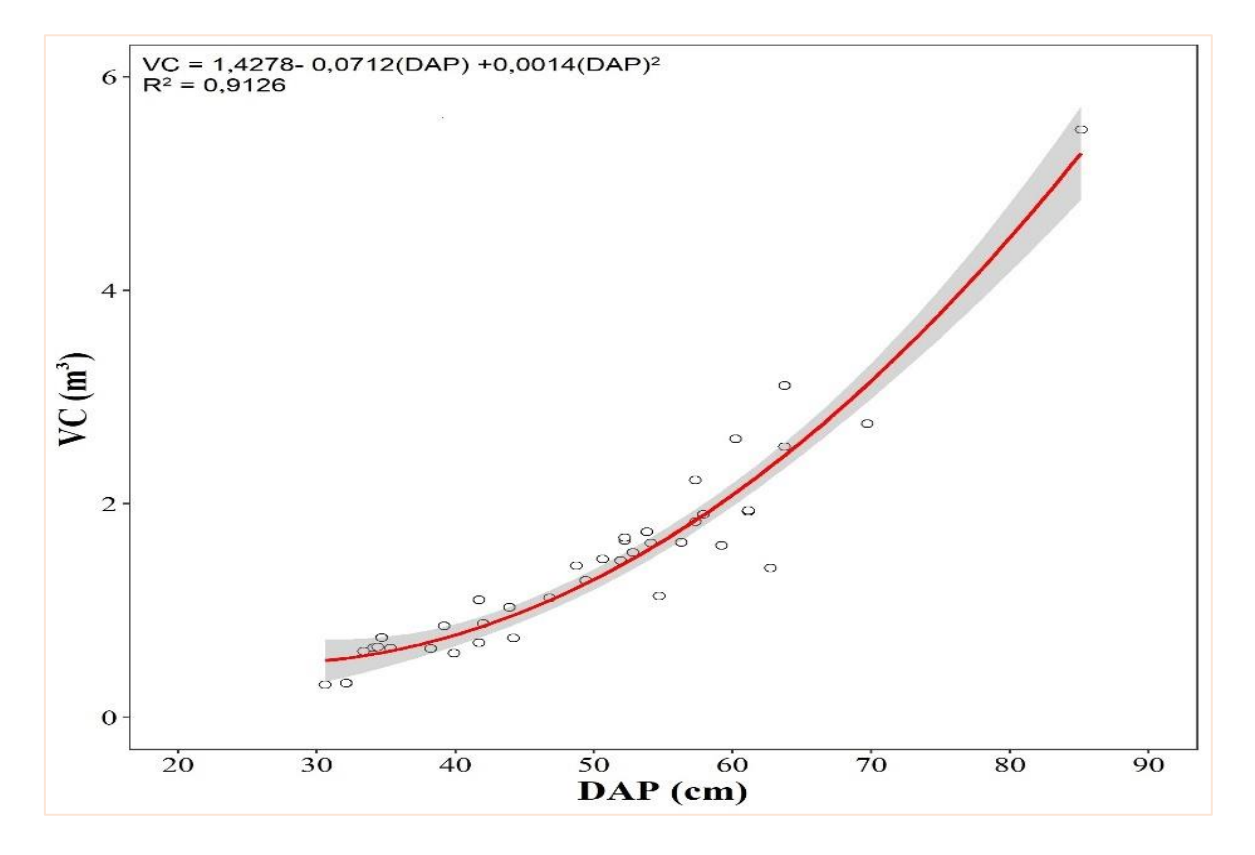

 **Figura 04.** Relación del DAP y volumen comercial de tornillo.

 **Nota:** VC (volumen comercial); DAP (diámetro a la altura del pecho); Línea

roja representa la tendencia.

 **Fuente:** elaboración propia.

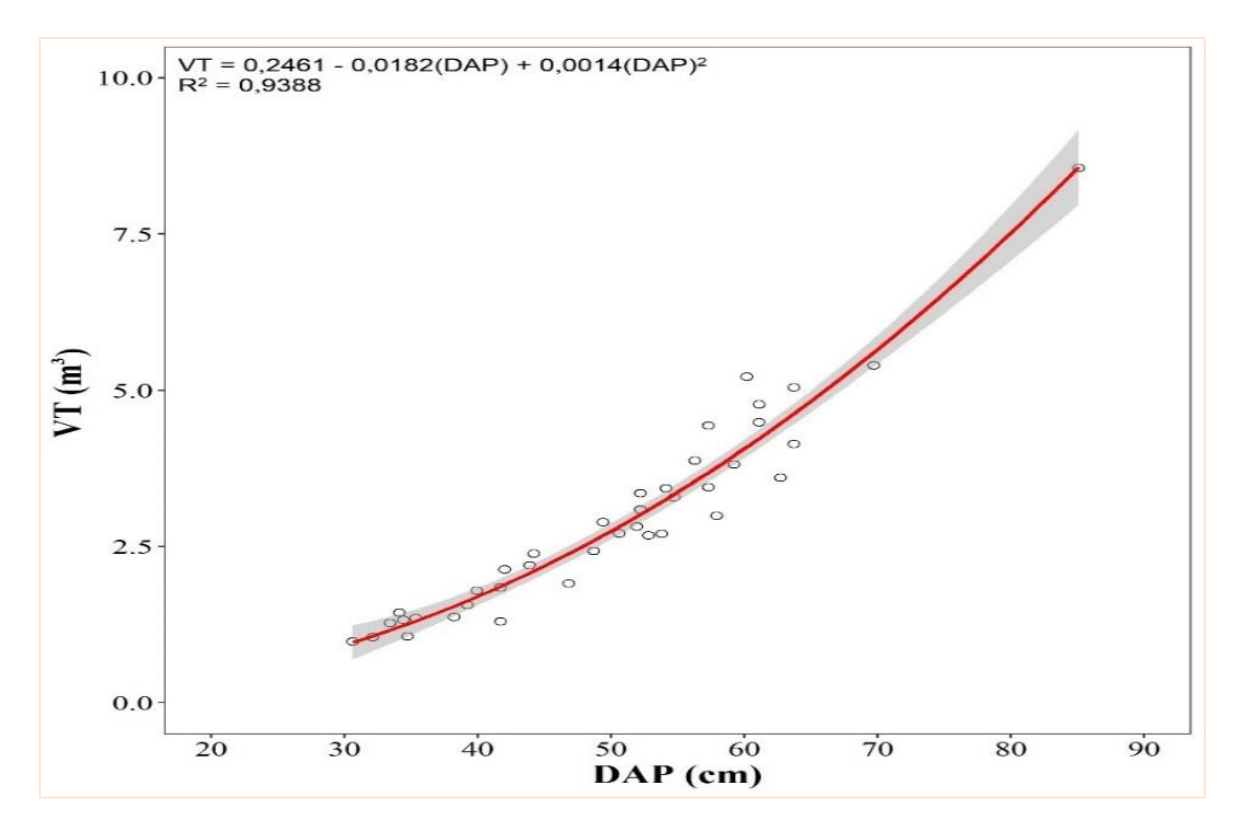

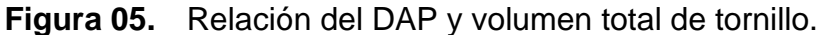

 **Nota:** VT (volumen total); DAP (diámetro a la altura del pecho); Línea roja representa la tendencia.

**Fuente:** elaboración propia.

La relación entre el área basal y el volumen comercial y total tuvieron tendencia exponencial y lineal, respectivamente; presentando buenos indicadores estadísticos ( $R<sup>2</sup>$  superiores a 0,91). La función que mejor relacionó el volumen comercial con el área basal fue VC =0,1028+4,4945 (AB)+8,5133 (AB)<sup>2</sup> +, explicando el 91,6% de la variabilidad existente (Figura 06).

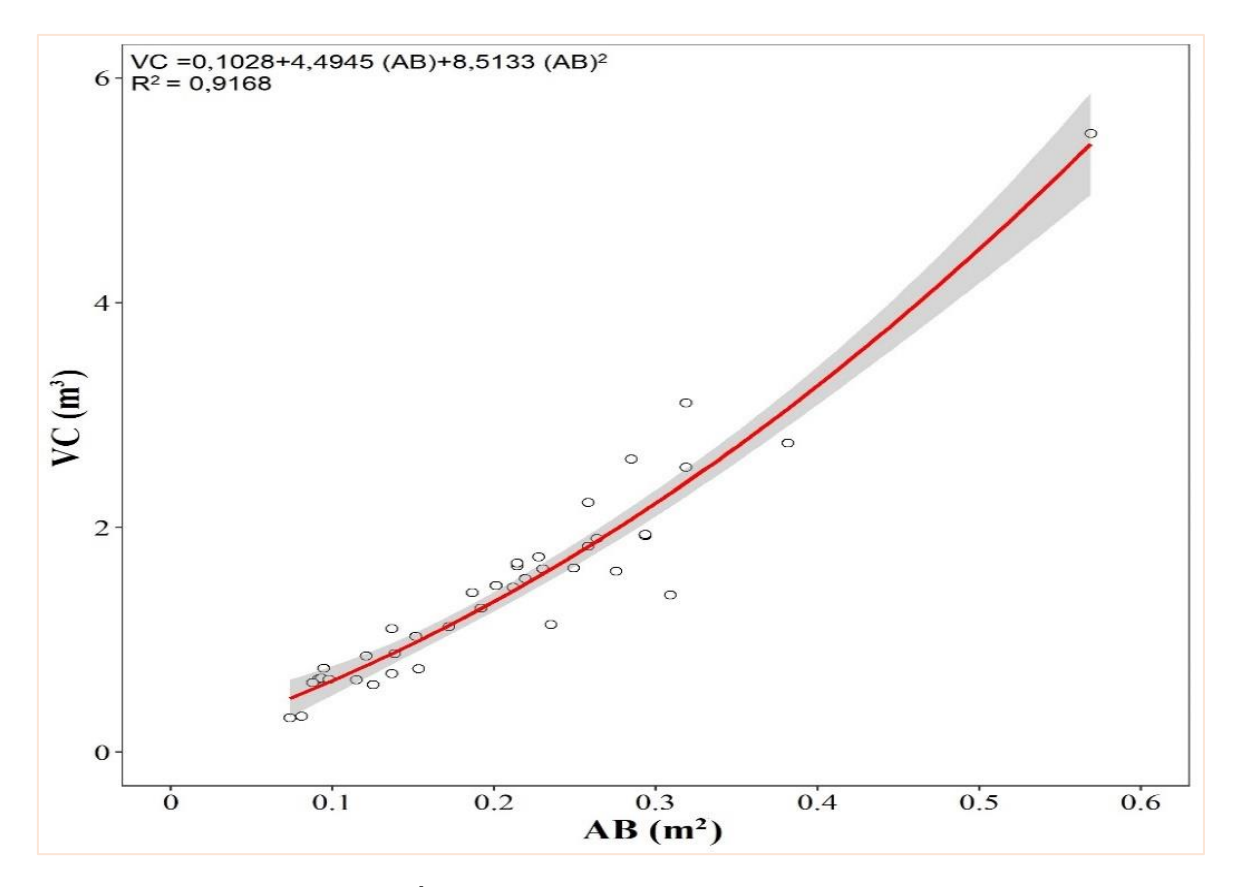

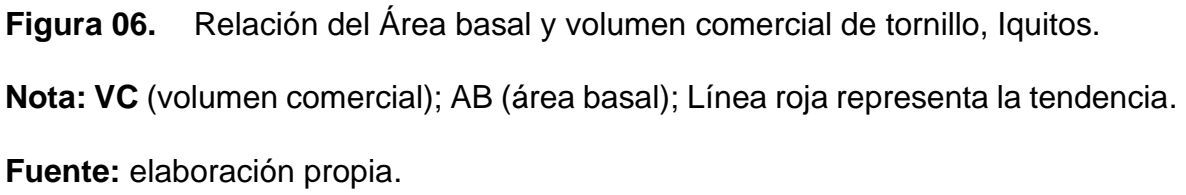

La función que mejor relacionó el volumen total con el área basal fue VT = -

0,2158+15,203 (AB), explicando el 93,8% de la variabilidad (Figura 07).

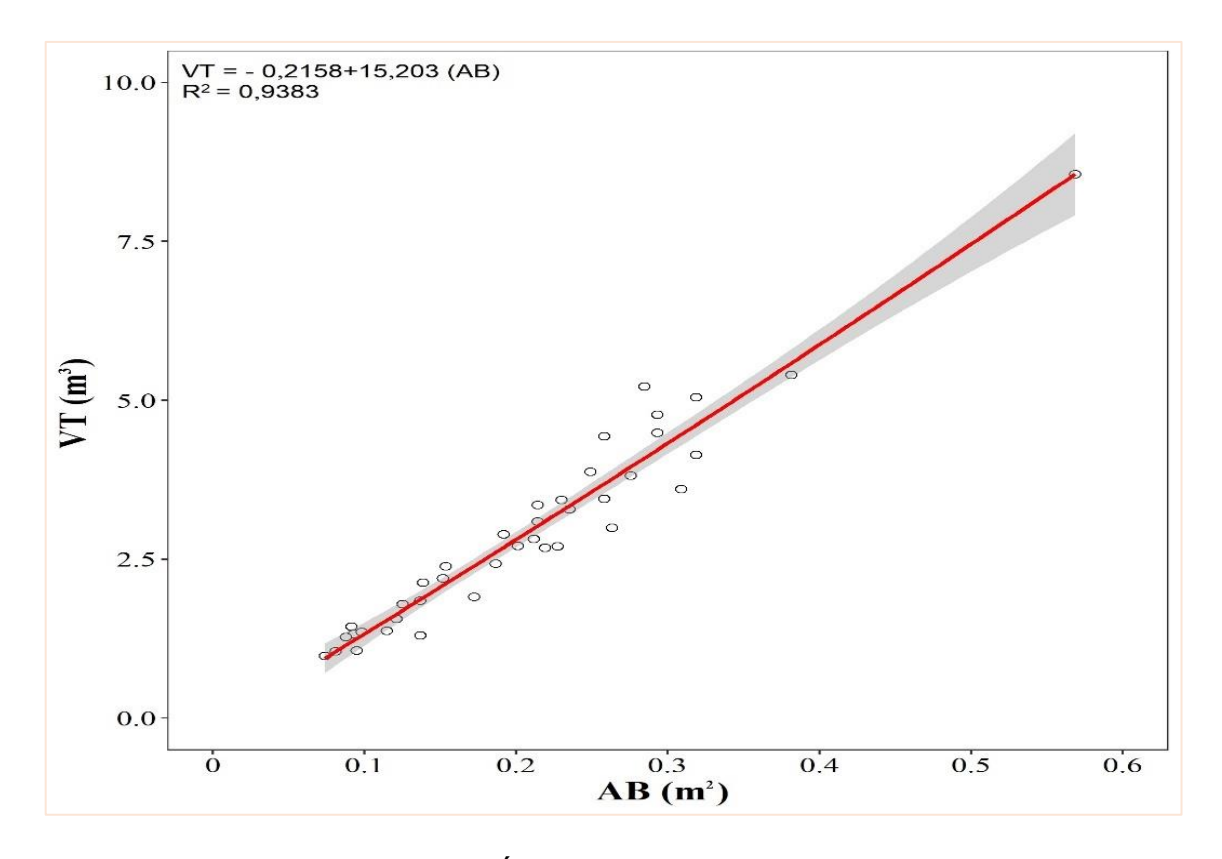

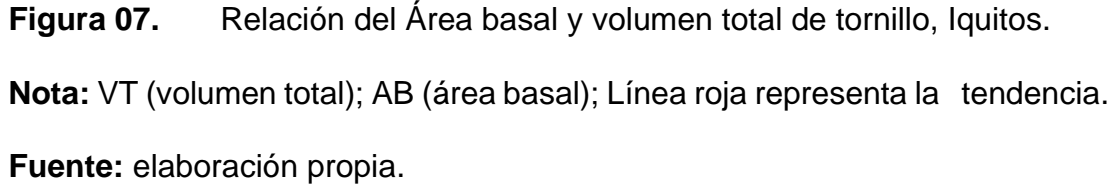

# **4.2. Sanidad externa e interna**

## **4.2.1. Sanidad externa**

En la parcela se encontró que la mayor cantidad de individuos estuvieron afectados por líquenes con un total de 24 árboles que representó un 60,0 % de incidencia, seguido de árboles sin afectación con 13 individuos (32,5 %); y en menor proporción existió solo un árbol con ataque insecto y liquen (2,5 %). Ningún árbol estuvo afectado por hongos (Tabla 07 y Figura 08).

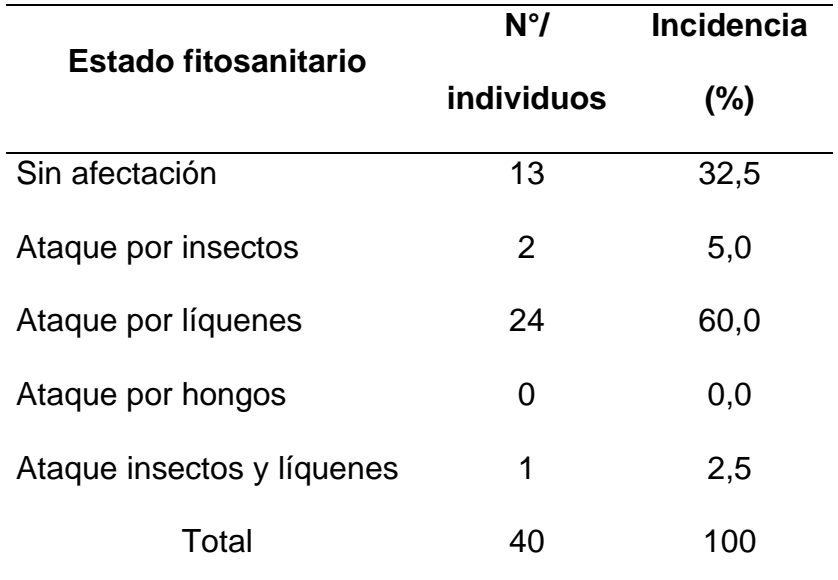

**Tabla 07.** Estado fitosanitario de la sanidad externa de los individuos de tornillo.

**Fuente:** elaboración propia.

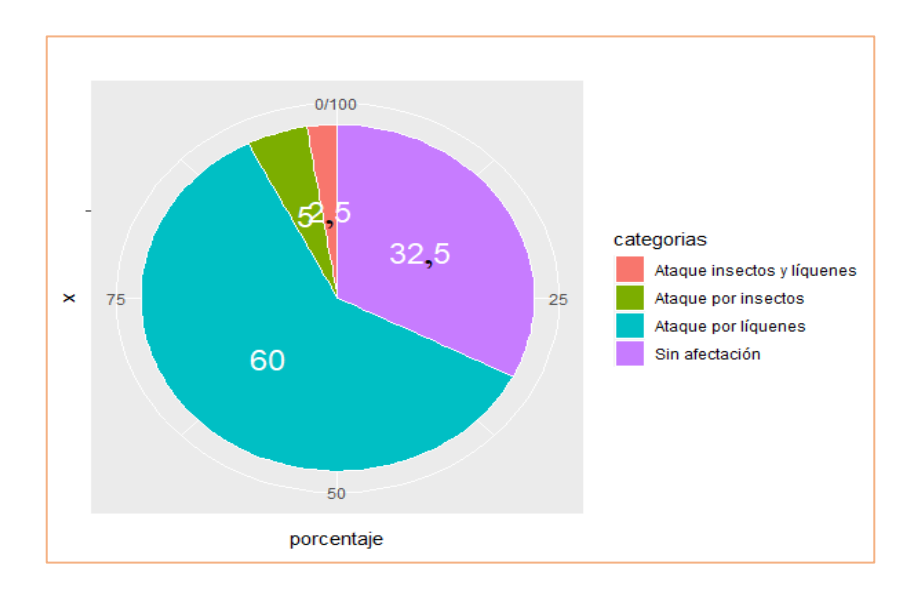

 **Figura 08.** Estado fitosanitario de la sanidad externa de los individuos de tornillo.

 **Fuente:** elaboración propia.

La intensidad de afectación de toda la población presentó mayor cantidad de individuos en la categoría de "1-25%", con 21 individuos que representó una incidencia del 52,5%, seguido de las categorías "0 %" y "25-50 %" con 13 y 6 individuos que representó una incidencia del 32,5 y 15,0 %, respectivamente, Intensidades de afectación superiores al 50 % no fueron registradas (Tabla 08, Figura 09).

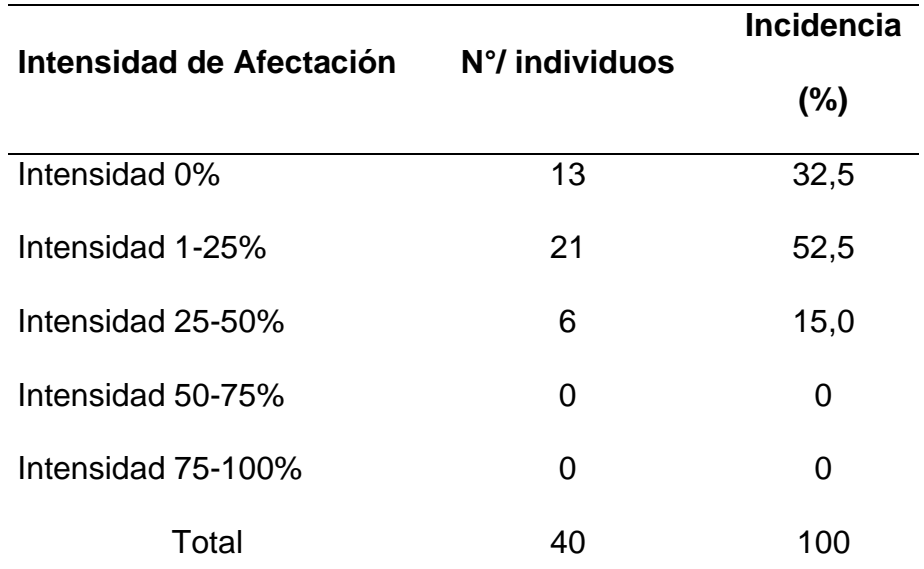

**Tabla 08.** Intensidad de afectación de la población de tornillo.

 **Fuente:** elaboración propia.

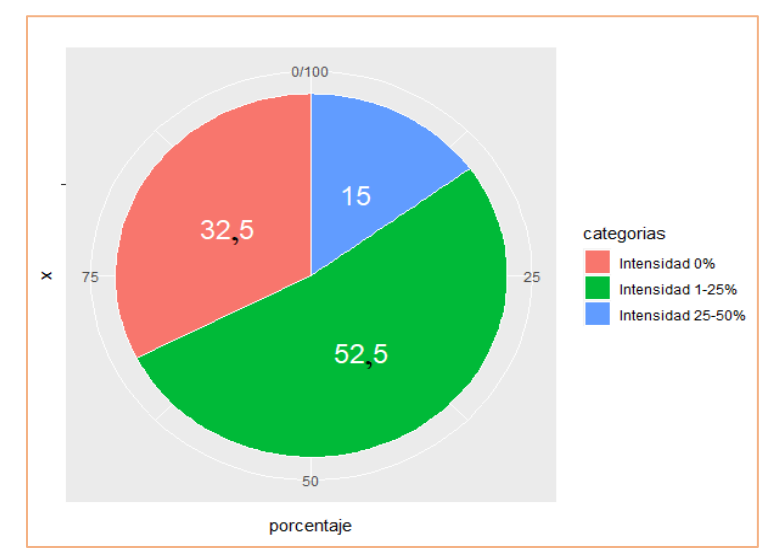

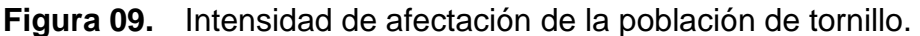

 **Fuente:** elaboración propia*.*

La intensidad de afectación por insectos, de los 2 árboles evaluados, presentó el 100 % de incidencia en la categoría "1-25%" (Tabla 9, Figura 10).

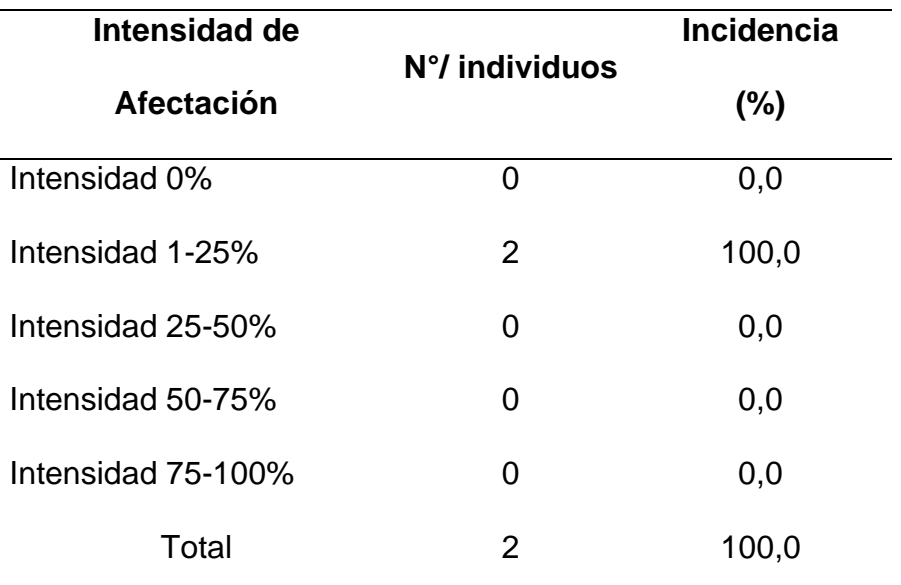

**Tabla 09.** Intensidad de afectación por insectos de la población de tornillo.

**Fuente:** elaboración propia.

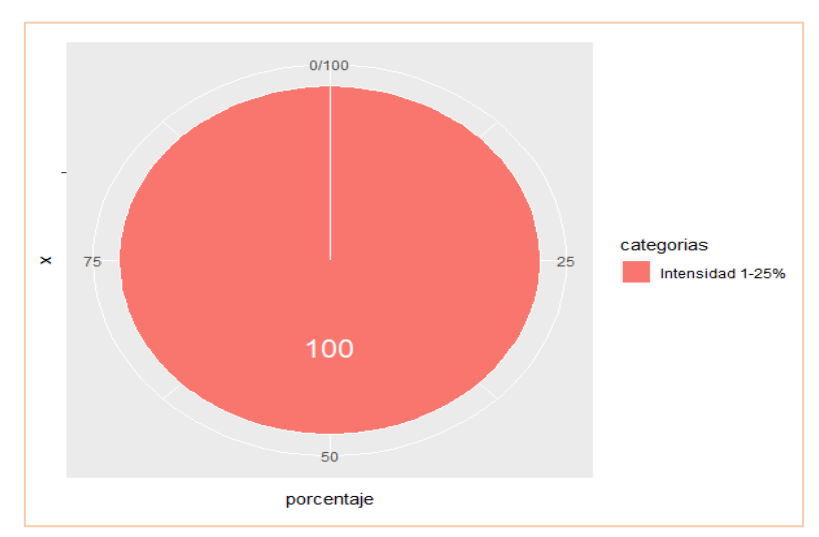

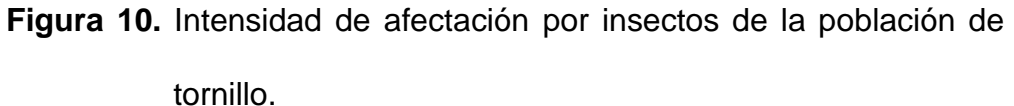

 **Fuente:** elaboración propia.

La intensidad de afectación por ataque de líquenes, de los 24 árboles evaluados, en la categoría "1-25%" se registró la mayor incidencia con 79,2 % (Tabla 10, Figura 11).

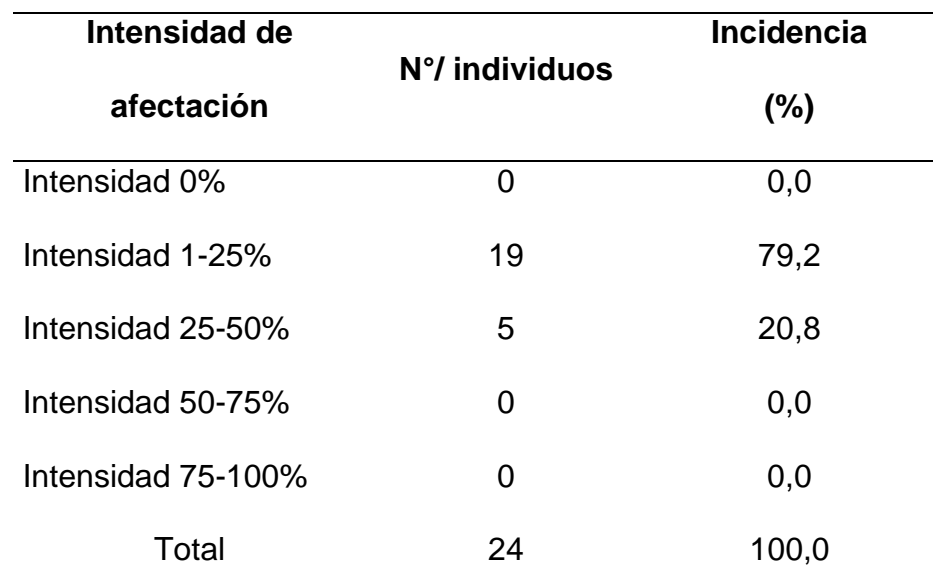

**Tabla 10.** Intensidad de afectación por líquenes de la población de tornillo.

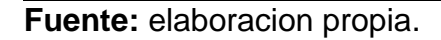

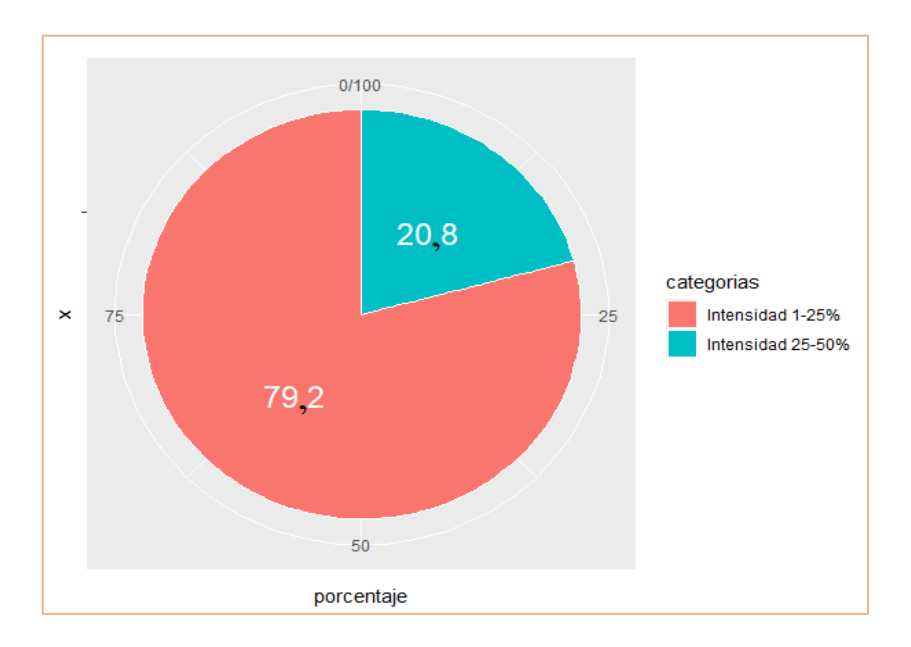

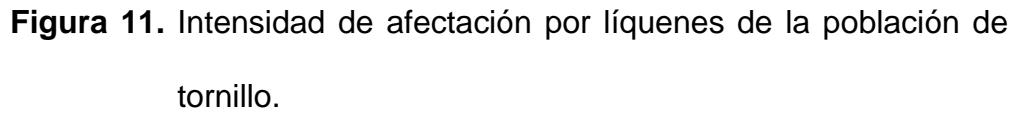

 **Fuente:** elaboración propia

La intensidad de afectación por ataque de insectos y líquenes, de 1 árbol evaluado, se presentó un 100 % de incidencia en categoría "1-25%" (Tabla 11, Figura 12)

**Tabla 11.** Intensidad de afectación por insecto y líquenes de la población de tornillo.

| Intensidad de      |                | Incidencia |  |
|--------------------|----------------|------------|--|
| <b>Afectación</b>  | N°/ individuos | $(\%)$     |  |
| Intensidad 0%      | 0              | 0,0        |  |
| Intensidad 1-25%   | 1              | 100,0      |  |
| Intensidad 25-50%  | 0              | 0,0        |  |
| Intensidad 50-75%  | 0              | 0,0        |  |
| Intensidad 75-100% | 0              | 0,0        |  |
| Total              | 1              | 100,0      |  |

**Fuente:** elaboración propia.

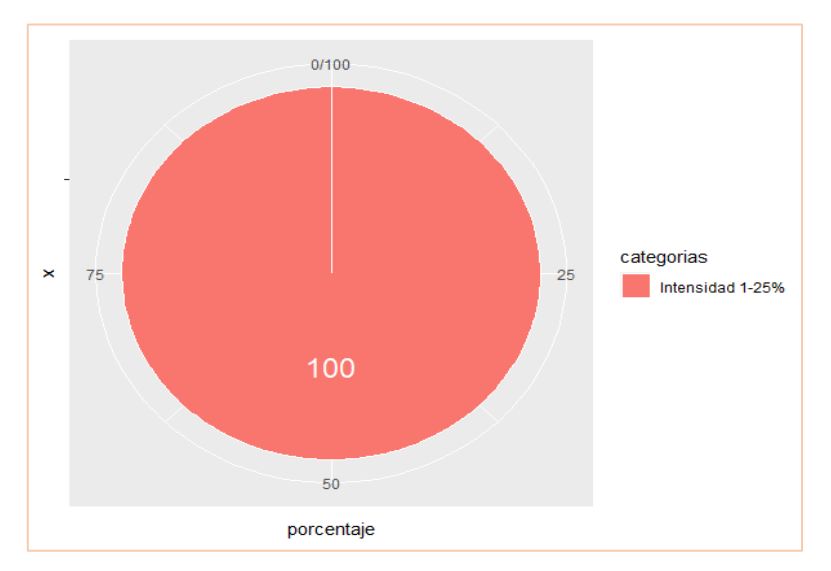

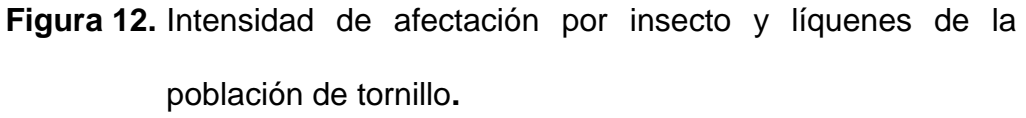

 **Fuente:** elaboración propia.

### **4.3.2. Sanidad interna**

Los individuos presentaron secciones del fuste mínimo, promedio y máximo de 0,0366, 0,2357 y 0,8091 cm<sup>2</sup>, respectivamente. Con respecto a la sección con afectación se encontró que los individuos en promedio tenían el 1,4% de su fuste afectado, representado  $0,0043$  cm<sup>2</sup> de la sección transversal. Los valores de las características sanitarias internas presentaron alta heterogeneidad, existiendo mayor variabilidad en la sección con afectación, CV superiores a 100% (Tabla 12).

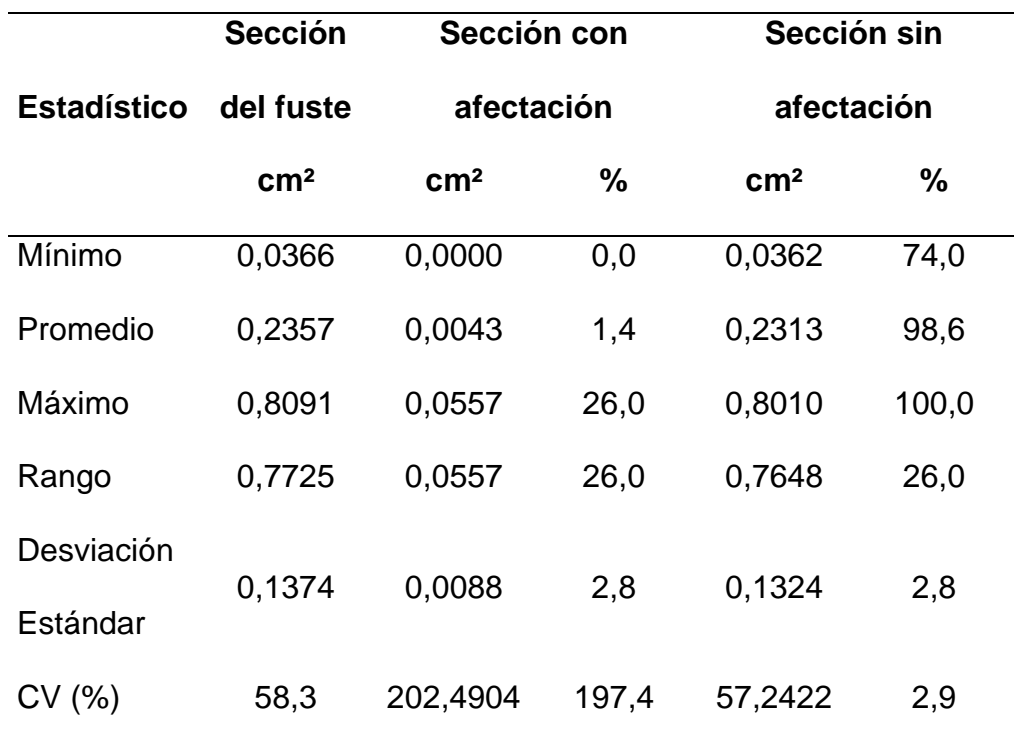

**Tabla 12.** Sanidad interna de población de tornillo.

 **Fuente:** elaboración propia, CV: Coeficiente de variación.

Los árboles con ataque interno del fuste presentaron una incidencia del 92,5 %, correspondiendo a 37 individuos, y sin ataque interno presentó una incidencia del 7,5 % (Tabla 13, Figura 13). Encontrándose en la mayoría de los casos en la parte periférica de los árboles, Anexo 05.

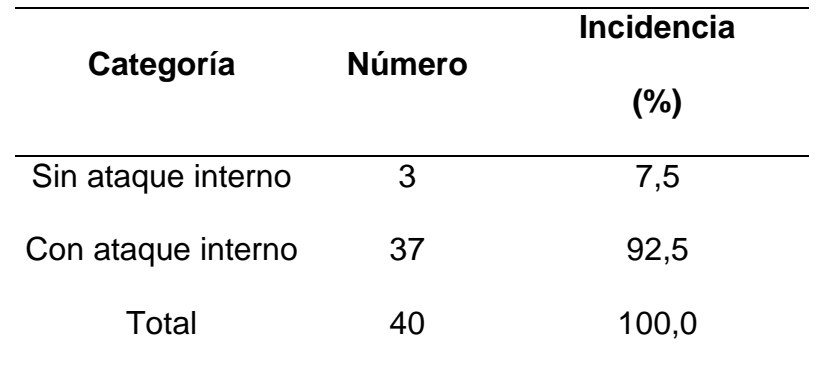

**Tabla 13.** Sanidad interna del fuste de población de tornillo.

**Fuente:** elaboración propia.

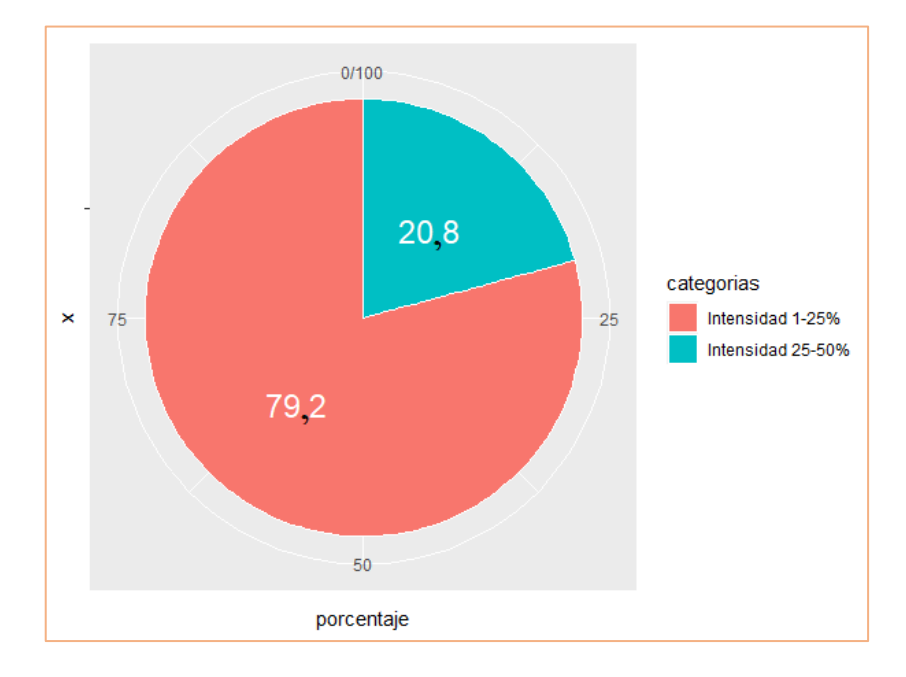

 **Figura 13.** Sanidad interna del fuste de población de tornillo. **Fuente:** elaboración propia.

Mediante, la prueba de Shapiro-Wilk se obtuvo que el p valor fue menor a 0,50, se rechazó la hipótesis nula Ho, es decir, los datos presentaron normalidad. Así mismo según la prueba de Barlett, mostró que el valor de p es menor al nivel de significancia (0,05), entonces se rechazó la hipótesis nula Ho, o sea, las varianzas no fueron homogéneas, por lo que se pasa a realizar la prueba no paramétrica de Kruskal-Wallis ( $p < 0.05$ ), (Tabla 14).

**Tabla 14.** Supuestos de normalidad y homogeneidad de varianza de población de tornillo.

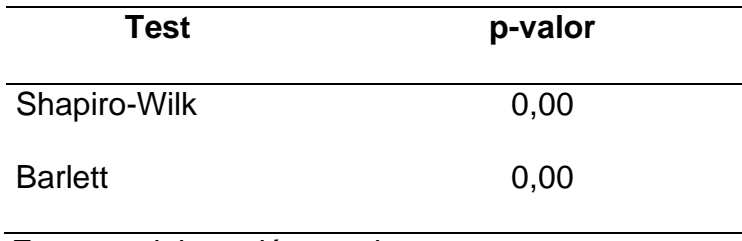

**Fuente:** elaboración propia.

En cuanto a la significancia del porcentaje de afectación entre capas, se puede observar en la (Tabla 15), un p-valor menor a 0,05, lo que significa que existen diferencias altamente significativas entre los valores de afectación de las capas evaluadas.

**Tabla 15.** Prueba no paramétrica de Kruskal-Wallis del porcentaje de afectación entre capas de población de tornillo**.**

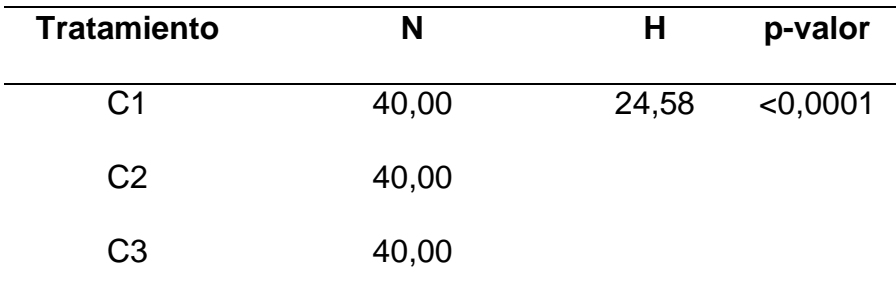

**Fuente:** Elaboración propia.

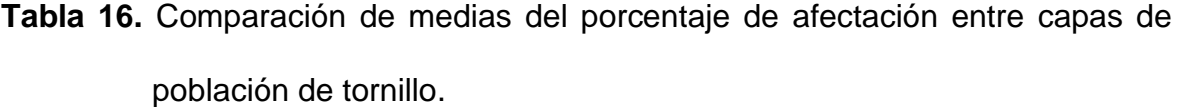

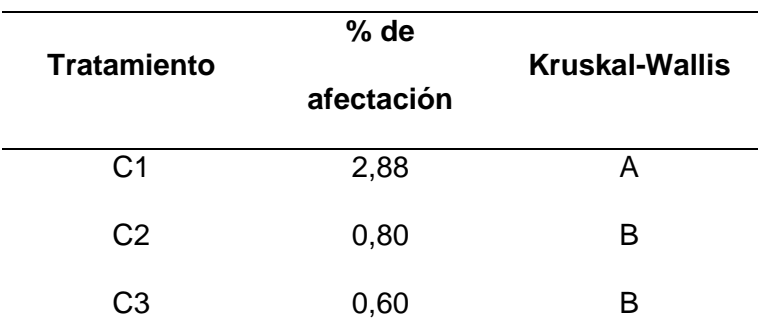

**Nota: %** (porcentaje); C1 (capa 1), C2 (capa 2), C3 (Capa 3); Letras iguales en la columna no difieren estadísticamente según la prueba de Kruskal-Wallis a 95% de probabilidad.

**Fuente:** Elaboración propia.

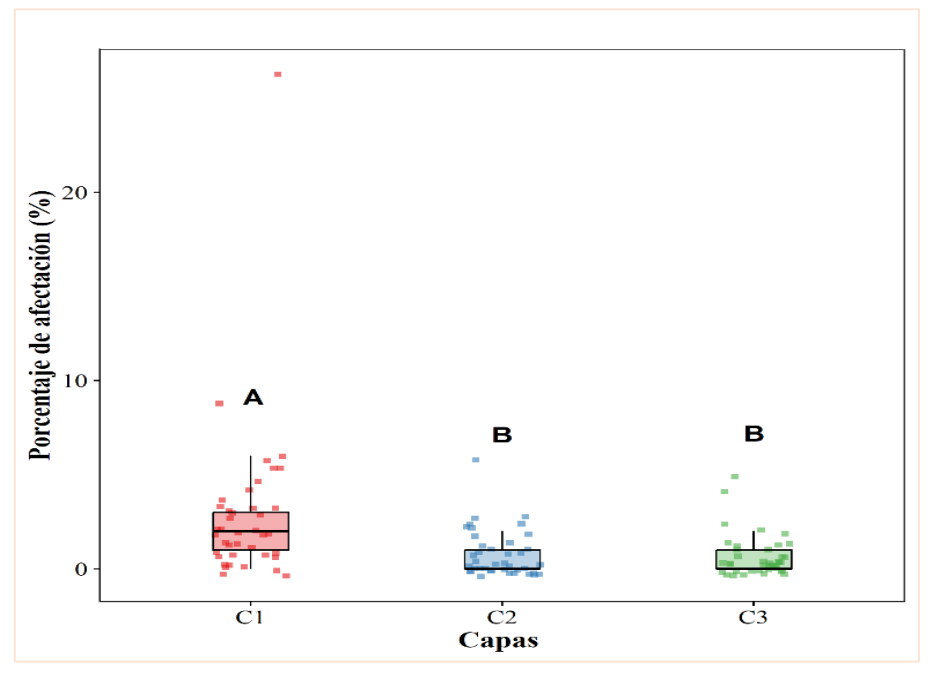

 **Figura 14.** Blox plot del porcentaje de afectación entre capas de tornillo.

 **Nota:** Letras iguales no difieren estadísticamente según la prueba de

Kruskal-Wallis a 95% de probabilidad.

 **Fuente:** elaboración propia.

Comparando las medias del porcentaje de afectación entre las capas, mediante la prueba no paramétrica de Kruskal-Wallis (p < 0,05), se puede observar que, la Capa 1 difirió estadísticamente de las Capas 2 y 3, no existiendo diferencias significativas entre estas 2 últimas, siendo la Capa 1 la más afectada con 2,88 % de la sección del fuste (Tabla 16).

Mediante el Blox plot, se puede observar que, la Caja de la Capa 1 presenta mayor porcentaje de afectación con respecto a las Capas 2 y 3 (Figura 14). Así mismo se evidencia alta heterogeneidad en los datos, dispersión de observaciones.

#### **CAPITULO V. DISCUSIÓN**

### **5.1. Estructura biométrica**

Las variables dasométricas presentaron alta heterogeneidad, existiendo mayor variabilidad para el área basal, volumen total y comercial con CV mayores al 50%, En el estudio realizado por López *et al,* (2018a, p. 142), en plantaciones de Teca de 14 y 15 años proveniente de semilla certificada y con raleos, se obtuvo CV de 25,4 y 12,1 %, consecutivamente. En la mayoría de los casos, las semillas usadas en plantaciones forestales en el Perú son de baja calidad genética (Guariguata *et al,* 2017, p. 4), así mismo el manejo forestal es de nulo a deficiente (Dourojeanni, 2009, p. 7, 11, 49). Pudiendo deberse a estos factores, semillas y manejo, la alta variabilidad obtenida en las variables dasométricas.

La distribución diamétrica presentó una tendencia normal, con mayor número de individuos en la clases centrales y menor número en las clases inferiores y superiores. Similar al estudio realizado por López *et al.* (2018b, p.143) en plantaciones de Teca, donde la estructura horizontal del rodal presentó una distribución normal, donde la mayoría de los individuos presentaron diámetros similares agrupados al centro de la población. Así mismo se relaciona la investigación de Torres (2021, p. 51), donde el rodal presentó distribución diamétrica normal. Estos resultados guardan relación con lo indicado por Cancino (2012, p. 146) y Soares (2006, p. 14), donde detallan que los rodales coetáneos, conformados por árboles de aproximadamente la misma edad, la distribución del diámetro es normal.

La plantación del presente estudio, de 24 años conformada por 76 árboles/ha, presentó un volumen comercial y total de 107,4920 y 212,7683 m<sup>3</sup>/ha, respectivamente. En la investigación de Baluarte y Álvarez (2015a, p. 27), la especie sembrada en densidades de 400 a 2500 árboles/ha, presentó volúmenes de 360 y 368 m<sup>3</sup>/ha en rodales de 9 y 18 años, respectivamente. Adicionalmente, en el estudio realizado por Flores (2010, p. 33), determinó que en plantaciones puras de *C. cateniformis* de 20 años presentaron 380 m<sup>3</sup> /ha de volumen, valores superiores a los obtenidos en las plantaciones en fajas de enriquecimiento (226,9 m<sup>3</sup> /ha); resaltando que la variación de sus resultados está relacionada por la densidad de la plantación. La variación del presente estudio con los demás reportes volumétricos se debe a las densidades de siembra.

En el presente estudio se determinó que el DAP presentó un IMA de 2,1 cm/año y para la altura total fue de 1,2 m/año. Similar a lo reportado por Angulo (2016, p. 1), donde registró que en una plantación de la especie tornillo en la región Loreto – "El Dorado SAFs" tienen un IMA en el DAP y altura de 2,1 cm/año y 1,2 m/año, correspondientemente. Además, el mismo autor reporto incrementos superiores para el DAP en San Ramon "Loreto" (2,4 cm/año) y en Ucayali "V Humbolt en campo abierto (2,2 cm/año), y para la altura total en Ucayali en Fajas de 5 metros en campo abierto (1,72 m/año). Por otro lado, los resultados obtenidos fueron superiores a los reportes para Tingo María a campo abierto, donde se reportó incrementos para el DAP y altura de 1,1 cm/año y 0,50 m/año, respectivamente.

Así mismo, IIAP (1997, p. 22, 23), denota que en Brasil, una plantación de 12 años, obtuvo un IMA de 1,60 metros de altura y un diámetro de 1,9 centímetros en un año, del mismo modo las distintas investigaciones realizadas en el Perú a partir de

1976 en sectores experimentales como el Centro de Investigaciones de Jenaro Herrera obtuvieron resultados de IMA entre 1,4 y 1,6 centímetros en diámetro, alturas entre 1,6 y 2,3 metros; reportes superiores para la altura, pero no para el DAP en los árboles de tornillo estudiados.

Por otro lado, en el estudio efectuado por Silva (2011, p. 26 y 28) en el Centro de Investigación y de Enseñanza Forestal (CIEFOR - Puerto Almendra), determinó que una plantación demostrativa de 31 años de edad instalada a una densidad de 1000 plantas/ha la velocidad de crecimiento en diámetro fue de 0,98 cm/año y en altura 0,64 m/año y a una densidad de 1458 plantas/ha el crecimiento en diámetro fue 0,96 cm/año y en altura fue 0,66 m/año; valores inferiores a lo obtenido en el presente estudio.

Adicionalmente a las densidades de plantación, las diferencias en el crecimiento de la especie están ligadas a las condiciones edafoclimáticas de cada plantación, Considerando que la calidad de sitio es la capacidad de producción de un área, y por lo general se refiere al volumen de madera producido por un rodal cuando alcanza la edad de rotación (Martínez 2015, p. 416). En el caso de tornillo, según los estudios realizados por Otárola *et al.* (2001, p. 40), determinó que el tornillo crece de diferente manera en altura, diámetro y volumen de acuerdo a la calidad de sitio (bajo, medio y alto) teniendo uso práctico y aplicable para la especie.

Así mismo, Baluarte y Álvarez (2015b, p. 21) demostraron que la especie crece diferente por cada tipo de calidad de sitio, influyendo en su turno de rotación. Existen factores edafoclimáticos que influyen en el crecimiento de los árboles; en tal sentido, para Angulo (2014, p. 14) los factores del suelo que afectan el crecimiento de *C. cateniformis* son: espesor de horizonte A, contenido de K, Da y

%Sal; así mismo al ser una especie heliófita durable requiere regular cantidad de luz para su crecimiento. Adicionalmente, Soto (2022, p. 47), en su estudio concluyó que los suelos fuertemente ácidos y con alta saturación de aluminio fueron condiciones requeridas por la especie. La calidad de sitio es un factor importante para poder determinar el crecimiento y producción de madera de los árboles.

La relación entre el DAP y AB con el volumen comercial y total presentaron tendencias exponenciales y lineales, con buenos indicadores estadísticos ( $R^2$ superiores a 0,91). Según Otárola y Linares, (2002, p. 159), estas variables guardan relación para la especie, obteniendo  $R^2$  ajustados de 0,813 y 0,962, para volumen comercial y total.

## **5.2. Sanidad externa e interna**

La parcela presenta mayor número de individuos más afectados por líquenes con una incidencia de 60,0%. Para Cubas *et al.* (2010, p. 1), los líquenes son seres vivos especiales, están formados por una combinación de hongos y algas verdes (o cianobacterias = algas verdes azuladas). Los dos organismos viven en una estrecha relación simbiótica mutualista, es decir, se benefician mutuamente y crecen más comúnmente en la corteza de los árboles.

Para Javier (2013, p. 1), los musgos y líquenes simplemente viven en los árboles como soporte. Sin embargo, Orain (2023, p. 1), indica que los líquenes sin ser parásitos estrictos sí causan daños indirectos, pues estos sirven de cobijo para diversas plagas como insectos y ácaros, por otra parte, al mantener mucha humedad puede darse la desorganización de ciertos tejidos especialmente si tienen heridas. En algunos casos, crecen en árboles que han perdido su vitalidad, deben estar en constante cuidado. La aparición de líquenes es a menudo una señal de

que el árbol no ha recibido una poda y tampoco mantenimiento, según la jardinería en línea en Francia de talla internacional (PLANFOR, 2023, p. 1). En el presente estudio la incidencia de líquenes fue alta, lo cual puede generar las condiciones para el ataque de insectos y/o hongos; siendo fundamental la evaluación de la sanidad interna.

Los resultados guardan relación con lo que sostiene (Angulo 2018, p. 1, 3), donde se permitió probar el uso de la tomografía acústica como técnica no destructiva para examinar el estado interno de los fustes de árboles de tornillo que se encuentran en plantaciones forestales, siendo la importancia, conocer el estado interno de la madera en pie, antes de que estos sean talados y no ocasionar pérdidas para el empresario maderero.

Por otro lado, Dudkiewicz *et al.* (2021, p. 1) indica que la tomografía acústica es un método de diagnóstico sustancial que se aplica a los árboles pertenecientes al patrimonio cultural, como a árboles antiguos, y es competente para la gestión preventiva de los árboles mediante el monitoreo de los cambios a mediano y largo plazo, de los defectos internos o las cavidades difíciles de diagnosticar a simple vista.

En el presente estudio, la plantación de 24 años, al nivel de sanidad interna presentó una incidencia del 92,5 % de árboles con ataque interno, pero la sección del fuste con afectación en promedio fue de 1,4%, ubicándose principalmente en la parte periférica de los árboles. Así mismo, la afectación entre las capas, mediante la prueba no paramétrica de Kruskal-Wallis ( $p < 0.05$ ), se determinó que existió mayor afectación en la capa ubicada en la base (Capa 1 - 40 cm del suelo).

Con respecto a la afectación entre capas, las diferencias significativas entre ellas (p ≤ 0,05 significativo), guarda relación con lo que sostiene Falvai (2021, p. 6), quien indica que el mayor deterioro se produce a la altura más cercana al nivel del suelo (40 cm), y a niveles superiores el valor de deterioro disminuyó, La sección basal al tener más contacto con el suelo, la hace más susceptible al ingreso de patógenos.

A pesar de que en el presente estudio, la parte externa de los árboles presentaron una incidencia de 60 % por afectación de líquenes y a nivel de la sanidad interna la incidencia de fustes con ataque interno fue 92,5 %; la madera fue mínimamente afectada (1,65 % de sección con afectación), ubicándose principalmente en la parte basal y periférica. Estos pequeños sectores afectados pueden ser eliminados durante el apeo y aserrado. Los resultados guardan relación con lo detallado por Baluarte (2001, p. 41), que indica que la madera de *C. cateniformis* puede ser utilizada a partir de 15 años, recomendando su probabilidad de uso en mueblería como: bancos, mesas, reposteros, armarios y carpetas.

Por lo cual, el cultivo de árboles de *C. cateniformis* en la Amazonía peruana contribuye a la generación de empleo e ingresos en zonas rurales del país, por otro lado, el control de la calidad de la madera de plantación mediante métodos no destructivos fomentará la formación de pequeñas empresas especializadas en el sector, creando más puestos de trabajo en el sector privado (Vásquez, 2019b, p. 50).

De acuerdo con los hallazgos encontrados, aceptamos la hipótesis general que establece que el tomógrafo ayuda a evaluar la sanidad forestal de los individuos de Tornillo en plantación en el Dorado – INIA, Distrito de San Juan Bautista, Loreto, 2022.

#### **CAPITULO VI. CONCLUSIONES**

- ❖ Las variables dasométricas de *Cedrelinga cateniformis* (Ducke) Ducke mostraron alta heterogeneidad, presentando mayor variabilidad para el área basal, volumen total y comercial. La distribución diamétrica presentó una tendencia normal. Así mismo, la plantación presentó incrementos medios anuales para el DAP y altura total de 2,1 cm/año y 1,2 m/año, respectivamente.
- ❖ La parte externa de los árboles presentaron una incidencia de 60 % por afectación de líquenes y la incidencia de fustes con ataque interno fue 92,5 %. La madera fue mínimamente afectada (1,65 % de sección con afectación), ubicándose principalmente en la parte basal y periférica.
- ❖ El tomógrafo al ser un equipo no destructivo y después de haber demostrado su efectividad en la evaluación de la sanidad interna de los individuos de tornillo, es uno de los instrumentos forestales recomendados para este trabajo.

# **CAPITULO VII. RECOMENDACIONES**

- ❖ Continuar con los estudios de la sanidad interna de los árboles por métodos de equipos forestales no destructivos en plantaciones de diferentes edades para *Cedrelinga cateniformis* y otras especies forestales en la región Loreto.
- ❖ Socializar con los profesionales, inversionistas y tomadores de decisión ligados al sector forestal la aplicación de nuevas tecnologías que ayuden en la toma de decisiones para fortalecer la productividad del recurso foresta.
- ❖ Promover trabajos colaborativos de investigación entre instituciones públicas y privadas relacionadas al sector forestales.
### **CAPITULO VIII. FUENTES DE INFORMACIÓN**

- Álvarez, L., & Ríos, S, (2009). Evaluación económica de plantaciones de tornillo; *Cedrelinga catenaeformis*, en el departamento de Loreto, *Iquitos (Perú): Instituto de Investigaciones de la Amazonía Peruana (IIAP).*
- Angulo Ruíz, W, E., Fasabi Pashanasi, H., & Ruíz Castro, G, (2016). Crecimiento y productividad de plantación de tornillo *Cedrelinga cateniformis Ducke*, establecida en la Amazonía peruana.
- Angulo, W, (2018). Estudio de Sanidad Forestal mediante Técnicas Acústica no destructiva de una plantación Forestal "Tornillo" proveniente de la Región Loreto, Instituto Nacional de Innovación Agraria, Estación Agraria experimental Pucallpa, Recuperado a partir de: [https://repositorio,inia,gob,pe/handle/20,500,12955/732](https://repositorio.inia.gob.pe/handle/20.500.12955/732)
- Angulo, W, E, (2014). Crecimiento y Productividad de la Plantación de *Cedrelinga catenaeformis Ducke*, establecida en diferentes condiciones de sitio, en suelo Inceptisol en el Bosque Alexander von Humboldt, Manejo Eficiente de Recursos Forestales y de Fauna Silvestre, Ministerio de Agricultura y Riego (MIDAGRI). Boletín del Programa presupuestal 084, [http://repositorio,inia,gob,pe/handle/20,500,12955/578](http://repositorio.inia.gob.pe/handle/20.500.12955/578)
- Angulo-Ruiz, W, E., Fasabi-Pashanasi, H., Rengifo-Pérez, C, P., & Valdivia-Marquez, L, N, (2021). Non-destructive technique based on acoustic tomography for the identification of internal defects in trees, Scientia Agropecuaria, 12(1). 65–71, https://doi,org/10,17268/SCI,AGROPECU,2021,008

61

- Arévalo, D, Reátegui, E, (2012). Evaluación de la diversidad forestal en el centro de producción e investigación Pablo Yacu.
- Arguedas, M, (2004) a, Escarabajos barrenadores de la madera: reconocimiento de daños y manejo, Soluciones tecnológicas, Revista Forestal Mesoamericana Kurú 1(1): 1-3.
- Arguedas-Gamboa, M., Rodríguez-Solís, M., Guevara-Bonilla, M., Esquivel-Segura, E., Sandoval-Rocha, S., & Briceño-Elizondo, E, (2019). Incidencia y severidad de Olivea tectonae Y Rhabdopterus sp. en plantaciones jóvenes de Tectona grandis Lf bajo distintas modalidades de control de arvenses, Agronomía Costarricense, 43(1), 9-19.
- Aybar-Camacho, C., Lavado-Casimiro, W., Sabino, E., Ramírez, S., Huerta, J., Felipe-Obando, O, (2017). Atlas de zonas de vida del Perú – Guía Explicativa, Servicio Nacional de Meteorología e Hidrología del Perú (SENAMHI), Dirección de Hidrología.

Baláš M., Gallo J., Kuneš I, (2020): Work sampling and work process optimization in sonic and electrical resistance tree tomography, J, For, Sci., 66: 9–21, DOI: https://doi.org/10,17221/66/2019-JFS Recuperado en: [https://www,agriculturejournals,cz/publicFiles/66\\_2019-JFS,pdf](https://www.agriculturejournals.cz/publicFiles/66_2019-JFS.pdf)

Baluarte-Vásquez, J, R., & Álvarez-Gonzales, J, G, (2015). MODELAMIENTO DEL CRECIMIENTO DE TORNILLO Cedrelinga catenaeformis Ducke EN PLANTACIONES EN JENARO HERRERA, DEPARTAMENTO DE LORETO, PERÚ, *Folia amazónica*, *24*(1), 21, https://doi,org/10,24841/fa,v24i1,57

62

- Bartlett, M, S, Properties of sufficiency and statistical tests, Proceedings of the Royal Society of London Series A, v, 160, n, 901, p. 268–282, 1937, doi: 10,1098/rspa,1937,0109.
- Basterrechea A, (2016). Comparación de las técnicas no destructivas de tomografía ultrasónica y resistencia a la perforación en la evaluación de discos de madera, Tesis de ingeniero de montes, UPM-UNICAMP, España, 91p.
- Beaulieu, J y Dutilleul, P, (2019). Applications of computed tomography (CT) scanning technology in forest research: a timely update and review, Canadian Sclence Publishing, https://doi,org/10,1139/cjfr-2018-0537 . Recuperado de: [https://cdnsciencepub,com/doi/full/10,1139/cjfr-2018-0537](https://cdnsciencepub.com/doi/full/10.1139/cjfr-2018-0537)
- Bernardo, J., Figueiredo, J., Vieira, G, y Cerqueira, B, (2021). Wood Quality of Young Teak in Different Planting Spaces, Forest Products Science and Technology, Floresta Ambient, 28 (4), 2021, DOI: https://doi,org/10,1590/2179-8087-FLORAM-2021-0026 Recuperado de: https://www,scielo,br/j/floram/a/3X4md74mPMSvsmmg8zHqSRy/
- Cacuango Quinchiguango, R, D, (2023). Determinación de la durabilidad natural de la madera de Fraxinus Americana L, y Eucalyptus Grandis Hill Ex Maiden, provenientes de la Estación Experimental "La Favorita" Santo Domingo de Los Tsachilas (Bachelor's thesis).
- Cancino Cancino, J, O, (2012). Dendrometría básica, Universidad de Concepción, Facultad de Ciencias Forestales, Departamento Manejo de Bosques y Medio Ambiente.
- Cibrián, D., Méndez, R, Campos, H, O, Yates III & J, Flores (1995). Insectos forestales de México/Forest Insects of México, Universidad Autónoma de Chapingo, Chapingo, Edo, de Méx., México, 456 p.
- Claussi, A., D, Marmillod y J, Blaser, 1992, Descripción silvicultural de las plantaciones forestales de Jenaro Herrera, IIAP, Iquitos, Perú, 332 pp.
- Conafor, (2012). Metodología para realizar y presentar los informes de sobrevivencia inicial (ISI) de las plantaciones forestales comerciales (aspectos técnicos), 20 pp.
- Condori, C, H, A, M, B, I., & Pablo, P, (2001). Valoración Económica de secuestro de carbono mediante simulación aplicada a la Zona boscosa del Rio Inambari y Madre de Dios, In Simposio Internacional Medición y Monitoreo de la captura de Carbono en Ecosistemas Forestales, (18 al 20 de octubre del 2001, Valdivia-Chile), 20p.
- CPM (2008). Compendio de información técnica de 32 especies forestales, Tomo I, 74 p.
- Cubas, P., Núñez, J., Crespo, A., & Divakar, P. K, (2010). Líquenes: que son y su uso como bioindicadores, GEMM/Proyecto de Innovación, 123, 1-9.
- Cumari Laulate, E., Urrelo Correa, J,I., Gonzales Vega, R., Pinedo Jimenez, J., Vásquez Bardales, J, (2020). Comportamiento agronómico de Oryza sativa L, (arroz) y Manihot esculenta Crantz (yuca) en dos localidades de siembra en Loreto, Perú, Folia Amazónica, 29(2):267-278.
- Cuta, D, F, B., Martín, L, T, C., & Baracaldo, D, F, R, (2018). Introducción a bases de datos para Inventarios forestales en Field-Map Project Manager, Boletín Semillas Ambientales, 12(1), 191-199.
- Cuta, D, F, B., Martín, L, T, C., & Baracaldo, D, F, R, (2018). Introducción A Bases de datos Para Inventarios Forestales En Field-Map Project Manager, Boletín Semillas Ambientales, 12(1), 191-199.
- Chumbimune, S, Y., Cardenas, G, P., Saravia, D., Valqui, L., Salazar, W., & Arbizu, C, I, (2022). Methodology for avocado (Persea americana Mill,) orchard evaluation using different measurement technologies, Chilean journal of agricultural & animal sciences, 38(3), 259-273
- DAR (2021). Perú perdió más de 200 mil hectáreas de bosque solo en el 2020, Recuperado el 17 de marzo de 2023, de https://dar,org,pe/peru-perdio-masde-200-mil-hectareas-de-bosque-solo-en-el-2020-la-tasa-mas-alta-de-losultimos-20-anos/
- De la Cruz Paiva Gabriel Clostre Orellana Domingo Pacheco Roldán, J, R, F, J, V, C, R, B, A, M, R, P, F, S, V, B, R, J, E, G, R, P, D, M, M, C, M, U, A, A, T, A, A, O, R, E, (2021). Cuenta de Bosques del Perú, https://www,inei,gob,pe/media/MenuRecursivo/publicaciones\_digitales/Est/ Lib1811/libro,pdf
- Dourojeanni, M, J, (2009). Crónica forestal del Perú, UNALM, Editorial San Marcos ; Lima, 727pp.
- Dudkiewicz, M, y Durlak, W, (2020). Sustainable Management of Very Large Trees with the Use of Acoustic Tomography, Sustainability 2021, 13(21), 12315, DOI: https://doi,org/10,3390/su132112315 Recuperado de: [https://www,mdpi,com/2071-1050/13/21/12315/htm](https://www.mdpi.com/2071-1050/13/21/12315/htm)
- Evans, H., G, Moraal & J, Pajares (2007). Biology, ecology and economy importance of Buprestidae and Cerambycidae, In: Lieutier, F., R, D, Keith, A, Battisti, J, C, Grégoire and H, F, Evans (eds), Bark and Wood Boring Insects in Living Trees in Europe, Springer, Dordrecht, The Netherlands, pp. 447- 474.

Fakopp Enterprise Bt, (2015). ArborSonic 3D, Manual del usuario v5,1,30, Recovered **by a structure of:**  $\overline{C}$  and  $\overline{C}$  of:

[http://fakopp,com/docs/products/arborsonic/ArborSonic3D\\_ES,pdf](http://fakopp.com/docs/products/arborsonic/ArborSonic3D_ES.pdf)

Fakopp Enterprise Bt, (2020). Manual v 6,2 for the ArborSonic 3D acoustic tomograph, Available at Available at Available at [http://upload,fakopp,com/manuals/Manual,en-USv6,2,1,pdf](http://upload.fakopp.com/manuals/Manual.en-USv6.2.1.pdf)

Falcón, J., & Herrera, R, (2005). Análisis del dato Estadístico, Guía didáctica.

- Falvai, D., Saláta, D., Baltazár, T., Czóbel, S, (2021). Instrumental Study of the Health Status of Picea abies [L,] Karst and Pinus mugo (Turra) and Their Relation to Environmental Parameters in the Eastern Alps, Forests 2021, 12, 716, https:// doi,org/10,3390/f12060716, Recuperado de: [https://www,mdpi,com/1999-4907/12/6/716](https://www.mdpi.com/1999-4907/12/6/716)
- FAO [Internet] (2022). Recuperado en: [https://www,fao,org/3/j5484s/j5484s12,htm#:~:text=Especie%20Forestal%3](https://www.fao.org/3/j5484s/j5484s12.htm#:~:text=Especie%20Forestal%3A%20Todo%20vegetal%20perenne,animales%2C%20en%20sus%20necesidades%20fundamentales) [A%20Todo%20vegetal%20perenne,animales%2C%20en%20sus%20neces](https://www.fao.org/3/j5484s/j5484s12.htm#:~:text=Especie%20Forestal%3A%20Todo%20vegetal%20perenne,animales%2C%20en%20sus%20necesidades%20fundamentales) [idades%20fundamentales.](https://www.fao.org/3/j5484s/j5484s12.htm#:~:text=Especie%20Forestal%3A%20Todo%20vegetal%20perenne,animales%2C%20en%20sus%20necesidades%20fundamentales)
- Figueroa, E, V., & Méndez Montoya, A, P, (2015). Evaluación de la calidad del aire en 8 zonas de la ciudad de Bogotá utilizando los líquenes como bioindicadores.
- Flores Bendezú, Y, (2010). Crecimiento y productividad de plantaciones forestales en la amazonía peruana.
- Flores Bendezú, Ymber, 2009, Fichas Técnicas para plantaciones con especies nativas en zonas de selva baja.
- Flores, Y, (2006). Ficha técnica 6 Tornillo (*Cedrelinga cateniformis*). Instituto Nacional de Innovación Agraria, p. 139-141.
- Gally, T., Victoria Giachino, M., & Craig, E (2016). Puntos críticos para la acreditación de ensayos en laboratorios de sanidad forestal, Avances en Investigación Agropecuaria, 20(3).
- Guariguata, M., Arce, J., Ammour, T, y Capella, J, (2017). Las plantaciones forestales en Perú: Reflexiones, estatus actual y perspectivas a futuro, Documento Ocasional 169, Bogor, Indonesia: CIFOR.
- IIAP, (1997). Balance de experincias silviculturales con *Cedrelinga cateniformis Ducke* en la región de Pucallpa, Amazonia Peruana, Documento Técnico Nº 25, Iquitos – Perú, 97 p.
- IIAP, (2009). Evaluación económica de plantaciones de tornillo, *Cedrelinga catenaeformis*, en el departamento de Loreto, Avances Económicos Nº 10, Iquitos, Perú, 40 p.
- Imaña, J., & Encinas, O, (2008). Epidometría Forestal, Universidade de Brasilia,Departamento de Engerharia Florestal, Universidad de los Andes, facultad de Ciencias Forestales, 66 p.
- INIA [Internet, 2022], Recuperado a partir de: [https://www,inia,gob,pe/quienes](https://www.inia.gob.pe/quienes-somos/)[somos/](https://www.inia.gob.pe/quienes-somos/)
- Jarama, S, 2004, Evaluación de la pudrición medular de la especie *Cedrelinga catenaeformis Ducke* "tornillo" en Jenaro Herrera, Loreto, Perú, Tesis para optar el Título de Ingeniero Forestal, Facultad de Ingeniería Forestal, Universidad Nacional de la Amazonia Peruana, UNAP, Iquitos, Perú, 182 p.
- Javier, A, (2013, marzo 13). Musgos y líquenes ¿amenaza para los árboles? Guía de Jardinería, [https://www,guiadejardineria,com/musgos-y-liquenes](https://www.guiadejardineria.com/musgos-y-liquenes-amenaza-para-los-arboles/)[amenaza-para-los-arboles/](https://www.guiadejardineria.com/musgos-y-liquenes-amenaza-para-los-arboles/)
- Joaquin, P.V (2013). Enfermedades de los árboles forestales [tesis de Ingeniería, Universidad Nacional de San Martín], Repositorio Institucional UNSM, [https://tesis,unsm,edu,pe/](https://tesis.unsm.edu.pe/)
- Karlinasari, L., Lestari, A., Nababan, M., Siregar, I, y Nandika, D, (2017). Assessment of urban tree condition using Sonic tomography technology, IOP Conference Series Earth and Environmental Science, 203, 12-30, Recuperado de: [https://doi,org/10,1088/1755-](https://doi.org/10.1088/1755-%201315/203/1/012030) 1315/203/1/012030
- Lantschner, M, V., & Corley, J, C, (2023). Spatiotemporal outbreak dynamics of bark and wood-boring insects, Current Opinion in Insect Science, 101003.
- Ley Forestal y de Fauna Silvestre N° 29763
- Li, G., Wang, X., Feng, H., Wiedenbeck, J., & Ross, R, J, (2014). Analysis of wave velocity patterns in black cherry trees and its effect on internal decay detection, *Computers and electronics in agriculture*, *104*, 32–39, https://doi,org/10,1016/j,compag,2014,03,008.
- Liu, L., & Li, G, (2018). Acoustic tomography based on hybrid wave propagation model for tree decay detection, Computers and Electronics in Agriculture, 151, 276-285.
- Liu, L., & Li, G, (2018). Acoustic tomography based on hybrid wave propagation model for tree decay detection, *Computers and Electronics in Agriculture*, *151*, 276–285.
- López C., R, 1982, Estudio Silvicultural del Tornillo *Cedrelinga catanaefornis* Ducke, Lima, Perú, Revista Forestal del Perú, Facultad de Ciencias Forestales, Cedinfor, Vol 10 (1-2): 1-7, Recuperado a partir de: [http://cedinfor,lamolina,edu,pe/Articulos\\_RFP/Vol10\\_no1-2\\_80-](http://cedinfor.lamolina.edu.pe/Articulos_RFP/Vol10_no1-2_80-81_(14)/vol10_art10.pdf) [81\\_\(14\)/vol10\\_art10,pdf](http://cedinfor.lamolina.edu.pe/Articulos_RFP/Vol10_no1-2_80-81_(14)/vol10_art10.pdf)
- López Huiman, CP, 2019, Propuesta de sistemas agroforestales para recuperar especies forestales maderables en los bosques del eje carretero el Muyo – Chiriaco, 2018, Tesis para optar el título de Ingeniero Ambiental, Universidad de Lambayeque Facultad de Ciencias de Ingeniería, Chiclayo, Perú, 66 p.
- López, H, G., Vaides, E, E., & Alvarado, A, (2018). Evaluación de carbono fijado en la biomasa aérea de plantaciones de teca en Chahal, Alta Verapaz, Guatemala, Agronomía Costarricense, 42(1), 137-153.
- Marcelo-Bazán, F, E., Baselly-Villanueva, J, R., & Villena-Velásquez, J, J, (2022). Estimación de volúmenes maderables en plantaciones de Pinus patula en la Cooperativa Atahualpa Jerusalén Granja Porcón, Cajamarca, Revista de investigación Agropecuaria Science and Biotechnology, 2(4), 1-10.
- Martín, J, A., & Munar, M, C, (2003). Introducción a la estadística descriptiva para economistas, Universitat de les Illes Balears.
- Martín, J., Jactel, H., & Diez C, (2013). Gestión forestal sostenible en plantaciones de chopo: criterio de sanidad forestal, 17 p.
- Martínez-Zurimendi, P., Domínguez-Domínguez, M., Juárez-García, A., López-López, L, M., de-la-Cruz-Arias, V., & Álvarez-Martínez, y, J, (2015). *OF Gmelina arborea IN TABASCO, MÉXICO*, Org,mx, Recuperado el 24 de marzo de 2023, de https://www,scielo,org,mx/pdf/rfm/v38n4/v38n4a10,pdf
- Medeiros Neto, P, N., Paes, J, B., Gonçalves, F, G., López, Y, M., Baraúna, E, E, P., & da Silva Ribeiro, L, (2022). Relation of physicochemical characteristics on biological resistance of eucalypts woods to xylophagous termites, Journal of Building Engineering, 52, 104462.
- Méndez, J, A, R, (2022). Evaluación del estado fitosanitario y de manejo de la vegetación arbórea y arbustiva del ornato en el casco urbano del municipio

de Fortul, Arauca [Universidad Nacional Abierta Y A Distancia- UNAD], https://repository,unad,edu,co/bitstream/handle/10596/51380/jarojasm,pdf? sequence=3&isAllowed=y

- Mendoza-Ardila, V, M, (2017). Pruebas no destructivas y destructivas de la madera de la especie Tachigali colombiana Dwyer (Guamo querré) procedente del bajo calima Municipio de Buenaventura, Colombia, Tesis para obtener el título de Ingeniero Forestal, Universidad de Tolima, Colombia.
- MIDAGRI (2017). Lanzamiento de Plan Agro Próspero por el Ministerio de Agricultura y Riego en Junin, Gob,pe, Recuperado el 1 de julio de 2023, de https://www,gob,pe/midagri
- MINCETUR (2018). Reporte Comercial de Productos Madera, https://www,mincetur,gob,pe/wpcontent/uploads/documentos/comercio\_ext erior/estadisticas\_y\_publicaciones/estadisticas/exportaciones/Reporte\_Co mercial\_Productos\_Forestales,pdf
- Montánchez Picardo, E,G., Portugal Cruz, M,F., Apaza Atencio, J,A., Tirado Rebaza, L,U,M., Cutipa Calisaya, N,M, (2022). La deforestación de los bosques de la provincia de Putumayo, Región Loreto, Perú en tiempos de pandemia (Covid-19). Revista científica Guacamaya, 6(2),122-138.
- Moravˇcík, L',; Vincúr, R,; Rózová, Z, (2021). Analysis of the Static Behavior of a Single Tree on a Finite Element Model, Plants 2021, 10, 1284, https://doi.org/10.3390/plants 10071284, Recuperado de: https://www,mdpi,com/2223-7747/10/7/1284
- Muñoz Torre, D, (2022). Tipos de sustratos y microorganismos eficientes en la producción de plantones de *Cedrelinga catenaeformis* "tornillo", Kimbiri, Cusco-2020.
- Myles, H,; Douglas, A, W, Nonparametric Statistical Methods, John Wiley & Sons, New York, p. 115–120, 1973.
- Nicolotti, G., Socco, L., Martinis, R., Godio, A, y Sambuelli, L, (2012). *Application and comparison of three tomographic techniques for detection of decay in trees*, **DOI:10,48044/jauf,2003,009,** Recuperado de: [https://www,researchgate,net/publication/242619380\\_Application\\_and\\_Com](https://www.researchgate.net/publication/242619380_Application_and_Comparison_of_Three_Tomographic_Techniques_for_Detection_of_Decay_in_Trees) parison of Three Tomographic Techniques for Detection of Decay in [Trees](https://www.researchgate.net/publication/242619380_Application_and_Comparison_of_Three_Tomographic_Techniques_for_Detection_of_Decay_in_Trees)
- Orain, Gipuzkoa (2023). Liquenes Enfermedades de los manzanos Enfermedades de los manzanos, Recuperado el 25 de marzo de 2023, de https://www,gipuzkoa,eus/es/web/sagarrondoak/-/likenak
- Ortega Aranda, B, A., & Tejedor De León, E, G, Estadística descriptiva básica aplicada a la Educación Física,
- Otárola, E., Freitas, L., Linares, C., Baluarte, J, (2001). Estimación de la calidad de sitio mediante índices de sitio para *Cedrelinga cateniformis Ducke* (Tornillo) en plantaciones de Jenaro Herrera, Loreto (Perú), Folia Amazonica 12 (1-2), 39-51.

http://revistas,iiap,org,pe/index,php/foliaamazonica/article/view/125/188

- Otárola-Acevedo, E., & Linares-Bensimón, C, (2002). Tablas de volumen total y comercial de *Cedrelinga Catenaeformis Ducke* "Tornillo" para plantaciones en Loreto, Perú, Folia Amazónica, 13(1-2), 151-174.
- Papandrea, S, F., Cataldo, M, F., Zimbalatti, G., & Proto, A, R, (2022). Comparative evaluation of inspection techniques for decay detection in urban trees, Sensors and Actuators A: Physical, 340, 113544.
- Pérez Bravo, Y, L., Reyes Quintana, R., & Ríos Albuerne, C, (2017). Variables dasométricas relacionadas con la productividad de Acacia mangium Willd, Centro Agrícola, 44(2), 14-21.
- PLANFOR, (2023). El liquen, Planfor,es, Recuperado el 25 de marzo de 2023, de https://www,planfor,es/jardin-consejos,liquen,html
- PNCBMCC (2015). Conservación de bosques para la mitigación del cambio climático, Recuperado el 17 de marzo de 2023, de https://www,minam,gob,pe/programa-bosques/peru-pais-de-bosques/
- Prado, J, (2015). Plantaciones forestales más allá de los árboles [internet], Santiago, Chile: Colegio de Ingenieros Forestales de Chile, [citado el 16 de abril 2022], 172 p. Recuperado a partir de: [https://cifag,cl/wp](https://cifag.cl/wp-content/uploads/2019/04/Libro-plantaciones.pdf)[content/uploads/2019/04/Libro-plantaciones,pdf](https://cifag.cl/wp-content/uploads/2019/04/Libro-plantaciones.pdf)
- Qiu, Q., Qin, R., Lam, J., Tang, A., Leung, M. y Lau, D, (2019). An innovative tomographic technique integrated with acoustic-laser approach for detecting defects in tree trunk, Computers and electronics in Agriculture, Vol 156, Jabuary 2019, pag, 129-137, DOI: https://doi.org/10,1016/j.compag,2018,11,017 , Recuperado de: [https://www,sciencedirect,com/science/article/abs/pii/S0168169918303880](https://www.sciencedirect.com/science/article/abs/pii/S0168169918303880)
- Quispe, K., Ñique, M., & Chuquilin, E, (2018). Líquenes como bioindicadores de la calidad del aire en la ciudad de Tingo María, Perú, RevIA, 3(2).
- R Core Team, 2020, R: A language and environment for statistical computing, R Foundation for Statistical Computing, Vienna, Austria, Consultado 20 jul, 2021, Disponible en [http://www,R-project,org.](http://www.r-project.org/)
- RAE [internet], (2022). Asociación de academias de la lengua española, [citado el 29 de abril 2022], Recuperado a partir de: [https://dle,rae,es/plantaci%C3%B3n?m=form.](https://dle.rae.es/plantaci%C3%B3n?m=form)
- Ramos, M, Chumbimune, S., Cuellar, J, Ayala, V, (2019). Caracterización Radial de la Densidad de la Madera y Mediante el Diseño de una Red Neuronal Artificial Utilizando Imágenes Tomográficas, 23 p.
- Resende, V, (2011). Aplicação de métodos não destrutivos na avaliação das propriedades físicas do lenho de árvores de Pinus caribaea var, hondurensis Barr, et Golf, e Tectona grandis (L,f,), Dissertação apresentada para obtenção do título de Mestre em Recursos Florestais, Área de concentração: Recursos Florestais, com opção em Tecnologia de Produtos Florestais, Recuperado de: [https://www,teses,usp,br/teses/disponiveis/11/11150/tde-](https://www.teses.usp.br/teses/disponiveis/11/11150/tde-13092011-112235/publico/Vinicius_Resende_de_Castro_versao_revisada.pdf)[13092011-](https://www.teses.usp.br/teses/disponiveis/11/11150/tde-13092011-112235/publico/Vinicius_Resende_de_Castro_versao_revisada.pdf)

[112235/publico/Vinicius\\_Resende\\_de\\_Castro\\_versao\\_revisada,pdf](https://www.teses.usp.br/teses/disponiveis/11/11150/tde-13092011-112235/publico/Vinicius_Resende_de_Castro_versao_revisada.pdf)

- Ross, R, (2015). Static bending, transverse vibration, and longitudinal stress wave nondestructive evaluation methods, En R, Ross, Nondestructive evaluation of wood (pp. 5-20), Madison, WI: U,S, Department of Agriculture, Forest Service, Forest Products Laboratory.
- Royston, P. An extension of Shapiro and Wilk's W test for normality to large samples, Applied Statistics, v, 31, n, 2, p. 115–124, 1982, doi: 10,2307/2347973.
- Rustom, J., Espinoza, A., Fernández, L., & Mansilla, M, (2012). Estadística descriptiva, probabilidad e inferencia: una visión conceptual y aplicada,

Sabogal, Cesar; Carrera, F,; Colan, V,; Pokorny, B,; Lauman, B, 2004, Manual para la planificación y evaluación del Manejo Forestal Operacional en Bosques de la Amazonía Peruana", Fondebosque, Lima-Perú, 279 p.

Salazar, C., & Castillo, S, D, (2018). Fundamentos básicos de estadística.

Saldaña C, (2019). Caracterización genética de *cedrelinga cateniformis* "tornillo" provenientes de cinco regiones del Perú utilizando marcadores moleculares rapds (random amplified polymorphic dna) [Tesis], [Lima] Universidad Ricardo Palma, Facultad de Ciencias Biológicas, Escuela Profesional de Biología.

Salinas, H. S, (2010). Estadística descriptiva.

- Sánchez Vega, M. V, (2012). Determinación del crecimiento promedio anual del área basal Pinus patula Schl, Et cham Comunidad El Topo, parroquia San Pablo cantón Otavalo-provincia de Imbabura (Bachelor's thesis).
- SENAMHI (2022). Mapa Climático del Perú. Recovered of: https://www,senamhi,gob,pe/main,php?dp=loreto&p=mapa-climatico-delperu
- SERFOR (2007). Repositorio Institucional, 1,6 Anuarios Forestal, Gob,pe, Recuperado el 4 de julio de 2023, de http://repositorio,serfor,gob,pe/handle/SERFOR/408

# [SERFOR](https://sinia.minam.gob.pe/fuente-informacion/servicio-nacional-forestal-fauna-silvestre-serfor) (2020). Anuario Forestal y de Fauna Silvestre 2017, [https://sinia,minam,gob,pe/documentos/anuario-forestal-fauna-silvestre-](https://sinia.minam.gob.pe/documentos/anuario-forestal-fauna-silvestre-2017)[2017](https://sinia.minam.gob.pe/documentos/anuario-forestal-fauna-silvestre-2017)

SERFOR (2021a). Informe del Inventario Nacional Forestal y de Fauna Silvestre para el departamento de Loreto – Panel 1 y 2, Lima, Perú.

74

- [SERFOR,](https://sinia.minam.gob.pe/fuente-informacion/servicio-nacional-forestal-fauna-silvestre-serfor) (2015). Anuario "Perú Forestal en números 2015", [https://sinia,minam,gob,pe/documentos/peru-forestal-numeros-2015](https://sinia.minam.gob.pe/documentos/peru-forestal-numeros-2015)
- Silva M, (2011). Densidad de siembra adecuada para el crecimiento de la especie *Cedrelinga cateniformis (Ducke)*" Tornillo" en parcelas demostrativas a campo abierto, CIEFOR-Puerto Almendra.
- Simon, J., Machar, I., Brus, J., & Pechanec, V, (2015). Combining a growthsimulation model with acoustic-wood tomography as a decision-support tool for adaptive management and conservation of forest ecosystems, Ecological Informatics, 30, 309-312.
- Soares, C. P. B., de Paula Neto, F., & de Souza, A, L, (2006). Livro Dendrometria e Inventário Florestal.
- Sociedad Española de Ciencias Forestales [http://secforestales,org/diccionario\\_forestal\\_secf\\_publico?title=brote](http://secforestales.org/diccionario_forestal_secf_publico?title=brote)
- Son, J., Kim, S., Shin, J., Lee, G, y Kim, H, (2021). Reliability of non-destructive sonic tomography for detection of defects in old Zelkova serrata (Thunb,) Makino tres, Makino trees, Forest Science and Technology, 17:3, 110-118, DOI: 10,1080/21580103,2021,1946169, Recuperado de: [https://www,tandfonline,com/doi/pdf/10,1080/21580103,2021,1946169](https://www.tandfonline.com/doi/pdf/10.1080/21580103.2021.1946169)
- Soto Sabino, G, (2023). Efecto de indicadores físicoquímicos del suelo en el crecimiento de *Cedrelinga cateniformis* (tornillo) en Supte san Jorge, Leoncio Prado–2022,
- Suárez Ibujés, M, O., & Tapia Zambrano, F. A, (2012). Interaprendizaje de estadística básica.
- The plant list, (2023). *Cedrelinga catenaeformis (ducke) ducke*, Theplantlist,org, Recuperado el 19 de marzo de 2023, de http://www,theplantlist,org/tpl1,1/record/ild-11970
- Torres, C, G., Rey, O, W., & Lezcano, C, C, (2021). Distribución diamétrica de Pinus taeda en Bella Vista (Corrientes, Argentina), Tipo y comportamiento temporal.
- Tuset, R, y Duran, R, 1980, Manual de maderas comerciales, equipos y procesos de utilización, Ed, Hemisferio Sur, Montevideo, Uruguay, 60 p.
- Valencia, J, A, A., & Araújo, J, J, O, (2008). Fundamentos de inferencia estadística, Pontificia Universidad Javeriana.
- Vásquez, J, B, (2019). El control de calidad de la madera de plantaciones, una alternativa para alentar el cultivo de Árboles de especies forestales maderables, estudio de caso de *Cedrelinga Catenaeformis* Tornillo, Folia Amazónica, 28(1), 43-51.
- Vélez Montaño, J, M, (2020). Incremento medio anual en tres tratamientos con control de arvenses en plantaciones de Gmelina arborea Roxb, y Tectona grandis L, f, en las Provincias de Los Ríos y Guayas (Bachelor's thesis, Quevedo-UTEQ).
- Véliz, F, (2010). Determinacion del Increento Medio Anual (IMA) e indice de sitio de diferentes especies forestales en el bosque protector Prosperina-ESPOL, (Tesis de grado), Escuela Superior Politecnica del Litoral, Guayaquil.
- Vilchez Vila, C. M, (2020). Caracterización dendrológica de la familia fabaceae del Área de Conservación Privada "El Tornillal", Satipo,
- Wabo, E. 2002a, Crecimiento de árboles, Curso de Biometría Forestal-Guía de clases,Universidad Nacional de La Plata, Facultad de Ciencias Agraria y Forestales, Buenos Aires, Argentina, 2 p.
- Wagner, W., J, Cobbinah & P. Bosu (2008), Forest Entomology in West Tropical Africa: Forest Insects of Ghana, Springer, Dordrecht, The Netherlands, 244 p.
- Wei, Z., Halik, Ü., Aishan, T., Abliz, A., & Welp. M, (2022). Spatial distribution patterns of trunk internal decay of Euphrates poplar riparian forest along the Tarim River, northwest China, Forest Ecology and Management, 522(120434), 120434, https://doi,org/10,1016/j,foreco,2022,120434
- West, P, W., & Smith, R, G, B, (2019). Inter-tree competitive processes during early growth of an experimental plantation of Eucalyptus pilularis in sub-tropical Australia, *Forest Ecology and Management*, *451*(117450), 117450, [https://doi,org/10,1016/j,foreco,2019,117450](https://doi.org/10.1016/j.foreco.2019.117450)
- Yañez, J, 2018, "Intensidad y severidad de daños silviculturales en una Plantación de *Simarouba Amara* "Marupa" en el Ciefor- Puerto Almendra, Loreto-Perú, 2017", Tesis para optar el Título de Ingeniero en Ecologia de Bosques Tropicales, Facultad de Ingeniería Forestal, Universidad Nacional de la Amazonia Peruana, UNAP, Iquitos, Perú, 91 p.

**ANEXO**

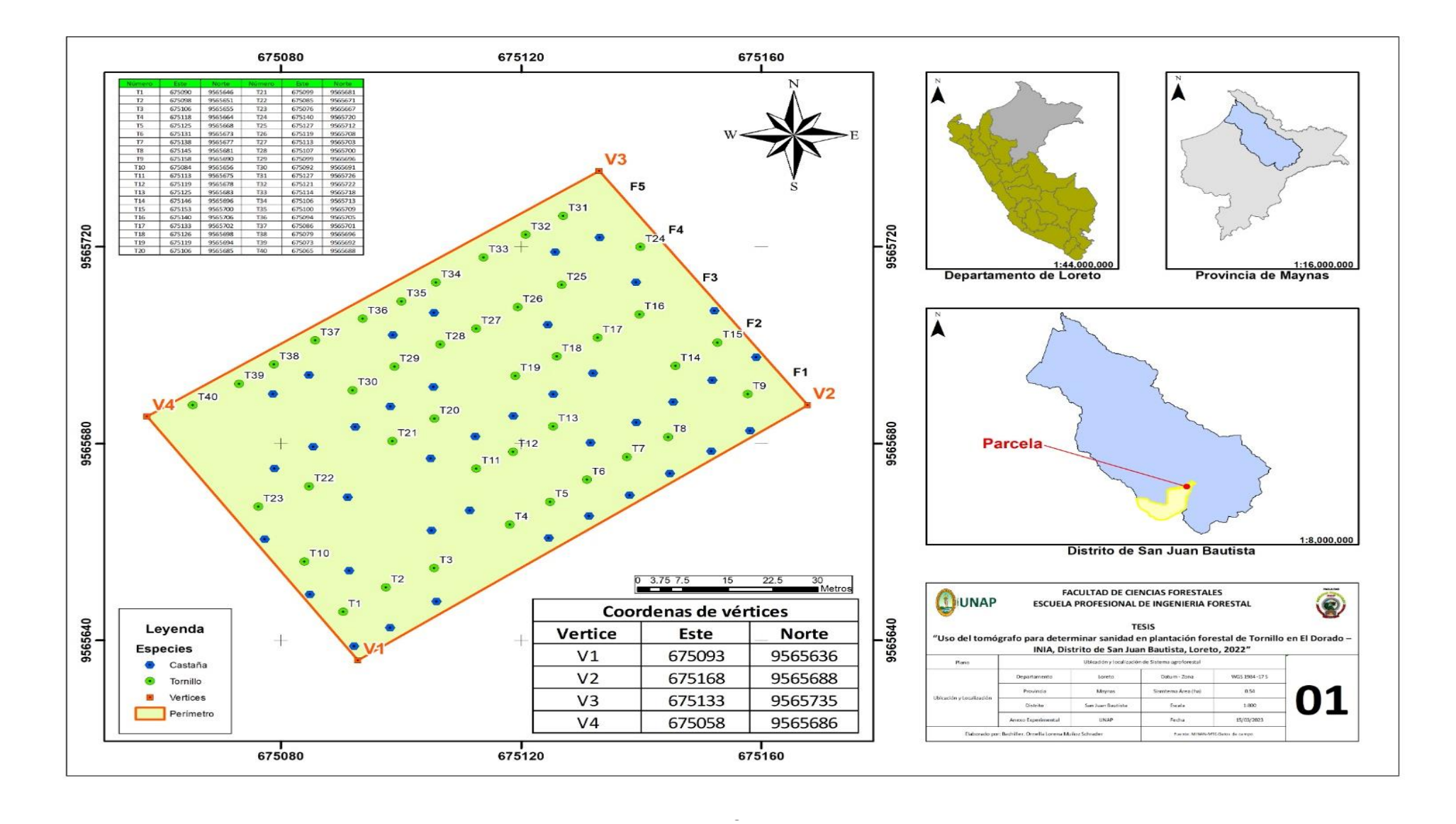

**Anexo 01: Mapa de ubicación de la plantación forestal de Tornillo.**

# **Anexo 02: Representación fotográfica del proceso metodológico**

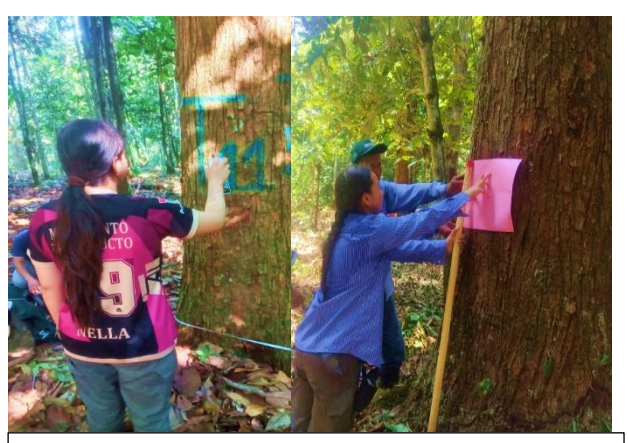

a) Marcación de árboles: Numeración y alturas de evaluación

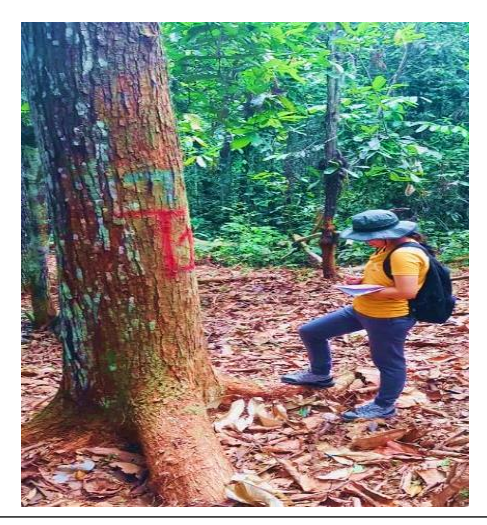

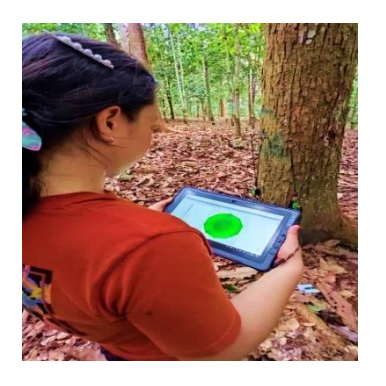

e) Evaluación de la sanidad interna: Obtención de tomográmas.

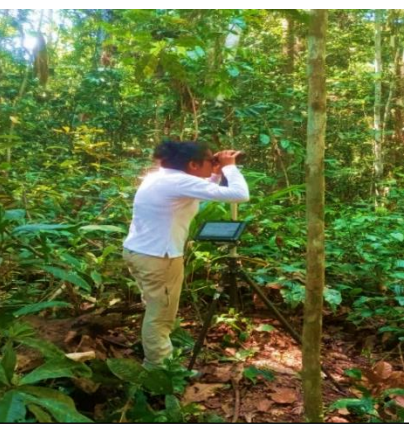

b) Obtención de datos biométricos con *Field-Map*.

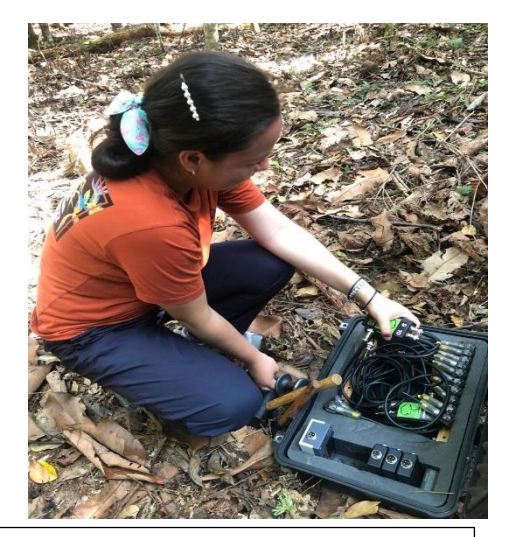

b) Evaluación de sanidad externa.<br>
al d) Evaluación de la sanidad interna: Instalación del Instalación del tomógrafo forestal.

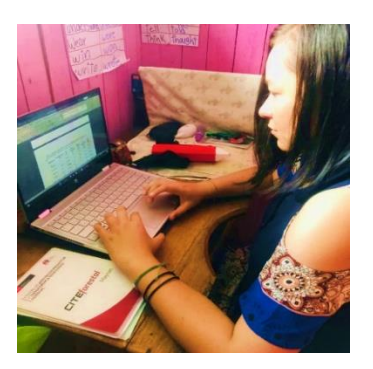

f) Procesamiento de datos y redacción de tesis

# **Anexo 03: Guía de uso en campo y gabinete del tomógrafo acústico**

El tomógrafo forestal se usa para detectar indirectamente el tamaño y localización de zonas con huecos o pudrición en el interior de un fuste, usando varios sensores situados en su circunferencia que miden la velocidad del sonido entre sensores. El tomógrafo está conformado principalmente por: La caja del tomógrafo forestal, Tablet, amplificadores, sensores, batería con conexión bluetooth, martillo de goma y otros, Figura 15.

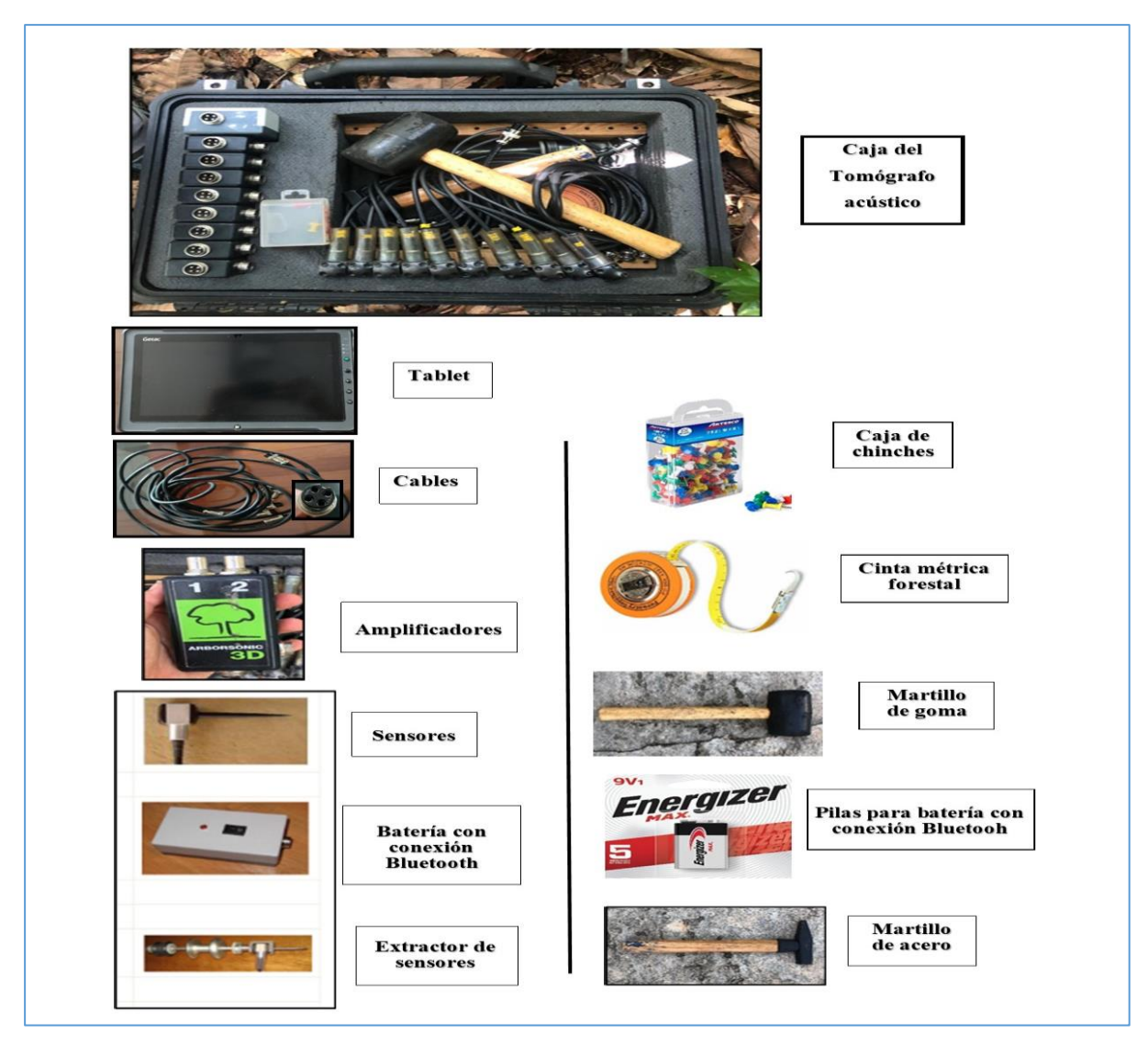

**Figura 15.** Partes y accesorios del tomógrafo forestal.

**Fuente:** adaptado de Ramos *et al.* (2019).

En el presente estudio se realizó la evaluación de la sanidad interna a tres alturas (40, 130, 180 cm sobre el nivel del suelo). Todos los árboles de tonillo de la plantación fueron estudiados, para lo cual se realizó los siguientes procedimientos en campo y gabinete.

### **Campo**

- 1. Primero se apertura la caja del tomógrafo acústico y se extrae lo componentes (Figura 16.A). Se empieza con la instalación, los sensores son conectados a las cajas amplificadoras, cada caja está adaptada para conectar dos sensores (Figura 16.B). Las cajas cuentan con numeración correlativa del 1 hasta el 10 principalmente, y son conectadas mediante cables (Figura 16.B). La cantidad de sensores a usar depende de la circunferencia del árbol. Todos los sensores y amplificadores son conectados secuencialmente, así mismo la última caja amplificadora (N°10) es conectada a la batería con conexión Bluetooth (caja madre) (Figura 16.C).
- 2. En la Tablet se abre el programa ArborSonic (Fakopp Enterprise Bt., 2020) y se crea un archivo con el nombre de la evaluación. Después se procede a la opción Geometría de sensores para ingresar los datos de la evaluación, detallando las siguientes características: i) altura de evaluación, ii) posición del sensor (circulo), iii) cantidad de sensores ( $N^{\circ}$ : 10), iv) circunferencia del fuste en (C) y v) penetración del sensor en el fuste (PD: 2cm para este estudio).

82

- 3. Posterior, se ubica el Norte magnético del individuo con una brújula (Figura 16.D), haciendo la marcación correspondiente en la altura de evaluación. Seguido, se mide la circunferencia del fuste con una cinta métrica en sentido antihorario (Figura 16.E) y se fija con la ayuda de chinches (Figura 16.F). El valor de la circunferencia obtenido se digita en el programa ArborSonic 3D, que determina las distancias equidistantes en que los sensores deben ser instalados.
- 4. Los sensores son introducidos con ayuda de un matillo de goma en el fuste, de forma perpendicular al eje del árbol y con dirección a la médula (Figura 16.G). Instalado los sensores, se retira la cinta métrica con la finalidad de no generar interferencias y alteración en la evaluación (Figura 16.H).
- 5. Incrustados los sensores en el fuste del árbol (Figura 16.I). Se enciende la caja madre para su conexión con la tablet a través del bluetooth; de modo que permite transmitir las señales que registran los sensores. Con un martillo de acero se golpea la cabeza de cada sensor en un número de tres repeticiones, se debe tratar de tener la misma intensidad de golpe (Figura 16.J). Los sensores son evaluados de forma correlativa del 1 al 10, finalizada la evaluación se apaga la caja madre para no alterar los datos.
- 6. La tablet registra las lecturas de tiempo de acuerdo con las velocidades de propagación de ondas que se emiten entre sensores. Se verifica la correcta toma de datos (tiempos), en la pestaña "Datos de tiempo" de programa ArborSonic 3D (Figura 16.K). En el caso de existir errores en las lecturas, en la opción "Datos de tiempo" (Lector en filas de tiempo y tiempo procesado), se indica el error en el número del sensor. Se borra la o las filas incorrectas y se repete la evaluación. En

el caso de mantenerse los errores, se verifica la correcta conexión entre los sensores y las cajas amplificadoras, y entre cajas; además, se inspecciona la correcta inserción de los sensores en el fuste.

7. Corregido los errores se obtiene el tomograma de la sección del fuste evaluado (Figura 16.L). Terminada la evaluación de la capa, extraer los sensores con ayuda del extractor. Para evaluar una nueva capa repetir los pasos del 2 al 7. Finalmente, desconectar todos los sensores, amplificadores y cables; limpiarlos y guardarlos en la caja del tomógrafo de forma ordenada.

## **Gabinete**

- 1. Los archivos guardados en la tablet son extraídos a la PC mediante un adaptador para puerto USB. Para la apertura de los archivos se debe instalar la versión del programa ArborSonic 3D para escritorio, disponible en la web: [https://fakopp,com/es/downloads/,](https://fakopp.com/es/downloads/)
- 2. Instalado el programa, se ubica el archivo donde se guardaron los datos del tomógrafo. Se abre el archivo y automáticamente se visualiza la primera ventana del programa ArborSonic 3D, llamada "Árbol" que muestra la fecha de prueba y la identificación del árbol (Figura 17.A).
- 3. Después en la siguiente ventana "Geometría de sensores", se observa las características de evaluación como: i) altura de evaluación, ii) posición del sensor (circulo), iii) cantidad de sensores (N°: 10), iv) circunferencia del fuste en (C), v) penetración del sensor en el fuste (PD: 2cm para este estudio), vi) distancia entre

sensores (cm) y la gráfica (circulo) con la distribución del número de sensores (Figura 17.B).

- 4. Seguidamente, en la ventana "Datos de tiempo", el dispositivo muestra los datos de tiempo entre sensores, en forma de matriz de doble entrada (Figura 17.C).
- 5. En la pestaña "Tomogramas" en la opción Gráfico se observa la malla de difracción de onda con la velocidad que recorre la onda de un sensor hacia los otros (m/s). Esta velocidad es más baja en las zonas huecas o con daños (Figura 17.D). En la misma pestaña, en la opción Mapa 2D, se genera una imagen (tomograma), donde se observa la sanidad interna de la sección del fuste (Figura 17.E). Para una obtener una imagen de las capas evaluadas en la opción Multilayer model se obtiene una proyección de las capas evaluadas (Figura 17.F).
- 6. En la ventana "Biomecánica" se observa el archivo de imágenes de las capas evaluadas y al deslizar la barra de desplazamiento ubicada a la izquierda, se muestra el ítem "Capas", detallando el porcentaje de área afectada por cada capa evaluada (%), (Figura 17.G).
- 7. Finalmente, en la ventana "Archivo de imágenes" se encuentran las imágenes que se guardaron en el programa para luego exportadas en formato "pnj" para su uso correspondiente (Figura 17.H).

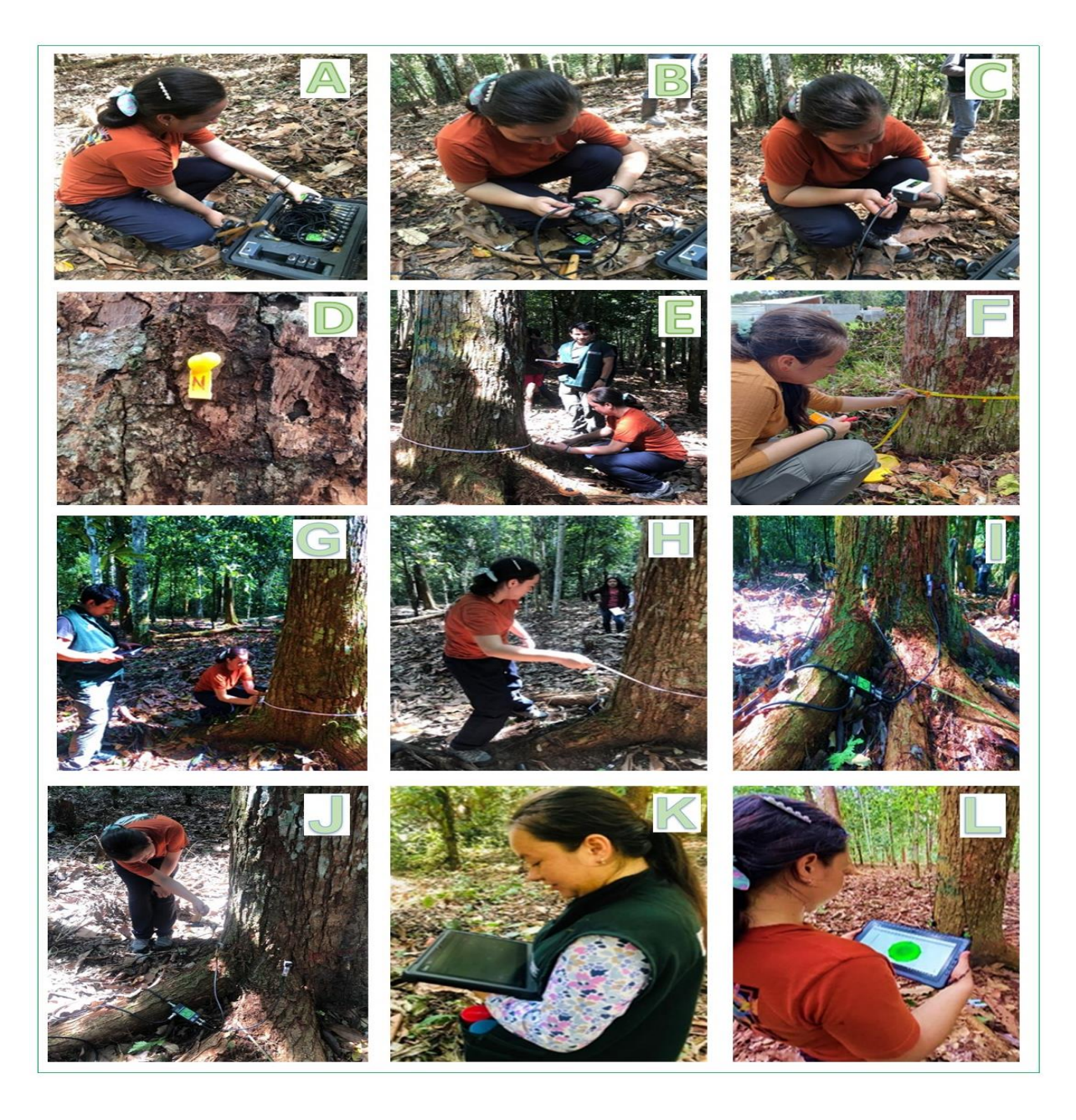

**Figura 16.** Procedimientos del uso del tomógrafo forestal.

**Nota:** A. instalacion del tomografo; B. Conexión de amplificadores; C. Conexión con Bluetooth; D. Ubicación del norte; E. Medición del altura de evaluación; F. Medición de circunferencia; G Inserción de sensores; H. Retiro de cinta metrica; I. Sensores instalados; J. Evaluación de sensores; K. Inspección de datos; L. Obtención de tomograma.

**Fuente:** elaboración propia.

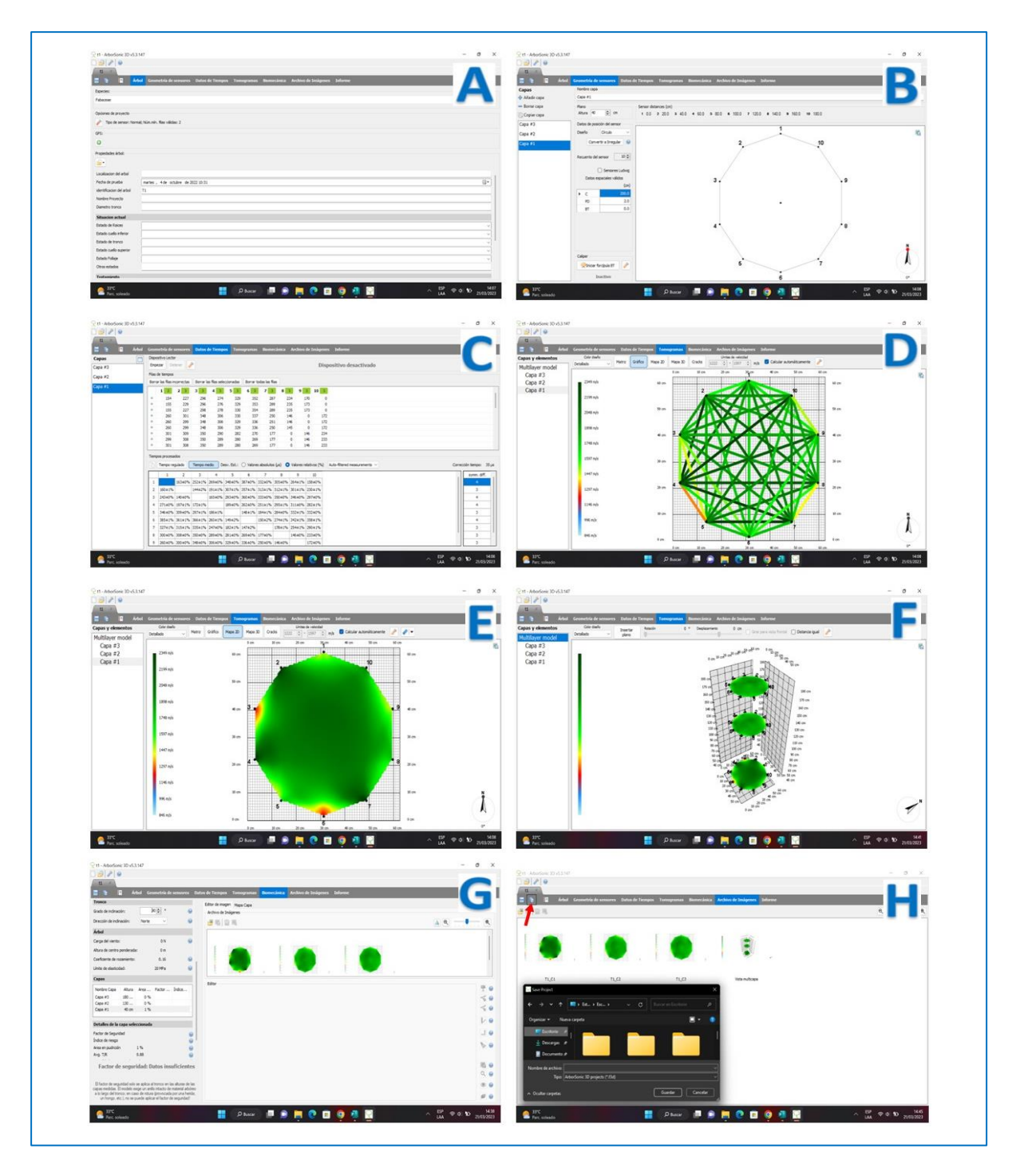

**Figura 17.** Procesamiento en el software en PC.

**Nota:** A. Árbol; B. Geometría de sensores; C. "Datos de tiempo"; D. Tomogramas, opción Gráfica; E. Tomogramas, opción, Mapa 2D; F. Biomecánica; G. Tomogramas ítem Multilayer model; H. Archivo de imágenes, guardar imágenes.

**Fuente:** elaboración propia.

### **Anexo 04: Formatos de evaluación**

#### **Formato 01. Evaluación de variables dasométricas de plantación forestal y estados fitosanitario externo**

**Especie**: *Cedrelinga cateniformis* (Ducke) Ducke **Nombre común**: Tornillo **Caserío:** Campo experimental el "Dorado"- INIA **Distrito:** San juan Bautista **Provincia:** Maynas **Departamento:** Loreto **Exposición:** \_NE **Área:** 0,62 ha<br>**Distanciamiento plantas:** 6m **Sistema de plantación: Plantación Distanciamiento fajas: 8m Fecha de evaluación:** 24 -10 -2022 **Hora de Inicio:** 7:40am **Hora término:** 3:30pm **Evaluadora:** Ornella Lorena Muñoz Schrader

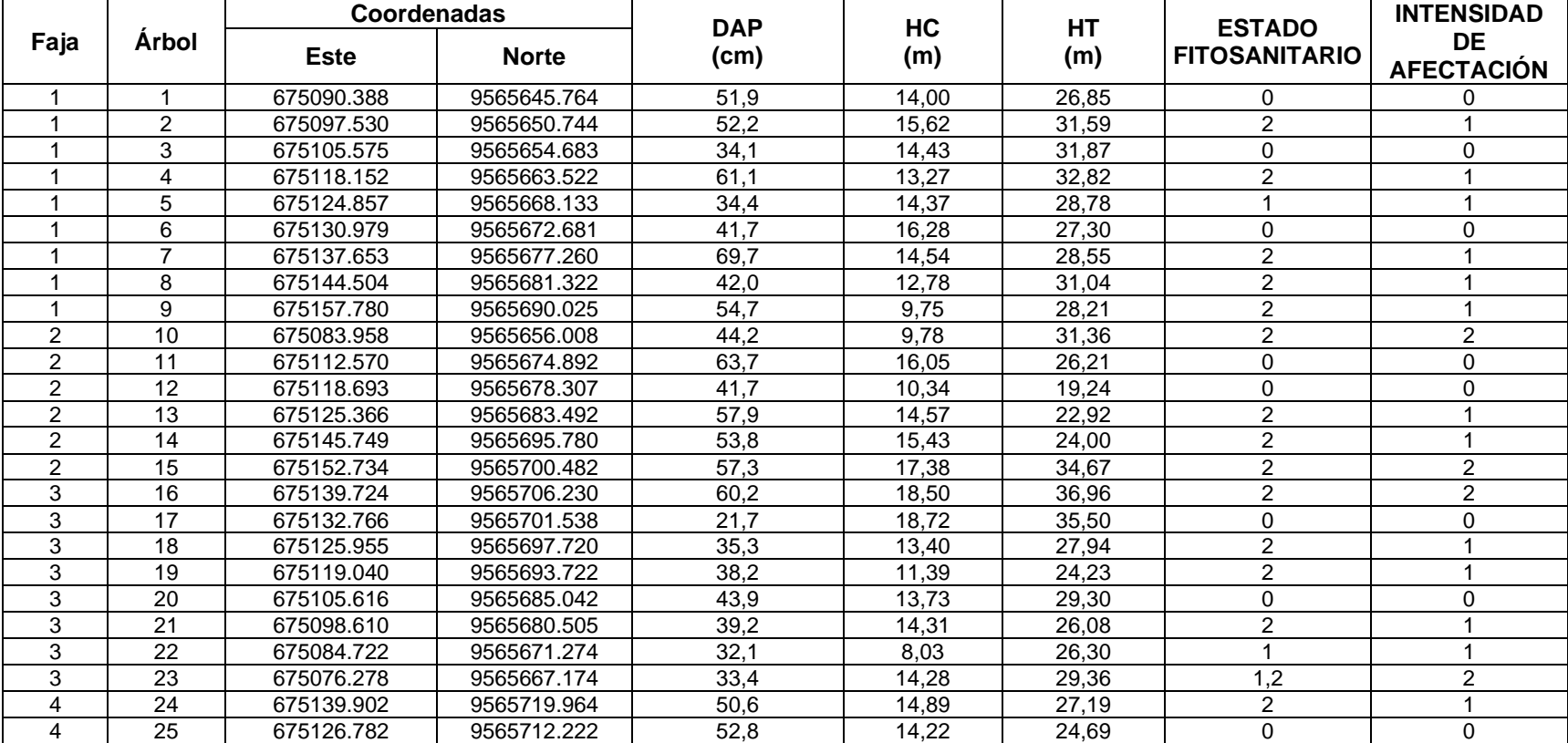

**Estado fitosanitario**: **0.** Sin afectación. 1. Ataque por insectos. 2. Ataque por Líquenes 3. Ataque por Hongos**.**

**Intensidad de Afectación: 0.** 0 %**. 1,** 1 – 25 %. **2,** 25 – 50 %. **3,** 50 – 75 %. **4,** 75 – 100 %.

#### **Formato 01. Evaluación de variables dasométricas de plantación forestal y estados fitosanitario externo**

**Especie:** *Cedrelinga cateniformis* (Ducke) Ducke **Nombre común**: Tornillo **Caserío:** Campo experimental el "Dorado"- INIA **Distrito:** San juan Bautista **Provincia:** Maynas **Departamento:** Loreto **Altitud: Exposición: NE Área:** 0,62 ha<br>**Distanciamiento plantas:** 6m **Sistema de plantación: Plantación Distanciamiento fajas: 8m Fecha de evaluación:** 27 – 10 -2022 **Hora de Inicio:** 8:00am **Hora término:** 2:00pm **Evaluadora:** Ornella Lorena Muñoz Schrader

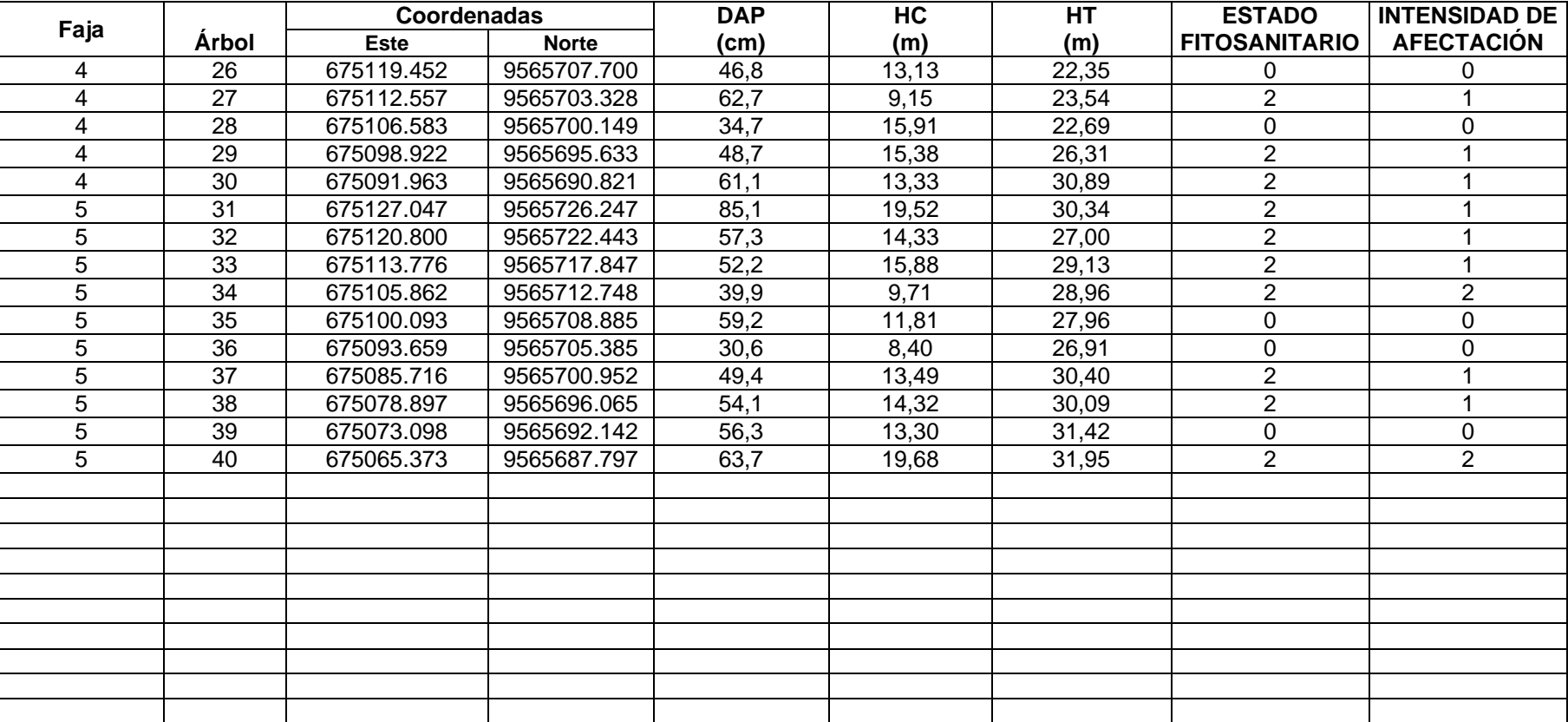

**Estado fitosanitario**: **0,** Sin afectación, 1, Ataque por insectos, 2, Ataque por Líquenes 3, Ataque por Hongos**. Intensidad de Afectación: 0,** 0 %**, 1,** 1 – 25 %, **2,** 25 – 50 %, **3,**50 – 75 %, **4,** 75 – 100 %.

**Especie:** *Cedrelinga cateniformis* (Ducke) Ducke **Nombre común:** Tornillo **Caserio:** Campo experimental el "Dorado"- INIA **Distrito:** <u>San juan Bautista</u><br>**Pendiente:** 10-20 % **Exposición:**NE Área: 0,62 ha **Sistema de plantación:** Plantación **Distanciamiento fajas:** 8m **Distanciamiento plantas:** 6m **Fecha de evaluación:** 04 – 10 – 2022 **Hora de Inicio:** 10:20 am **Hora termino:** 3:00 pm **Evaluadora:** Ornella Lorena Muñoz Schrader

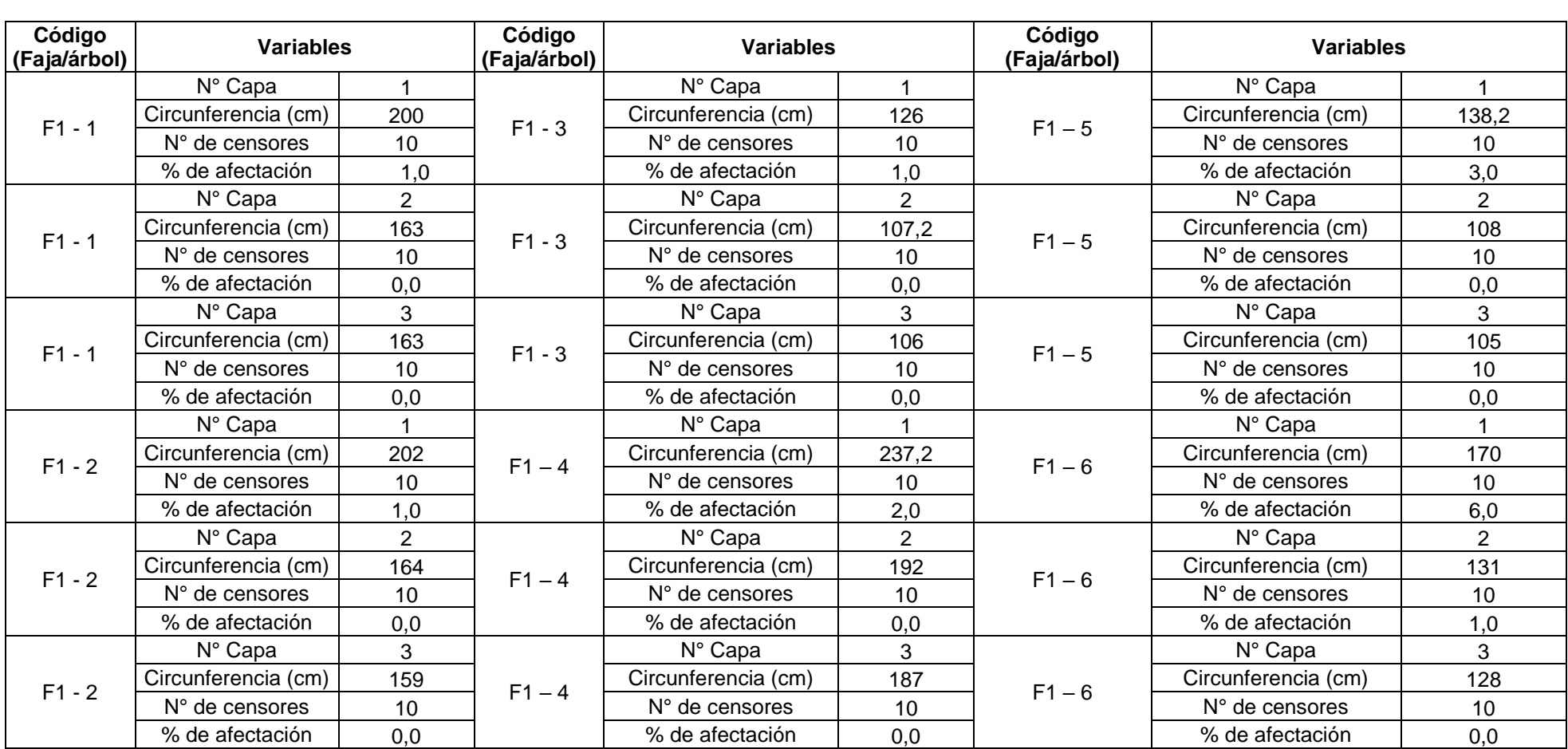

**Especie:** *Cedrelinga cateniformis* (Ducke) Ducke **Nombre común:** Tornillo<br>mental el "Dorado" **INIA Distrito:** San juan Bautista **Provincia:** Maynas **Departamento:** Loreto **Caserio:** Campo experimental el "Dorado"- INIA **Distrito:** <u>San juan Bautista</u><br>**Pendiente**: 10-20 % **Exposició:** NE Área: 0,62 ha **Sistema de plantación:** Plantación **Distanciamiento fajas:** 8m **Distanciamiento plantas:** 6m **Fecha de evaluación:** 04 – 10 – 2022 **Hora de Inicio:** 10:20 am **Hora termino:** 3:00 pm **Evaluadora:** Ornella Lorena Muñoz Schrader

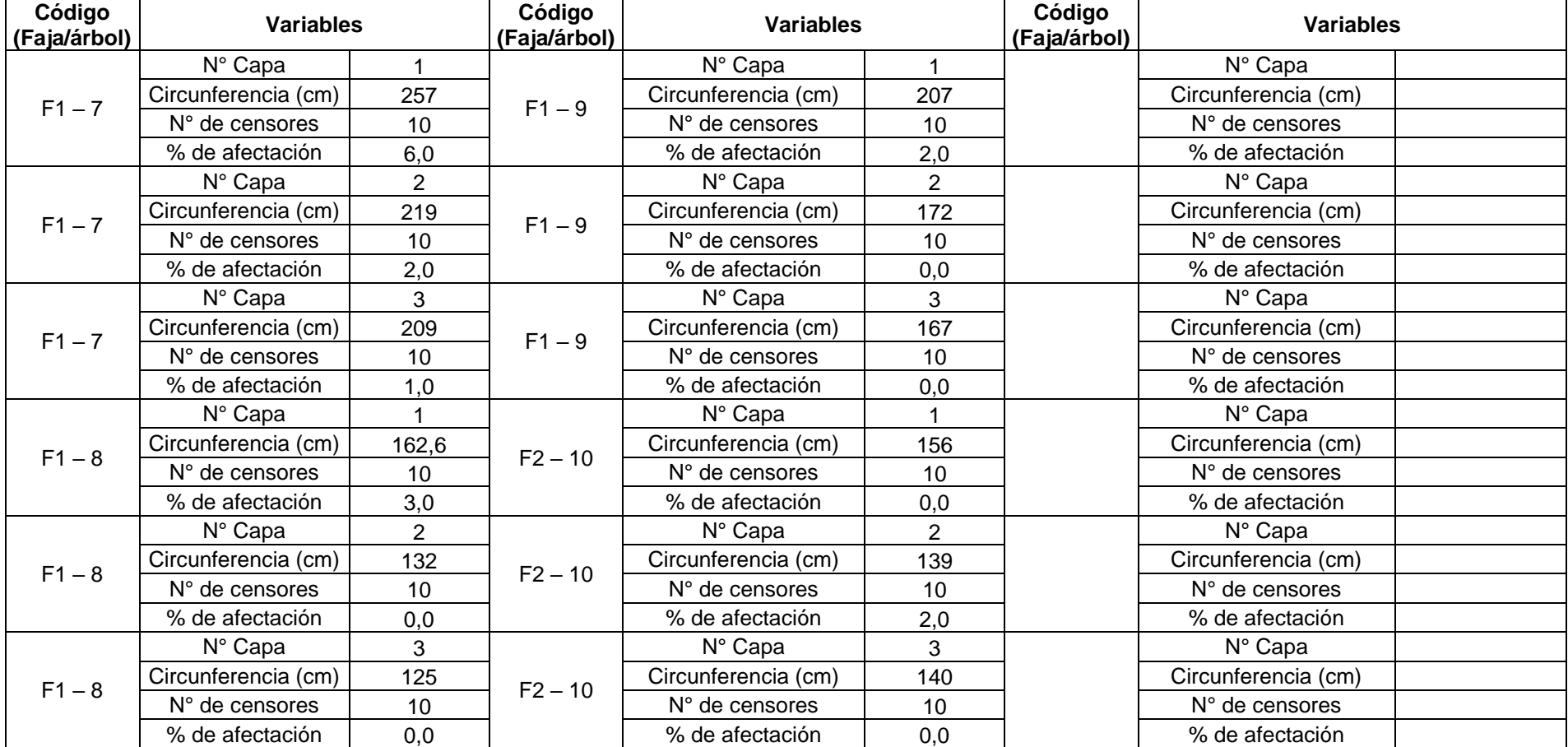

**Especie:** *Cedrelinga cateniformis* (Ducke) Ducke**Nombre común:** Tornillo

**Caserio:** Campo experimental el "Dorado"- INIA **Distrito:** San juan Bautista **Provincia:** Maynas

**Departamento:** Loreto

**Altitud:** 120 m **Pendiente:** 10-20 **% Exposición:**NE **Área:** 0,62 ha

**Sistema de plantación:** Plantación **Distanciamiento fajas:** 8m **Distanciamiento plantas:** 6m **Fecha de evaluación:** 05 – 10 – 2022 **Hora de Inicio:** 8:20 am **Hora termino:** 2:00 pm **Evaluadora:** Ornella Lorena Muñoz Schrader

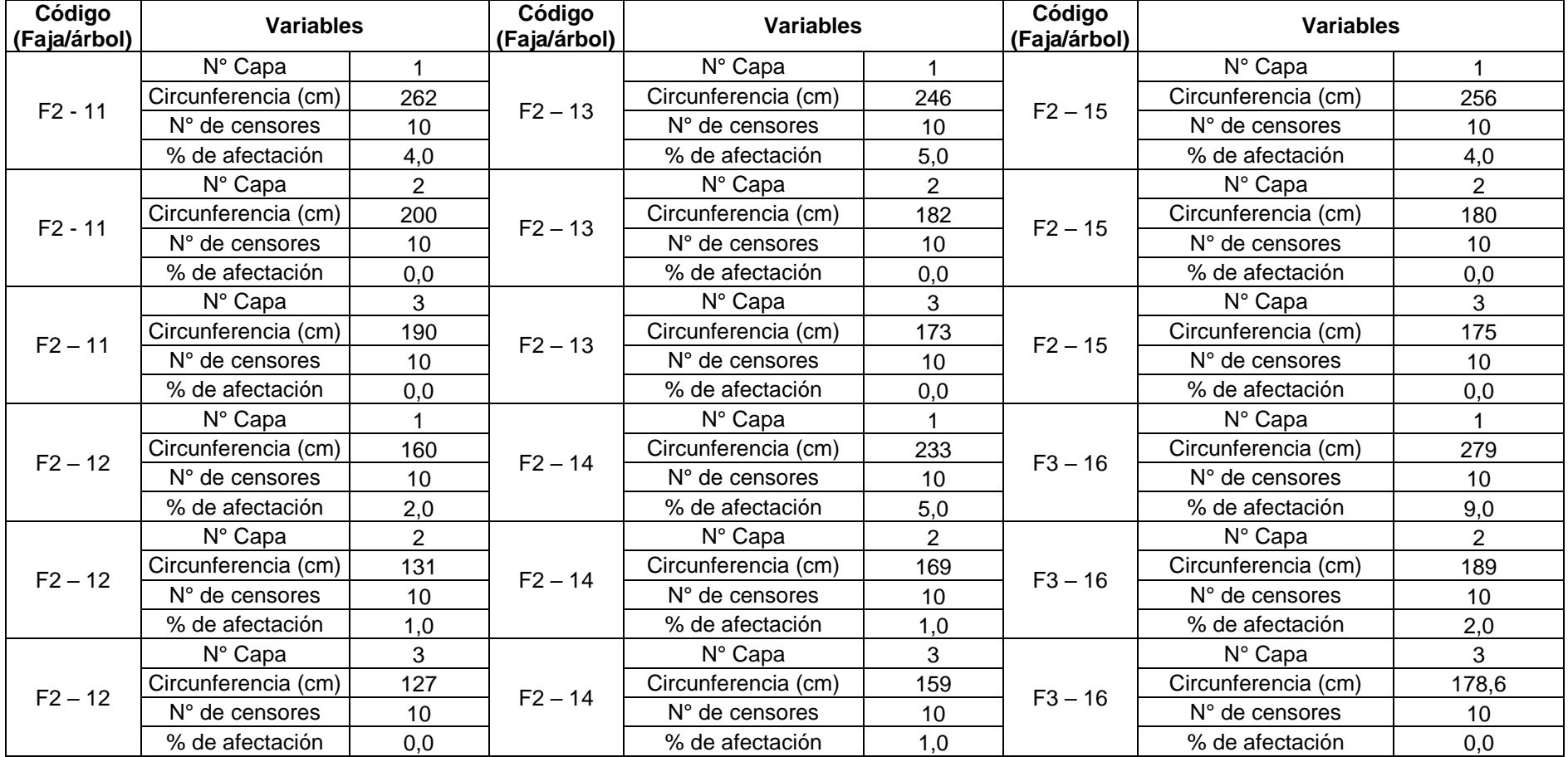

# **Especie:** *Cedrelinga cateniformis* (Ducke) Ducke **Nombre común:** Tornillo<br>po experimental el "Dorado"- INIA **Distrito:** San juan Bautista **Provincia:** Maynas **Caserio:** Campo experimental el "Dorado"- INIA **Departamento:** Loreto

**Altitud:** 120 m **Pendiente:** 10-20 **% Exposición:**NE **Área:** 0,62 ha **Sistema de plantación:** Plantación **Distanciamiento fajas:** 8m **Distanciamiento plantas: \_**6m **\_\_\_ Fecha de evaluación:** 05 – 10 – 2022 **Hora de Inicio:** 8:20 am **Hora termino:** 2:00 pm **Evaluadora:** Ornella Lorena Muñoz Schrader

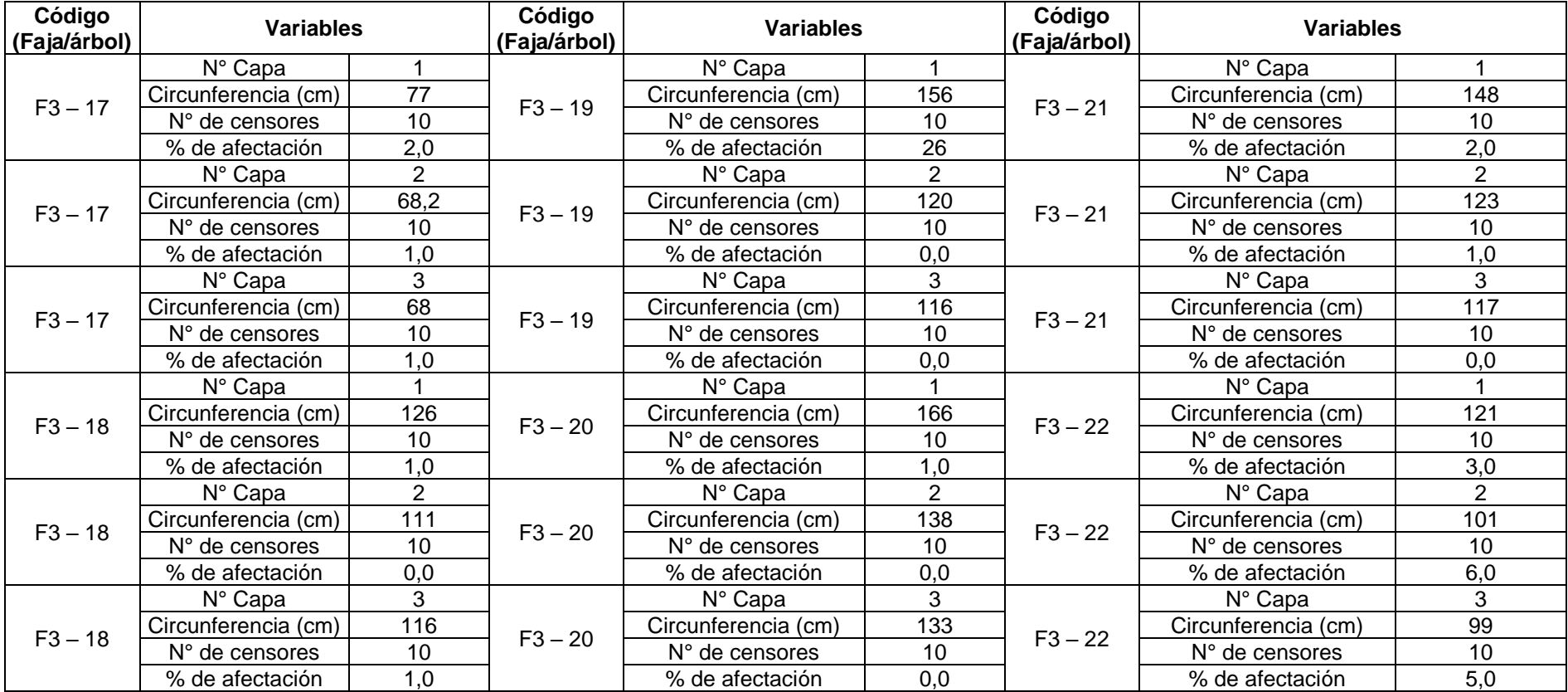

# **Especie:** *Cedrelinga cateniformis* (Ducke) Ducke **Nombre común:** Tornillo **Caserio:** Campo experimental el "Dorado"- INIA

**Departamento:** Loreto **Altitud:** 120 m **Pendiente:** 10-20 **% Exposición:**NE **Área:** 0,62 ha **Sistema de plantación:** Plantación **Distanciamiento fajas:** 8m **Distanciamiento plantas: \_**6m **\_\_\_**

**Fecha de evaluación:** 05 – 10 – 2022 **Hora de Inicio:** 8:20 am **Hora termino:** 2:00 pm **Evaluadora:** Ornella Lorena Muñoz Schrader

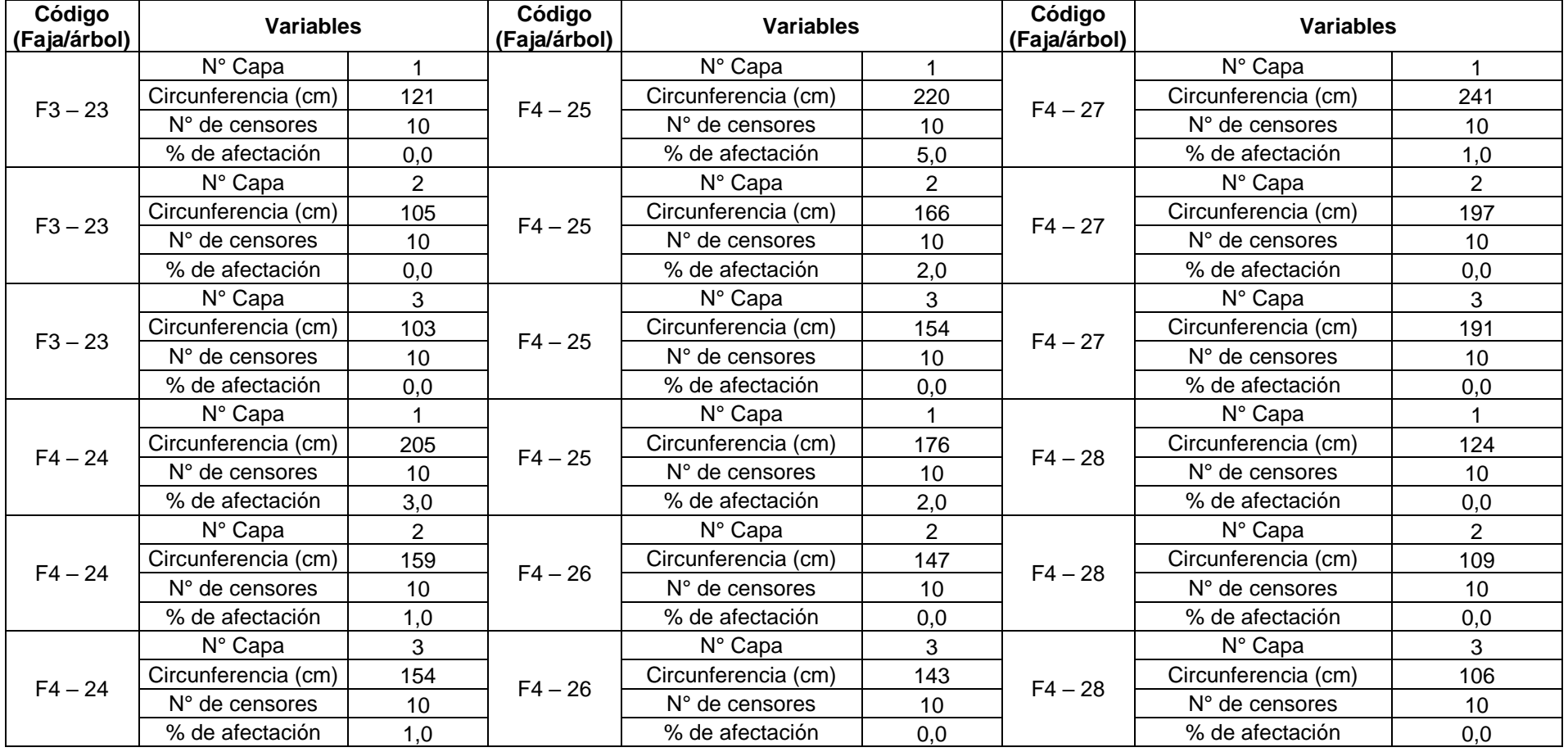

#### **Especie:** *Cedrelinga cateniformis* (Ducke) Ducke **Nombre común:** Tornillo<br>**Caserio:** Campo experimental el "Dorado"- INIA **Distrito:** San juan Bautista **Provincia Casering Elizaberico: San juan Bautista Provincia: Maynas**

**Departamento:** Loreto **Altitud:** 120 m **Pendiente:** 10-20 **% Exposición:**NE **Área:** 0,62 ha **Sistema de plantación:** Plantación **Distanciamiento fajas:** 8m **Distanciamiento plantas: \_**6 m **\_\_\_ Fecha de evaluación:** 05 – 10 – 2022 **Hora de Inicio:** 8:20 am **Hora termino:** 2:00 pm **Evaluadora:** Ornella Lorena Muñoz Schrader

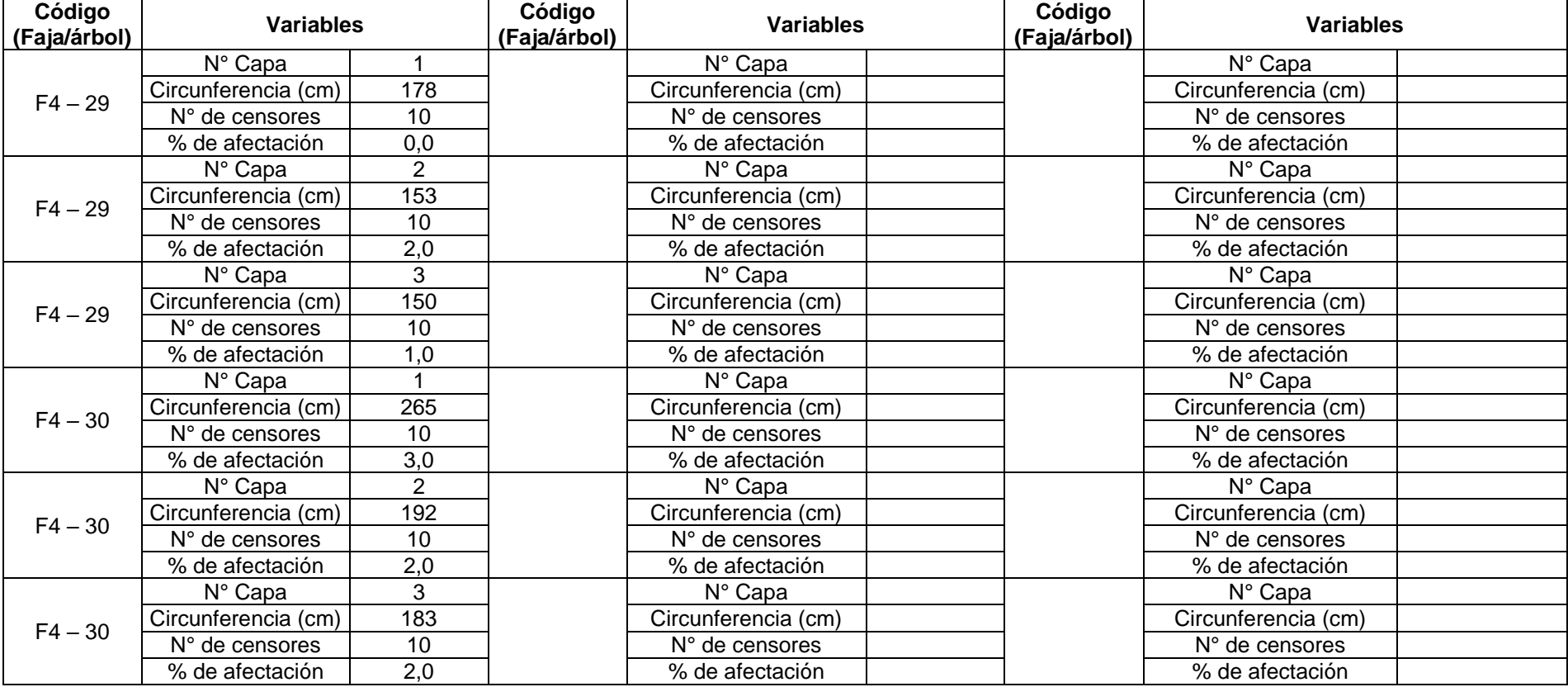

**Especie:** *Cedrelinga cateniformis* (Ducke) Ducke **Nombre común:** Tornillo experimental el "Dorado"- INIA **Distrito:** San juan Bautista **Provincia:** 

**Caserio:** Campo experimental el "Dorado"- INIA **Distrito:** \_\_\_San juan Bautista\_\_\_ **Provincia:\_\_\_\_**Maynas**\_\_\_**

**Departamento: Loreto**<br>**Pendiente:** : 10-20 %

**Altitud:** 120 m **Pendiente:** : 10-20 **% Exposición:**NE . **Área:** 0,62 ha

**Sistema de plantación:** Plantación **Distanciamiento fajas:** 8m **Distanciamiento plantas: \_**6m **\_\_\_ Fecha de evaluación:** 06 – 10 - 2022 **Hora de Inicio:** 8:10 am **Hora termino:** 11:00 am **Evaluadora:** Ornella Lorena Muñoz Schrader

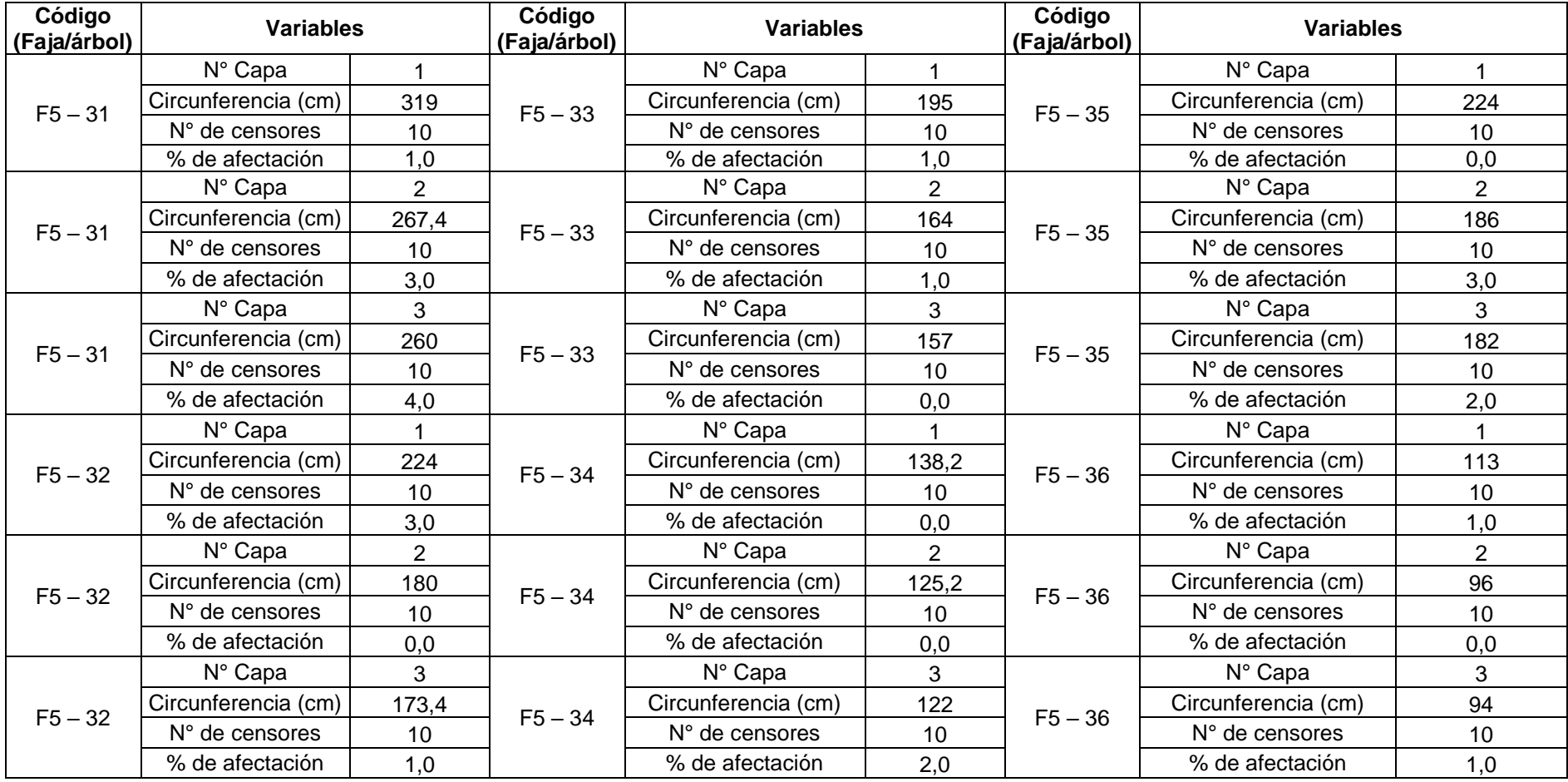
## **Formato 02. Evaluación de sanidad de plantación forestal**

**Especie:** *Cedrelinga cateniformis* (Ducke) Ducke **Nombre común:** Tornillo

**Caserio:** Campo experimental el "Dorado"- INIA **Distrito: \_\_\_**San juan Bautista\_\_\_ **Provincia:\_\_\_\_\_\_**Maynas**\_\_\_\_\_**

**Departamento:**<br>**Pendiente:** 10-20 %

**Altitud:** 120 m **Pendiente:** 10-20 **% Exposición:**NE **Área:** 0,62 ha

**Sistema de plantación:** Plantación **Distanciamiento fajas: 8m Distanciamiento plantas: \_**6m**\_\_**

**Fecha de evaluación:** 06 – 10 - 2022 **Hora de Inicio:** 8:10 am **Hora termino:** 11:00 am **Evaluadora:** Ornella Lorena Muñoz Schrader

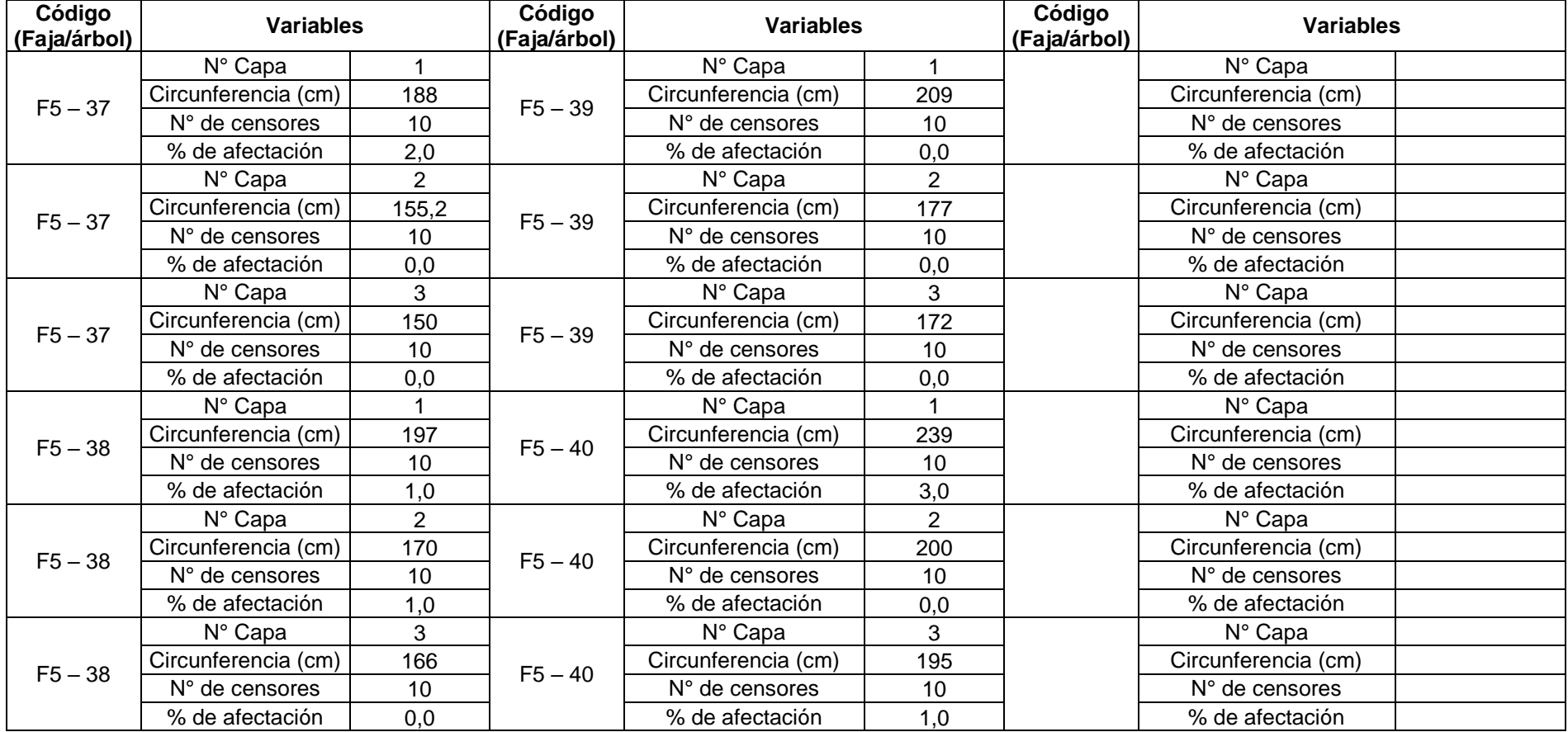

## **Anexo 05: Fichas de sanidad interna**

**Fecha de evaluación**: 04 – 10 - 2022 **Hora de Inicio**: 10:20 am **Hora termino**: 3:00 pm **Especie**: *Cedrelinga cateniformis* (Ducke) Ducke **Nombre común:** Tornillo **Edad:** 24 años **Localidad:** Campo experimental el "Dorado"- INIA **Distrito:** San juan Bautista **Provincia:** Maynas **Departamento:** Loreto **Sistema de plantación:** Plantación **Distanciamiento fajas y plantas:** 8 y 6 m **Árbol: 1 Coordenadas**: 9565645.764N – 675090.388E WGS 84 -18S **Altitud**: 120 m **DAP:** 51,9cm **Altura comercial:** 14m **Altura total:** 26,85m **Volumen comercial:** 2,2218 m<sup>3</sup> **Volumen total:** 4,2611m<sup>3</sup>

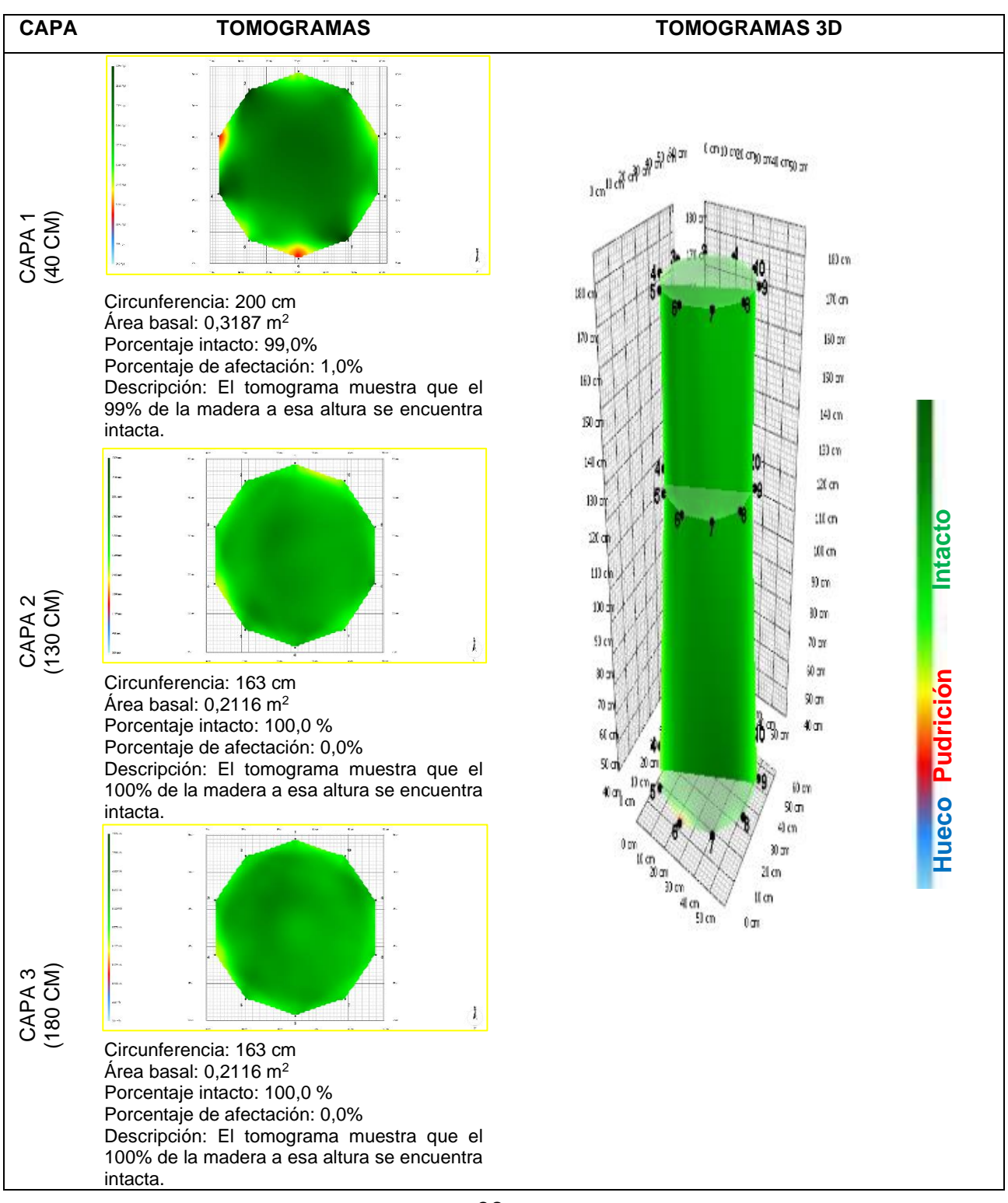

**Fecha de evaluación**: 04 – 10 - 2022 **Hora de Inicio**: 10:20 am **Hora termino**: 3:00 pm **Especie**: *Cedrelinga cateniformis* (Ducke) Ducke **Nombre común:** Tornillo **Edad:** 24 años **Localidad:** Campo experimental el "Dorado"- INIA **Distrito:** San juan Bautista **Provincia:** Maynas **Departamento:** Loreto **Sistema de plantación:** Plantación **Distanciamiento fajas y plantas:** 8 y 6 m **Árbol: 2 Coordenadas**: 9565650.744N – 675097.530E WGS 84-18S **Altitud**: 120 m

**DAP:** 52,2 cm **Altura comercial:** 15,62 m **Altura total:** 31,59 m **Volumen comercial:** 2,5070 m<sup>3</sup> **Volumen total:** 5,0702 m<sup>3</sup>

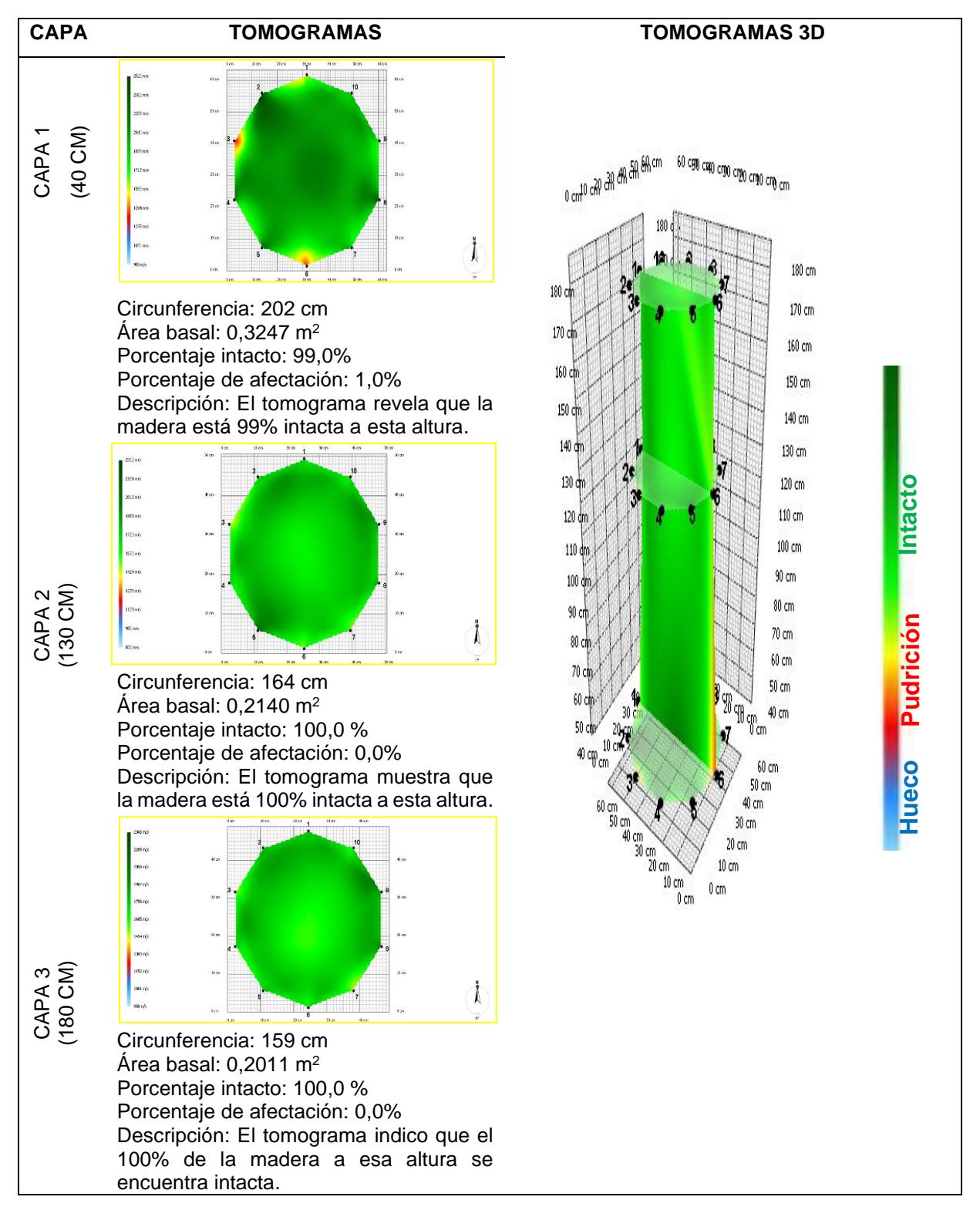

**Fecha de evaluación**: 04 – 10 - 2022 **Hora de Inicio**: 10:20 am **Hora termino**: 3:00 pm **Especie**: *Cedrelinga cateniformis* (Ducke) Ducke **Nombre común:** Tornillo **Edad:** 24 años **Localidad:** Campo experimental el "Dorado"- INIA **Distrito:** San juan Bautista **Provincia:** Maynas **Departamento:** Loreto **Sistema de plantación:** Plantación **Distanciamiento fajas y plantas:** 8 y 6 m **Árbol: 3 Coordenadas**: 9565654.683N – 675105.575E WGS 84-18S **Altitud**: 120 m **DAP:** 34,1 **Altura comercial:** 14,43 m **Altura total:** 31,87 m **Volumen comercial:** 0,9881 m<sup>3</sup> **Volumen total:** 2,1823 m<sup>3</sup>

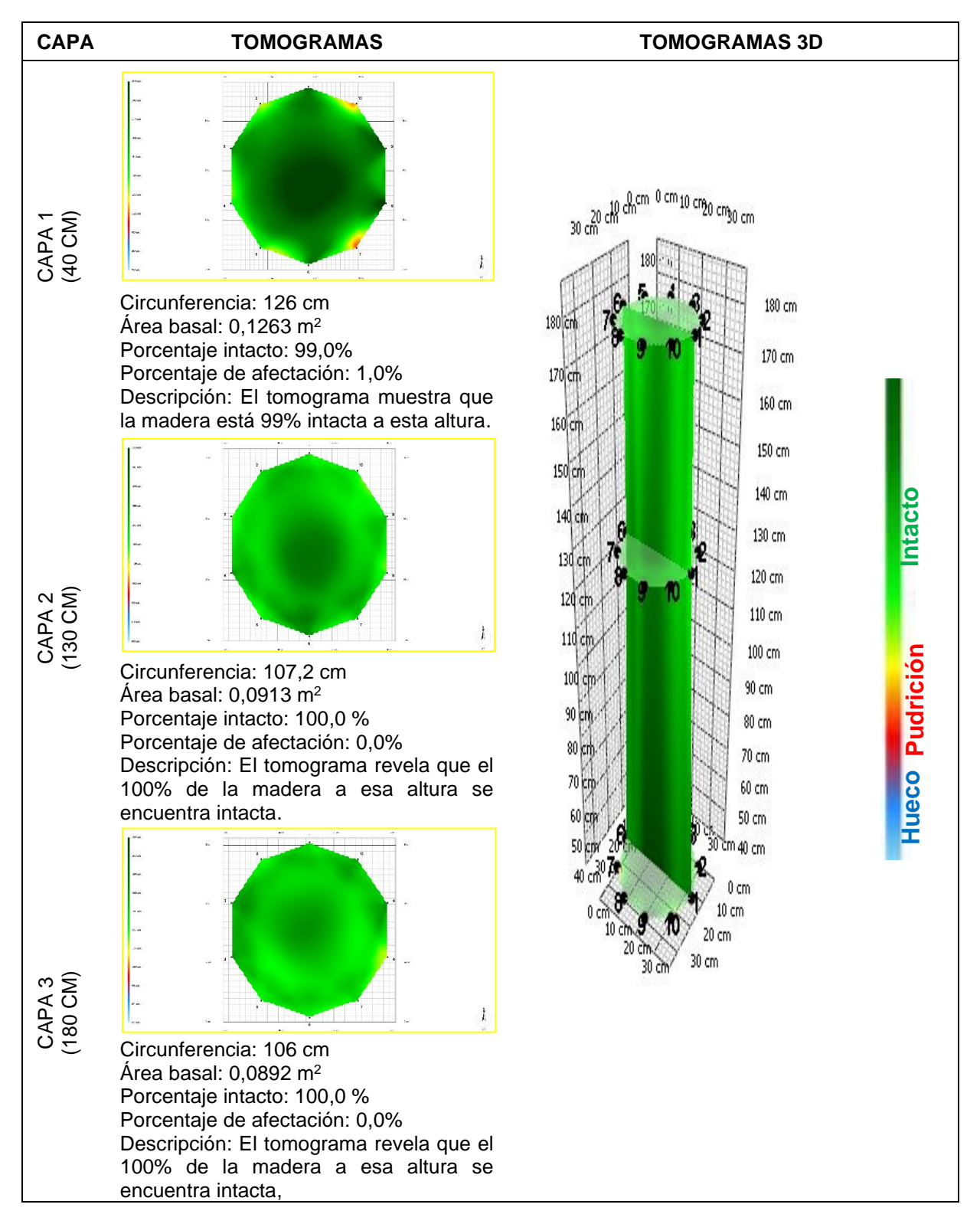

**Fecha de evaluación**: 04 – 10 - 2022 **Hora de Inicio**: 10:20 am **Hora termino**: 3:00 pm **Especie**: *Cedrelinga cateniformis* (Ducke) Ducke **Nombre común:** Tornillo **Edad:** 24 años **Localidad:** Campo experimental el "Dorado"- INIA **Distrito:** San juan Bautista **Provincia:** Maynas **Departamento:** Loreto **Sistema de plantación:** Plantación **Distanciamiento fajas y plantas:** 8 y 6 m **Árbol: 4 Coordenadas**: 9565663.522N – 675118.152E WGS 84-18S **Altitud**: 120 m **DAP:** 61,1 cm **Altura comercial:** 13,27 m **Altura total:** 32,82 m **Volumen comercial:** 2,9181 m<sup>3</sup> **Volumen total:** 7,2171 m<sup>3</sup>

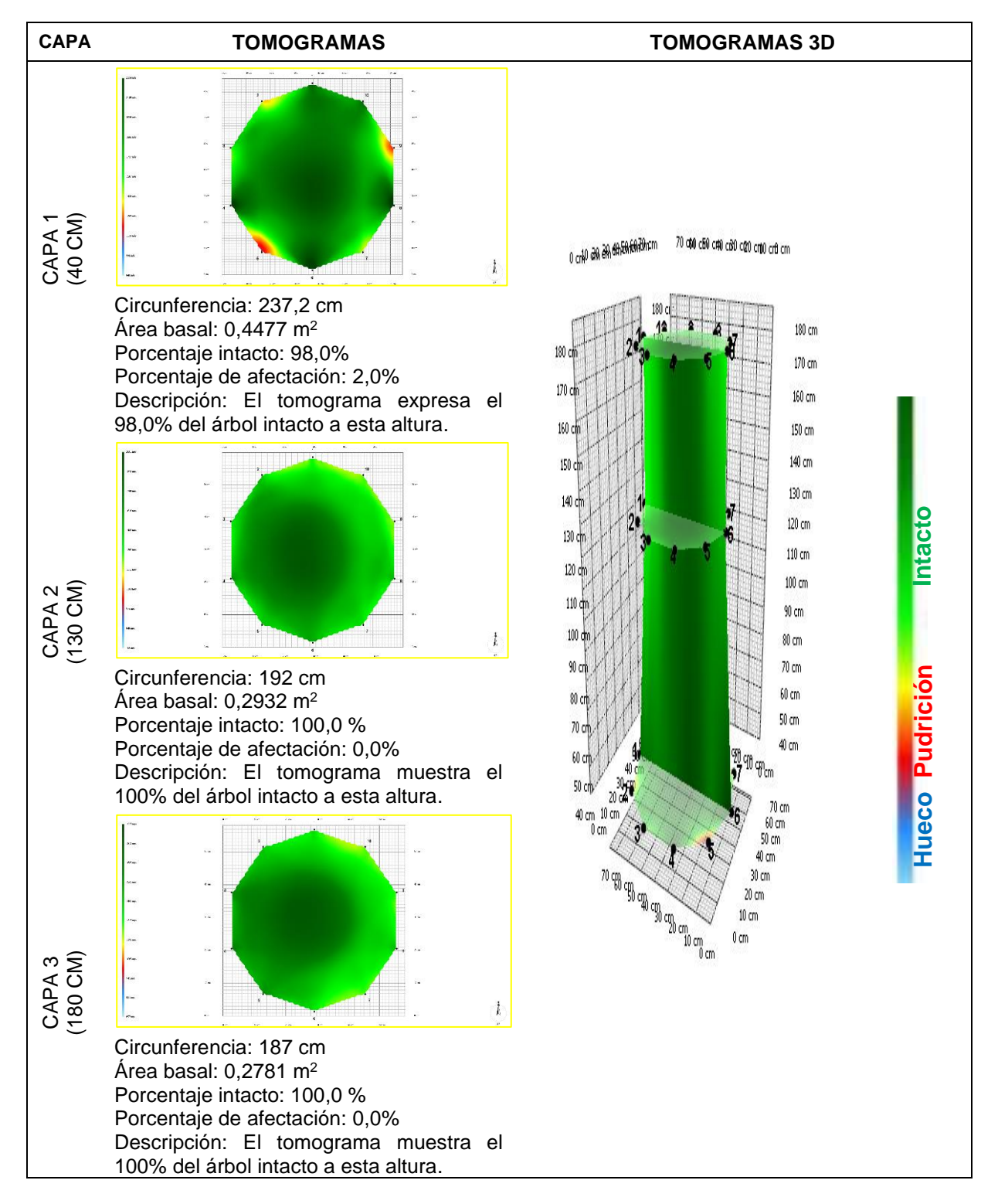

**Fecha de evaluación**: 04 – 10 - 2022 **Hora de Inicio**: 10:20 am **Hora termino**: 3:00 pm **Especie**: *Cedrelinga cateniformis* (Ducke) Ducke **Nombre común:** Tornillo **Edad:** 24 años **Localidad:** Campo experimental el "Dorado"- INIA **Distrito:** San juan Bautista **Provincia:** Maynas **Departamento:** Loreto **Sistema de plantación:** Plantación **Distanciamiento fajas y plantas:** 8 y 6 m **Árbol: 5 Coordenadas**: 9565668.133N – 675124.857E WGS 84-18S **Altitud**: 120 m **DAP:** 34,4 cm **Altura comercial:** 14,37 m **Altura total:** 28,78 m **Volumen comercial:** 1,0012 m<sup>3</sup> **Volumen total:** 2,0052 m<sup>3</sup>

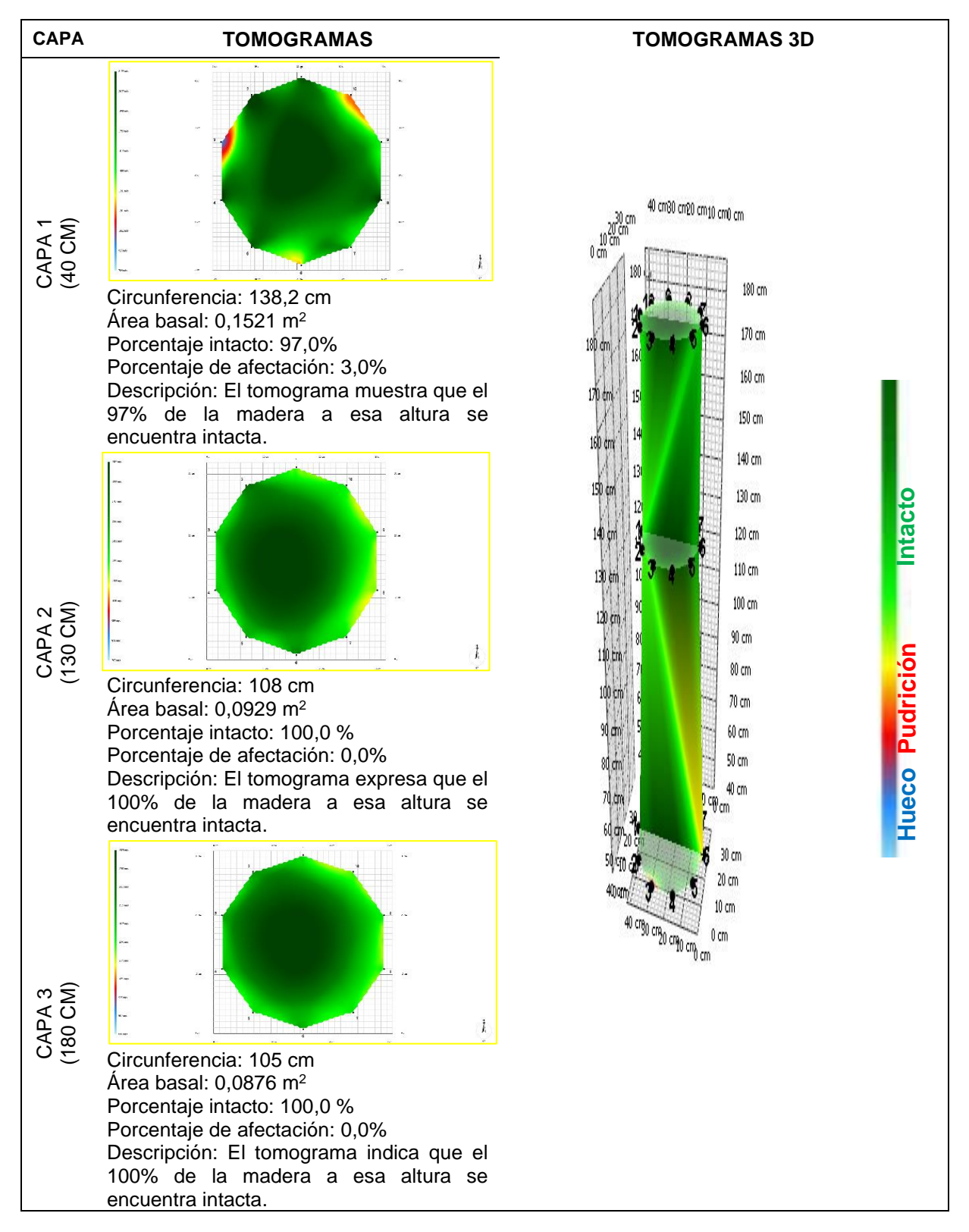

**Fecha de evaluación**: 04 – 10 - 2022 **Hora de Inicio**: 10:20 am **Hora termino**: 3:00 pm **Especie**: *Cedrelinga cateniformis* (Ducke) Ducke **Nombre común:** Tornillo **Edad:** 24 años **Localidad:** Campo experimental el "Dorado"- INIA **Distrito:** San juan Bautista **Provincia:** Maynas **Departamento:** Loreto **Sistema de plantación:** Plantación **Distanciamiento fajas y plantas:** 8 y 6 m **Árbol: 6 Coordenadas**: 9565672.681N – 675130.979E WGS 84-18S **Altitud**: 120 m **DAP:** 41,7 cm **Altura comercial:** 16,28 m **Altura total:** 27,30 m **Volumen comercial:** 1,6679 m<sup>3</sup> **Volumen total:** 2,7969 m<sup>3</sup>

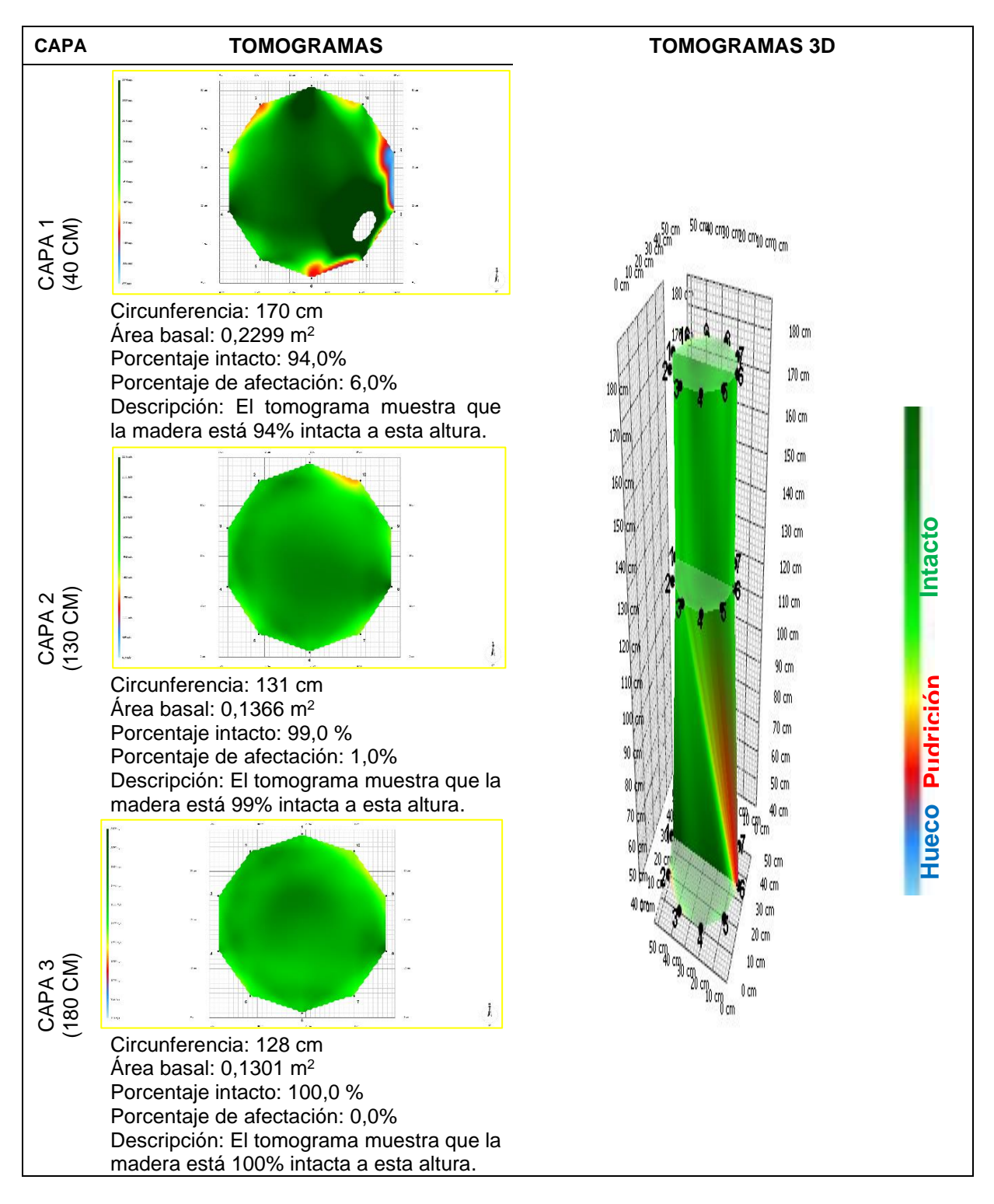

**Fecha de evaluación**: 04 – 10 - 2022 **Hora de Inicio**: 10:20 am **Hora termino**: 3:00 pm **Especie**: *Cedrelinga cateniformis* (Ducke) Ducke **Nombre común:** Tornillo **Edad:** 24 años **Localidad:** Campo experimental el "Dorado"- INIA **Distrito:** San juan Bautista **Provincia:** Maynas **Departamento:** Loreto **Sistema de plantación:** Plantación **Distanciamiento fajas y plantas:** 8 y 6 m **Árbol: 7 Coordenadas**: 9565677.260N – 675137.653E WGS 84-18S **Altitud**: 120 m **DAP:** 69,7 cm **Altura comercial:** 14,54 m **Altura total:** 28,55 m **Volumen comercial:** 4,1613 m<sup>3</sup> **Volumen total:** 8,1710 m<sup>3</sup>

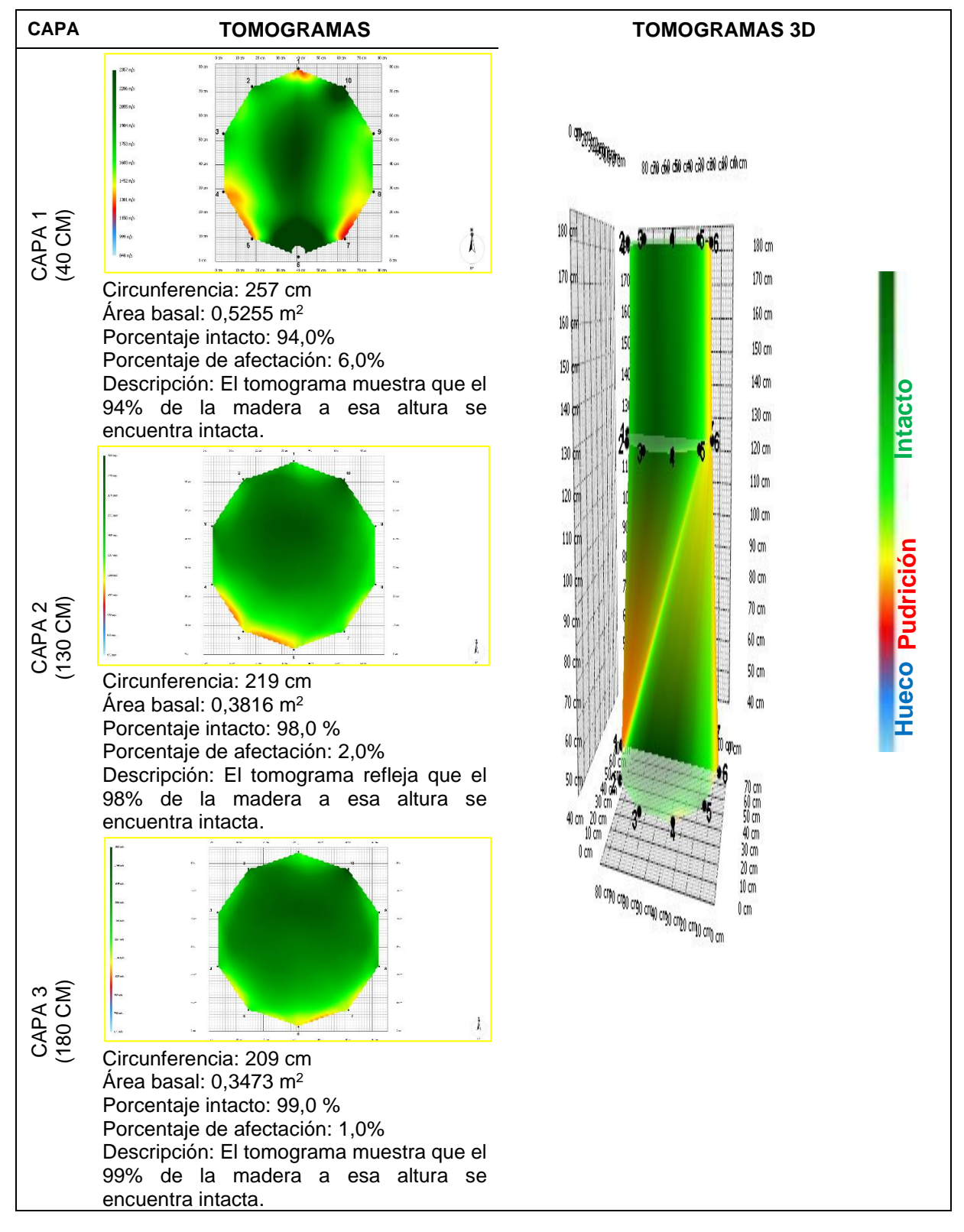

**Fecha de evaluación**: 04 – 10 - 2022 **Hora de Inicio**: 10:20 am **Hora termino**: 3:00 pm **Especie**: *Cedrelinga cateniformis* (Ducke) Ducke **Nombre común:** Tornillo **Edad:** 24 años **Localidad:** Campo experimental el "Dorado"- INIA **Distrito:** San juan Bautista **Provincia:** Maynas **Departamento:** Loreto **Sistema de plantación:** Plantación **Distanciamiento fajas y plantas:** 8 y 6 m **Árbol: 8 Coordenadas**: 9565681.322N – 675144.504E WGS 84-18S **Altitud**: 120 m **DAP:** 42 cm **Altura comercial:** 12,78 m **Altura total:** 31,04 m **Volumen comercial:** 1,3275 m<sup>3</sup> **Volumen total:** 3,2243 m<sup>3</sup>

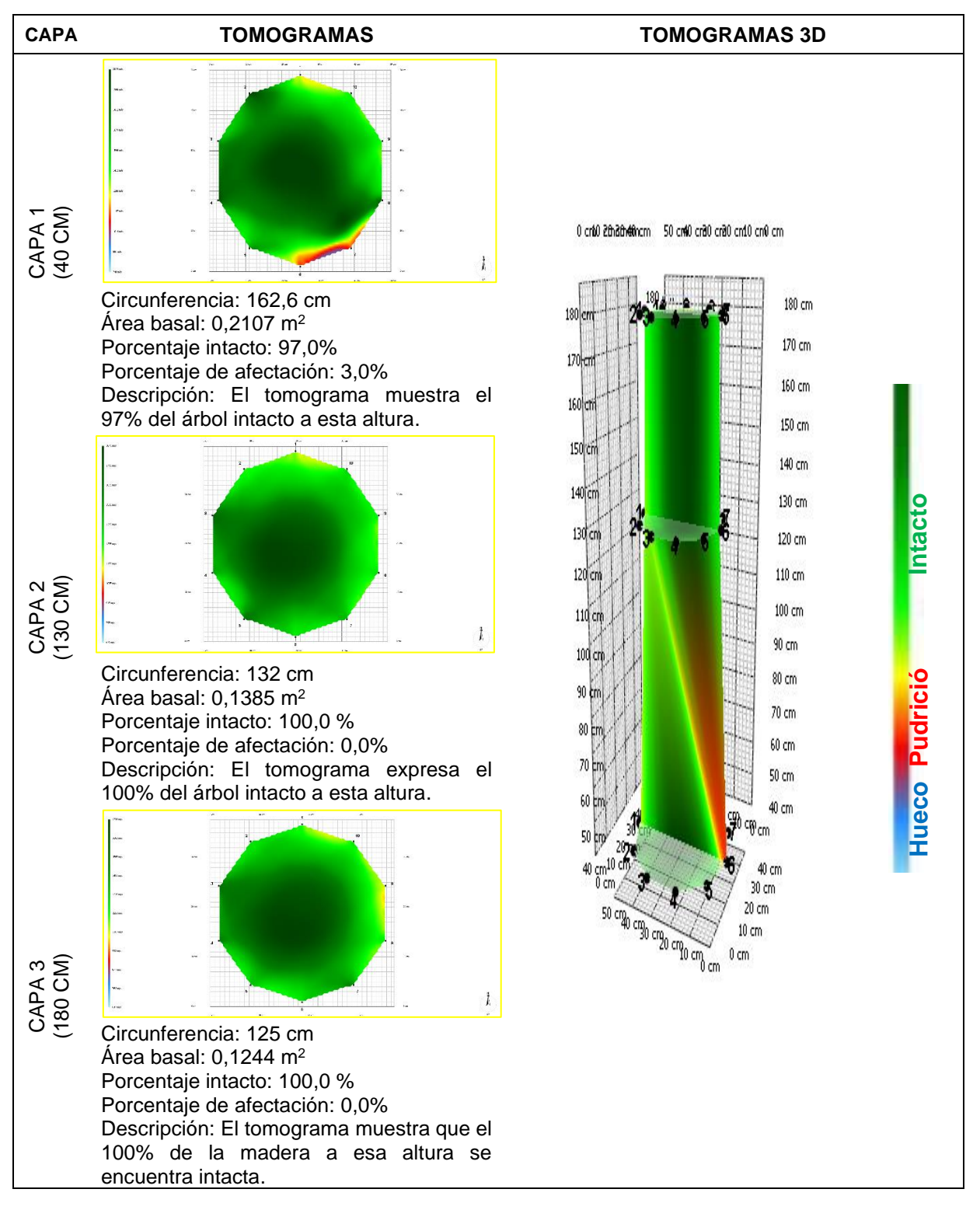

**Fecha de evaluación**: 04 – 10 - 2022 **Hora de Inicio**: 10:20 am **Hora termino**: 3:00 pm **Especie**: *Cedrelinga cateniformis* (Ducke) Ducke **Nombre común:** Tornillo **Edad:** 24 años **Localidad:** Campo experimental el "Dorado"- INIA **Distrito:** San juan Bautista **Provincia:** Maynas **Departamento:** Loreto **Sistema de plantación:** Plantación **Distanciamiento fajas y plantas:** 8 y 6 m **Árbol: 9 Coordenadas**: 9565690.025N – 675157.780E WGS 84-18S **Altitud**: 120 m **DAP:** 54,7 cm **Altura comercial:** 9,75 m **Altura total:** 28,21 m **Volumen comercial:** 1,7184 m<sup>3</sup> **Volumen total:** 4,9720 m<sup>3</sup>

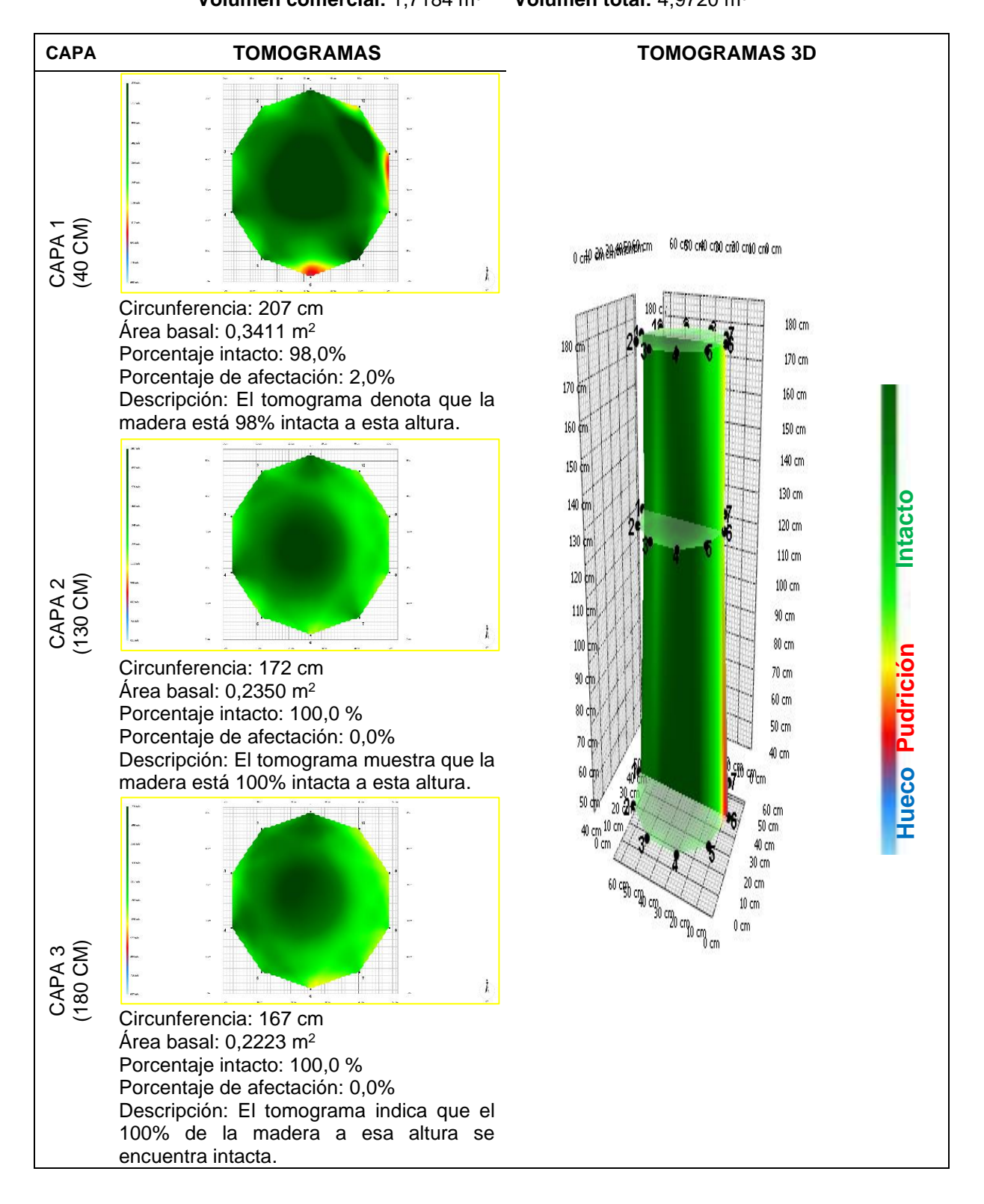

**Fecha de evaluación**: 04 – 10 - 2022 **Hora de Inicio**: 10:20 am **Hora termino**: 3:00 pm **Especie**: *Cedrelinga cateniformis* (Ducke) Ducke **Nombre común:** Tornillo **Edad:** 24 años **Localidad:** Campo experimental el "Dorado"- INIA **Distrito:** San juan Bautista **Provincia:** Maynas **Departamento:** Loreto **Sistema de plantación:** Plantación **Distanciamiento fajas y plantas:** 8 y 6 m **Árbol: 10 Coordenadas**: 9565656.008N – 675083.958E WGS 84-18S **Altitud**: 120 m **DAP:** 44,2 cm **Altura comercial:** 9,78 m **Altura total:** 31,36 m **Volumen comercial:** 1,1252 m<sup>3</sup> **Volumen total:** 3,6080 m<sup>3</sup>

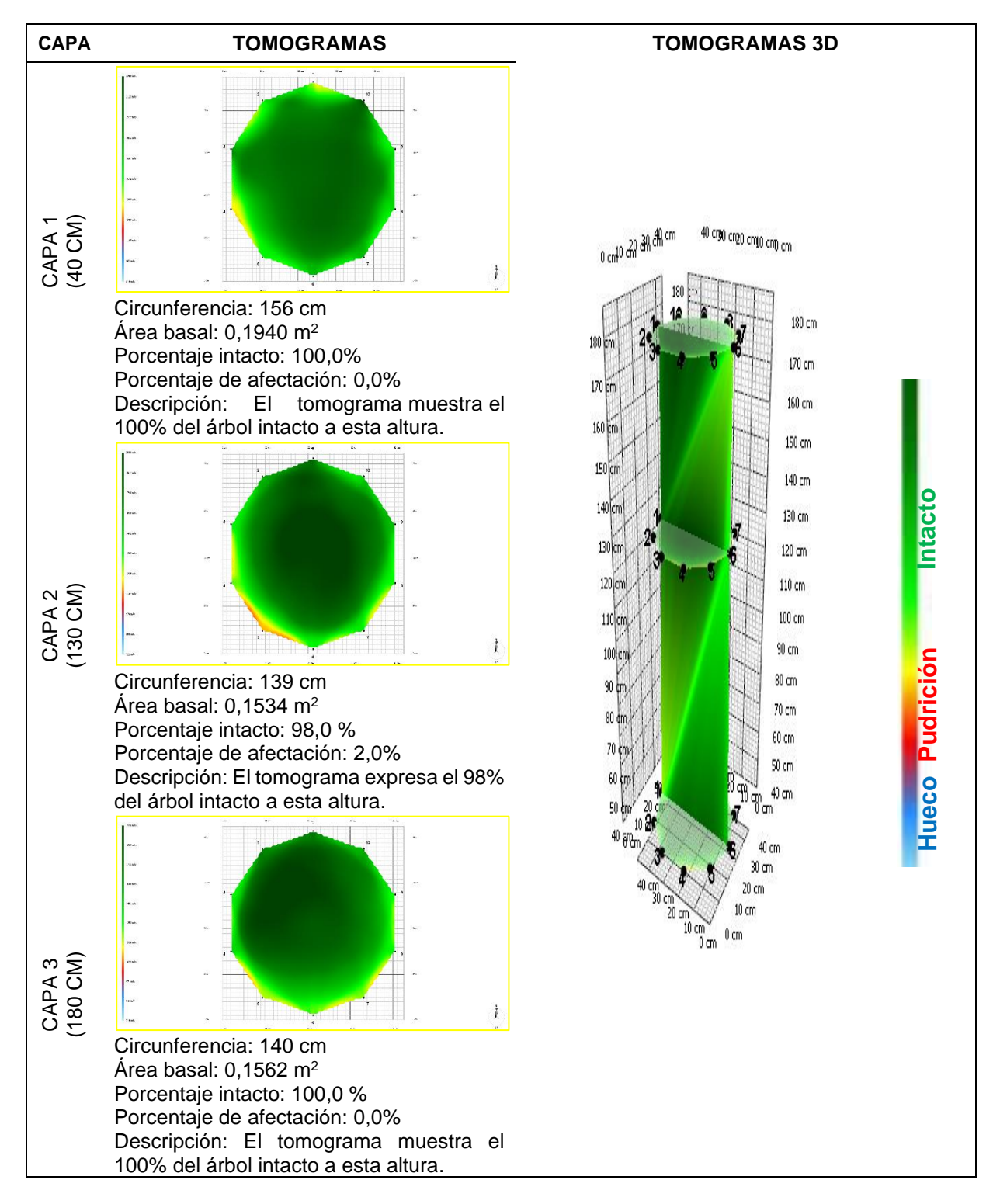

**Fecha de evaluación**: 05-10-2022 **Hora de Inicio**: 8:20 am **Hora termino**: 2:00 pm **Especie**: *Cedrelinga cateniformis* (Ducke) Ducke **Nombre común:** Tornillo **Edad:** 24 años **Localidad:** Campo experimental el "Dorado"- INIA **Distrito:** San juan Bautista **Provincia:** Maynas **Departamento:** Loreto **Sistema de plantación:** Plantación **Distanciamiento fajas y plantas:** 8 y 6 m **Árbol: 11 Coordenadas**: 9565674.892N-675112.570E WGS 84-18S **Altitud**: 120 m **DAP:** 63,7 cm **Altura comercial:** 16,05 m **Altura total:** 26,21 m **Volumen comercial:** 3,8364 m<sup>3</sup> **Volumen total:** 6,2648 m<sup>3</sup>

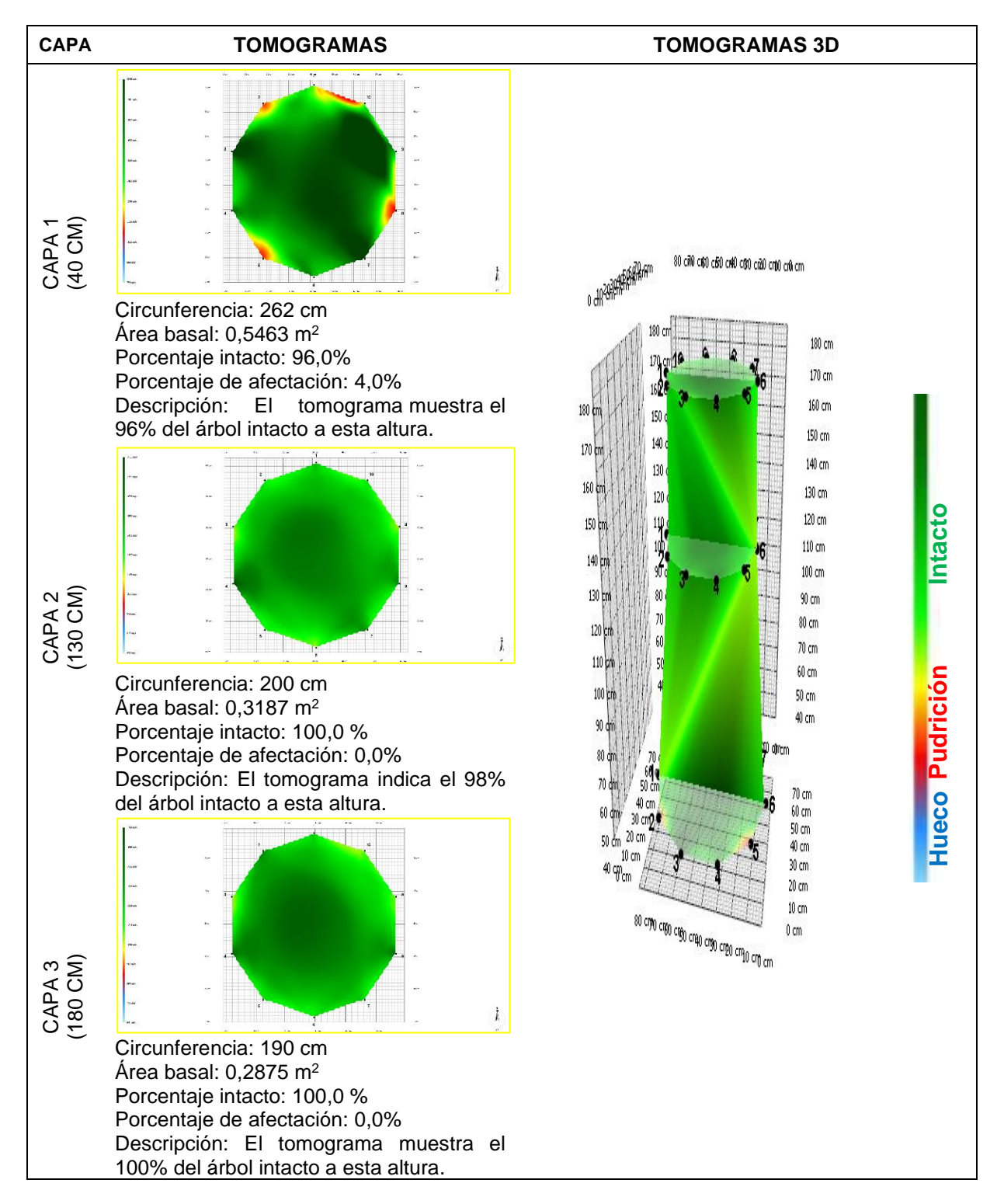

**Fecha de evaluación**: 05-10-2022 **Hora de Inicio**: 8:20 am **Hora termino**: 2:00 pm **Especie**: *Cedrelinga cateniformis* (Ducke) Ducke **Nombre común:** Tornillo **Edad:** 24 años **Localidad:** Campo experimental el "Dorado"- INIA **Distrito:** San juan Bautista **Provincia:** Maynas **Departamento:** Loreto **Sistema de plantación:** Plantación **Distanciamiento fajas y plantas:** 8 y 6 m **Árbol: 12 Coordenadas**: 9565678.307N-675118.693E WGS 84 -18S **Altitud**: 120 m **DAP:** 41,7 cm **Altura comercial:** 10,34 m **Altura total:** 19,24 m **Volumen comercial:** 1,0593 m<sup>3</sup> **Volumen total:** 1,9711 m<sup>3</sup>

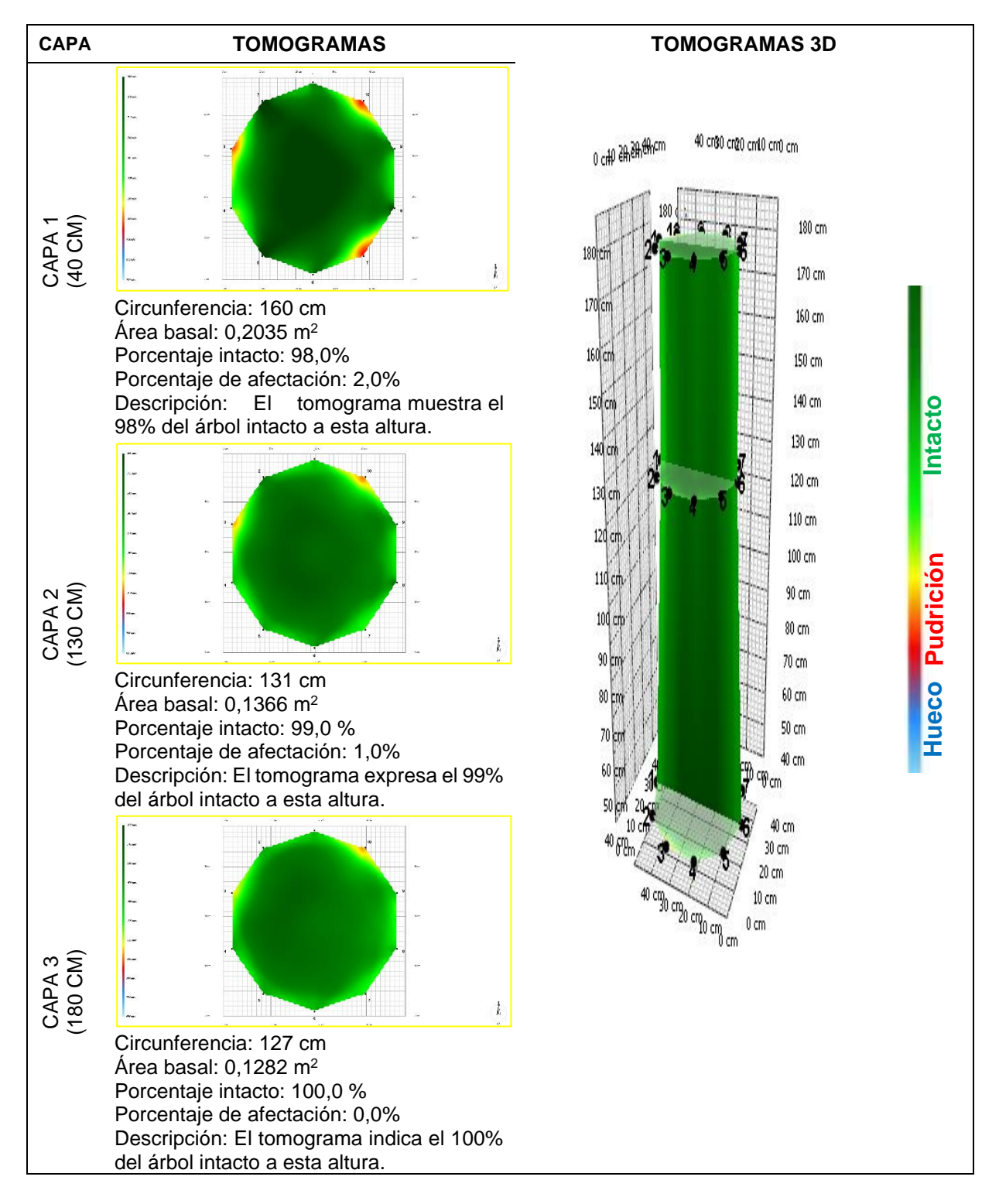

**Fecha de evaluación**: 05-10-2022 **Hora de Inicio**: 8:20 am **Hora termino**: 2:00 pm **Especie**: *Cedrelinga cateniformis* (Ducke) Ducke **Nombre común:** Tornillo **Edad:** 24 años **Localidad:** Campo experimental el "Dorado"- INIA **Distrito:** San juan Bautista **Provincia:** Maynas **Departamento:** Loreto **Sistema de plantación:** Plantación **Distanciamiento fajas y plantas:** 8 y 6 m **Árbol: 13 Coordenadas**: 9565683.492N-675125.366E WGS 84-18S **Altitud**: 120 m **DAP:** 57,9 cm **Altura comercial:** 14,57 m **Altura total:** 22,92 m **Volumen comercial:** 2,8772 m<sup>3</sup> **Volumen total:** 4,5261 m<sup>3</sup>

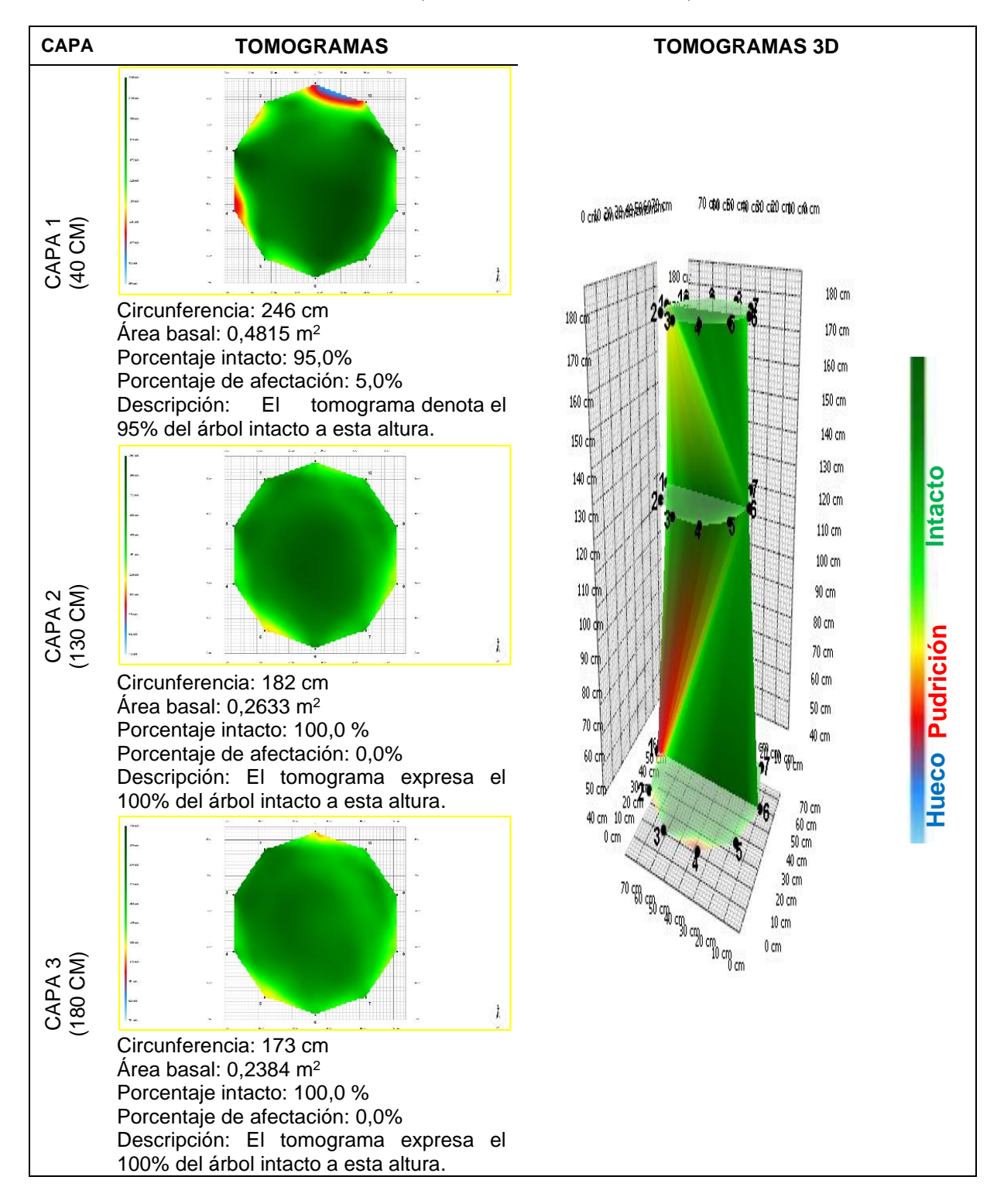

**Fecha de evaluación**: 05-10-2022 **Hora de Inicio**: 8:20 am **Hora termino**: 2:00 pm **Especie**: *Cedrelinga cateniformis* (Ducke) Ducke **Nombre común:** Tornillo **Edad:** 24 años **Localidad:** Campo experimental el "Dorado"- INIA **Distrito:** San juan Bautista **Provincia:** Maynas **Departamento:** Loreto **Sistema de plantación:** Plantación **Distanciamiento fajas y plantas:** 8 y 6 m **Árbol: 14 Coordenadas**: 9565695.780N-675145.749E WGS 84-18S **Altitud**: 120 m **DAP:** 53,8 cm **Altura comercial:** 15,43 m **Altura total:** 24 m **Volumen comercial:** 2,6304 m<sup>3</sup> **Volumen total:** 4,0914 m<sup>3</sup>

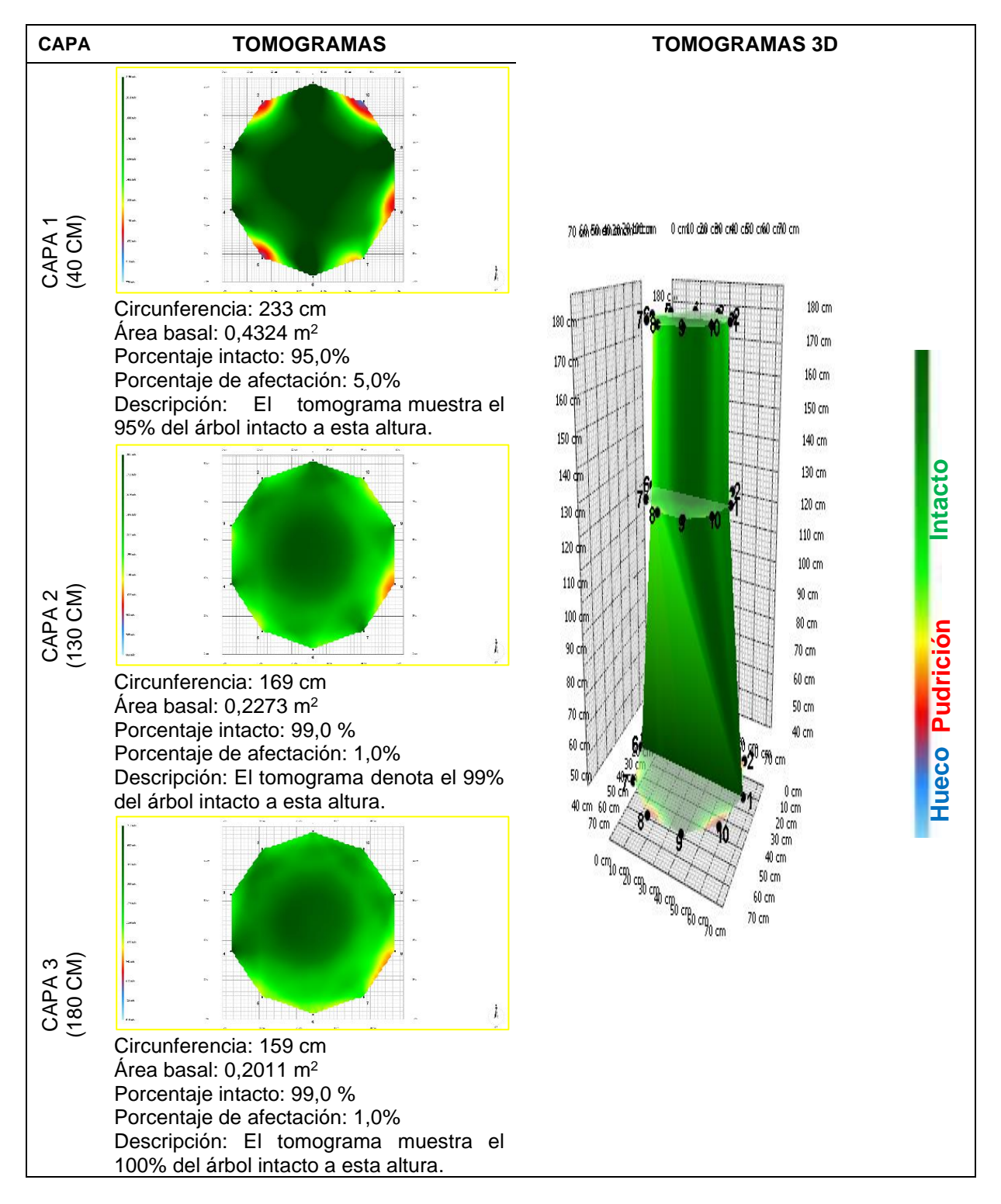

**Fecha de evaluación**: 05-10-2022 **Hora de Inicio**: 8:20 am **Hora termino**: 2:00 pm **Especie**: *Cedrelinga cateniformis* (Ducke) Ducke **Nombre común:** Tornillo **Edad:** 24 años **Localidad:** Campo experimental el "Dorado"- INIA **Distrito:** San juan Bautista **Provincia:** Maynas **Departamento:** Loreto **Sistema de plantación:** Plantación **Distanciamiento fajas y plantas:** 8 y 6 m **Árbol: 15 Coordenadas**: 9565700.482N-675152.734E WGS 84-18S **Altitud**: 120 m **DAP:** 57,3 cm **Altura comercial:** 17,38 m **Altura total:** 34,67 m **Volumen comercial:** 3,3617 m<sup>3</sup> **Volumen total:** 6,7060 m<sup>3</sup>

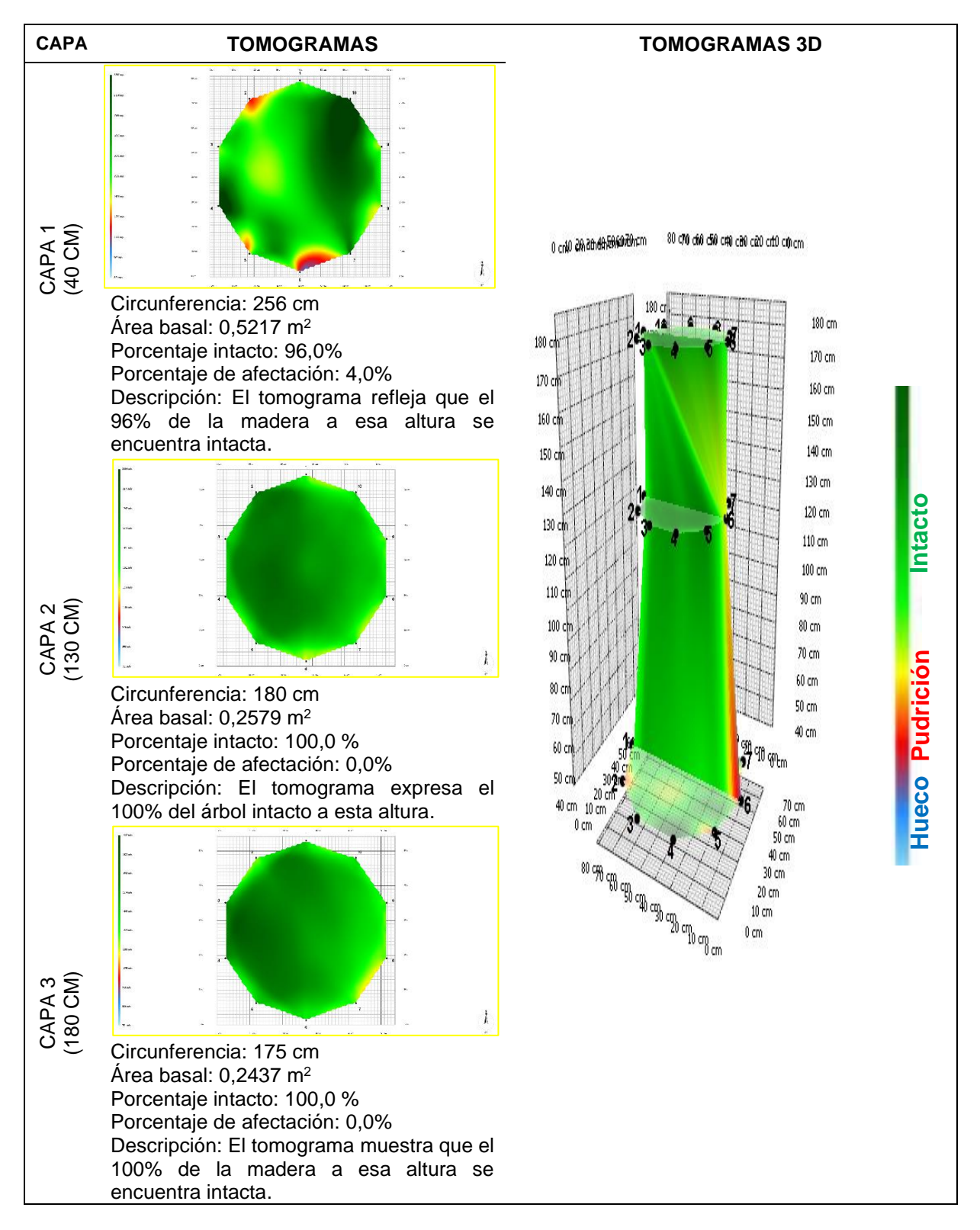

**Fecha de evaluación**: 05-10-2022 **Hora de Inicio**: 8:20 am **Hora termino**: 2:00 pm **Especie**: *Cedrelinga cateniformis* (Ducke) Ducke **Nombre común:** Tornillo **Edad:** 24 años **Localidad:** Campo experimental el "Dorado"- INIA **Distrito:** San juan Bautista **Provincia:** Maynas **Departamento:** Loreto **Sistema de plantación:** Plantación **Distanciamiento fajas y plantas:** 8 y 6 m **Árbol: 16 Coordenadas**: 9565706.230N-675139.724E WGS 84-18S **Altitud**: 120 m **DAP:** 60,2 cm **Altura comercial:** 18,50 m **Altura total:** 36,96 m **Volumen comercial:** 3,9488 m<sup>3</sup> **Volumen total:** 7,8891 m<sup>3</sup>

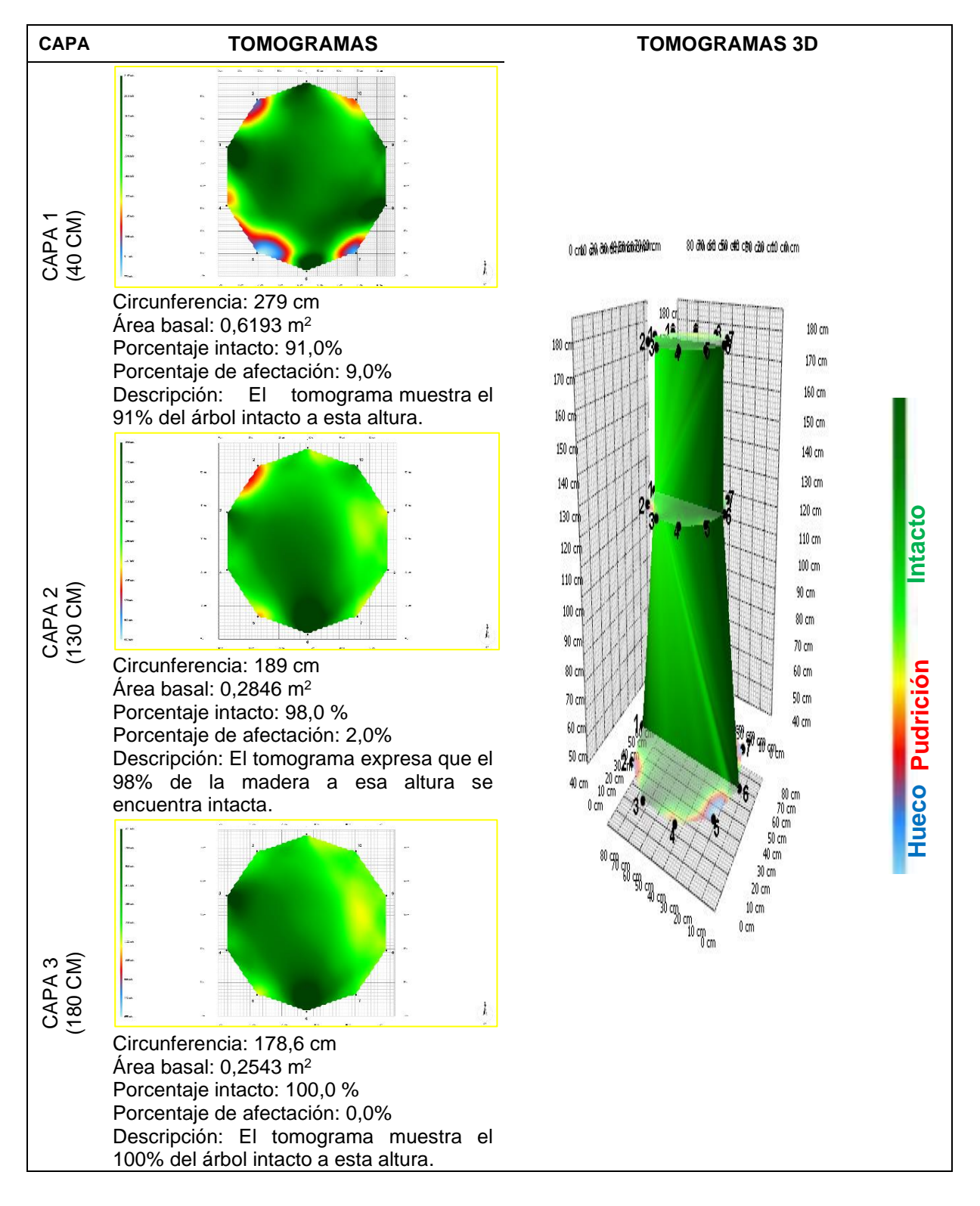

**Fecha de evaluación**: 05-10-2022 **Hora de Inicio**: 8:20 am **Hora termino**: 2:00 pm **Especie**: *Cedrelinga cateniformis* (Ducke) Ducke **Nombre común:** Tornillo **Edad:** 24 años **Localidad:** Campo experimental el "Dorado"- INIA **Distrito:** San juan Bautista **Provincia:** Maynas **Departamento:** Loreto **Sistema de plantación:** Plantación **Distanciamiento fajas y plantas:** 8 y 6 m **Árbol: 17 Coordenadas**: 9565701.538N-675132.766E WGS 84-18S **Altitud**: 120 m **DAP:** 21,7 cm **Altura comercial:** 18,72 m **Altura total:** 35,50 m **Volumen comercial:** 0,5195 m<sup>3</sup> **Volumen total:** 0,9851 m<sup>3</sup>

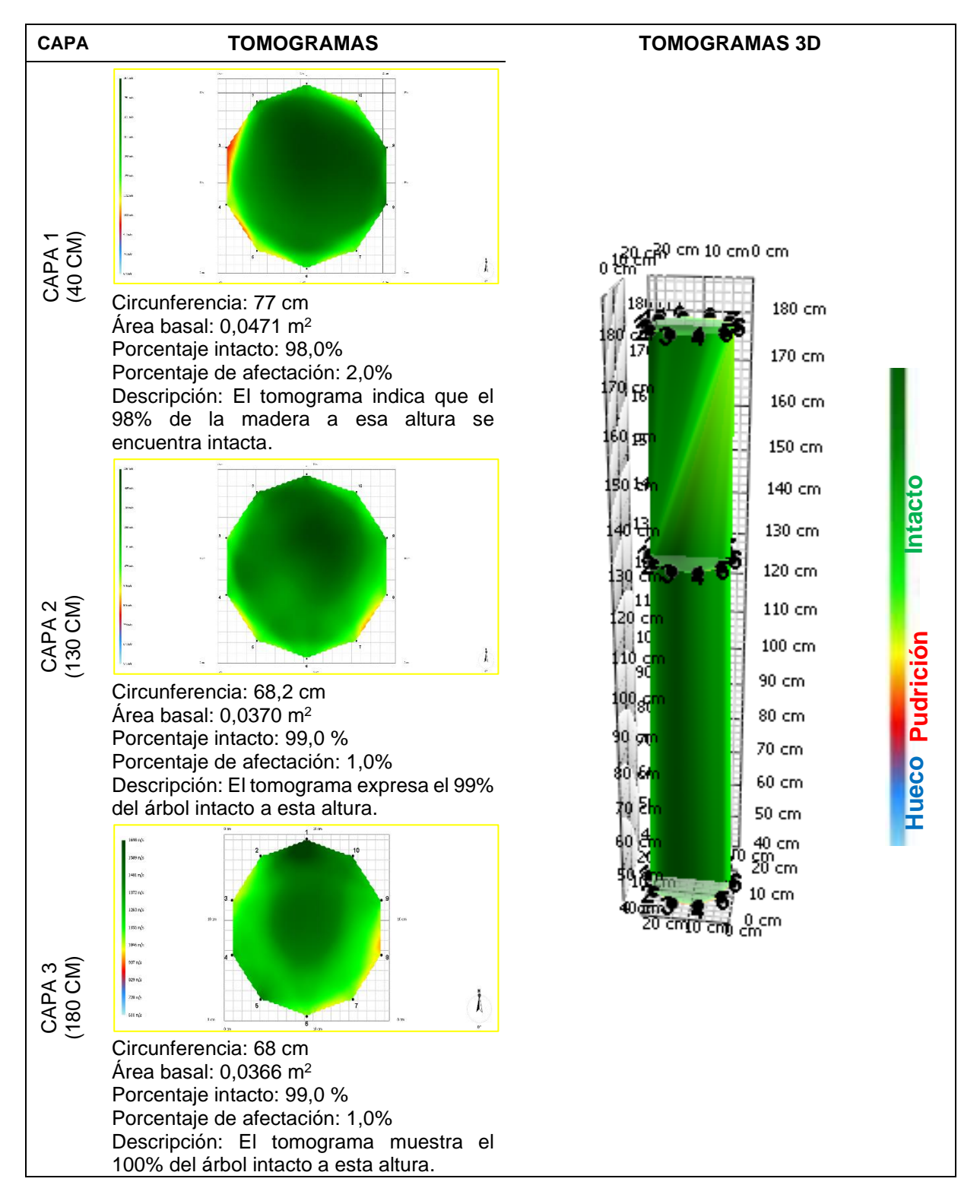

**Fecha de evaluación**: 05-10-2022 **Hora de Inicio**: 8:20 am **Hora termino**: 2:00 pm **Especie**: *Cedrelinga cateniformis* (Ducke) Ducke **Nombre común:** Tornillo **Edad:** 24 años **Localidad:** Campo experimental el "Dorado"- INIA **Distrito:** San juan Bautista **Provincia:** Maynas **Departamento:** Loreto **Sistema de plantación:** Plantación **Distanciamiento fajas y plantas:** 8 y 6 m **Árbol: 18 Coordenadas**: 9565697.720N-675125.955E WGS 84-18S **Altitud**: 120 m **DAP:** 35,3 cm **Altura comercial:** 13,40 m **Altura total:** 27,94 m **Volumen comercial:** 0,9839 m<sup>3</sup> **Volumen total:** 2,0515 m<sup>3</sup>

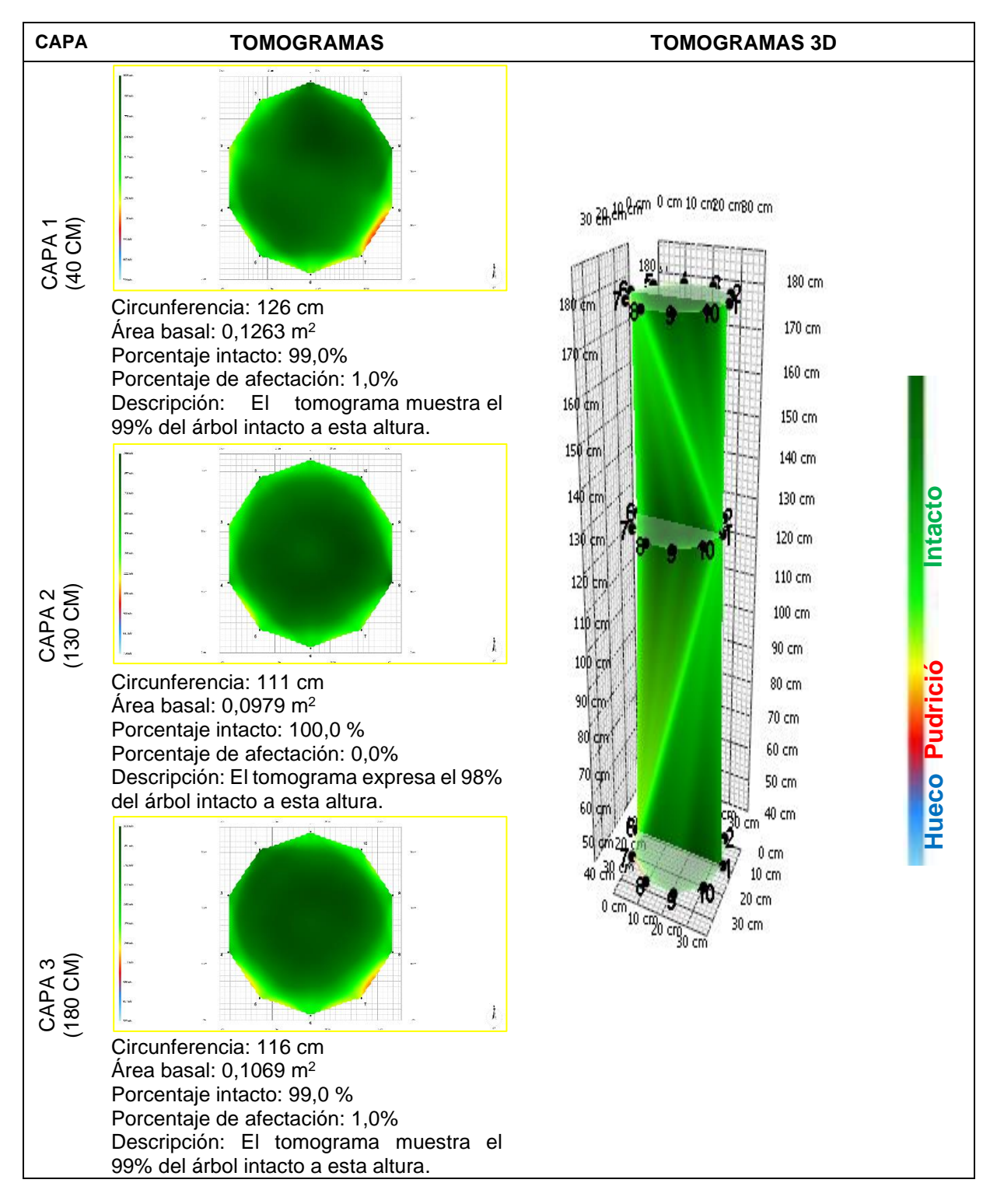

**Fecha de evaluación**: 05-10-2022 **Hora de Inicio**: 8:20 am **Hora termino**: 2:00 pm **Especie**: *Cedrelinga cateniformis* (Ducke) Ducke **Nombre común:** Tornillo **Edad:** 24 años **Localidad:** Campo experimental el "Dorado"- INIA **Distrito:** San juan Bautista **Provincia:** Maynas **Departamento:** Loreto **Sistema de plantación:** Plantación **Distanciamiento fajas y plantas:** 8 y 6 m **Árbol: 19 Coordenadas**: 9565693.722N-675119.040E WGS 84-18S **Altitud**: 120 m **DAP:** 38,2 cm **Altura comercial:** 11,39 m **Altura total:** 24,23 m **Volumen comercial:** 0,9790 m<sup>3</sup> **Volumen total:** 2,0826 m<sup>3</sup>

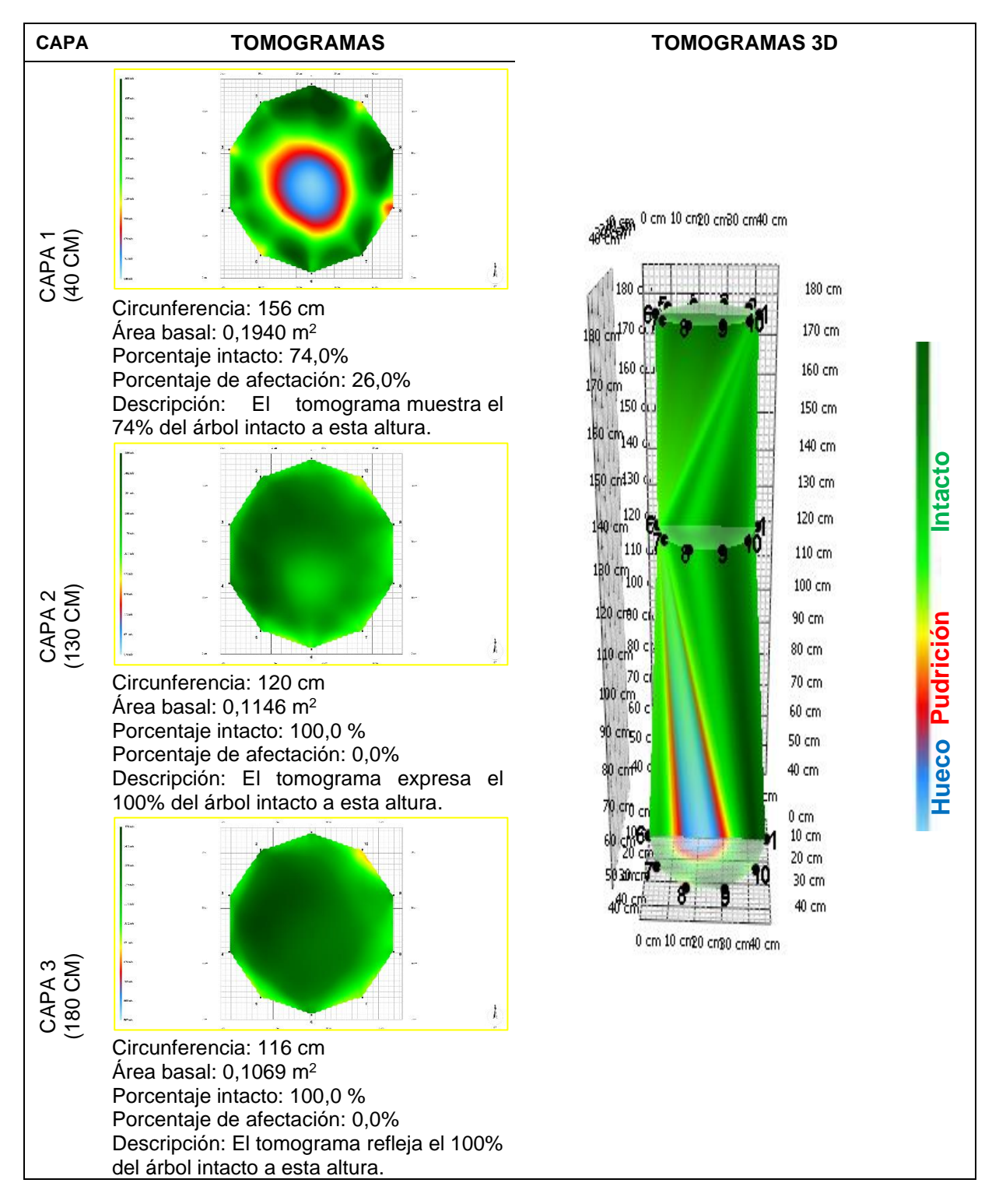

**Fecha de evaluación**: 05-10-2022 **Hora de Inicio**: 8:20 am **Hora termino**: 2:00 pm **Especie**: *Cedrelinga cateniformis* (Ducke) Ducke **Nombre común:** Tornillo **Edad:** 24 años **Localidad:** Campo experimental el "Dorado"- INIA **Distrito:** San juan Bautista **Provincia:** Maynas **Departamento:** Loreto **Sistema de plantación:** Plantación **Distanciamiento fajas y plantas:** 8 y 6 m **Árbol: 20 Coordenadas**: 9565685.042N-675105.616E WGS 84-18S **Altitud**: 120 m **DAP:** 43,9 cm **Altura comercial:** 13,73 m **Altura total:** 29,30 m **Volumen comercial:** 1,5590 m<sup>3</sup> **Volumen total:** 3,3270 m<sup>3</sup>

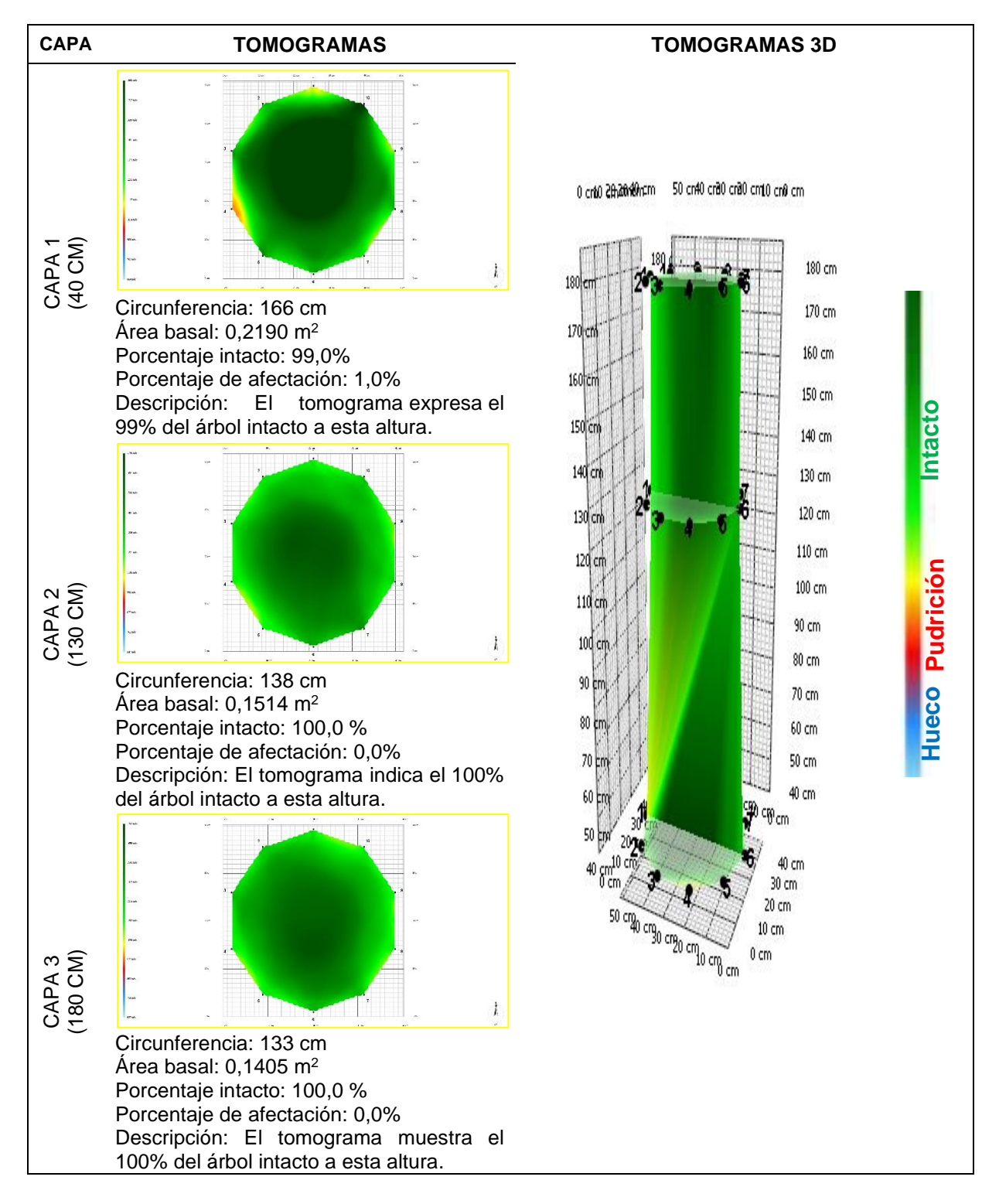

**Fecha de evaluación**: 05-10-2022 **Hora de Inicio**: 8:20 am **Hora termino**: 2:00 pm **Especie**: *Cedrelinga cateniformis* (Ducke) Ducke **Nombre común:** Tornillo **Edad:** 24 años **Localidad:** Campo experimental el "Dorado"- INIA **Distrito:** San juan Bautista **Provincia:** Maynas **Departamento:** Loreto **Sistema de plantación:** Plantación **Distanciamiento fajas y plantas:** 8 y 6 m **Árbol: 21 Coordenadas**: 9565680.505N-675098.610E WGS 84-18S **Altitud**: 120 m **DAP:** 39,2 cm **Altura comercial:** 14,31 m **Altura total:** 26,08 m **Volumen comercial:** 1,2954 m<sup>3</sup> **Volumen total:** 2,3609 m<sup>3</sup>

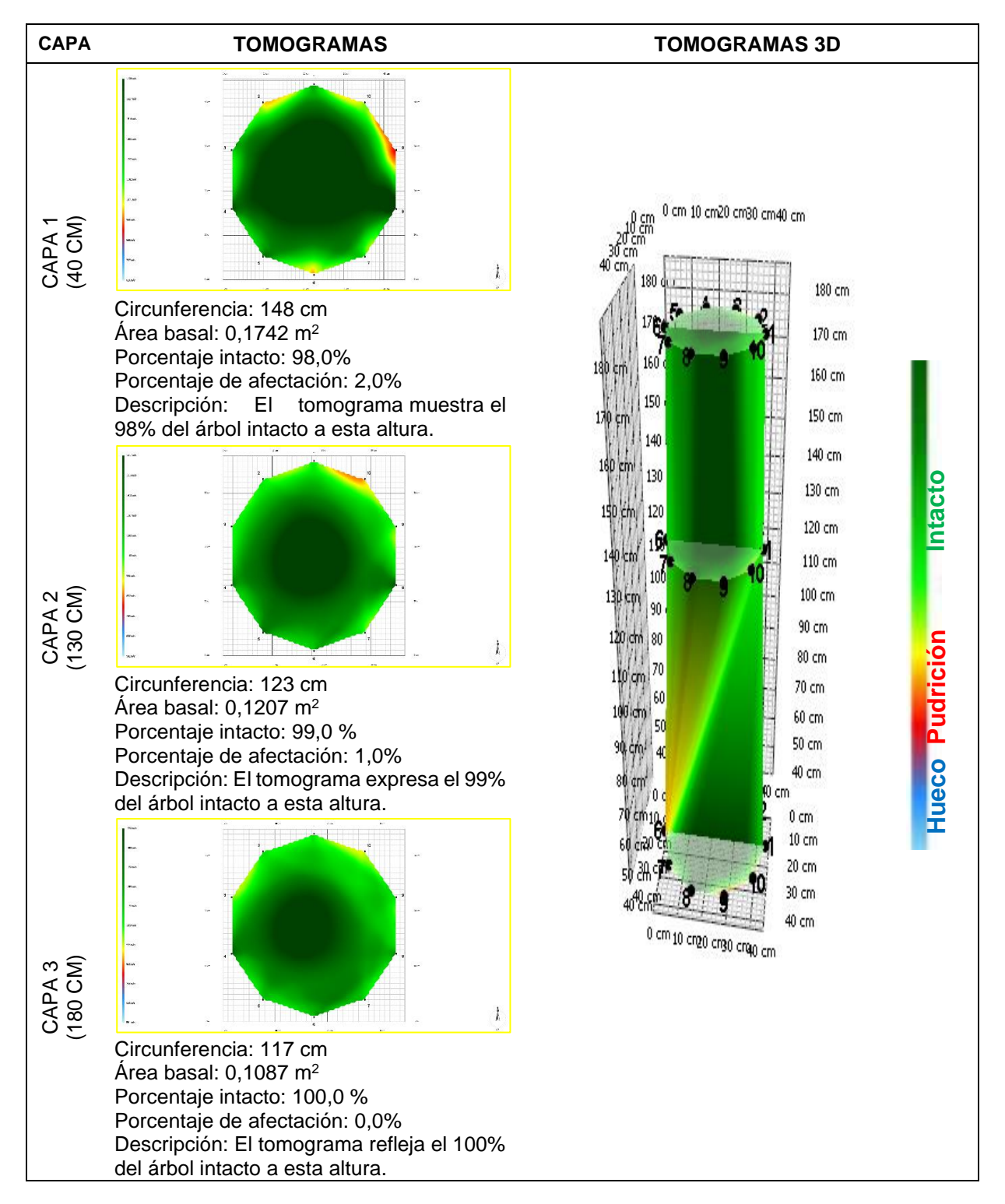

**Fecha de evaluación**: 05-10-2022 **Hora de Inicio**: 8:20 am **Hora termino**: 2:00 pm **Especie**: *Cedrelinga cateniformis* (Ducke) Ducke **Nombre común:** Tornillo **Edad:** 24 años **Localidad:** Campo experimental el "Dorado"- INIA **Distrito:** San juan Bautista **Provincia:** Maynas **Departamento:** Loreto **Sistema de plantación:** Plantación **Distanciamiento fajas y plantas:** 8 y 6 m **Árbol: 22 Coordenadas**: 9565671.274N-675084.722E WGS 84-18S **Altitud**: 120 m **DAP:** 32,1 cm **Altura comercial:** 8,03 m **Altura total:** 26,30 m **Volumen comercial:** 0,4872 m<sup>3</sup> **Volumen total:** 1,5958 m<sup>3</sup>

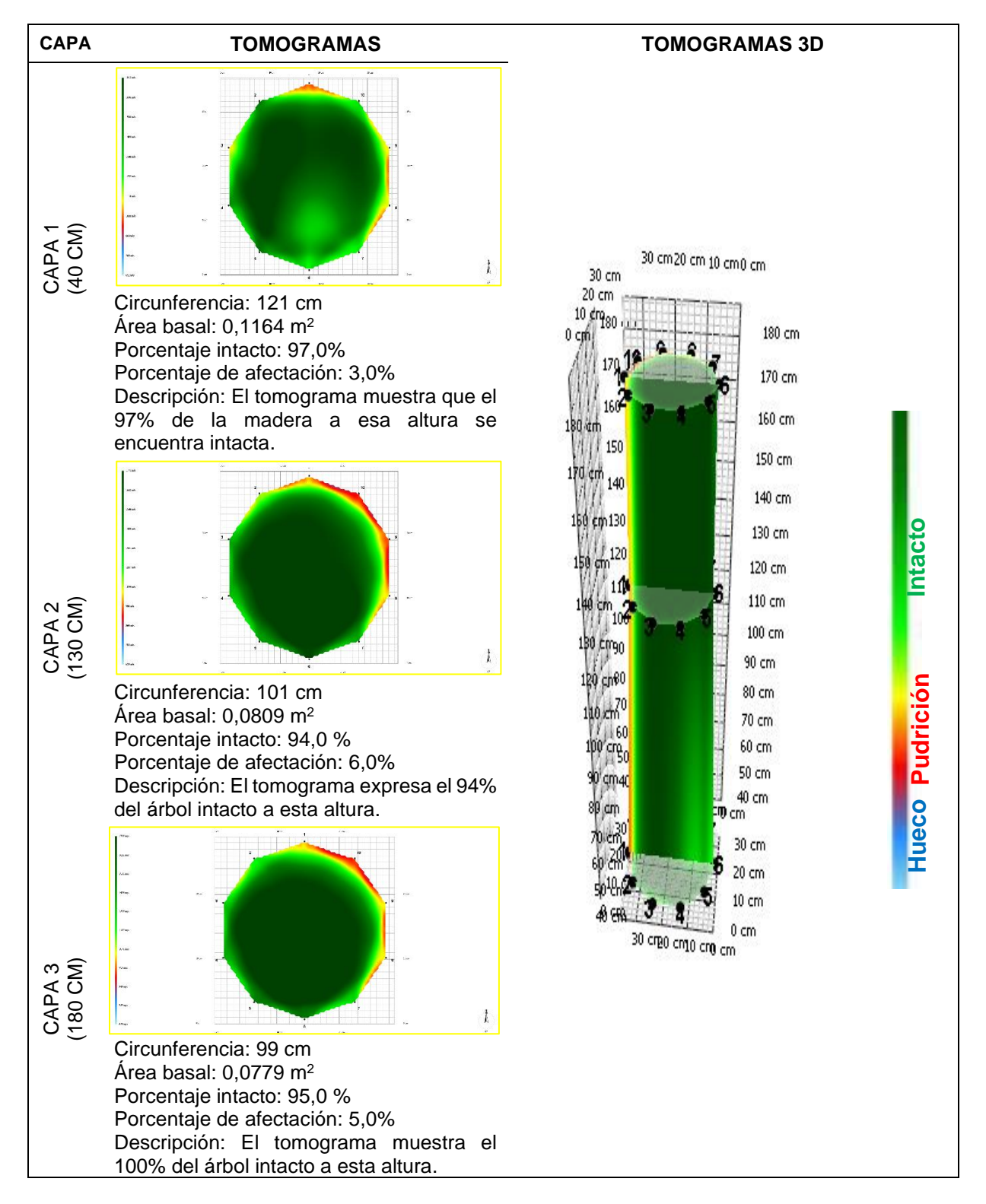

**Fecha de evaluación**: 05-10-2022 **Hora de Inicio**: 8:20 am **Hora termino**: 2:00 pm **Especie**: *Cedrelinga cateniformis* (Ducke) Ducke **Nombre común:** Tornillo **Edad:** 24 años **Localidad:** Campo experimental el "Dorado"- INIA **Distrito:** San juan Bautista **Provincia:** Maynas **Departamento:** Loreto **Sistema de plantación:** Plantación **Distanciamiento fajas y plantas:** 8 y 6 m **Árbol: 23 Coordenadas**: 9565667.174N-675076.278E WGS 84-18S **Altitud**: 120 m **DAP:** 33,4 cm **Altura comercial:** 14,28 m **Altura total:** 29,36 m **Volumen comercial:** 0,9382 m<sup>3</sup> **Volumen total:** 1,9290 m<sup>3</sup>

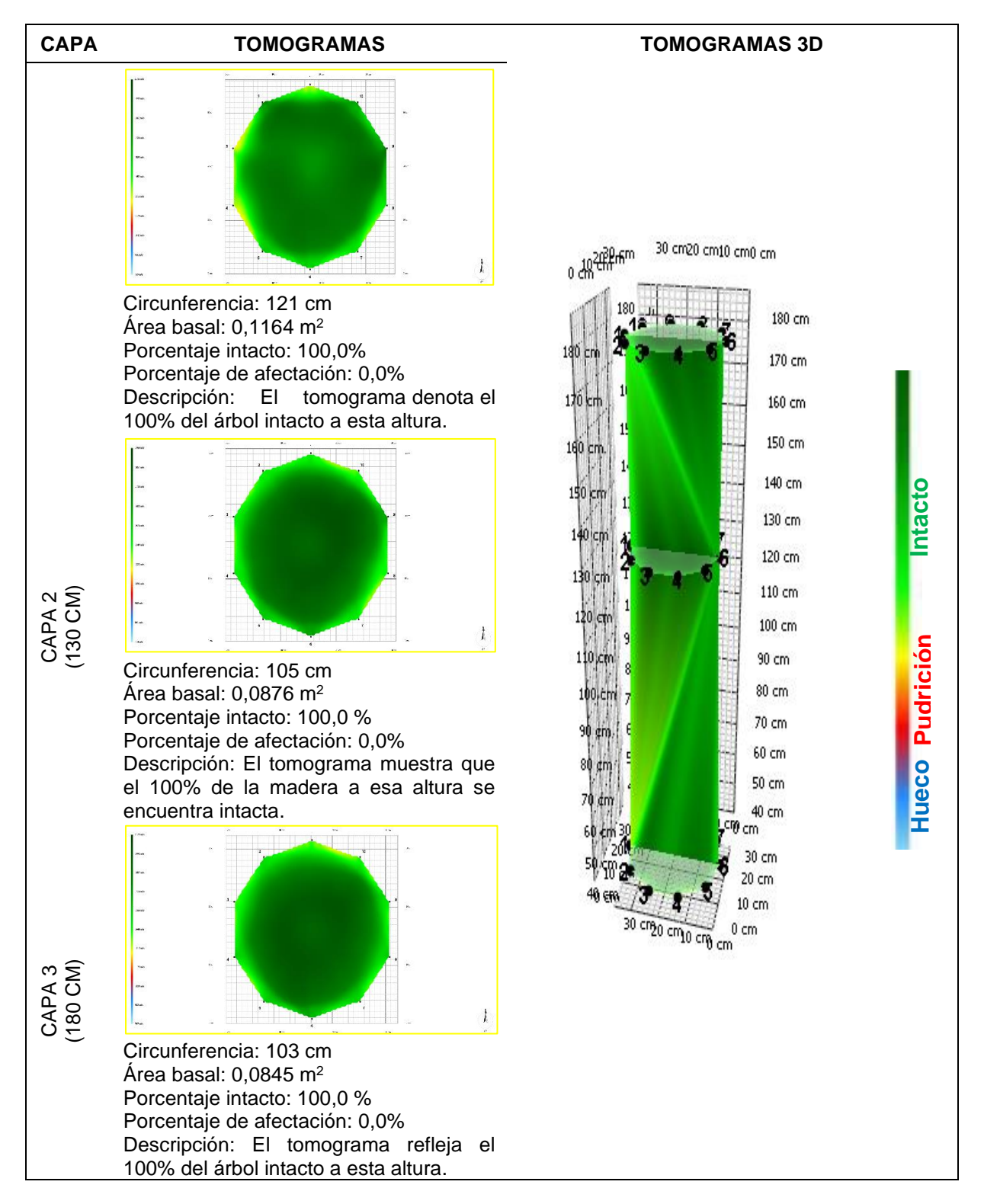

**Fecha de evaluación**: 05-10-2022 **Hora de Inicio**: 8:20 am **Hora termino**: 2:00 pm **Especie**: *Cedrelinga cateniformis* (Ducke) Ducke **Nombre común:** Tornillo **Edad:** 24 años **Localidad:** Campo experimental el "Dorado"- INIA **Distrito:** San juan Bautista **Provincia:** Maynas **Departamento:** Loreto **Sistema de plantación:** Plantación **Distanciamiento fajas y plantas:** 8 y 6 m **Árbol: 24 Coordenadas**: 9565719.964N-675139.902E WGS 84-18S **Altitud**: 120 m **DAP:** 50,6 cm **Altura comercial:** 14,89 m **Altura total:** 27,19 m **Volumen comercial:** 2,2458 m3 **Volumen total:** 4,1009 m<sup>3</sup>

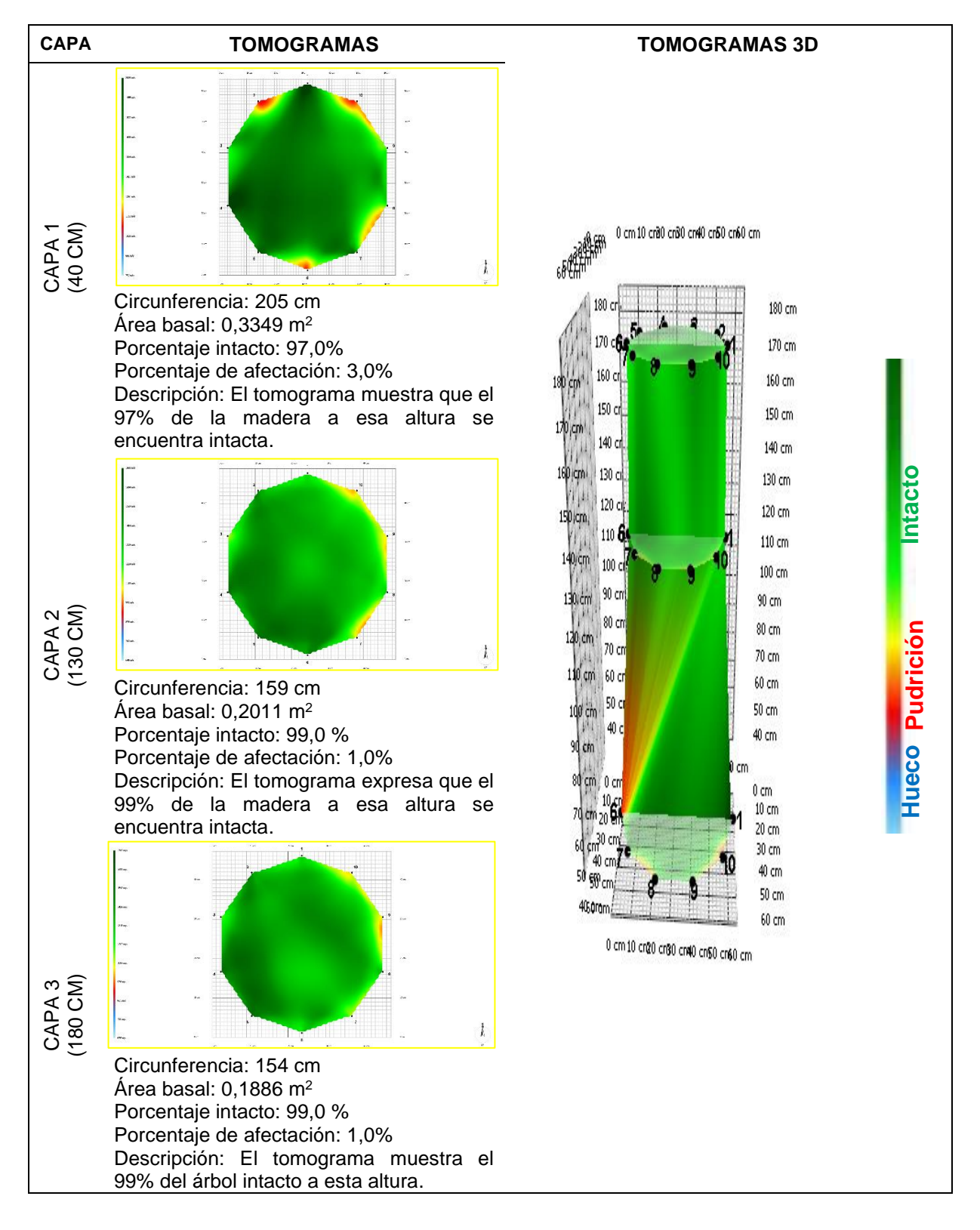

**Fecha de evaluación**: 05-10-2022 **Hora de Inicio**: 8:20 am **Hora termino**: 2:00 pm **Especie**: *Cedrelinga cateniformis* (Ducke) Ducke **Nombre común:** Tornillo **Edad:** 24 años **Localidad:** Campo experimental el "Dorado"- INIA **Distrito:** San juan Bautista **Provincia:** Maynas **Departamento:** Loreto **Sistema de plantación:** Plantación **Distanciamiento fajas y plantas:** 8 y 6 m **Árbol: 25 Coordenadas**: 9565712.222N-675126.782E WGS 84-18S **Altitud**: 120 m **DAP:** 52,8 cm **Altura comercial:** 14,22 m **Altura total:** 24,69 m **Volumen comercial:** 2,3356 m<sup>3</sup> **Volumen total:** 4,0553 m<sup>3</sup>

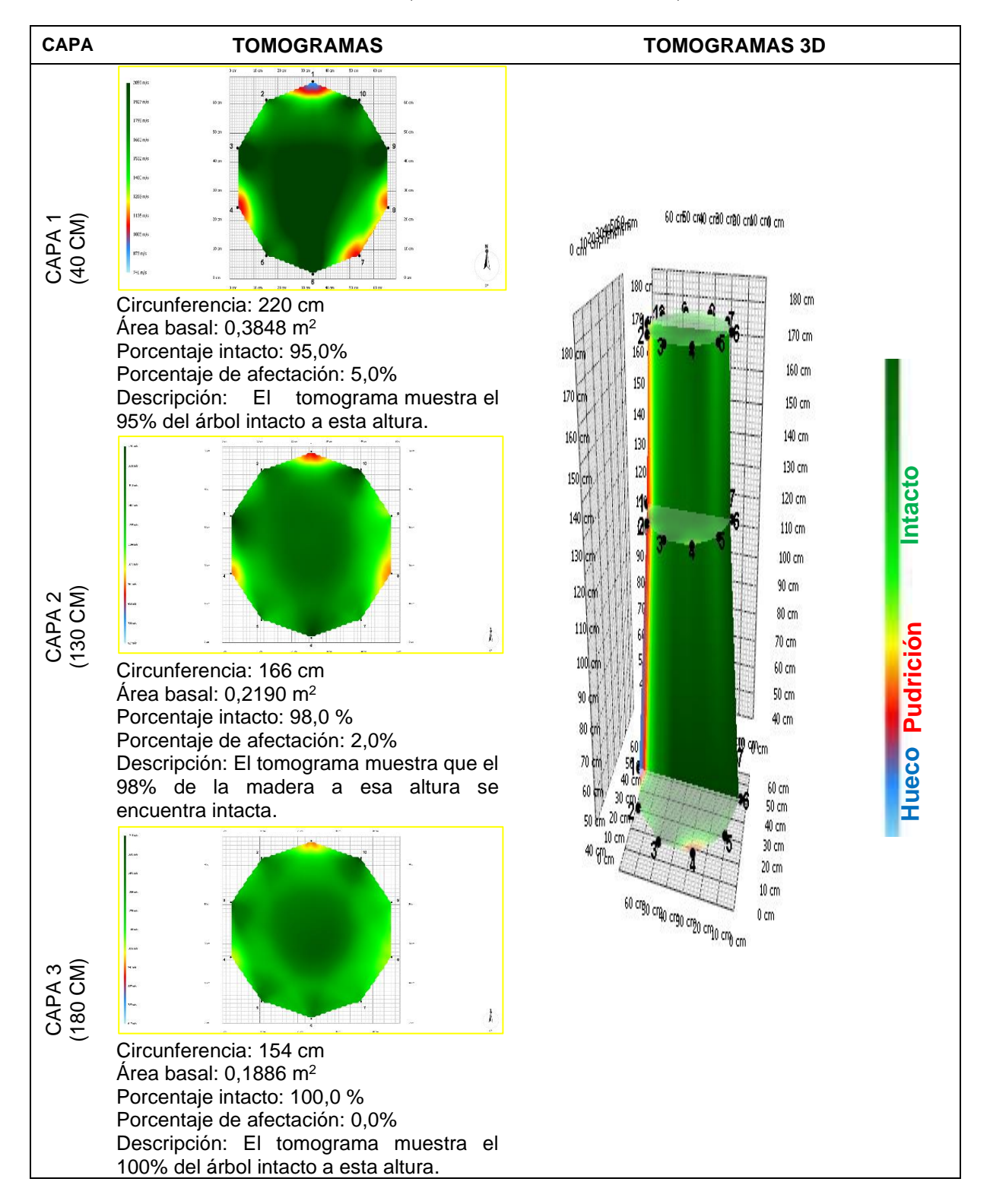

**Fecha de evaluación**: 05-10-2022 **Hora de Inicio**: 8:20 am **Hora termino**: 2:00 pm **Especie**: *Cedrelinga cateniformis* (Ducke) Ducke **Nombre común:** Tornillo **Edad:** 24 años **Localidad:** Campo experimental el "Dorado"- INIA **Distrito:** San juan Bautista **Provincia:** Maynas **Departamento:** Loreto **Sistema de plantación:** Plantación **Distanciamiento fajas y plantas:** 8 y 6 m  **Árbol: 26 Coordenadas**: 9565707.700N-675119.452E WGS 84-18S **Altitud**: 120 m **DAP:** 46,8 cm **Altura comercial:** 13,13 m **Altura total:** 22,35 m **Volumen comercial:** 1,6938 m<sup>3</sup> **Volumen total:** 2,8832 m<sup>3</sup>

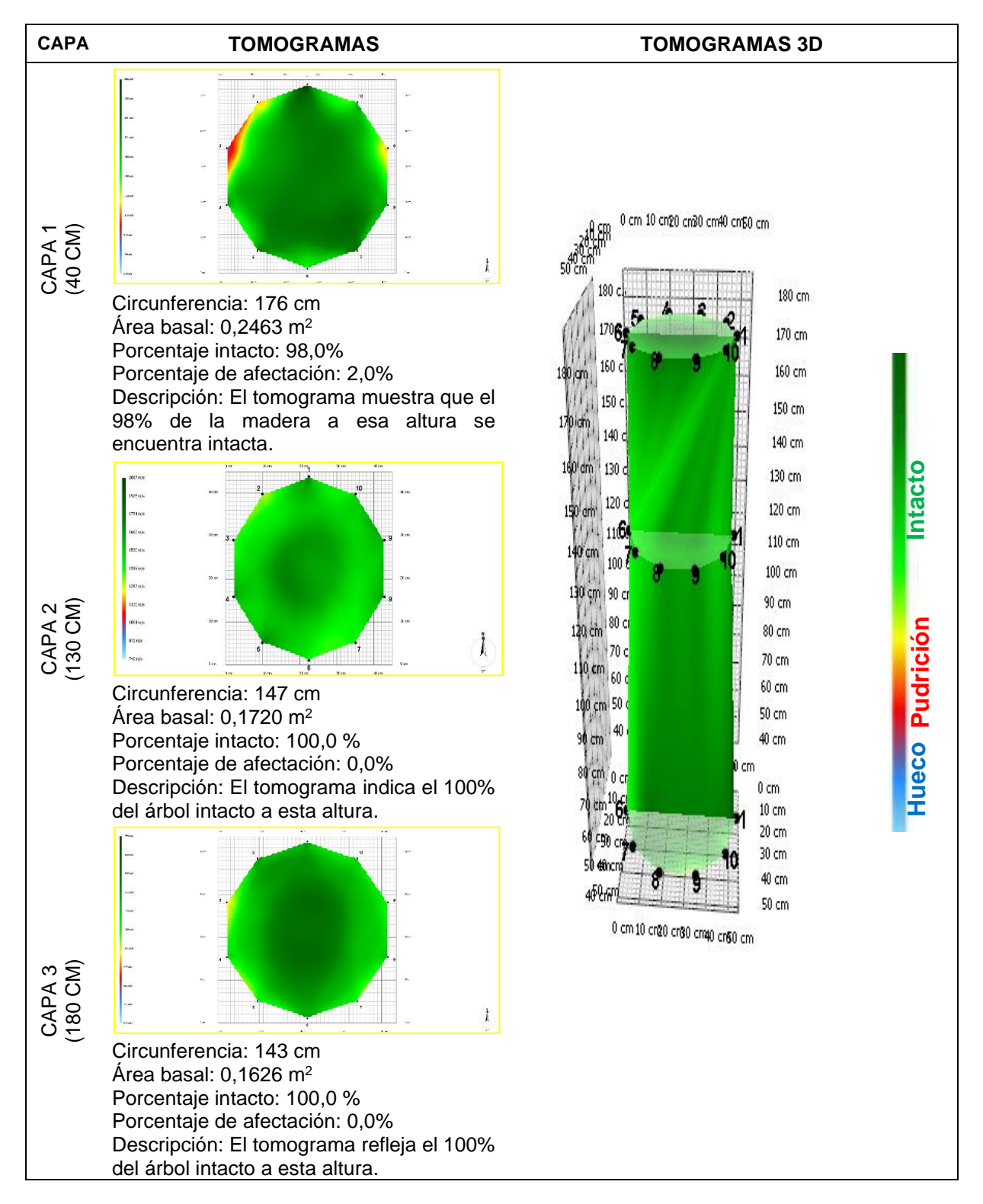

**Fecha de evaluación**: 05-10-2022 **Hora de Inicio**: 8:20 am **Hora termino**: 2:00 pm **Especie**: *Cedrelinga catenaeformis* (Ducke) Ducke **Nombre común:** Tornillo **Edad:** 24 años **Localidad:** Campo experimental el "Dorado"- INIA **Distrito:** San juan Bautista **Provincia:** Maynas **Departamento:** Loreto **Sistema de plantación:** Plantación **Distanciamiento fajas y plantas:** 8 y 6 m **Árbol: 27 Coordenadas**: 9565703.328N-675112.557E WGS 84-18S **Altitud**: 120 m **DAP:** 62,7 cm **Altura comercial:** 9,15 m **Altura total:** 23,54 m **Volumen comercial:** 2,1191 m<sup>3</sup> **Volumen total:** 5,4519 m<sup>3</sup>

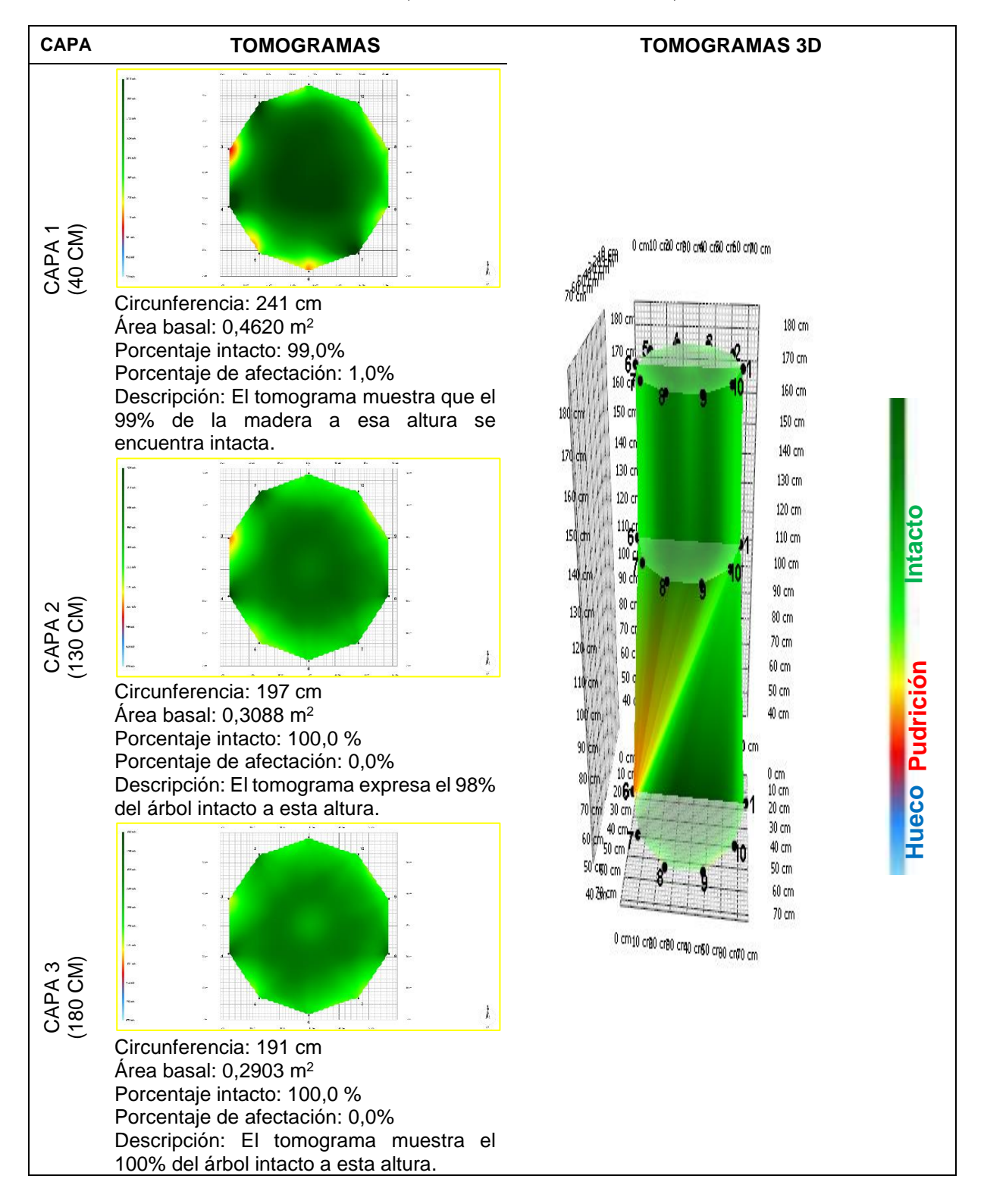

**Fecha de evaluación**: 05-10-2022 **Hora de Inicio**: 8:20 am **Hora termino**: 2:00 pm **Especie**: *Cedrelinga cateniformis* (Ducke) Ducke **Nombre común:** Tornillo **Edad:** 24 años **Localidad:** Campo experimental el "Dorado"- INIA **Distrito:** San juan Bautista **Provincia:** Maynas **Departamento:** Loreto **Sistema de plantación:** Plantación **Distanciamiento fajas y plantas:** 8 y 6 m **Árbol: 28 Coordenadas**: 9565700.149N-675106.583E WGS 84-18S **Altitud**: 120 m **DAP:** 34,7 cm **Altura comercial:** 15,91 m **Altura total:** 22,69 m **Volumen comercial:** 1,1288 m<sup>3</sup> **Volumen total:** 1,6099 m<sup>3</sup>

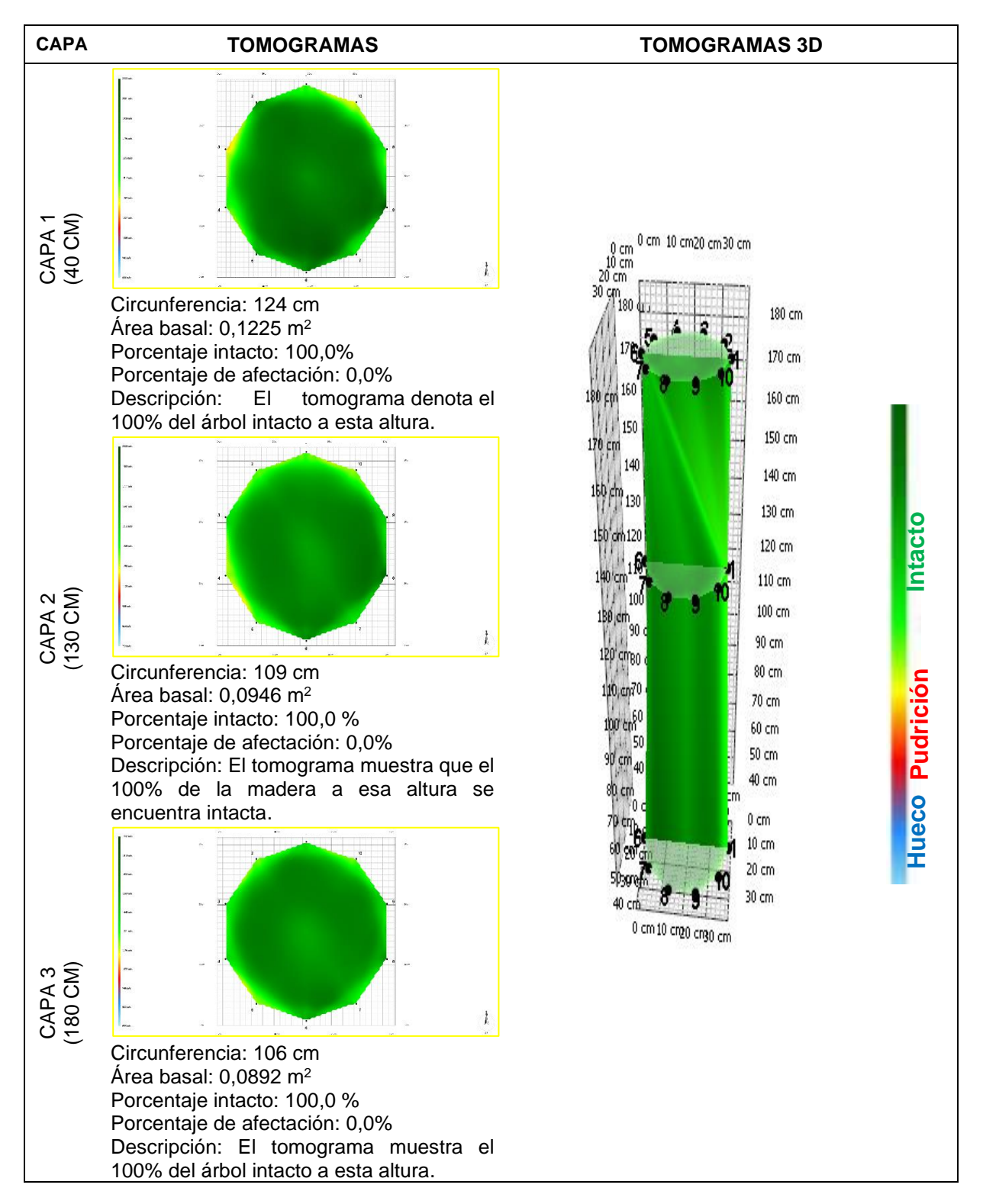

**Fecha de evaluación**: 05-10-2022 **Hora de Inicio**: 8:20 am **Hora termino**: 2:00 pm **Especie**: *Cedrelinga cateniformis* (Ducke) Ducke **Nombre común:** Tornillo **Edad:** 24 años **Localidad:** Campo experimental el "Dorado"- INIA **Distrito:** San juan Bautista **Provincia:** Maynas **Departamento:** Loreto **Sistema de plantación:** Plantación **Distanciamiento fajas y plantas:** 8 y 6 m **Árbol: 29 Coordenadas**: 9565695.633N-675098.922E WGS 84-18S **Altitud**: 120 m **DAP:** 48,7 cm **Altura comercial:** 15,38 m **Altura total:** 26,31 m **Volumen comercial:** 2,1490 m<sup>3</sup> **Volumen total:** 3,6762 m<sup>3</sup>

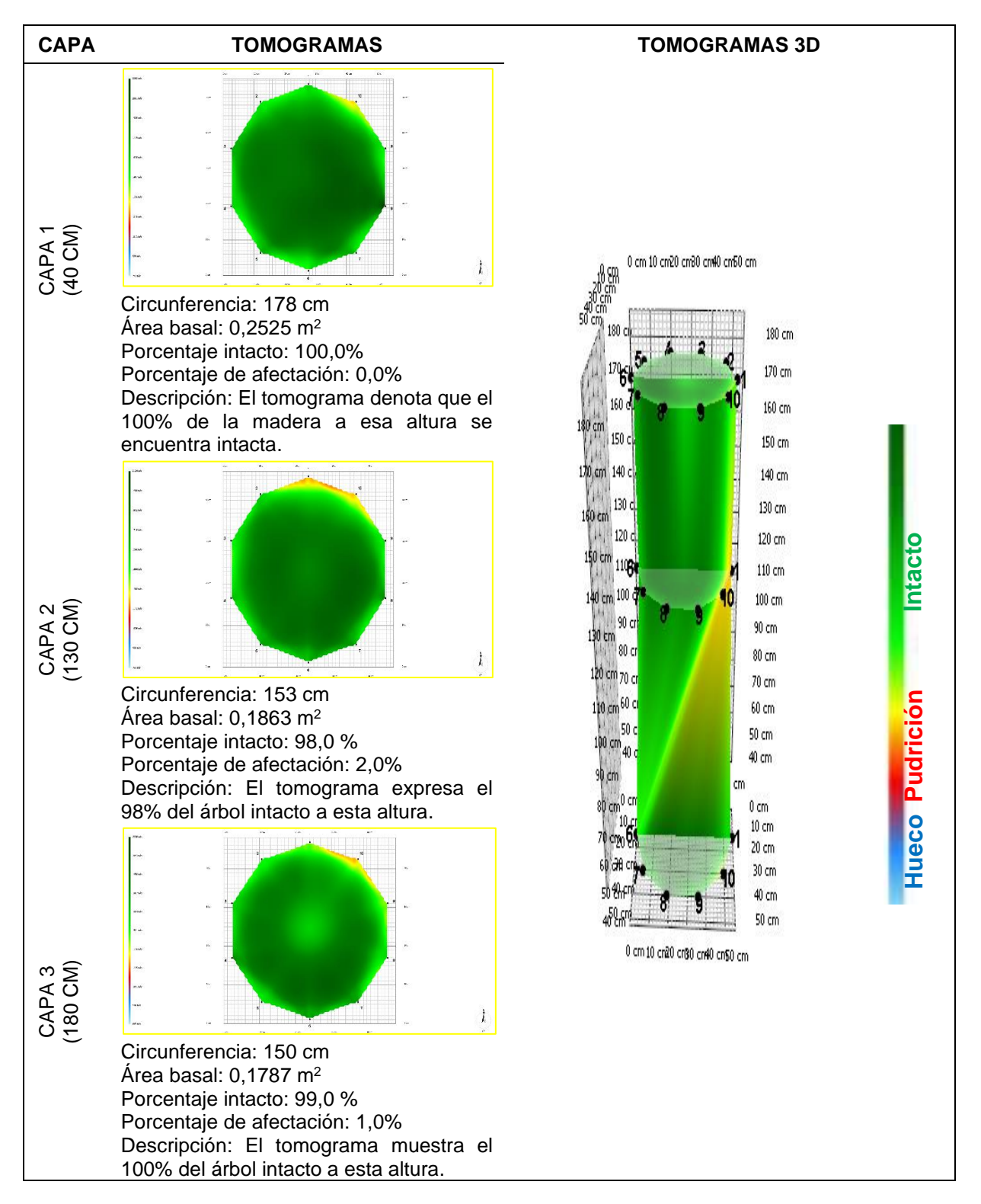

**Fecha de evaluación**: 05-10-2022 **Hora de Inicio**: 8:20 am **Hora termino**: 2:00 pm **Especie**: *Cedrelinga cateniformis* (Ducke) Ducke **Nombre común:** Tornillo **Edad:** 24 años **Localidad:** Campo experimental el "Dorado"- INIA **Distrito:** San juan Bautista **Provincia:** Maynas **Departamento:** Loreto **Sistema de plantación:** Plantación **Distanciamiento fajas y plantas:** 8 y 6 m **Árbol: 30 Coordenadas**: 9565690.821N-675091.963E WGS 84-18S **Altitud**: 120 m **DAP:** 61,1 cm **Altura comercial:** 13,33 m **Altura total:** 30,89 m **Volumen comercial:** 2,9313 m<sup>3</sup> **Volumen total:** 6,7927 m<sup>3</sup>

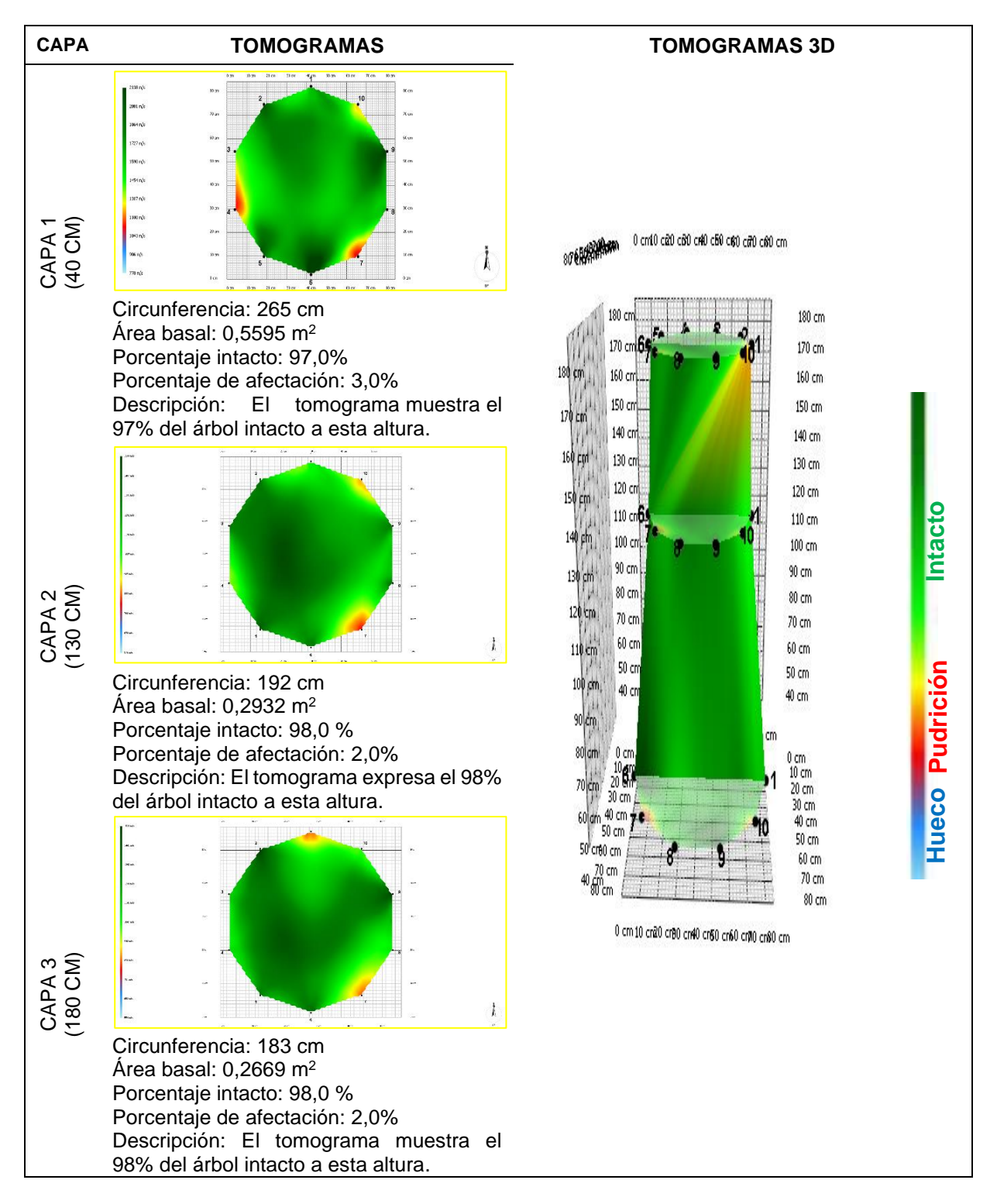

**Fecha de evaluación**: 06-10-2022 **Hora de Inicio**: 8:10 am **Hora termino**: 11:00 am **Especie**: *Cedrelinga cateniformis* (Ducke) Ducke **Nombre común:** Tornillo **Edad:** 24 años **Localidad:** Campo experimental el "Dorado"- INIA **Distrito:** San juan Bautista **Provincia:** Maynas **Departamento:** Loreto **Sistema de plantación:** Plantación **Distanciamiento fajas y plantas:** 8 y 6 m **Árbol: 31 Coordenadas**: 9565726.247N-675127.047E WGS 84-18S **Altitud**: 120 m **DAP:** 85,1 cm **Altura comercial:** 19,52 m **Altura total:** 30,34 m **Volumen comercial:** 8,3272 m<sup>3</sup> **Volumen total:** 12,9430 m<sup>3</sup>

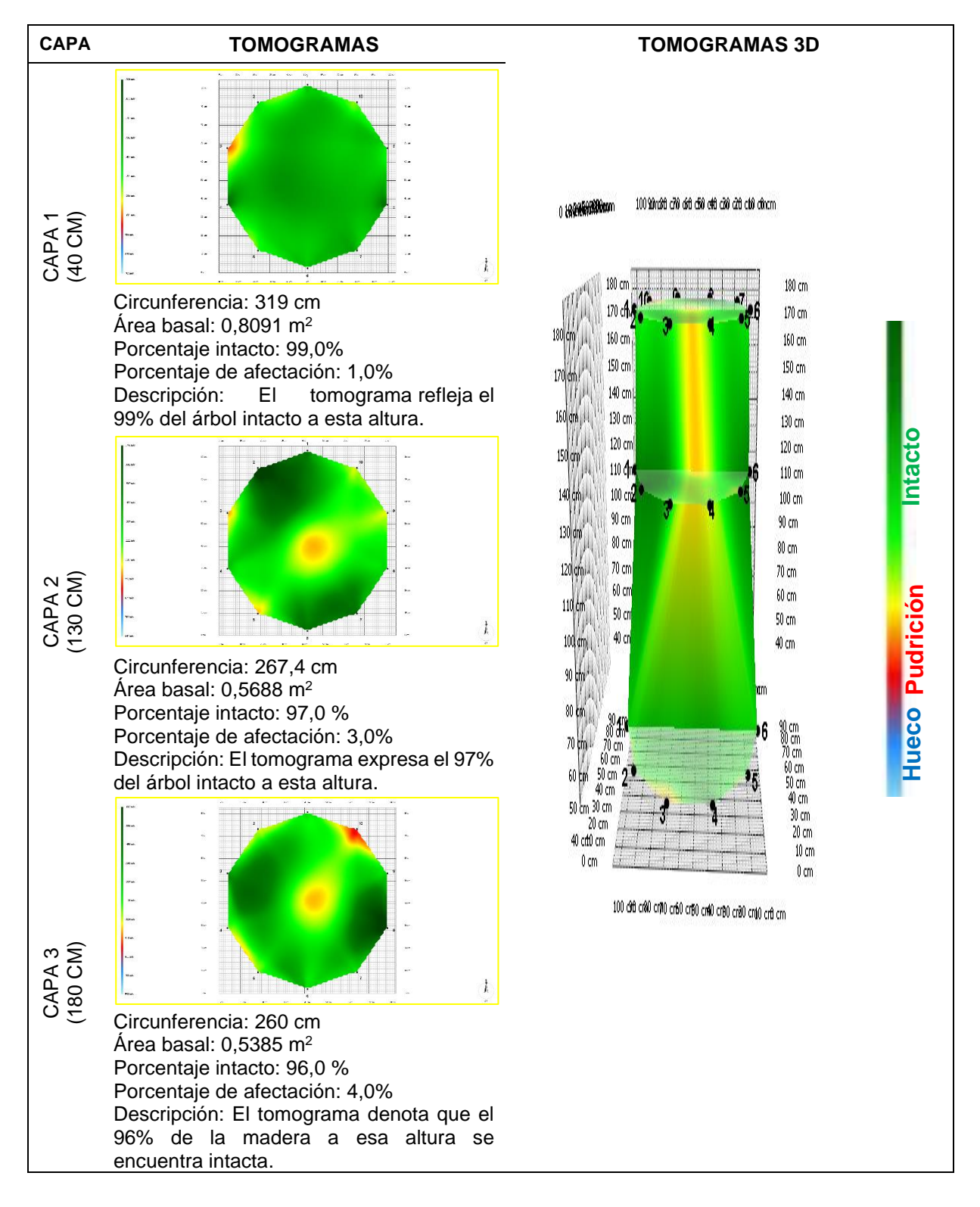

**Fecha de evaluación**: 06-10-2022 **Hora de Inicio**: 8:10 am **Hora termino**: 11:00 am **Especie**: *Cedrelinga cateniformis* (Ducke) Ducke **Nombre común:** Tornillo **Edad:** 24 años **Localidad:** Campo experimental el "Dorado"- INIA **Distrito:** San juan Bautista **Provincia:** Maynas **Departamento:** Loreto **Sistema de plantación:** Plantación **Distanciamiento fajas y plantas:** 8 y 6 m **Árbol: 32 Coordenadas**: 9565722.443N-675120.800E WGS 84-18S **Altitud**: 120 m **DAP:** 57,3 cm **Altura comercial:** 14,33 m **Altura total:** 27 m **Volumen comercial:** 2,7718 m<sup>3</sup> **Volumen total:** 5,2225 m<sup>3</sup>

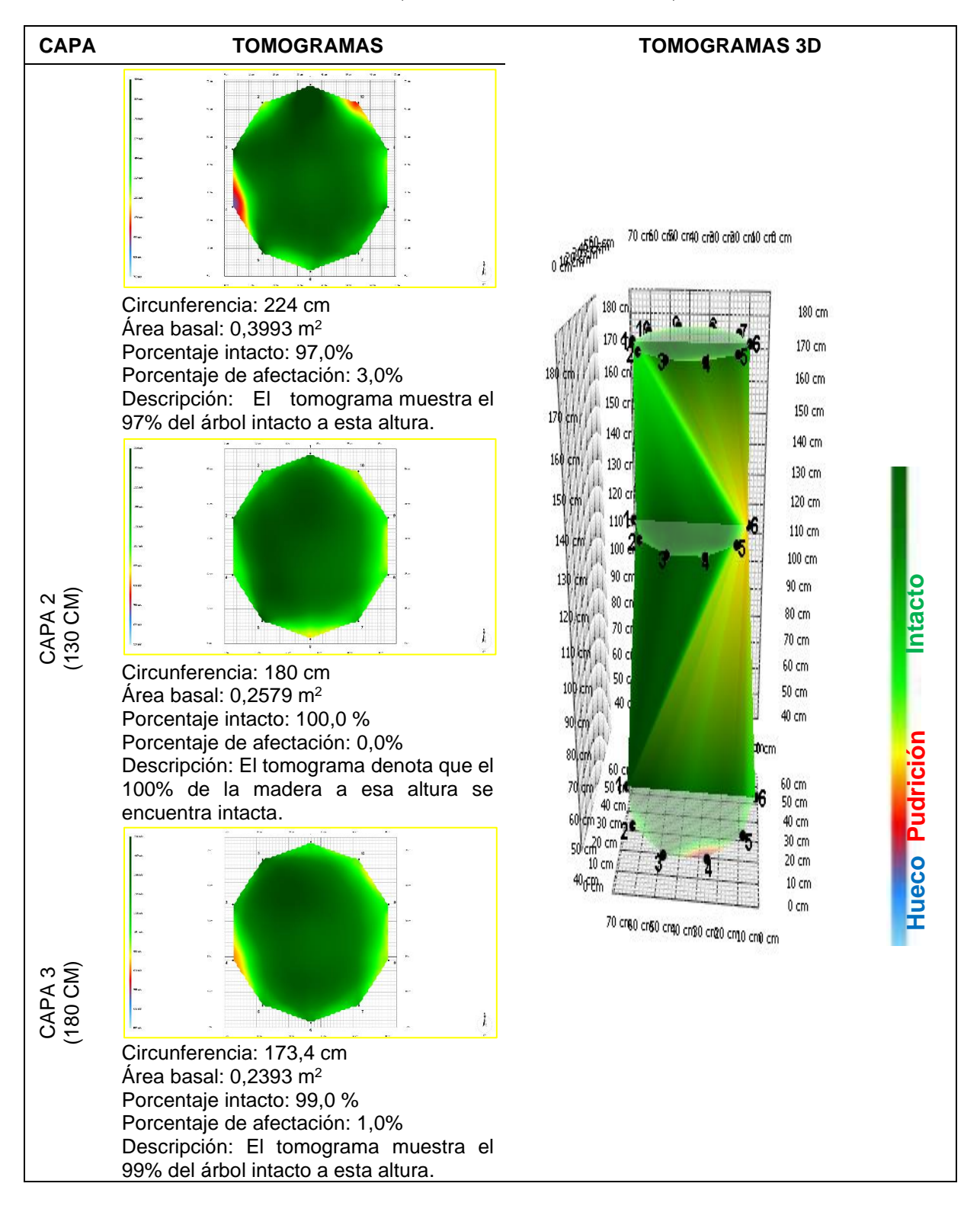

**Fecha de evaluación**: 06-10-2022 **Hora de Inicio**: 8:10 am **Hora termino**: 11:00 am **Especie**: *Cedrelinga cateniformis* (Ducke) Ducke **Nombre común:** Tornillo **Edad:** 24 años **Localidad:** Campo experimental el "Dorado"- INIA **Distrito:** San juan Bautista **Provincia:** Maynas **Departamento:** Loreto **Sistema de plantación:** Plantación **Distanciamiento fajas y plantas:** 8 y 6 m **Árbol: 33 Coordenadas**: 9565717.847N-675113.776E WGS 84-18S **Altitud**: 120 m **DAP:** 52,2 cm **Altura comercial:** 15,88 m **Altura total:** 29,13 m **Volumen comercial:** 2,5487 m<sup>3</sup> **Volumen total:** 4,6754 m<sup>3</sup>

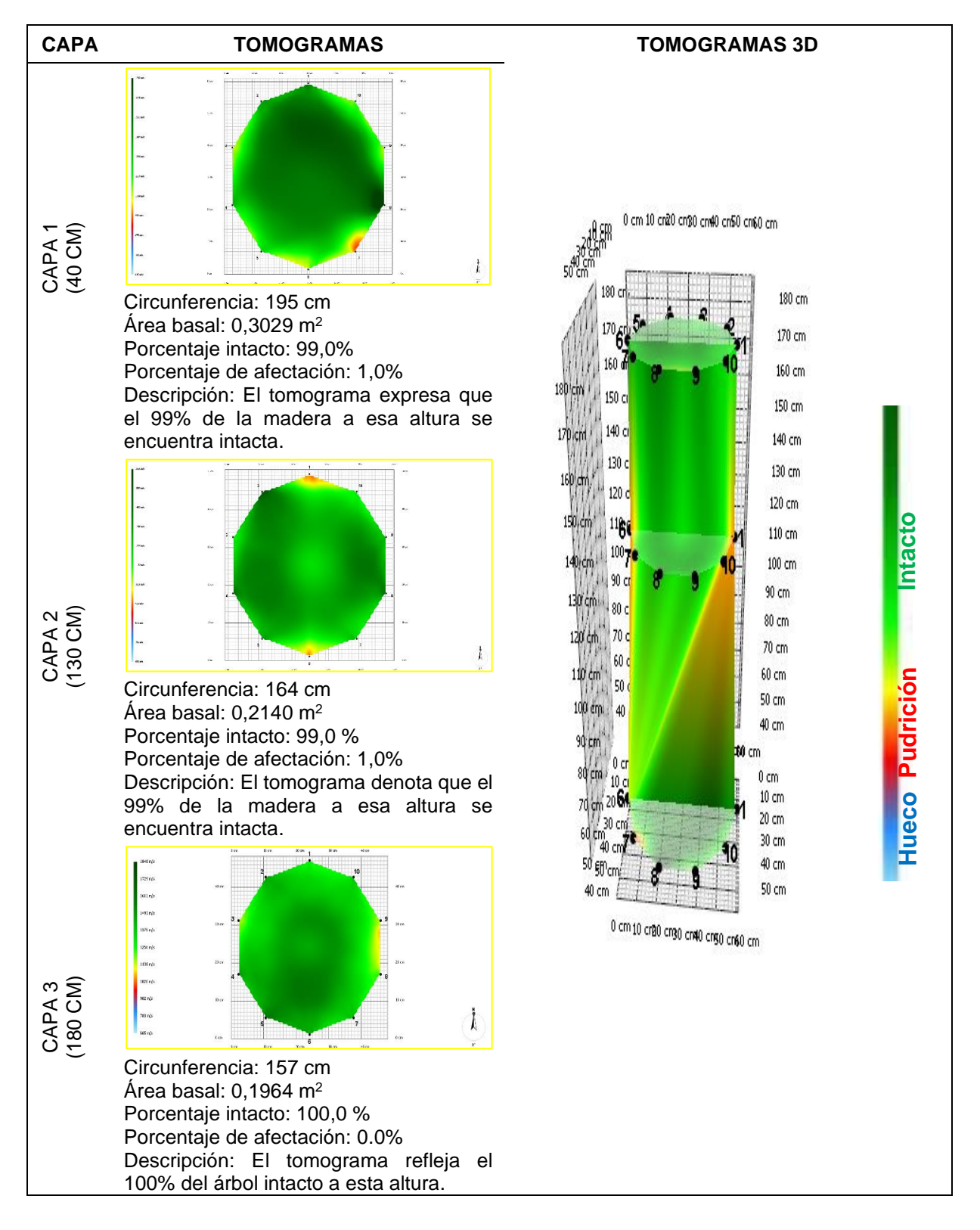

**Fecha de evaluación**: 06-10-2022 **Hora de Inicio**: 8:10 am **Hora termino**: 11:00 am **Especie**: *Cedrelinga cateniformis* (Ducke) Ducke **Nombre común:** Tornillo **Edad:** 24 años **Localidad:** Campo experimental el "Dorado"- INIA **Distrito:** San juan Bautista **Provincia:** Maynas **Departamento:** Loreto **Sistema de plantación:** Plantación **Distanciamiento fajas y plantas:** 8 y 6 m **Árbol: 34 Coordenadas**: 9565712.748N-675105.862E WGS 84-18S **Altitud**: 120 m **DAP:** 39,9 cm **Altura comercial:** 9,71 m **Altura total:** 28,96 m **Volumen comercial:** 0,9103 m<sup>3</sup> **Volumen total:** 2,7150 m<sup>3</sup>

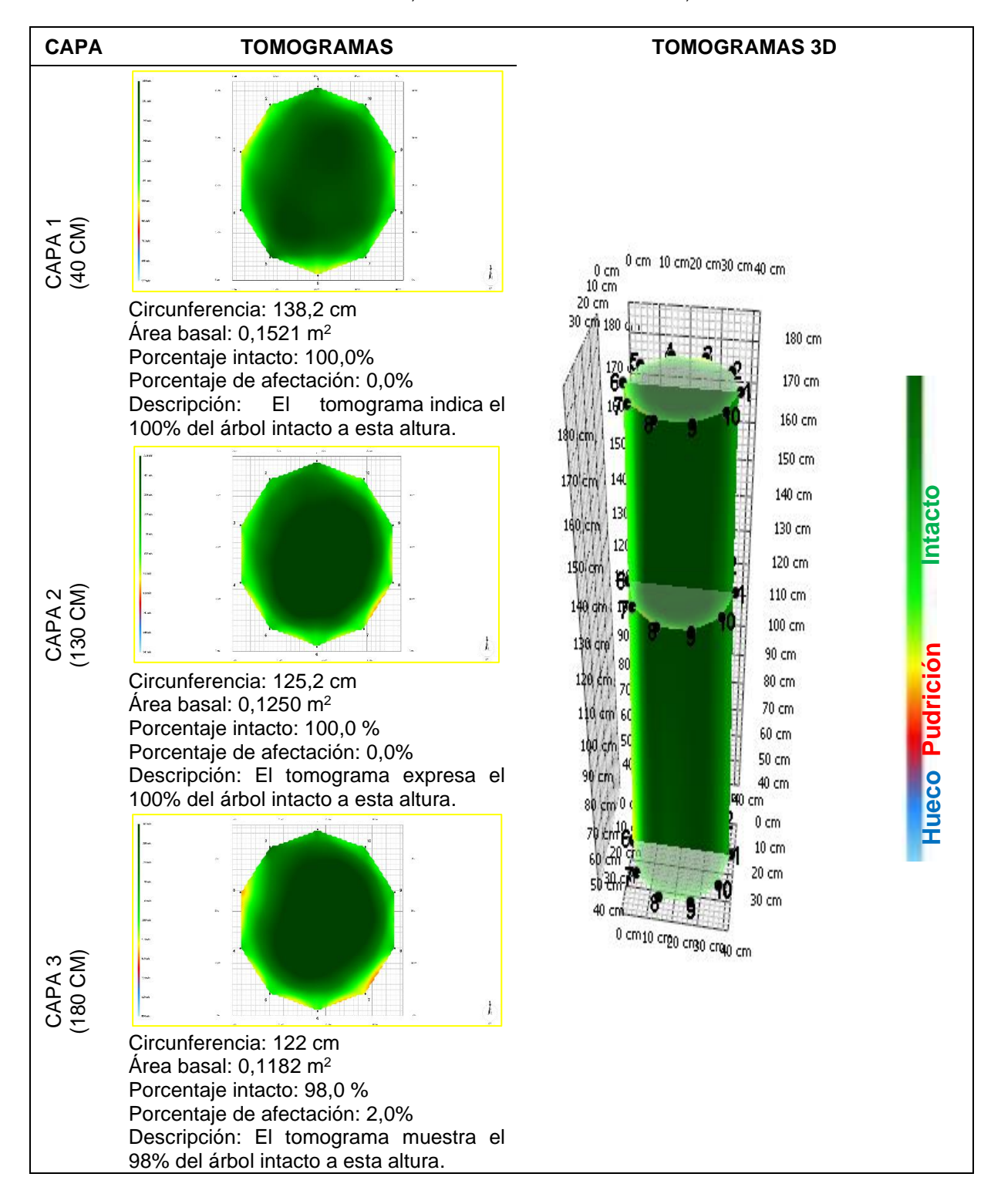

**Fecha de evaluación**: 06-10-2022 **Hora de Inicio**: 8:10 am **Hora termino**: 11:00 am

**Especie**: *Cedrelinga cateniformis* (Ducke) Ducke **Nombre común:** Tornillo **Edad:** 24 años **Localidad:** Campo experimental el "Dorado"- INIA **Distrito:** San juan Bautista **Provincia:** Maynas **Departamento:** Loreto **Sistema de plantación:** Plantación **Distanciamiento fajas y plantas:** 8 y 6 m **Árbol: 35 Coordenadas**: 9565708.885N-675100.093E WGS 84-18S **Altitud**: 120 m **DAP:** 59,2 cm **Altura comercial:** 11,81 m **Altura total:** 27,96 m **Volumen comercial:** 2,4385 m<sup>3</sup> **Volumen total:** 5,7730 m<sup>3</sup>

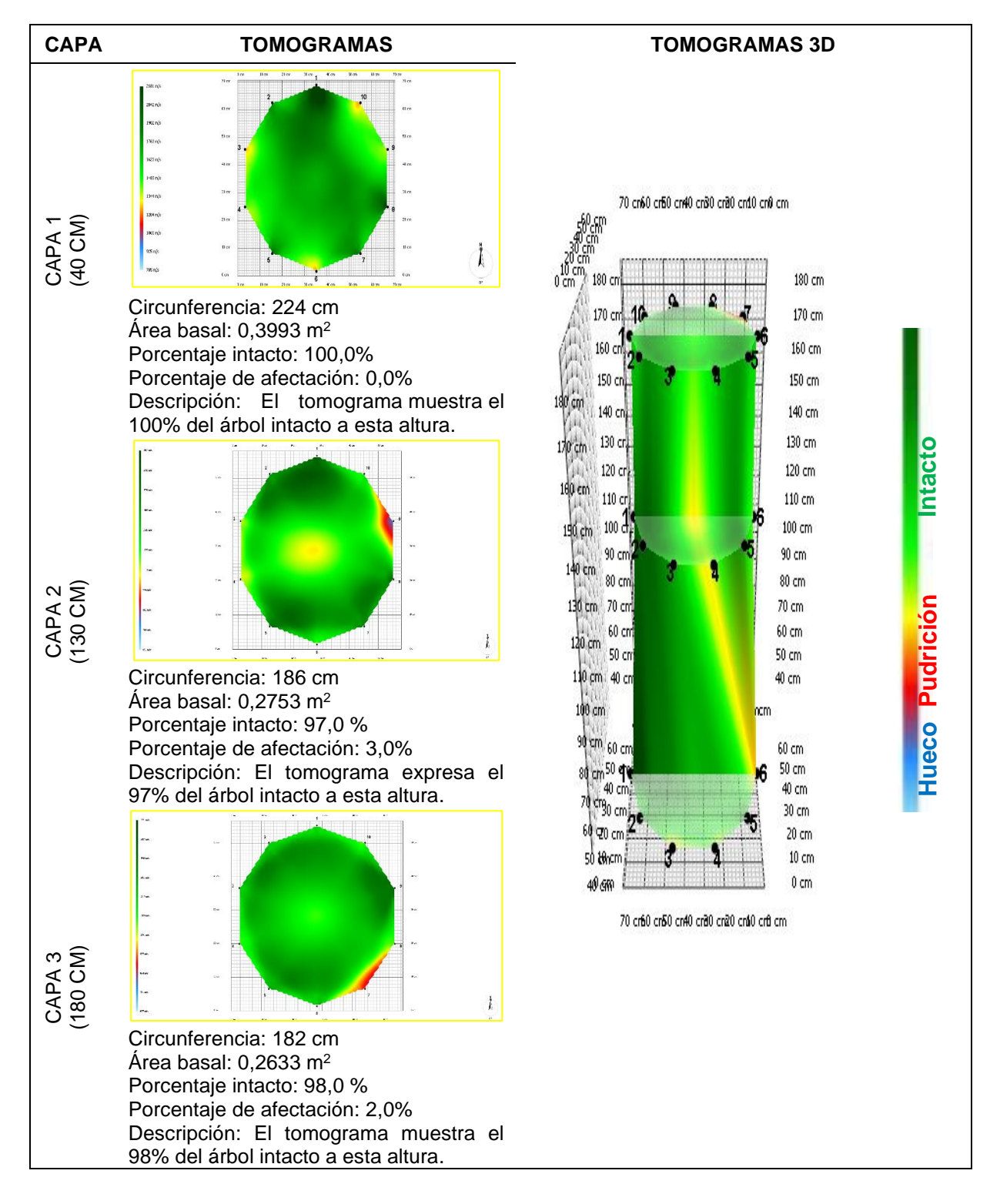
**Fecha de evaluación**: 06-10-2022 **Hora de Inicio**: 8:10 am **Hora termino**: 11:00 am **Especie**: *Cedrelinga cateniformis* (Ducke) Ducke **Nombre común:** Tornillo **Edad:** 24 años **Localidad:** Campo experimental el "Dorado"- INIA **Distrito:** San juan Bautista **Provincia:** Maynas **Departamento:** Loreto **Sistema de plantación:** Plantación **Distanciamiento fajas y plantas:** 8 y 6 m **Árbol: 36 Coordenadas**: 9565705.385N-675093.659E WGS 84-18S **Altitud**: 120 m **DAP:** 30,6 cm **Altura comercial:** 8,40 m **Altura total:** 26,91 m **Volumen comercial:** 0,4631 m<sup>3</sup> **Volumen total:** 1,4834 m<sup>3</sup>

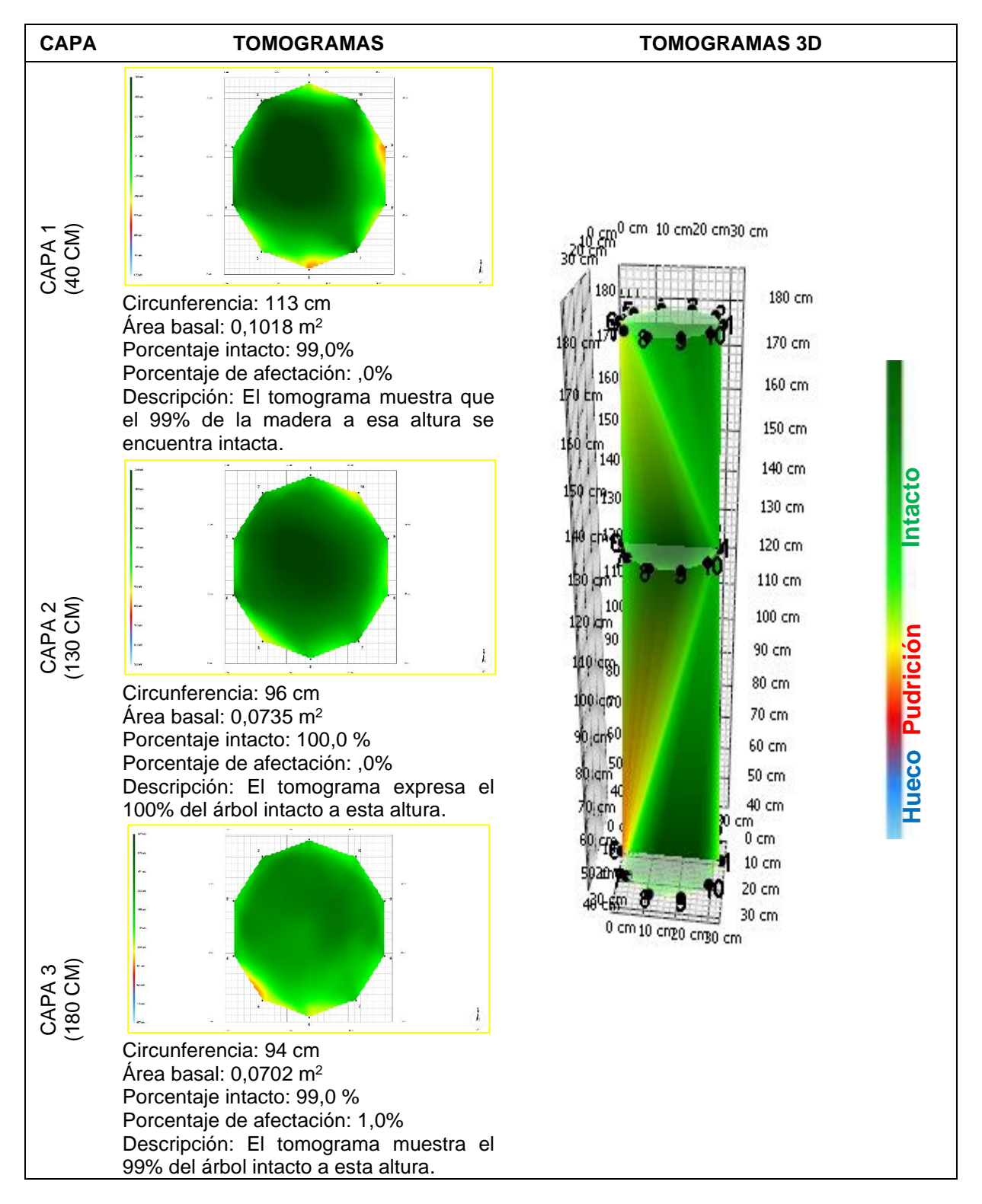

**Fecha de evaluación**: 06-10-2022 **Hora de Inicio**: 8:10 am **Hora termino**: 11:00 am **Especie**: *Cedrelinga cateniformis* (Ducke) Ducke **Nombre común:** Tornillo **Edad:** 24 años **Localidad:** Campo experimental el "Dorado"- INIA **Distrito:** San juan Bautista **Provincia:** Maynas **Departamento:** Loreto **Sistema de plantación:** Plantación **Distanciamiento fajas y plantas:** 8 y 6 m **Árbol: 37 Coordenadas**: 9565700.952N-675085.716E WGS 84-18S **Altitud**: 120 m **DAP:** 49,4 cm **Altura comercial:** 13,49 m **Altura total:** 30,40 m **Volumen comercial:** 1,9395 m<sup>3</sup> **Volumen total:** 4,3708 m<sup>3</sup>

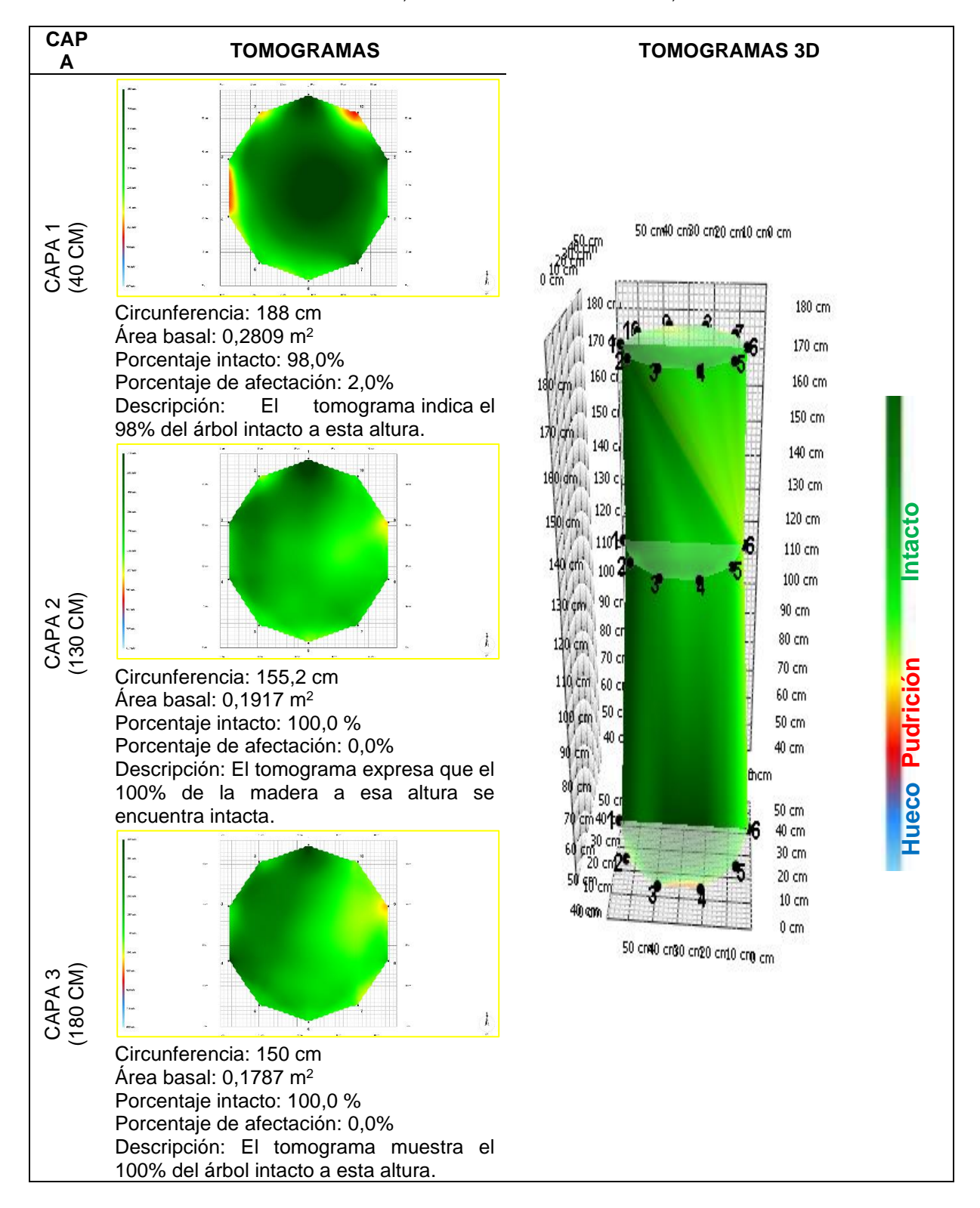

**Fecha de evaluación**: 06-10-2022 **Hora de Inicio**: 8:10 am **Hora termino**: 11:00 am **Especie**: *Cedrelinga cateniformis* (Ducke) Ducke **Nombre común:** Tornillo **Edad:** 24 años **Localidad:** Campo experimental el "Dorado"- INIA **Distrito:** San juan Bautista **Provincia:** Maynas **Departamento:** Loreto **Sistema de plantación:** Plantación **Distanciamiento fajas y plantas:** 8 y 6 m  **Árbol: 38 Coordenadas**: 9565696.065N-675078.897E WGS 84-18S **Altitud**: 120 m **DAP:** 54,1 cm **Altura comercial:** 14,32 m **Altura total:** 30,09 m  **Volumen comercial:** 2,4691 m<sup>3</sup> **Volumen total:** 5,1883 m<sup>3</sup>

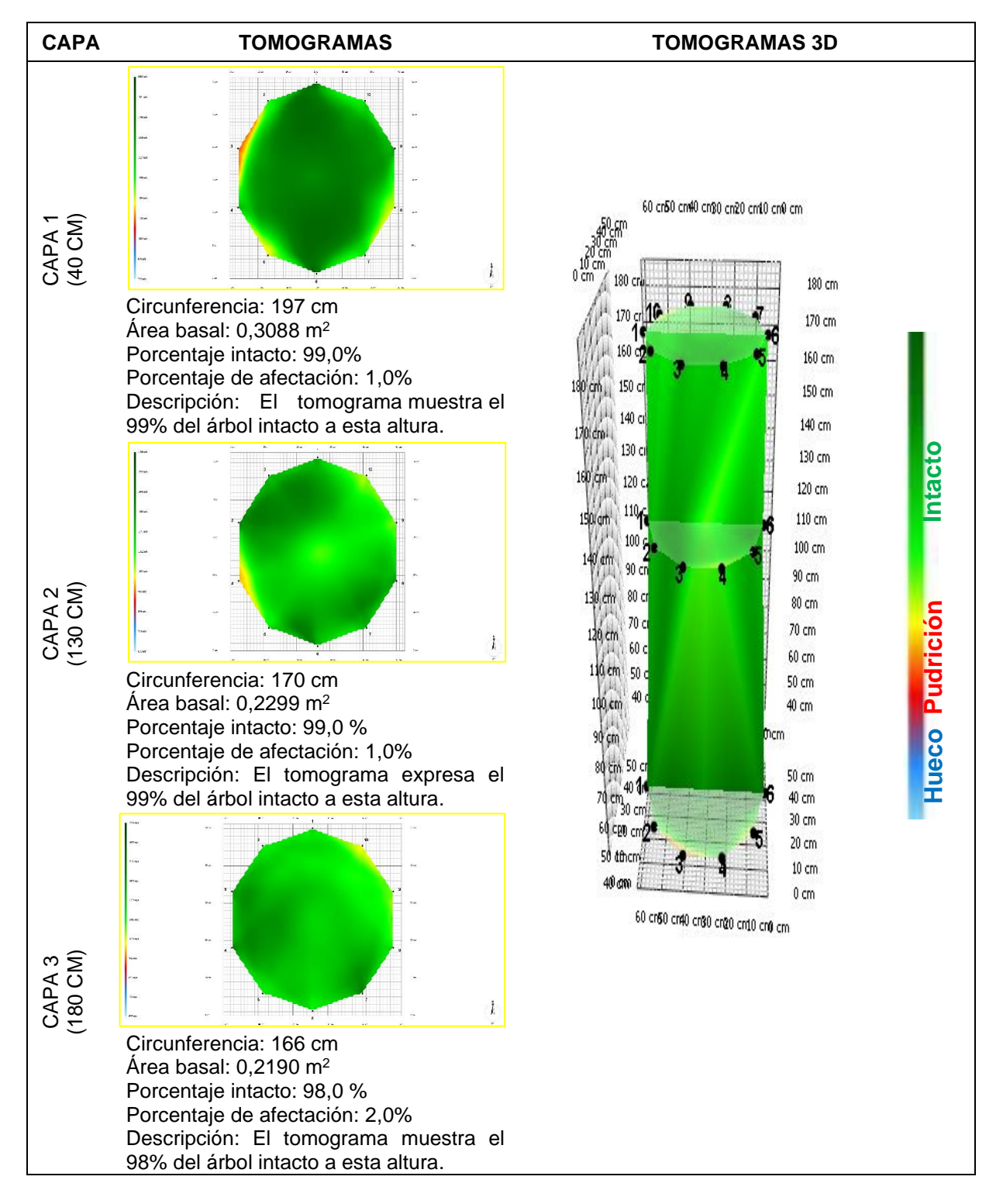

**Fecha de evaluación**: 06-10-2022 **Hora de Inicio**: 8:10 am **Hora termino**: 11:00 am **Especie**: *Cedrelinga cateniformis* (Ducke) Ducke **Nombre común:** Tornillo **Edad:** 24 años **Localidad:** Campo experimental el "Dorado"- INIA **Distrito:** San juan Bautista **Provincia:** Maynas **Departamento:** Loreto **Sistema de plantación:** Plantación **Distanciamiento fajas y plantas:** 8 y 6 m **Árbol: 39 Coordenadas**: 9565692.142N-675073.098E WGS 84-18S **Altitud**: 120 m **DAP:** 56,3 cm **Altura comercial:** 13,30 m **Altura total:** 31,42 m **Volumen comercial:** 2,4828 m<sup>3</sup> **Volumen total:** 5,8653 m<sup>3</sup>

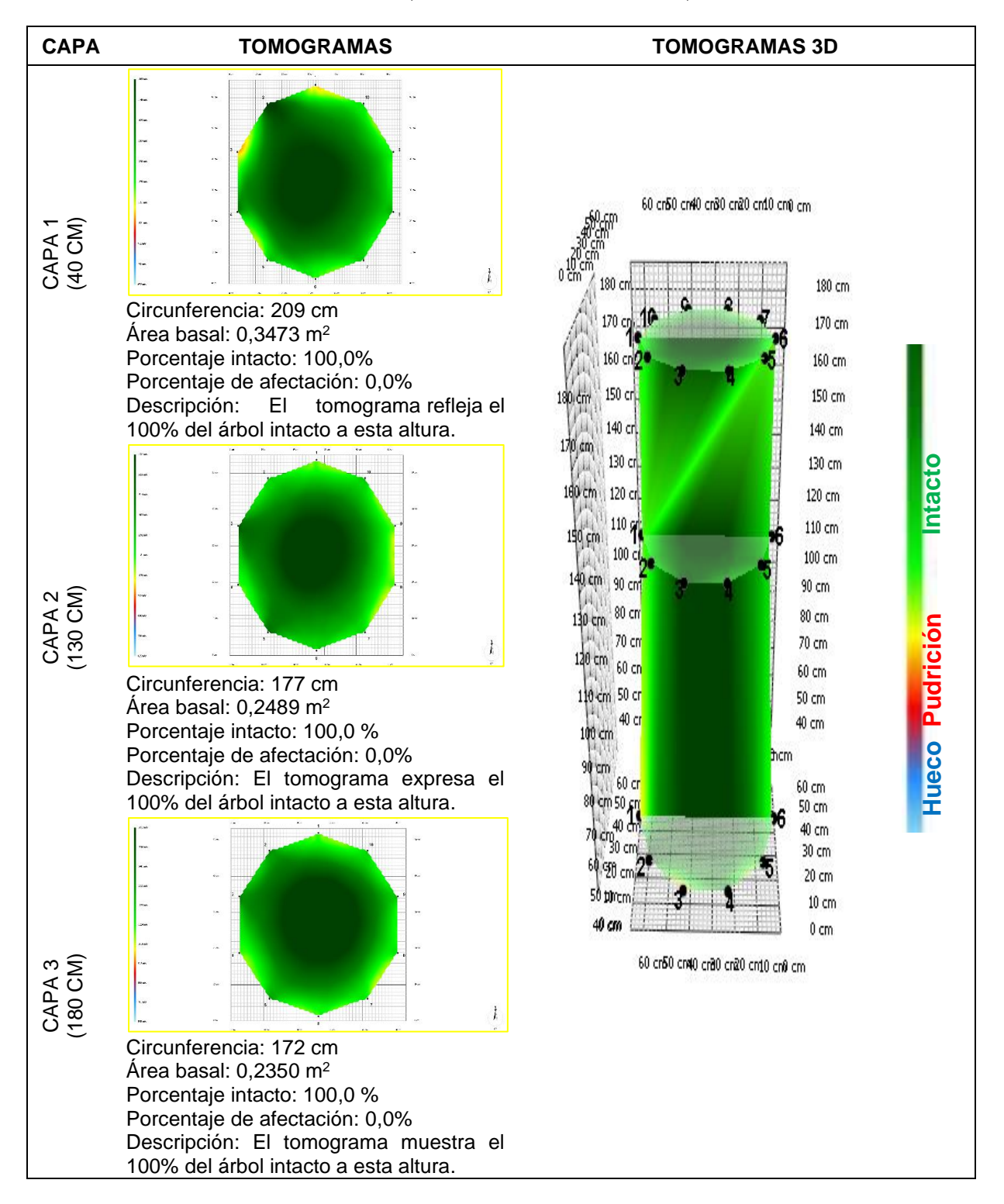

**Fecha de evaluación**: 06-10-2022 **Hora de Inicio**: 8:10 am **Hora termino**: 11:00 am **Especie**: *Cedrelinga cateniformis* (Ducke) Ducke **Nombre común:** Tornillo **Edad:** 24 años **Localidad:** Campo experimental el "Dorado"- INIA **Distrito:** San juan Bautista **Provincia:** Maynas **Departamento:** Loreto **Sistema de plantación:** Plantación **Distanciamiento fajas y plantas:** 8 y 6 m **Árbol: 40 Coordenadas**: 9565687.797N-675065.373E WGS 84-18S **Altitud**: 120 m **DAP:** 63,7 cm **Altura comercial:** 19,68 m **Altura total:** 31,95 m **Volumen comercial:** 4,7040 m<sup>3</sup> **Volumen total:** 7,6368 m<sup>3</sup>

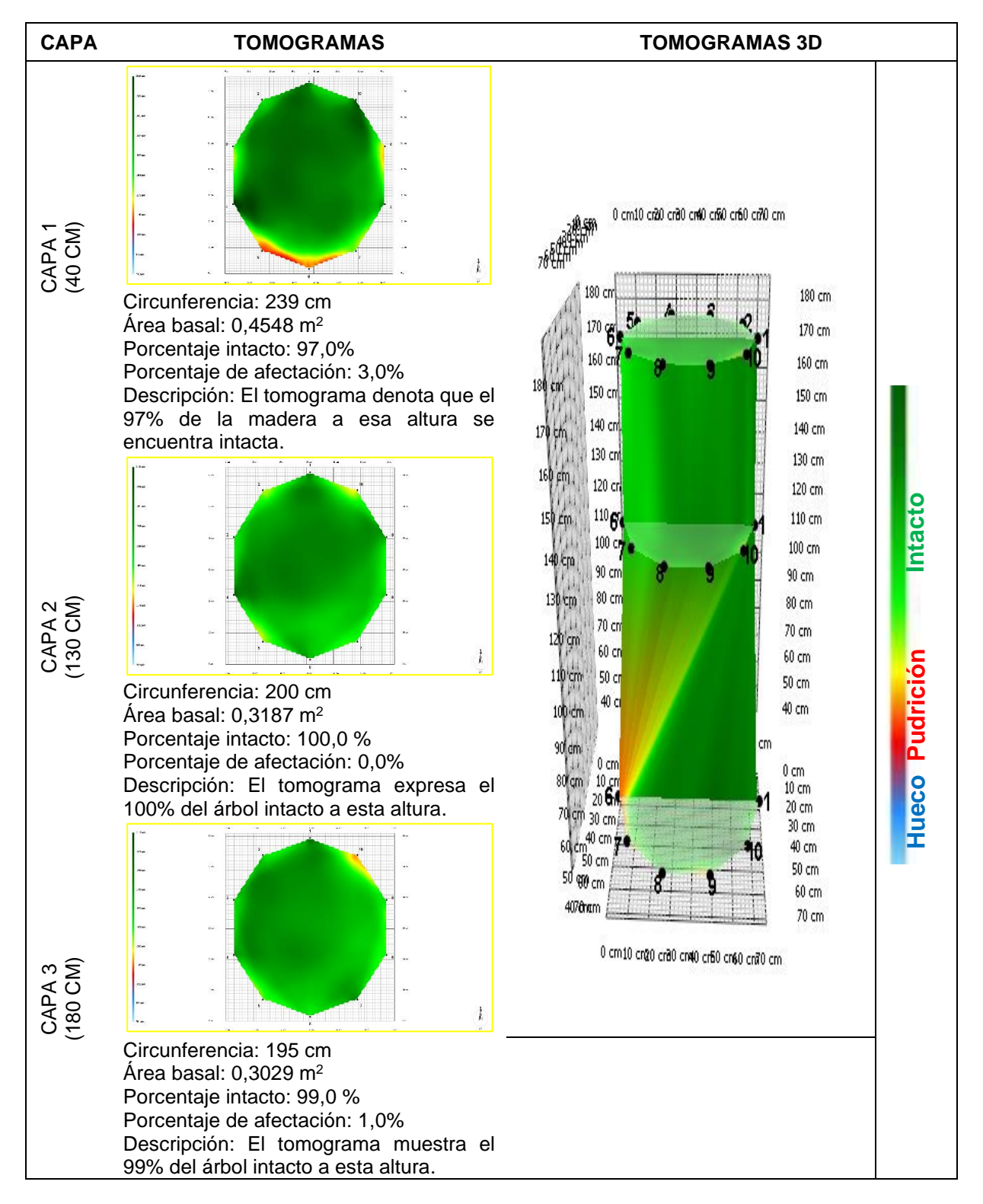